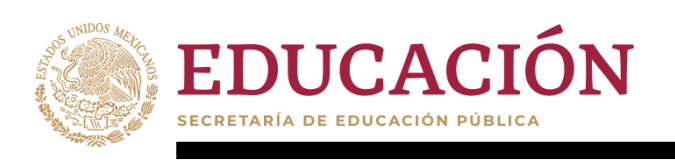

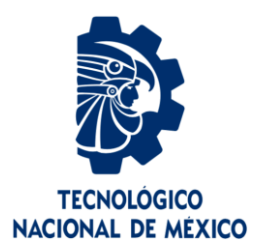

## **Tecnológico Nacional de México**

**Centro Nacional de Investigación y Desarrollo Tecnológico**

## **Tesis de Maestría**

**Marco de Servicios Web para la Medición de Relevancia en Recursos de Aprendizaje**

## presentada por **Ing. Juan Francisco Morales Martínez**

como requisito para la obtención del grado de **Maestro en Ciencias de la Computación**

> Director de tesis **Dra. Olivia Graciela Fragoso Díaz**

> **Cuernavaca, Morelos, México. Mayo de 2024.**

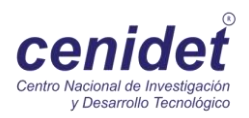

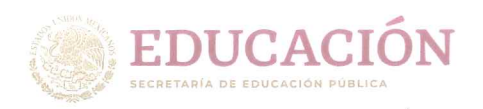

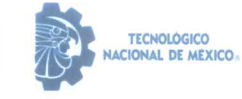

Centro Nacional de Investigación y Desarrollo Tecnológico Departamento de Ciencias Computacionales

Cuernavaca, Mor., 16/abril/2024

**OFICIO No. DCC/041/2024** Asunto: Aceptación de documento de tesis CENIDET-AC-004-M14-OFICIO

**CARLOS MANUEL ASTORGA ZARAGOZA** SUBDIRECTOR ACADÉMICO **PRESENTE** 

Por este conducto, los integrantes de Comité Tutorial de JUAN FRANCISCO MORALES MARTÍNEZ con número de control M21CE062, de la Maestría en Ciencias de la Computación, le informamos que hemos revisado el trabajo de tesis de grado titulado "MARCO DE SERVICIOS WEB PARA LA MEDICIÓN DE RELEVANCIA EN RECURSOS DE APRENDIZAJE" y hemos encontrado que se han atendido todas las observaciones que se le indicaron, por lo que hemos acordado aceptar el documento de tesis y le solicitamos la autorización de impresión definitiva.

OLIVIA GRACIELA FRAGOSO DÍAZ Director de tesis

**JUAN GABRIEL GONZÁLEZ SERNA Revisor 2** 

**JUAN CARLOS ROJAS PÉREZ** Revisor 1

Depto. Servicios Escolares. C.c.p. Expediente / Estudiante

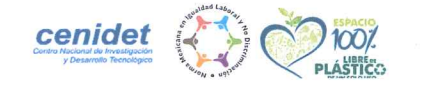

Interior Internado Palmira S/N, Col. Palmira, C. P. 62490, Cuernavaca, Morelos Tel. 01 (777) 3627770, ext. 3202, e-mail: dcc@cenidet.tecnm.mx | cenidet.tecnm.mx

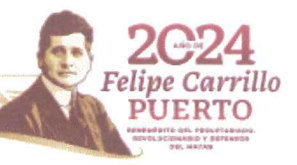

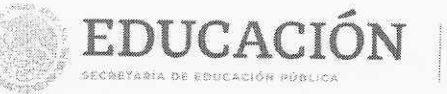

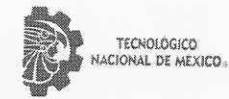

Centro Nacional de Investigación y Desarrollo Tecnológico Subdireccion Académica

Cuernavaca, Mor., No. De Oficio: Asunto:

30/abril/2024 AC/146/2024 Autorización de impresión de tesis

#### **JUAN FRANCISCO MORALES MARTÍNEZ CANDIDATO AL GRADO DE MAESTRO** EN CIENCIAS DE LA COMPUTACIÓN **PRESENTE**

Por este conducto, tengo el agrado de comunicarle que el Comité Tutorial asignado a su trabajo de tesis titulado "MARCO DE SERVICIOS WEB PARA LA MEDICIÓN DE RELEVANCIA EN RECURSOS DE APRENDIZAJE", ha informado a esta Subdirección Académica, que están de acuerdo con el trabajo presentado. Por lo anterior, se le autoriza a que proceda con la impresión definitiva de su trabajo de tesis.

Esperando que el logro del mismo sea acorde con sus aspiraciones profesionales, reciba un cordial saludo.

#### **ATENTAMENTE**

Excelencia en Educación Tecnológica® "Conocimiento y tecnología al servicio de México EDUCACIÓN

naal

CENTRO NACIONAL DE INVESTIGACIÓN Y DESARROLLO TECNOLÓGICO

SUBDIRECCIÓN ACADÉMICA

CARLOS MANUEL ASTORGA ZARAGOZA **SUBDIRECTOR ACADÉMICO** 

C. c. p. Departamento de Ciencias Computacionales Departamento de Servicios Escolares

CMAZ/Imz

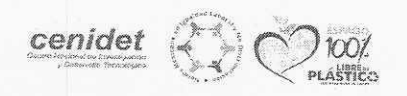

Interior Internado Palmira S/N, Col. Palmira, C. P. 62490, Cuernavaca, Morelos Tel. 01 (777) 3627770, ext. 4104, e-mail: acad\_cenidet@tecnm.mx tecnm.mx | cenidet.tecnm.mx

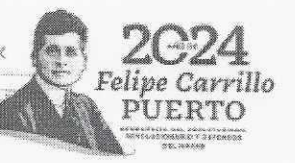

#### **Dedicatoria**

Agradezco, en primer lugar, a Dios por permitirme vivir la experiencia que me llena de felicidad, enriquece mi vida y me convierte en la persona que siempre quise ser y anhelé ser.

Agradezco a mi padre, Ramón Morales Camacho, por la educación y la crianza que me brindó. A pesar de las dificultades y su naturaleza fuerte, me enseñó a valorarme a mí mismo, esforzarme por lo que quiero y a apreciar las responsabilidades y obligaciones de la vida.

Expreso mi agradecimiento a mi madre, María Adela Martínez Velázquez, por la educación y crianza que me proporcionó. Ella es una guerrera incansable que me enseñó la importancia de hacer lo que amamos a pesar de las consecuencias, recordándome que, aunque el camino sea difícil, las recompensas y el reconocimiento vendrán con el tiempo.

Dedico un especial agradecimiento a mi hermana, Yazmín Valeria Morales Martínez, quien siempre me brindó buenos consejos y estuvo presente en situaciones y experiencias de la vida, ofreciendo su ayuda de diversas maneras.

Considero importante dedicar esta tesis a mi directora de tesis, Olivia Graciela Fragoso Díaz, quien me apoyó y sirvió de fuente de inspiración para mi desarrollo académico. También, quiero agradecer a mis compañeros, en especial a la maestra en Ciencias de la Computación, Julia Guadalupe Juárez Hernández, por su excelente trato y por ayudarme a superar dudas y dificultades en mi formación académica.

#### **Agradecimientos**

Expreso mi sincero agradecimiento al Concejo Nacional de Ciencias y Tecnología (CONACYT) por el apoyo financiero brindado durante mi formación académica en la maestría en Ciencias de la Computación.

También, agradezco al Centro Nacional de Investigación y Desarrollo Tecnológico (CENIDET) por proporcionarme la oportunidad de llevar a cabo mis estudios, así como a todo el personal que labora en él por su constante atención y amabilidad.

Mi gratitud se extiende a la doctora Olivia Graciela Fragoso Díaz, mi directora de tesis, quien me guio, impartió clases y me inspiró a superar complicaciones personales y académicas. Agradezco especialmente su paciencia, sencillez, amabilidad y profesionalismo.

Al doctor Juan Carlos Rojas Pérez, miembro de mi comité revisor, le agradezco sus valiosas preguntas en los seminarios, las cuales contribuyeron a dar una mejor dirección a esta investigación. Además, reconozco su trato amable y su disposición.

Al doctor Juan Gabriel González Serna, también miembro de mi comité revisor, de igual manera le agradezco por sus valiosas preguntas en el desarrollo de esta investigación y por su opinión científica.

También quiero expresar mi gratitud a los doctores profesores que impartieron clases durante mi formación académica: la Dra. Blanca Dina Valenzuela Robles, el Dr. René Santaolaya Salgado, el Dr. Juan Carlos Rojas Pérez y la Lic. Patricia Armas León. Estos profesionales han demostrado ser de alta calidad humana y siempre han estado dispuestos a ayudar a los estudiantes.

Un agradecimiento especial se dirige a mi compañera, la maestra en Ciencias de la Computación, Julia Guadalupe Juárez Hernández, a quien tuve la oportunidad de conocer y considerar como amiga. Siempre me brindó valiosos consejos basados en su experiencia, lo que me permitió realizar mis trabajos de la mejor manera posible.

Agradezco a mi compañero, Miguel Eduardo Olgín Pérez, por ser un excelente compañero en términos de formación y por compartir conmigo el proceso de desarrollo de nuestras respectivas tesis.

También extiendo mi agradecimiento a mi compañero de generación, Edgar Valentín Ruíz Padilla, por compartir este viaje académico conmigo.

Finalmente agradezco a Cecilia López Romero por su apoyo y atención a lo largo de mi trayecto académico.

En el desarrollo de esta tesis, se empleó la herramienta de inteligencia artificial ChatGPT, creada por OpenAI, para asistir en la redacción. No obstante, el trabajo final es resultado exclusivo de mi esfuerzo personal y análisis crítico como investigador.

#### **Resumen**

La problemática abordada en esta investigación se centra en la implementación del elearning en entornos laborales, donde los recursos de aprendizaje utilizados no están alineados con los procesos reales que los empleados o aprendices llevan a cabo en sus lugares de trabajo. Esto conduce a la falta de cumplimiento de los objetivos de aprendizaje. Para abordar este desafío, esta tesis de maestría presenta un método que permite evaluar la relevancia de un recurso de aprendizaje con referencia a un proceso de negocio.

La contribución de esta investigación se materializa a través del desarrollo de siete actividades genéricas:

- 1. Almacenar un archivo en formato digital en el repositorio del servicio web creado en este trabajo, correspondiente al proceso de negocio, y otro del recurso de aprendizaje.
- 2. Extraer el contenido de ambos archivos.
- 3. Etiquetar términos mediante el procesamiento del lenguaje natural para identificar palabras de importancia que describan tanto el proceso de negocio como el recurso de aprendizaje. Estos términos incluyen sujeto, verbo y objeto directo, relacionados con roles, actividades, tareas, productos de entrada y salida, según el estándar ISO/IEC 12207.
- 4. Evaluar la similitud, verificando la existencia de palabras en común entre el proceso de negocio y el recurso de aprendizaje, tomando como referencia el número de palabras etiquetadas en el proceso de negocio en relación con su término (sujeto con sujeto, verbo con verbo y objeto directo con objeto directo).
- 5. Normalizar la evaluación mediante la asignación de pesos a los términos, establecidos en el sistema desarrollado.
- 6. Calcular el valor real del recurso de aprendizaje en relación con el contenido del proceso de negocio.
- 7. Sumar los valores obtenidos para cada término, lo que proporciona la evaluación de la relevancia del recurso de aprendizaje con referencia al proceso de negocio.

Además, se ha integrado en este sistema la generación automática de sinónimos mediante las bibliotecas de software NLTK y WordNet. Estos sinónimos se aplican al conjunto de palabras etiquetadas en función de los términos del proceso de negocio y se buscan en el conjunto de palabras del recurso de aprendizaje. Aquellas que se encuentren se considerarán en la evaluación de similitud.

Cabe destacar la importancia de retener los conceptos clave en este contexto. Un Recurso de Aprendizaje se refiere a una entidad digital utilizada en procesos de aprendizaje a través de las Tecnologías de la Información y Comunicación. Por otro lado, un Proceso de Negocio se define como una secuencia de actividades realizadas por una organización para lograr un objetivo específico.

En esta tesis, se emplea el concepto de similitud, fundamental para verificar la presencia de palabras compartidas entre el proceso de negocio y el recurso de aprendizaje.

Para validar esta propuesta de solución, se presenta un estudio de caso utilizando un proceso de negocio real del dominio de Ingeniería de Software y 70 recursos de aprendizaje, de los cuales solo 47 obtuvieron algún valor de relevancia.

Adicionalmente, con el objetivo de facilitar la medición de la relevancia de un recurso de aprendizaje con referencia al proceso de negocio, se ha desarrollado una herramienta que automatiza este proceso utilizando técnicas de procesamiento de lenguaje natural a través de spaCy.

#### **Abstract**

The problem addressed in this research focuses on the implementation of e-learning in work environments, where the learning resources used are not aligned with the real processes that employees or apprentices carry out in their workplaces. This leads to failure to meet learning objectives. To address this challenge, this master's thesis presents a method that allows evaluating the relevance of a learning resource in reference to the business process.

The contribution of this research is materialized through the development of seven generic activities:

- 1. Store a file in digital format in the repository of the web service created in this work, corresponding to the business process, and another for the learning resource.
- 2. Extract the contents of both files.
- 3. Tag terms using natural language processing to identify words of importance that describe both the business process and the learning resource. These terms include subject, verb and direct object, related to roles, activities, tasks, input and output products, according to the ISO/IEC 12207 standard.
- 4. Evaluate the similarity, verifying the existence of words in common between the business process and the learning resource, taking as reference the number of words tagged in the business process in relation to its term (subject with subject, verb with verb and direct object with direct object).
- 5. Normalize the evaluation by assigning weights to the terms established in the developed system.
- 6. Calculate the real value of the learning resource in relation to the content of the business process.
- 7. Add the values obtained for each term, which provides the evaluation of the relevance of the learning resource in reference to the business process.

Additionally, automatic synonym generation using the NLTK and WordNet software libraries has been integrated into this system. These synonyms are applied to the set of words tagged based on the business process terms and are searched in the set of words in the learning resource. Those that are found will be considered in the similarity evaluation.

It is worth highlighting the importance of retaining key concepts in this context. A Learning Resource refers to a digital entity used in learning processes through Information and Communication Technologies. On the other hand, a Business Process is defined as a sequence of activities carried out by an organization to achieve a specific objective.

In this thesis, the concept of similarity is introduced, which is essential to verify the presence of words shared between the business process and the learning resource.

To validate this solution proposal, a case study is presented using a real business process from the Software Engineering domain and 70 learning resources, of which only 47 obtained any relevance value.

Additionally, with the aim of facilitating the measurement of the relevance of a learning resource in reference to the business process, a tool has been developed that automates this process using natural language processing techniques through spaCy.

#### **TABLA DE CONTENIDOS**

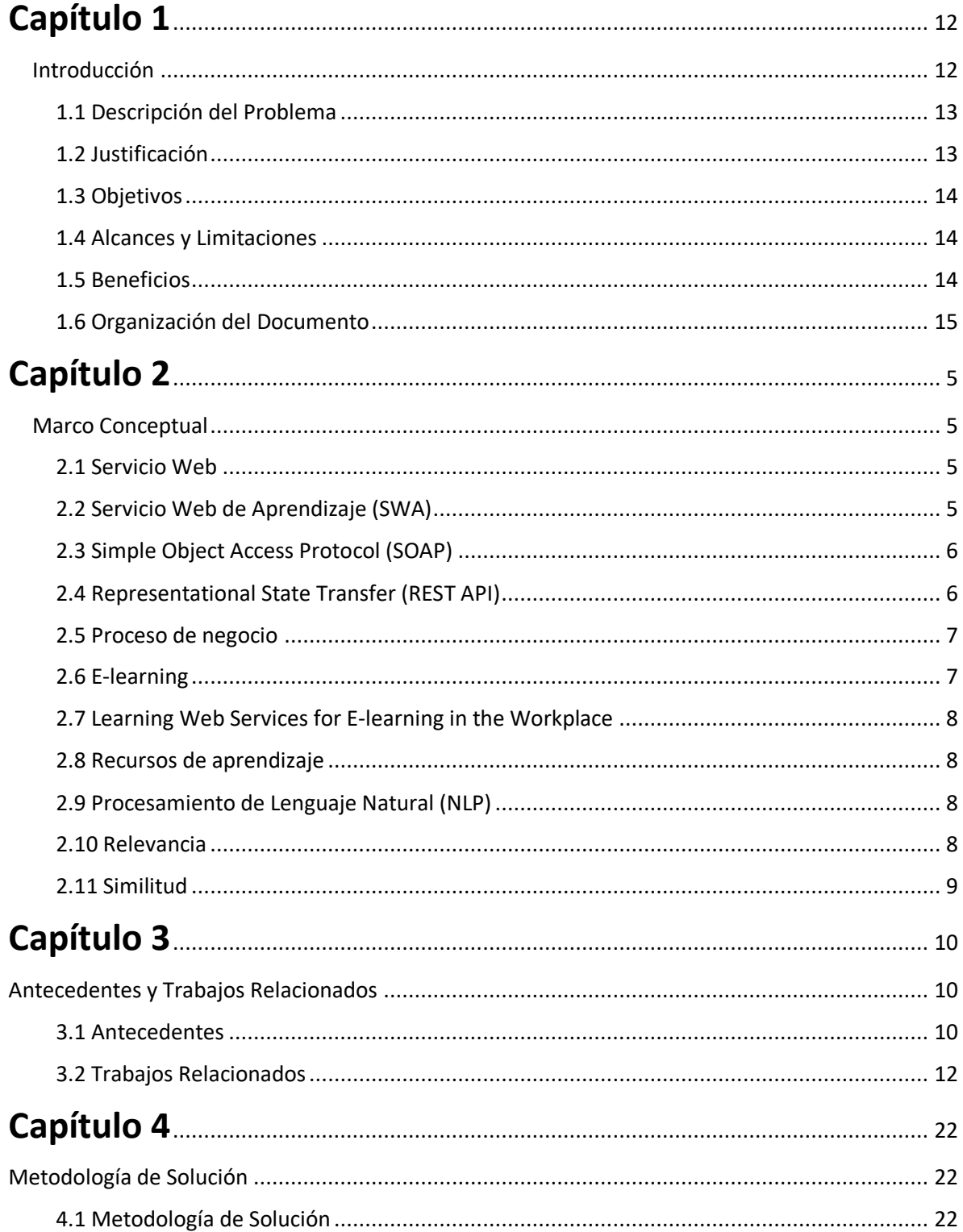

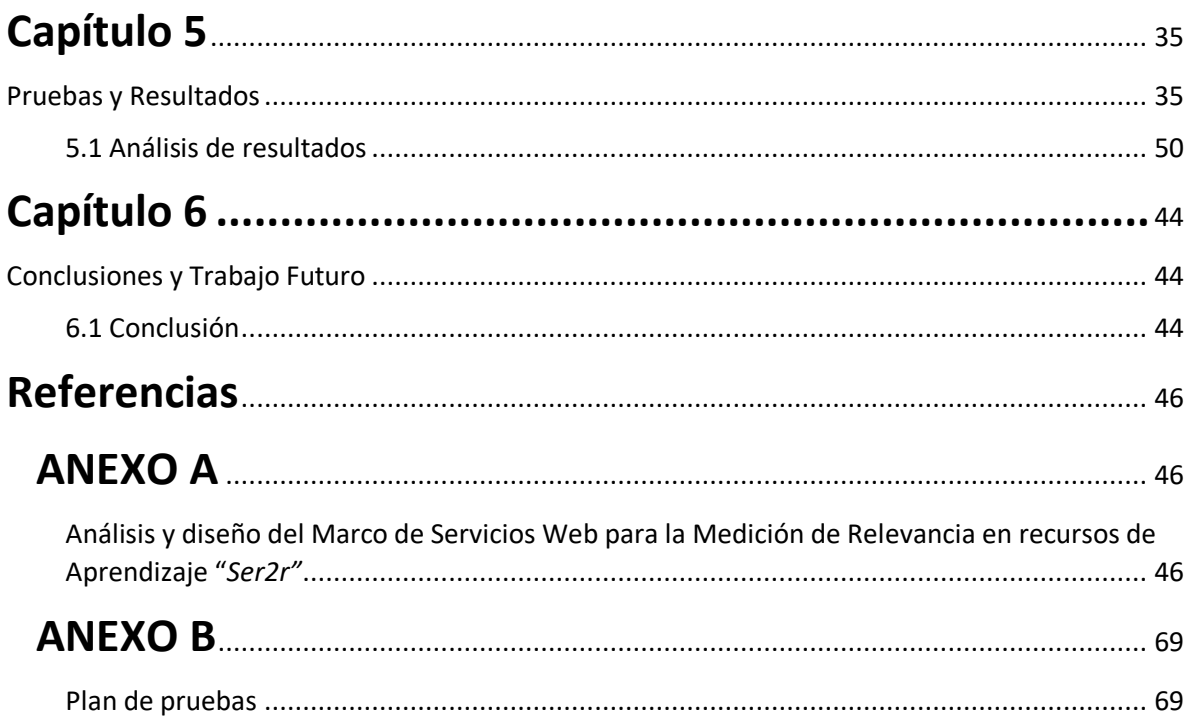

#### **LISTA DE FIGURAS Y TABLAS**

#### **Lista de figuras**

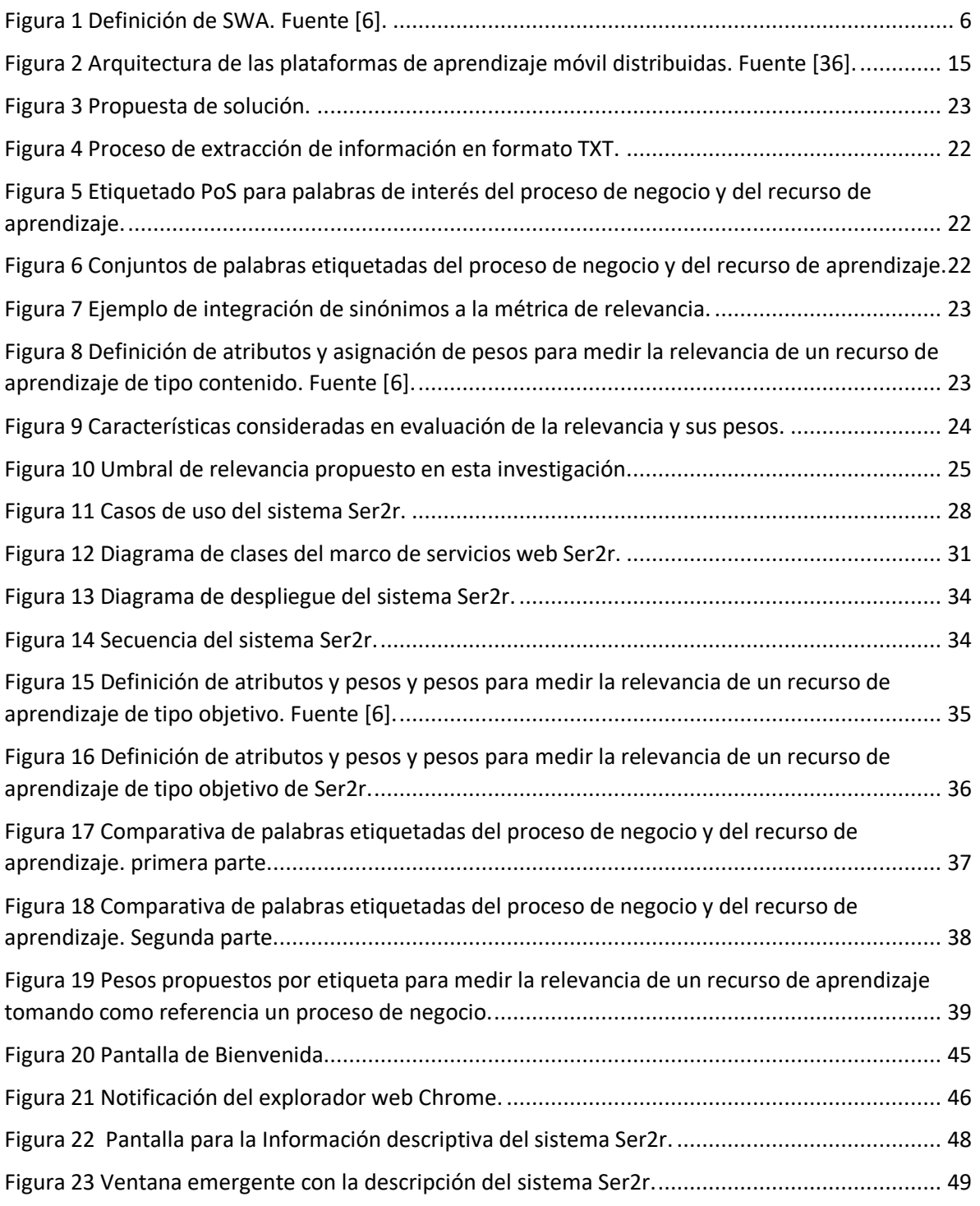

#### **Lista de tablas**

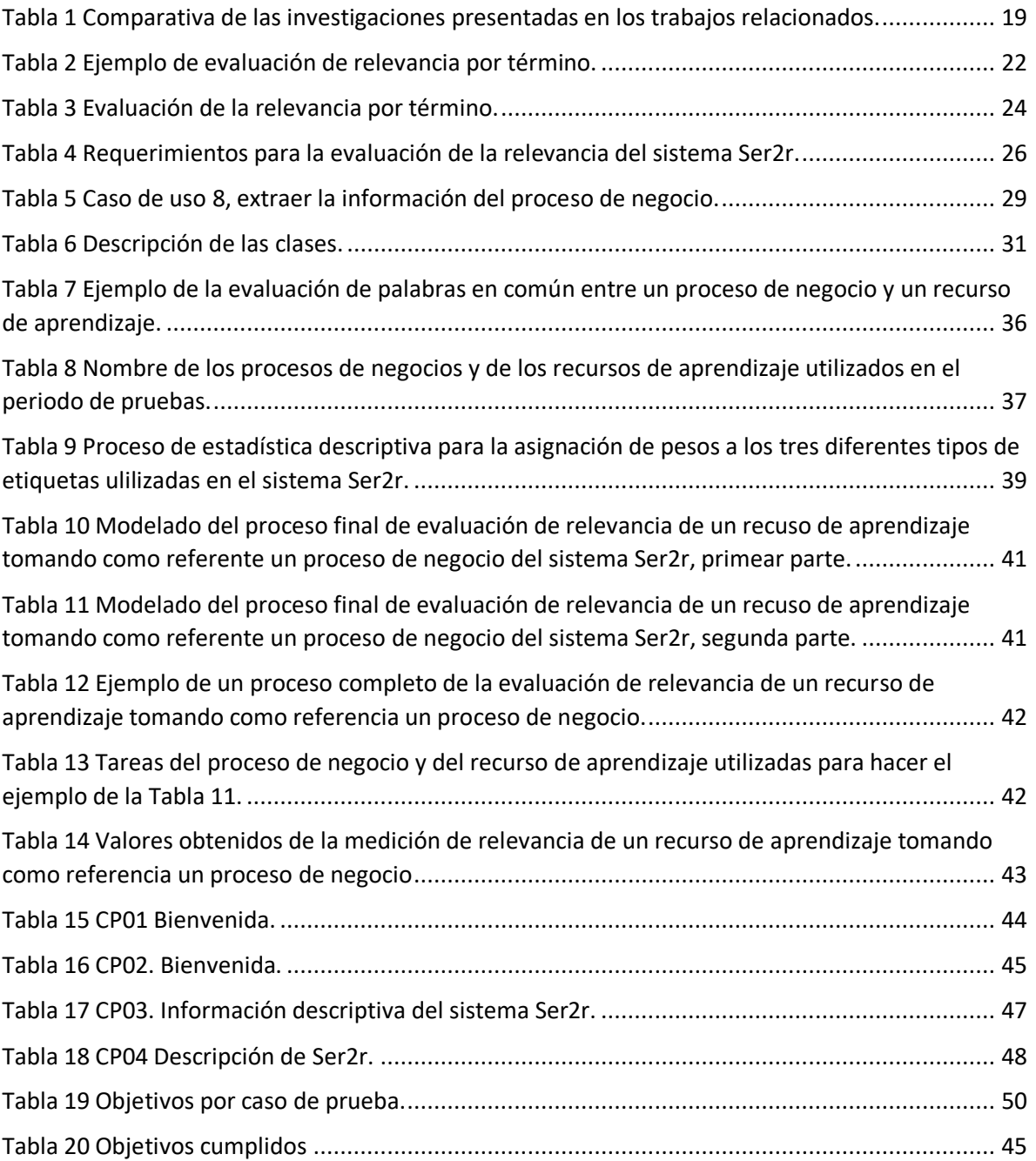

# <span id="page-14-1"></span>**Capítulo 1** Introducción

<span id="page-14-0"></span>La capacitación en el entorno laboral es una modalidad educativa en la que se emplea *elearning* o aprendizaje electrónico para los empleados. También se conoce como *e-learning in the Workspace* [1] y ha sido adoptada por diversas instituciones. Sin embargo, surgen obstáculos que limitan su efectividad, destacando entre ellos la relevancia de los *Recursos de Aprendizaje*. En otras palabras, los materiales educativos utilizados en la capacitación no guardan correspondencia con las labores que los trabajadores deben llevar a cabo, lo que resulta en la falta de logro del objetivo de aprendizaje.

Para una mejor comprensión de este documento, se presentan los siguientes conceptos clave: Un *Recurso de Aprendizaje* (RA) se refiere a una entidad digital que puede ser utilizada, reutilizada o referenciada en el proceso de aprendizaje a través de las Tecnologías de la Información y Comunicación (TIC) [2]. Por otro lado, un *Proceso de Negocio* (PN) se define como una secuencia de actividades que una organización debe llevar a cabo para alcanzar un objetivo específico [3].

El objetivo principal de este trabajo es definir un método para medir la relevancia de un RA tomando como referencia el PN. En este proyecto, se considera que un RA es relevante, cuando: si y solo si hace referencia a los elementos del PN del cual se requiere la capacitación. Para desarrollar este método, se tomó el PN "*Administración de Proyectos Específicos"* [4]*.* Este PN se eligió debido a que describe una secuencia de actividades para la mejora en el desarrollo de Software, así como en la evaluación de los procesos de desarrollo y mantenimiento de sistemas y productos de software. Este método se basa en un marco de referencia que describe los procesos, tareas y actividades involucrados en el desarrollo y mantenimiento de software. Se creó tomando como referencia el estándar ISO/IEC 12207 [5]. Los términos mencionados son: sujeto, verbo y objeto directo, los cuales hacen referencia a los roles, actividades, tareas y productos de entrada y salida que describe este estándar.

El método implica la extracción de información en forma de texto de dos elementos, PN y RA, el etiquetado de palabras con ayuda del procesamiento de lenguaje natural, generar conjuntos de palabras con las palabras etiquetadas, los conjuntos de palabras se distinguen por su etiquetado, es decir, sujeto, verbo y objeto directo que al referirse al conjunto de estos tres elementos son identificados en esta investigación como términos, y con una búsqueda de palabras en común con los conjuntos de términos tanto en el PN como en el RA. Se verifica que las palabras obtenidas existan en ambos elementos, utilizando el PN como referencia. Una vez confirmada la presencia de palabras en ambos elementos, es decir, PN y RA, se procede a realizar evaluaciones basadas en el número de palabras encontradas en ambos elementos, tomando como referencia los números de palabras de los conjuntos del proceso de negocio. Estas evaluaciones están relacionadas con los tres diferentes términos referidos en esta investigación. Además, se realiza otro cálculo con pesos

asignados a los términos, el cual sirve como referencia para normalizar la métrica del RA, tomando como referencia el PN. Por último, se suman las cantidades obtenidas y se determina la relevancia del RA con respecto al PN.

Como resultado, se desarrolló un método que no depende de las opiniones de los usuarios y que, además, es cuantificable. A través de este método, se identificaron tareas que se integraron en el modelo, tales como la incorporación automática de sinónimos para fortalecer la métrica y la asignación de pesos específicos a los elementos evaluados y propuestos en el modelo. Se estableció un umbral de relevancia para determinar si un RA es considerado relevante, utilizando como referencia el PN.

## <span id="page-15-0"></span>1.1 Descripción del Problema

Realizar la medición de relevancia en los recursos de aprendizaje de forma manual es una tarea que consume mucho tiempo y es propensa a errores, por lo que las mediciones pueden aportar información equivocada, lo cual representa un problema, ya que las mediciones de relevancia pueden ser empleadas en procesos de selección de Servicios Web de Aprendizaje (SWA) y si la información proporcionada no es correcta, entonces se pueden seleccionar servicios web que no correspondan con los requerimientos de los usuarios, por lo tanto, no se lograría el objetivo de la capacitación.

## <span id="page-15-1"></span>1.2 Justificación

A menudo, los recursos de aprendizaje utilizados no se adaptan adecuadamente a los procesos reales que los empleados o aprendices experimentan en sus lugares de trabajo. Esta desconexión resulta en una falta de cumplimiento de los objetivos de aprendizaje y, en última instancia, compromete la eficacia de la formación.

Es crucial abordar esta problemática, especialmente en un entorno donde la formación a través de la tecnología desempeña un papel fundamental en el desarrollo de las habilidades y el conocimiento de los trabajadores. La alineación efectiva de los recursos de aprendizaje con los procesos de negocio no solo aumenta la eficiencia de la capacitación, sino que también mejora significativamente la calidad y efectividad de la formación en el lugar de trabajo.

En esta tesis se propone un método para evaluar la relevancia de los recursos de aprendizaje con relación a procesos de negocio. A través de ocho actividades específicas, se desarrolla un marco de servicios web para medir la relevancia de RA, aprovechando técnicas de Procesamiento de Lenguaje Natural (NLP) y la generación automática de sinónimos.

La contribución de esta investigación reside en su potencial para transformar la forma en que se diseñan, seleccionan y evalúan los recursos de aprendizaje en entornos laborales. Al abordar esta problemática, se espera mejorar la calidad de la formación y, en última instancia, beneficiar tanto a las organizaciones como a sus empleados.

Además, este estudio se enmarca en el contexto del área de Ingeniería de Software del Centro Nacional de Investigación y Desarrollo Tecnológico (TECNM/CENIDET), donde se han explorado temas relacionados con recursos de aprendizaje en forma de servicios web.

En resumen, la justificación de esta tesis se basa en la relevancia y la necesidad de abordar la falta de alineación entre recursos de aprendizaje y procesos de negocio en entornos laborales, con el objetivo de mejorar la formación y el desarrollo profesional en el entorno laboral.

## <span id="page-16-0"></span>1.3 Objetivos

#### 1.3.1 Objetivo General

El objetivo de este proyecto es medir automáticamente la relevancia de un recurso de aprendizaje derivado de un proceso de negocio.

#### 1.3.2 Objetivos específicos

- Extender el sistema desarrollado en una tesis de doctorado [6], para incluir mediciones automáticas.
- Modificar los pesos del sujeto, verbo y objeto directo del modelo de la tesis antecedente.
- Analizar el modelo de relevancia para verificar que el modelo de relevancia aporta resultados correctos.

## <span id="page-16-1"></span>1.4 Alcances y Limitaciones

#### 1.4.1 Alcances

- Medir la relevancia de un recurso de aprendizaje tomando como referencia el proceso de negocio, considerando la definición formal de proceso y métricas que contiene la tesis de doctorado antecedente [6].
- Desarrollar un conjunto de servicios web de tipo REST, que permita automatizar la medición de recursos de aprendizaje simples.

#### 1.4.2 Limitaciones

- Los recursos de aprendizaje evaluados son simples, es decir, solo representan a un contenido, una actividad o evaluaciones de aprendizaje.
- Se emplearán herramientas libres.
- No se medirá el aspecto pedagógico de los recursos de aprendizaje.
- No se medirá si se logra el objetivo de aprendizaje, debido a que en el logro del objetivo de aprendizaje intervienen muchos otros factores, por ejemplo: usabilidad, legibilidad, completitud, etc.

## <span id="page-16-2"></span>1.5 Beneficios

El beneficio principal de este trabajo radica en la disponibilidad de un método que permite medir la relevancia de un recurso de aprendizaje tomando como referencia el proceso de negocio. Esto tiene el propósito de influir en la toma de decisiones relacionadas con la evaluación de si un

recurso de aprendizaje es relevante para el proceso de negocio o la actividad que se desea llevar a cabo.

## <span id="page-17-0"></span>1.6 Organización del Documento

La estructura de este documento y la disposición de sus capítulos, junto con una breve descripción de cada uno, se detallan a continuación:

- **Capítulo 2, "Marco Conceptual":** En este capítulo se proporciona el contexto teórico del tema abordado en esta investigación. Se identifican y describen los conceptos clave que el lector debe comprender para una mejor apreciación del trabajo.
- **Capítulo 3, "Antecedentes y Trabajos Relacionados":** Este capítulo respalda la investigación actual al revisar trabajos previos relacionados con el tema. Además, se presentan investigaciones previas que sientan las bases para el desarrollo de este trabajo.
- **Capítulo 4, "Metodología de solución":** En este capítulo se describe el método de solución propuesto en esta investigación.
- **Capítulo 5, "Pruebas y Resultados":** Este capítulo documenta las pruebas realizadas en la metodología de solución para realizar la medición de la relevancia de los recursos de aprendizaje, tomando como referencia procesos de negocios.
- **Capítulo 6, "Conclusiones y Trabajo Futuro":** En este capítulo, se resumen las conclusiones obtenidas en el trabajo de investigación actual, basadas en la metodología implementada y los resultados obtenidos. También se proponen posibles direcciones para investigaciones futuras que surgen a raíz de este trabajo.

## **Capítulo 2** Marco Conceptual

<span id="page-18-1"></span><span id="page-18-0"></span>En este capítulo se presentan los conceptos y elementos teóricos necesarios para comprender el contexto de esta investigación. Los conceptos relacionados con el tema de investigación son los siguientes: Servicio Web de Aprendizaje (SWA), *Simple Object Access Protcol (SOAP), Representational State Transfer, Application Programming Interface (REST API), Proceso de Negocio, E-learning, E-learning en el lugar de trabajo, Recursos de Aprendizaje, Procesamiento de Lenguaje Natural (NLP), relevancia y similitud.*

## <span id="page-18-2"></span>2.1 Servicio Web

En [7], se define a los servicios web como una parte integral de una pila de protocolos que abarca desde el Protocolo de Control de Transmisión/Protocolo de Internet (TCP/IP) hasta Extensible Markup Language (XML), y Protocolo Simple de Acceso a Objetos (SOAP). El autor describe esta capa como la encargada de definir los aspectos específicos de los servicios, tales como su estructura, clasificación (taxonomía), requisitos de seguridad y parámetros de calidad.

En [8], define que los servicios web son interfaces que describen un conjunto de operaciones en la red a través de la mensajería XML estandarizada.

- Un servicio web realiza tareas específicas o un conjunto de ellas.
- Un servicio web se describe mediante una notación XML formal y estándar llamada "descripción de servicio", que proporciona todos los detalles necesarios para interactuar con el servicio. Esto incluye los formatos de los mensajes (que detallan las operaciones), los protocolos de transporte y la ubicación del servicio.

## <span id="page-18-3"></span>2.2 Servicio Web de Aprendizaje (SWA)

En [9], se define un Servicio Web de Aprendizaje (SWA) como una entidad de software reutilizable que permite la entrega de recursos de aprendizaje. Los SWA pueden generarse de dos maneras:

- **Contenido:** Esto ocurre cuando un SWA incluye el recurso de aprendizaje codificado en una entidad de software, como texto, audio, video o imagen. Estos recursos son interpretados por una interfaz web a través de protocolos HTTP y se presentan en formato XML o JSON, dentro de una arquitectura SOAP o REST. Están destinados a ser consumidos por un cliente.
- **Referenciado:** En este caso, el recurso de aprendizaje reside en el mismo registro, y los SWA simplemente se vinculan a estos recursos. La ventaja es que un mismo servicio puede invocar y entregar varios recursos. Sin embargo, la desventaja es que este tipo de servicio

está sujeto a la posibilidad de que el recurso desaparezca mientras el servicio sigue estando disponible, lo que puede resultar en problemas al no poder acceder al recurso.

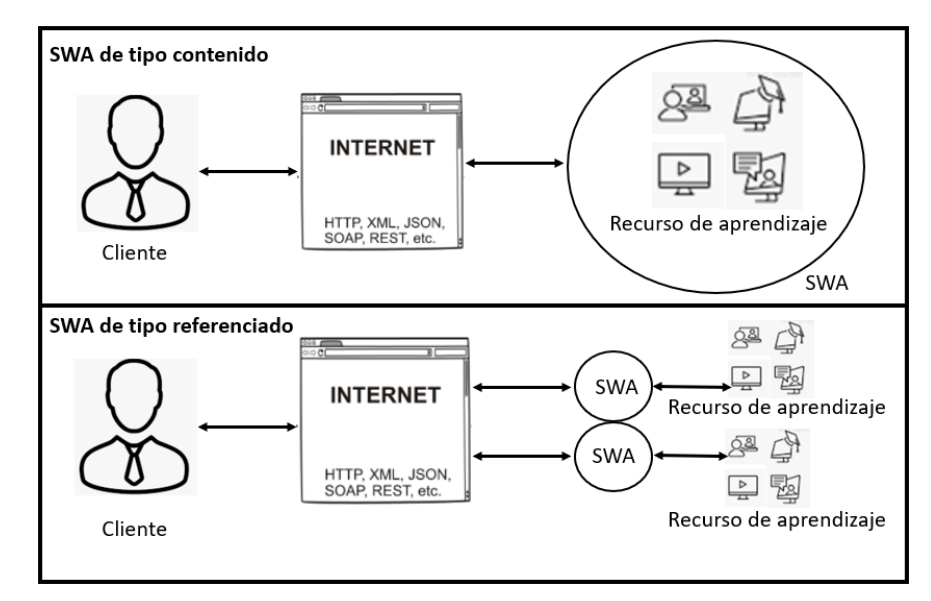

En la Figura 1, se muestra el funcionamiento y la diferencia de los SWA.

*Figura 1 Definición de SWA. Fuente [6].*

### <span id="page-19-2"></span><span id="page-19-0"></span>2.3 Simple Object Access Protocol (SOAP)

En [10], se define SOAP como una entidad de software que proporciona un mecanismo sencillo y ligero para el intercambio de información estructurada y tipificada en pares, en un entorno descentralizado y utilizando XML.

SOAP consta de tres partes:

- 1. El Constructor SOAP: establece un marco general para expresar el contenido de un mensaje.
- 2. Reglas de Codificación SOAP: definen mecanismos de serialización que pueden utilizarse para intercambiar instancias de tipos de datos definidos por la aplicación.
- 3. La Representación XML de SOAP: establece una convención que puede utilizarse para representar llamadas y respuestas a procedimientos remotos.

## <span id="page-19-1"></span>2.4 Representational State Transfer (REST API)

En [11], se define a REST como Transferencia de Estado Representativo y a API como Interfaz de Programación de Aplicaciones. El autor describe que es un estilo de arquitectura de software que establece un conjunto de restricciones para la creación de servicios web. Estas limitaciones, como el uso de métodos HTTP estándar (GET, POST, PUT, DELETE) y la clara separación entre cliente y servidor, permiten que las API REST sean simples, eficientes y fáciles de escalar. Con una API REST, los clientes pueden acceder y manipular recursos en un servidor mediante Localizadores de Recursos Uniformes (URL), y representaciones de estado, como Notación de Objetos JavaScript (JSON) o XML. Esto hace que las API REST sean ideales para construir aplicaciones web y móviles.

## <span id="page-20-0"></span>2.5 Proceso de negocio

En [12], se presentan una serie de definiciones relacionadas con un proceso de negocio. A continuación, mencionaremos algunas de ellas:

- Un proceso de negocio es un conjunto de actividades interrelacionadas que interactúan entre sí. Estos procesos utilizan recursos para transformar insumos en productos, y están conectados entre sí, ya que la salida de un proceso se convierte en la entrada de otro proceso. En efecto, los procesos están vinculados mediante relaciones de entrada y salida.
- Es un conjunto estructurado que define actividades diseñadas para producir un resultado específico para un cliente o un mercado en particular. Un proceso se refiere a una secuencia específica de actividades de trabajo a lo largo del tiempo y el lugar, con un inicio y un fin, y entradas y salidas claramente identificadas. Se puede considerar como una estructura para la acción.
- Un proceso de negocio es una colección de actividades que toma uno o más tipos de entradas y crea una salida que tiene valor para un cliente. Este proceso tiene un objetivo y se lleva a cabo en respuesta a eventos que ocurren en el mundo o en otros procesos.
- Se refiere a la forma en que una organización organiza su trabajo y recursos, incluyendo el orden en el que se realizan las tareas y qué grupo de personas puede llevar a cabo tareas específicas.
- Un proceso de negocio también puede ser visto como una serie o red de actividades de valor agregado, realizadas por roles relevantes o colaboradores, de manera intencional, con el objetivo común del negocio.

En resumen, según lo descrito por los autores, un proceso de negocio implica la captura de las actividades que una organización debe llevar a cabo para alcanzar un objetivo particular.

## <span id="page-20-1"></span>2.6 E-learning

En [13], se define el e-learning, que en español se traduciría como "aprendizaje electrónico". En un sentido más amplio, se le identifica como cualquier actividad educativa que hace uso de medios electrónicos. El e-learning combina tanto aspectos electrónicos como pedagógicos en su naturaleza. Por otro lado, la dimensión tecnológica se refiere a todo proceso de enseñanza y aprendizaje que se basa en aplicaciones de software, principalmente desarrolladas en entornos de servicios web. En resumen, el e-learning es una forma de aprendizaje que aprovecha la tecnología electrónica para transmitir contenido educativo de manera efectiva.

## <span id="page-21-0"></span>2.7 Learning Web Services for E-learning in the Workplace

En [1], se define el e-learning en el lugar de trabajo como una modalidad dirigida a empresas e instituciones con el propósito de proporcionar formación o mejorar la capacitación de sus empleados. El autor identifica el e-learning en el lugar de trabajo como un enfoque emergente que busca mejorar las habilidades de los empleados, así como el desempeño de las entidades y empresas. Se han reconocido varias ventajas de esta modalidad, que incluyen facilidad de acceso, flexibilidad, eficiencia en la entrega, aprendizaje autodirigido, interacción social, difusión y gestión del conocimiento.

## <span id="page-21-1"></span>2.8 Recursos de aprendizaje

En [2], se define a los recursos de aprendizaje como a materiales educativos organizados o contenidos de instrucción que tienen la finalidad de asistir a los estudiantes en la comprensión de conceptos de conocimiento y en la consecución de sus objetivos de aprendizaje. Estos recursos pueden adoptar diversas formas de medios, como texto, contenido auditivo o contenido visual, y se encuentran asociados a atributos que abarcan dominios de conocimiento, niveles de complejidad, niveles de importancia y su interconexión.

En [14], define a los recursos de aprendizaje como: contenido multimedia basado en tecnología y diseñado específicamente para fines educativos y de formación. Hay muchos recursos de aprendizaje en internet y otras fuentes, diseñados para diversos fines, como proporcionar información de noticias, marketing o entretenimiento. Sin embargo, los recursos de aprendizaje están diseñados con la intención específica de utilizarse para el aprendizaje y no para otros fines.

## <span id="page-21-2"></span>2.9 Procesamiento de Lenguaje Natural (NLP)

En [15], se define al Procesamiento de Lenguaje Natural (NLP), como un tema que aborda la lingüística computacional, es un campo de estudio que emplea conceptos de inteligencia artificial y lingüística formal para analizar el lenguaje natural. De manera más sencilla, se trata de un conjunto de herramientas que se utilizan para extraer información valiosa y práctica de fuentes escritas en lenguaje natural, como páginas web y documentos de texto. La importancia de que esta información sea "valiosa y práctica" radica en su utilidad para el ámbito empresarial.

### <span id="page-21-3"></span>2.10 Relevancia

En [16], se define a la relevancia como un concepto clave en la recuperación de información. Sin embargo, el autor señala que proporcionar una definición precisa ha resultado problemático a lo largo del tiempo en la comunidad. A pesar de esta dificultad, el autor propone que dicha definición puede derivarse de las funciones fundamentales de un Sistema de Recuperación de Información. En el contexto de este trabajo, se considera que un recurso de aprendizaje es relevante cuando se relaciona o hace referencia a un producto o un proceso empresarial [6].

## <span id="page-22-0"></span>2.11 Similitud

En [17], se describe la similitud como:

- *1. La similitud entre A y B está relacionada con sus puntos en común. Cuanto comparten, más parecidos son.*
- *2. La similitud entre A y B está relacionada con sus diferencias. Entre ellas. Cuantas más diferencias tengan, menos parecidos serán.*
- *3. La similitud máxima entre A y B se alcanza cuando son idénticos, independientemente del grado de similitud que compartan.*

En [18], se propone una descripción de similitud, la cual es:

*Es una función de las propiedades de especies, tanto las especies compartidas como de las no compartidas. Además, las propiedades de especies compartidas en cada unidad, se comparan una a una y, como resultado, se da más peso a aquellas especies compartidas que tienen proporciones similares en ambas comunidades.*

En [19], se describe la similitud en el contexto de: *medidas de similitud directa*, la cual es:

*Las medidas de similitud directa determinan la similitud entre dos objetos tomando el número de concurrencia de cada uno de los objetos.* 

# **Capítulo 3**

## Antecedentes y Trabajos Relacionados

<span id="page-23-1"></span><span id="page-23-0"></span>En el área de Ingeniería de Software del Centro Nacional de Investigación y Desarrollo Tecnológico (TECNM/CENIDET), se han propuesto tesis de maestría y doctorado relacionadas con la generación y calidad de los recursos de aprendizaje en forma de servicios web. Esta tesis propone un método para medir la relevancia de un recurso de aprendizaje tomando como referencia el proceso de negocio. Para lograrlo, se emplean técnicas de Procesamiento de Lenguaje Natural (NLP) con el propósito de identificar recursos que existan tanto en el proceso de negocio como en el recurso de aprendizaje. A continuación, se presentan tesis relacionadas con el contexto de esta investigación.

## <span id="page-23-2"></span>3.1 Antecedentes

3.1.1 Análisis y Definición de una Métrica para Evaluar la Legibilidad en Servicios Web de Aprendizaje

En [20], la autora identifica atributos de calidad para proponer un conjunto de métricas no exhaustivas basadas en los conceptos de servicios web de aprendizaje. La evaluación se basa en los elementos identificados en los recursos. No obstante, la autora señala que no fue posible identificar la totalidad de los atributos. Por lo tanto, llega a la conclusión de que es necesario investigar y analizar otras métricas que puedan complementarse para proporcionar a los usuarios una selección objetiva de servicios web de aprendizaje.

### 3.1.2 Evaluación de Capacidades SOAP y REST para Entregar Servicios Web de Aprendizaje

En [21], el autor lleva a cabo una investigación para determinar cuál es la mejor implementación de servicios web: SOAP o REST, con un enfoque en la calidad de la entrega de servicios web de aprendizaje. Para evaluar los resultados de acuerdo con los atributos de calidad definidos para los servicios web de aprendizaje, se llevaron a cabo una serie de pruebas. Como resultado de la evaluación, el autor llega a la conclusión de que el rendimiento en términos de la entregabilidad de SWA es muy similar tanto en REST como en SOAP.

#### 3.1.3 Generador de Servicios Web de Aprendizaje Compuestos a Partir de Recursos Educativos

En [22], el autor desarrolló una herramienta de software capaz de generar Servicios Web de Aprendizaje (SWA) a partir de recursos educativos utilizando los protocolos SOAP y REST. Estos servicios web de aprendizaje pueden ser de dos tipos: autocontenidos o referenciados. La condición de "autocontenido" implica que un recurso de aprendizaje está contenido dentro del SWA, almacenado en una variable interna. Por otro lado, cuando se habla de "referenciado," describe el hecho de que el SWA contiene o conoce la dirección donde se encuentra alojado el recurso de aprendizaje.

#### 3.1.4 Gestión de Servicios Web de Aprendizaje Compuestos a Partir de Recursos Educativos

En [23], el autor propone una estrategia de gestión para los recursos de aprendizaje que se utilizan en los procesos de servicios web de aprendizaje, especialmente cuando se trata de contenidos voluminosos. El objetivo principal es identificar las características necesarias para la creación de una guía de reconstrucción automática, permitiendo así la composición de servicios web con contenidos segmentados y su posterior presentación de manera precisa.

3.1.5 Integración de Recursos de Aprendizaje en Moodle con Base en el Modelo de Servicios Web

En [24], la autora presenta la implementación de un modelo de entrega de recursos de aprendizaje basado en servicios web. Esta implementación se lleva a cabo en la plataforma Moodle, se muestra cómo es posible administrar los recursos en función de los servicios web. Esto marca una diferencia notable en comparación con otros trabajos en los que solo se desarrollan las funcionalidades de la plataforma utilizando servicios web, ya que en este caso se integra el modelo de entrega de recursos.

#### 3.1.5 Determinación de Servicios Web de Aprendizaje con Base en un Modelo de Procesos

En [6], el autor presenta el desarrollo de un modelo de negocio destinado a la creación de recursos de aprendizaje que sean pertinentes para la formación de empleados, aprovechando el procesamiento de lenguaje natural. El autor lleva a cabo un análisis de los procesos empresariales, identificando los elementos cruciales relacionados con la generación de recursos de aprendizaje. El objetivo de este proyecto se tradujo en la creación de un total de 56 recursos de aprendizaje, que abarcan aspectos tales como objetivos, contenido, actividades y evaluación.

## <span id="page-25-0"></span>3.2 Trabajos Relacionados

Durante el desarrollo de esta tesis, se llevó a cabo una búsqueda exhaustiva de trabajos relacionados en diversos repositorios científicos, incluyendo Springer Link, IEEE Xplore y ScienceDirect, entre otros. La búsqueda se enfocó en artículos que abordaran el tema de "medición de la relevancia en recursos de aprendizaje, tomando como referencia algún elemento"; es decir, una norma, un documento, una estadística, una investigación u otro elemento que permitiera realizar una comparación o análisis. O, al menos, que trataran el tema de "medición de la relevancia en un recurso de aprendizaje". Una vez identificadas las características comunes que debían tener los trabajos relacionados, se procedió con la búsqueda.

Para llevar a cabo esta búsqueda de trabajos relacionados, se utilizaron las siguientes palabras clave y cadenas de consulta: "measurement," "relevance," "e-learning," "learning resource," "business process," "machine learning," "retrieval of information," "text analysis," "online education," "relevance measurement in education," "learning resource relevance assessment," "Resource recommendation in education," "personalized learning content," "content recommendation algorithms," "Resource recommendation systems," "relevance in learning resources," y "relevance measurement."

Aunque los trabajos mencionados en este documento proporcionaron información valiosa sobre la importancia de la relevancia en la educación y la capacitación, y ofrecieron enfoques para evaluarla en diversos contextos, no se centraron directamente en la medición de la relevancia en el contexto específico de los procesos de negocio. Esta brecha en la literatura subraya la necesidad de investigar con mayor profundidad en el campo de la medición de la relevancia en recursos de aprendizaje en relación con los procesos de negocio, que constituye el enfoque principal de esta investigación.

En [25], se aborda el tema de la recomendación automática de recursos de aprendizaje multimedia. En este trabajo, se propone un algoritmo de recomendación basado en redes neuronales convolucionales (CNN). Los autores describen que las CNN pueden utilizarse para predecir los factores latentes a partir de la información textual de los recursos multimedia. Para que el sistema funcione correctamente, es necesario entrenarlo. En primer lugar, se realiza una edición de la entrada y la salida del sistema. Para la entrada, los autores utilizan un modelo lingüístico, mientras que para la salida proponen el modelo de factor latente, que está regularizado por la norma L1 [26]. Como resultado del modelo de recomendación propuesta, se utiliza directamente la información del texto para realizar recomendaciones basadas en el contenido. En cuanto a los resultados experimentales en bases de datos públicas, en términos de evaluación cuantitativa, los autores aseguran haber logrado mejoras significativas en comparación con los métodos convencionales. Los métodos convencionales de recomendación, que en el artículo se mencionan, el autor describe que pueden dividirse en dos grupos: Métodos de Recomendación Basados en Históricos (HDBR) y en los Métodos de Recomendación Basados en el Contenido (CBR).

En [27], los autores describen un sistema de recomendación en el ámbito del aprendizaje electrónico, el cual desempeña un papel fundamental en ayudar a los alumnos a encontrar materiales de aprendizaje útiles y relevantes que satisfagan sus necesidades de aprendizaje. En este artículo, presentan una revisión de la literatura sobre recomendadores basados en ontologías para el aprendizaje electrónico.

Las actividades realizadas en este trabajo se dividen en cuatro partes:

- 1. Los autores llevaron a cabo un análisis y clasificación de los artículos de revistas publicados entre 2005 y 2014 en el campo de la recomendación basada en ontologías para el aprendizaje electrónico.
- 2. Categorizaron de las distintas técnicas de recomendación utilizadas por los sistemas de recomendación en el aprendizaje electrónico basados en ontologías.
- 3. Clasificaron la técnica de representación del conocimiento, los tipos de ontologías utilizados por los sistemas de recomendación basados en ontologías, así como los tipos de recursos de aprendizaje recomendados por dichos sistemas.
- 4. Además, se discutieron las tendencias futuras de este enfoque de recomendación en el contexto del e-learning.

Como resultado, los autores afirman que el uso de ontologías para la representación del conocimiento en sistemas de recomendación para el aprendizaje electrónico puede mejorar la calidad de las recomendaciones.

En [28], el autor desarrolló un algoritmo genérico de nombre" SLAVE", que es capaz de aprender la relevancia de los atributos en grandes bases de datos. El algoritmo creado tiene dos niveles que son; Información sobre la relevancia parcial de cada variable y la variable consecuente. La información del algoritmo se utiliza para mejorar la detección de variables irrelevantes y como consecuencia mejora el proceso de aprendizaje. El algoritmo genérico desarrollado demostró el uso de la información y mejora los resultados obtenidos previamente, por eso consideran que es necesario profundizar en el uso de información en los algoritmos de aprendizaje genéricos.

En [29], los autores realizaron un estudio de usuarios a gran escala en el que se obtuvo información sobre la satisfacción con la tarea de búsqueda, los resultados obtenidos se analizaron mediante modelos de secuencia que incorporaron en el comportamiento de usuario para predecir si el usuario estaba satisfecho con la búsqueda o no. Las métricas fueron probadas con millones de consultas recogidas en internet. El modelo propuesto puede mejorar diferentes componentes del motor de búsqueda, el método utiliza la predicción de tareas para ofrecer una mejor interpretación de los datos. Las métricas permitieron mejorar la estimación de relevancia.

En [30], los autores describen que, en el aprendizaje en el lugar de trabajo, por lo general son pláticas motivacionales para las empresas, que al final de cuentas no cumplen en la búsqueda del éxito de la empresa. Para resolver el problema, describen que es necesario examinar que se requiere en e-learning en el trabajo, investigaron el problema identificado, los elementos del entorno de aprendizaje, el contexto social y relaciones. Descubrieron que el aprendizaje electrónico debe alinearse a las necesidades individuales del personal, así también a apoyar a la interacción social entre individuos. Se propuso un enfoque basado en rendimiento laboral. "Los indicadores clave de rendimiento se utilizan para aclarar objetivos de la organización, dar sentido al contexto del trabajo y a las solicitudes de rendimiento laboral" dando como consecuencia, ayudar a los empleados a establecer objetivos relacionales y mejorar su proceso de aprendizaje.

Los autores obtuvieron con su colaboración un prototipo, que ha llevado una serie de experimentos para demostrar la eficacia de aprendizaje y evaluación.

En [31], los autores realizaron un estudio de métodos de análisis de palabras conjuntas y de análisis de textos, en un análisis biométrico de 324 artículos sobre el aprendizaje electrónico en revistas académicas y actas de congreso en el intervalo de tiempo del 2000 al 2012. Obtuvieron seis temas de investigación en que clasifican en cuatro dimensiones:

- El aprendizaje electrónico para la formación continua y el desarrollo profesional.
- El aprendizaje en sector sanitario (es uno de los sectores de aprendizaje más prolíficos.)
- El uso de medios sociales para el aprendizaje electrónico.
- La gestión del conocimiento en el aprendizaje electrónico.

El estudio de los autores ofrece una imagen completa del ámbito del aprendizaje electrónico en el lugar de trabajo.

En [32], los autores definen que e-learning es parte de una de red de tecnologías de la información que genera demanda y oportunidad para la capacitación de los empleados de una empresa, aborda la necesidad de que las perspectivas de formación están impulsadas por necesidades que las empresas proporcionen la formación adecuada de forma eficaz.

Los autores realizaron un análisis para la planificación estratégica en términos de los elementos organizativos y los requeridos del programa de aprendizaje electrónico para sostener un proceso empresarial básico. Los autores desarrollaron de un marco organizativo que incluye cualidades como él: liderazgo, estrategias de gestión del cambio, la infraestructura tecnológica y la estructura organizativa.

En [33], los autores desarrollaron una aplicación de minería de datos llamada E-learning Web Miner (ELWM), que tiene una interfaz basada en servicios web que permite su integración y uso para cualquier software. Esta aplicación tiene por objetivo ayudar a los instructores con el aprendizaje a distancia.

En [34], los autores describen una investigación, en la cual proponen un marco de trabajo orientado a los servicios web para los sistemas de e-learning, para formar componentes y aplicaciones de aprendizaje flexibles. Los servicios web proporcionan servicios dinámicos de elearning/empresa facilitando la integración entre aplicaciones. Al utilizar el marco propuesto, los proveedores de servicios de aprendizaje, podrán publicar sus aplicaciones de forma universal y los solicitantes de servicios web de aprendizaje, podrán consultar estos recursos en cualquier lugar en cualquier momento o dispositivo.

En [35], los autores identificaron problemas de selección e integración automática para materiales de aprendizaje en un entorno de aprendizaje web, partiendo desde un conocimiento inicial que tenga el alumno. Para resolver esos problemas, los autores realizaron un sistema que genera contenidos de aprendizaje para las industrias e instituciones.

En [36], el autor desarrolló una aplicación para Android destinada al aprendizaje móvil. Esta aplicación fue creada siguiendo un proceso secuencial de pasos, con un enfoque en el aprendizaje móvil distribuido en la plataforma Android. La aplicación cliente se comunica con el servidor a través de servicios web y obtiene un prototipo desarrollado, así como módulos de prueba.

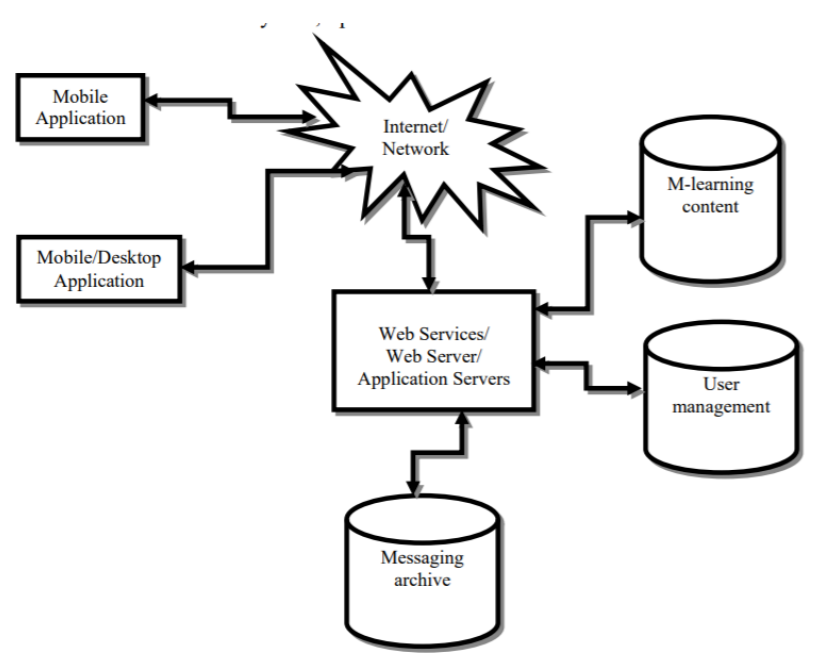

En la figura 2, se muestra la arquitectura de las plataformas de aprendizaje móvil.

<span id="page-28-0"></span>*Figura 2 Arquitectura de las plataformas de aprendizaje móvil distribuidas. Fuente [36].*

En [37], los autores llevaron a cabo un estudio llamado Evaluación de Escenarios con Relevancia e Interés (SERI), el cual se centra en hacer que la ciencia sea más relevante para los estudiantes al relacionar el contenido científico con situaciones de la vida cotidiana.

Para integrar SERI en las escuelas relacionadas con carreras científicas, las partes interesadas desarrollaron un conjunto de escenarios para la investigación. Sin embargo, los autores identificaron que seleccionar los elementos necesarios para crear escenarios o grupos de escenarios eficaces en su totalidad resultaba muy difícil debido a la variación en las vidas cotidianas de cada estudiante. Por esta razón, en la investigación se propuso desarrollar y validar un instrumento de evaluación de escenarios para examinar las perspectivas de los estudiantes sobre los escenarios relacionados con las carreras científicas, desde el punto de vista de la relevancia y el interés.

Como parte del desarrollo y prueba, se crearon 25 escenarios relacionados con carreras científicas, junto con una herramienta de medición llamada Evaluación de Escenarios con Relevancia e Interés (SERI).

SERI fue aplicada por un grupo de investigadores en el proyecto "MultiCO", financiado por Estados Unidos, dirigido a estudiantes de primer grado de secundaria en tres países diferentes. Fin

En [38], los autores proponen un método de aprendizaje continuo para el reconocimiento de entidades agrícolas en una entidad de software llamada, "Web Farming", incluyendo inteligencia web para los procesos de reconocimiento e integración. Para medir la relevancia contextual del dominio de entidades, fue determinado un umbral creado por los autores para determinar métricas del dominio para reconocer entidades objetivo.

Como resultados experimentales muestran que el método propuesto puede mejorar la precisión del reconocimiento de entidades. Y es más adecuada para aplicaciones en el mundo real.

En [39], los autores realizaron un estudio exploratorio con el objetivo de examinar las actividades en una muestra de 106 de las 500 empresas más importantes en Turquía, relacionadas con el uso de e-learning para la formación corporativa. En respuesta se exploraron las diferentes actitudes para e-learning entre las empresas en función de dos variables relacionadas con la escala (el nivel organizacional de los empleados y los ingresos de la empresa) y dos variables de preparación de la organización (la existencia de un Departamento de Aprendizaje, Ecuación y el uso actual de e-learning).

El trabajo de [40], se refiere un chatbot, que responde a las preguntas frecuentes de los alumnos en una plataforma italiana de e-learning. El chatbot fue creado y desarrollado en la nube y actualmente disponible en el mercado.

El chatbot se realizó con motores de comprensión del lenguaje natural, que se encargan de identificar información como entidades, e intenciones a partir de las palabras proporcionadas como entrada. Fueron realizados varios experimentos y evaluados en rendimiento, porcentaje de error, tiempo de respuesta y robustez. El chatbot está actualmente en producción*.*

En [41], los autores realizaron un análisis de regresión múltiple por pasos, esto incluye la flexibilidad en el aprendizaje que influye en los estudiantes a la hora de adoptar un curso de aprendizaje. Los resultados adquiridos fueron un estudio de carácter exploratorio y los datos se han

recogido de estudiantes de hasta 25 años como máximo rango de edad con 337 encuestas. Para obtener más resultados, los autores concluyen que es importante extender la investigación y buscar más datos.

En [42], los autores realizaron un Sistema de Gestión de Aprendizaje en el que se pueden resolver ejercicios de desarrollo eficiente. El objetivo fue aplicar la metodología de implementación de servicios web que facilite el aprendizaje e-learning, mediante la implementación de servicios web.

*- Para realizar la resolución inter-servicios de la metodología utilizada en la realización de esta aplicación. El método de servicios web que se implementó sobre la arquitectura de microservicios; los lenguajes de programación para diferenciar los servicios son, PHP Y JavaScript. Para la interfaz de usuario fue utilizado ReactJS como gestor de datos de la API de cada servicio y la base de datos utilizada fue MySQL.*

La aplicación fue probada como medio para facilitar el aprendizaje en línea.

#### 3.2.1 Descripción de los campos de los trabajos relacionados

A continuación, se describe cada uno de los criterios que se emplearon para realizar la tabla comparativa.

- **Trabajo:** Nombre del artículo o estudio investigado.
- **¿Mide relevancia?:** Se cuestiona si el trabajo en consideración realiza alguna medición de relevancia en algún sentido.
- **¿Mide la relevancia de un recurso de aprendizaje?:** Se cuestiona si el trabajo aborda la medición de la relevancia de un recurso de aprendizaje en particular.
- **¿Considera alguna referencia, como una norma, un documento, una estadística o una investigación, para su métrica? Para realizar comparaciones o análisis:** Se examina si el trabajo toma en cuenta alguna referencia o fuente externa, como una normativa, un documento, estadísticas o investigaciones, para llevar a cabo su métrica y permitir comparaciones o análisis.
- **¿Propone un método?:** Se evalúa si el trabajo presenta un método o enfoque específico.
- **¿Desarrolla software?:** Se verifica si el trabajo involucra la creación de algún tipo de software o entidad de software.
- **¿Utiliza Procesamiento de Lenguaje Natural (NLP)?:** Se investiga si el trabajo emplea técnicas de Procesamiento de Lenguaje Natural (NLP) en su proceso.
- **¿Establece un umbral de relevancia?:** Se investiga si el trabajo introduce o define un umbral específico para determinar la relevancia.

### 3.2.3 Tabla comparativa de trabajos relacionados

La Tabla 1, se muestra una comparativa de las investigaciones presentadas en la sección de trabajos relacionados.

<span id="page-31-0"></span>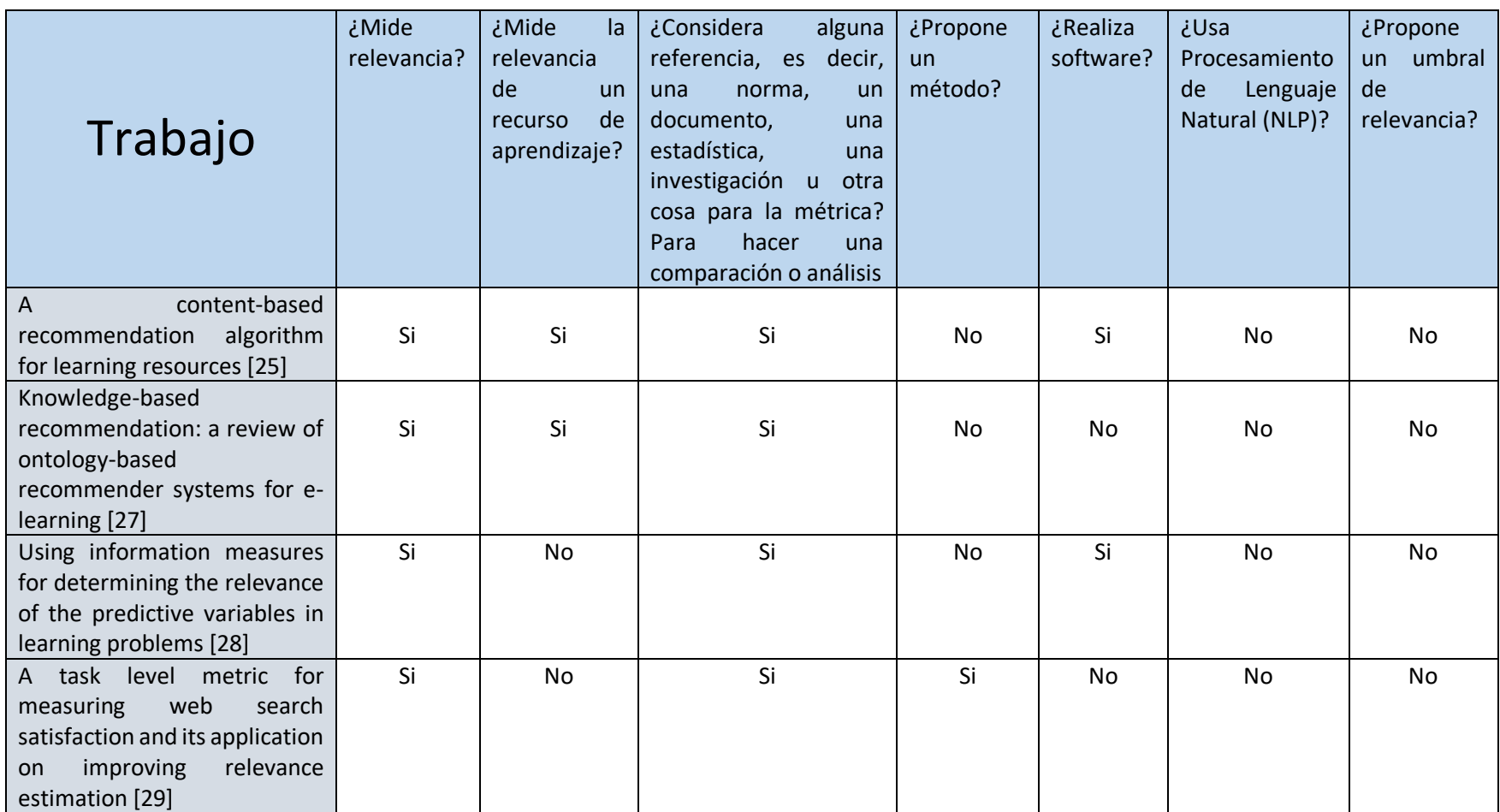

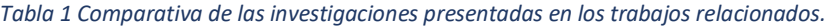

#### CAPÍTULO 3. ANTECEDENTES Y TRABAJOS RELACIONADOS

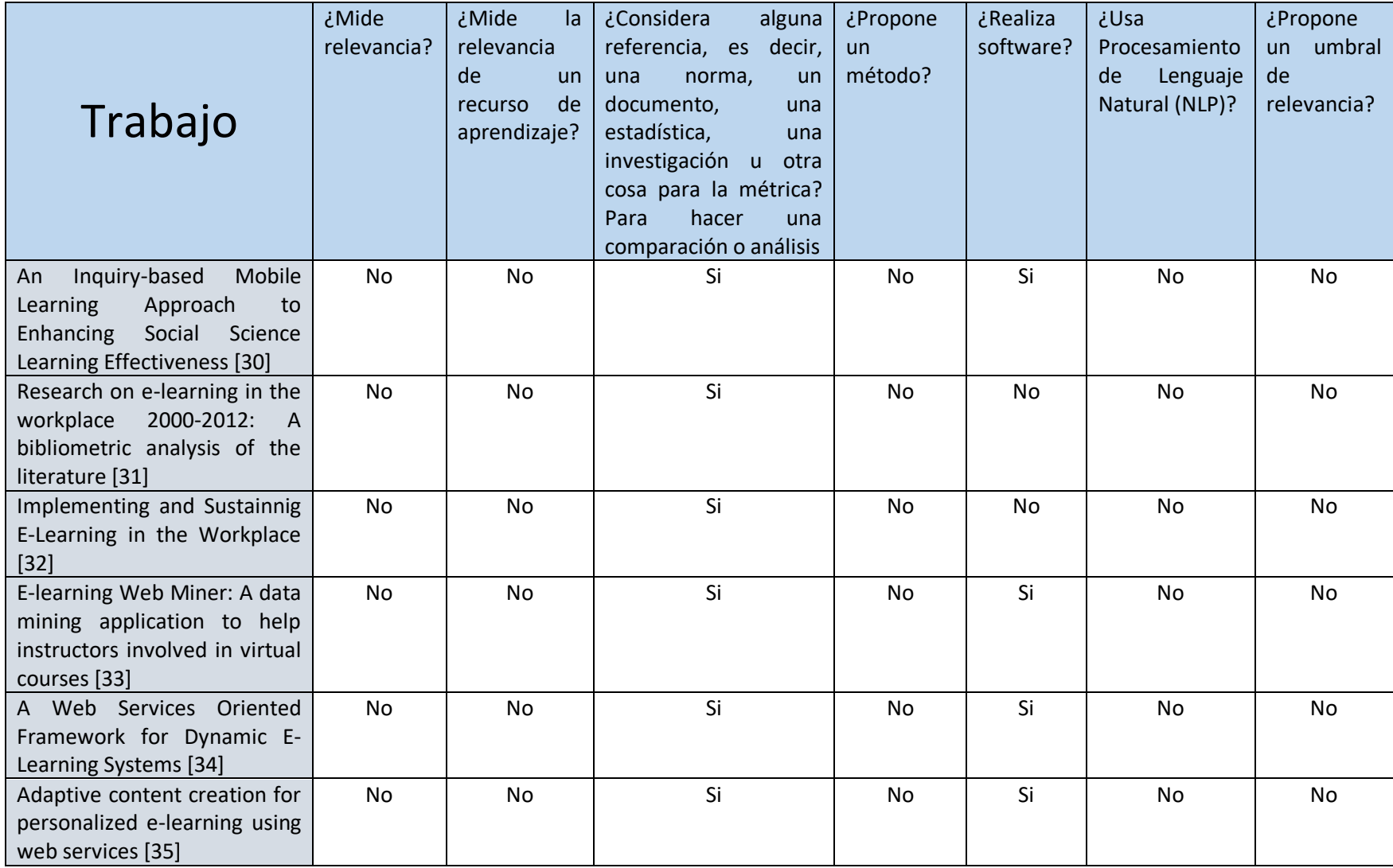

#### CAPÍTULO 3. ANTECEDENTES Y TRABAJOS RELACIONADOS

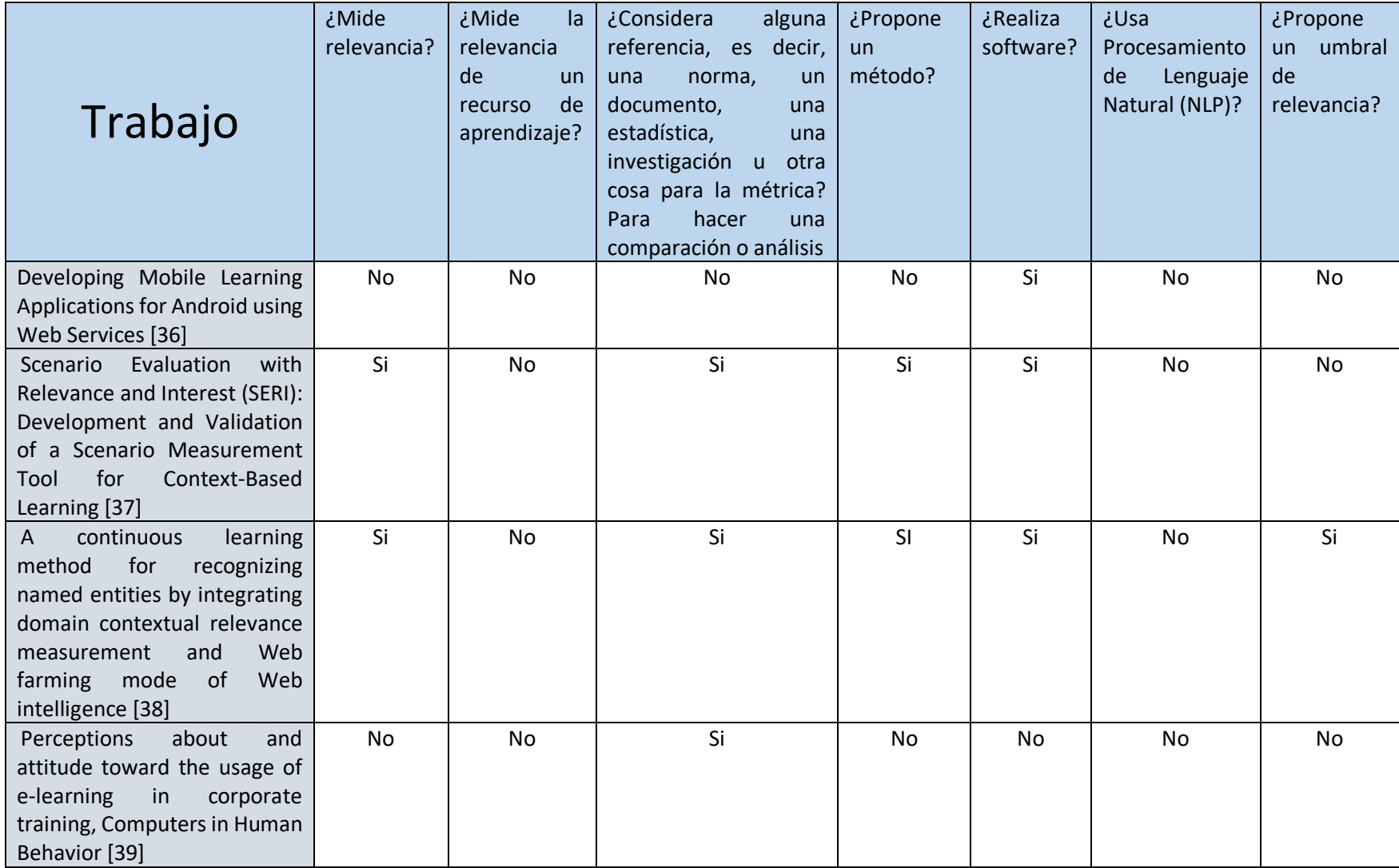

#### CAPÍTULO 3. ANTECEDENTES Y TRABAJOS RELACIONADOS

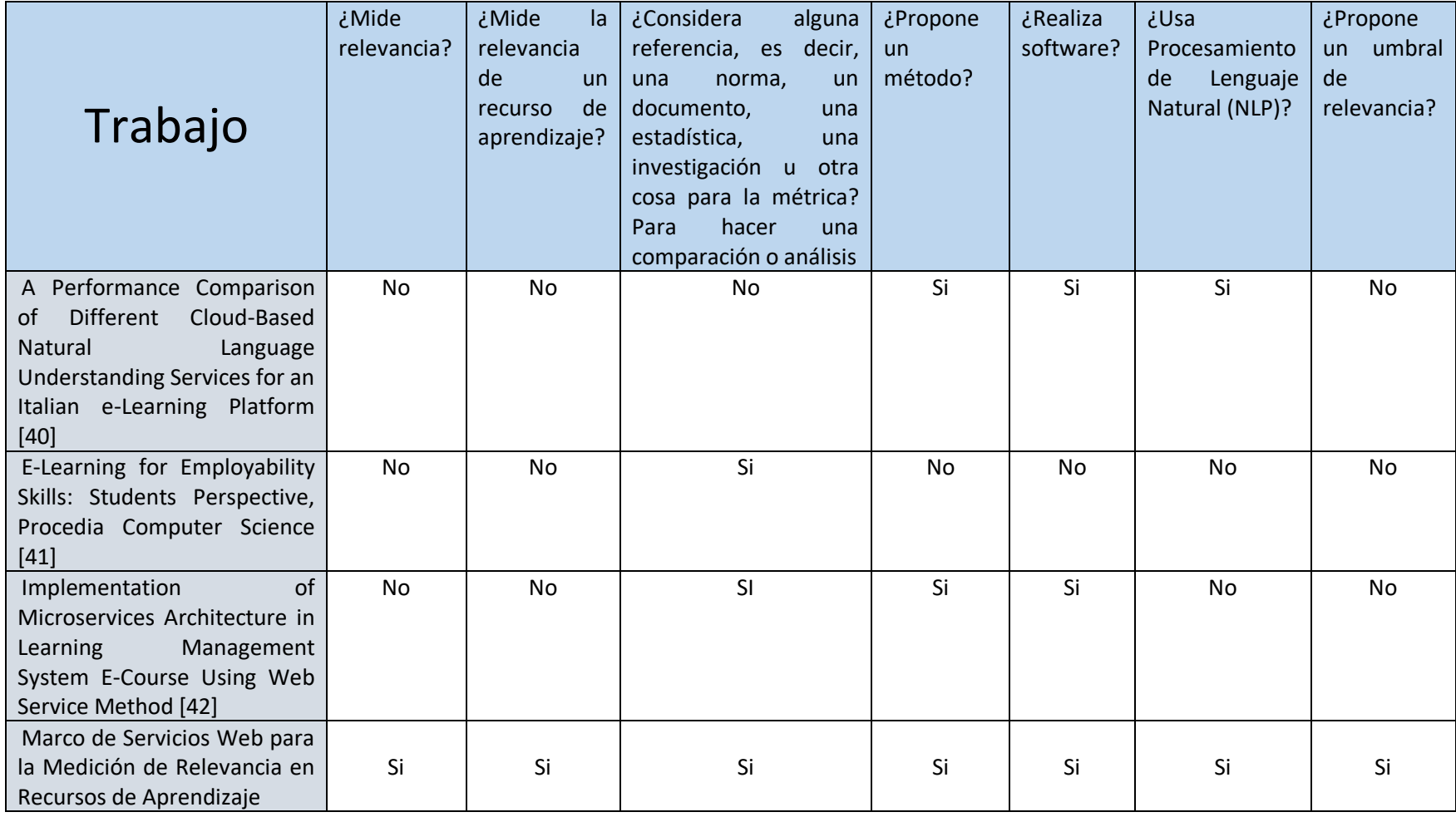

# <span id="page-35-1"></span><span id="page-35-0"></span>**Capítulo 4** Metodología de Solución

En este capítulo se muestra la metodología de solución para lograr el objetivo de esta tesis, el cual consiste en definir e implementar un marco de servicio web para medir la relevancia de un recuso de aprendizaje, tomando como referencia el proceso de negocio.

## <span id="page-35-2"></span>4.1 Metodología de Solución

La metodología propuesta para atender el problema descrito en el capítulo 1 de esta tesis, emplea el Procesamiento del Lenguaje Natural (NLP) para extraer términos que ayudan a determinar la relevancia de un recurso de aprendizaje. Los términos mencionados están relacionados con la norma ISO/IEC 12207, que incluye elementos, los cuales son: actividades, tareas, roles, recursos, entradas y salidas, dirigidos para un objetivo, en particular en una empresa o institución. Los términos referenciados en esta investigación son: el sujeto, verbo y objeto directo. Utilizando el etiquetado PoS (Part of Speech), se generan conjuntos de estos términos en ambos elementos, es decir, tanto en el proceso de negocio como en el recurso de aprendizaje, y se verifica su presencia en ambos, tomando como referencia los conjuntos del proceso de negocio. De esta manera, se puede evaluar si el recurso de aprendizaje aborda efectivamente los aspectos descritos en el proceso de negocio y se propone un umbral de relevancia. Esto permite que el usuario determine si el recurso de aprendizaje es relevante o no, tomando como referencia el proceso de negocio.
La Figura 3, representa de manera general las actividades que se realizaron para atender el problema planteado en el Capítulo 1.

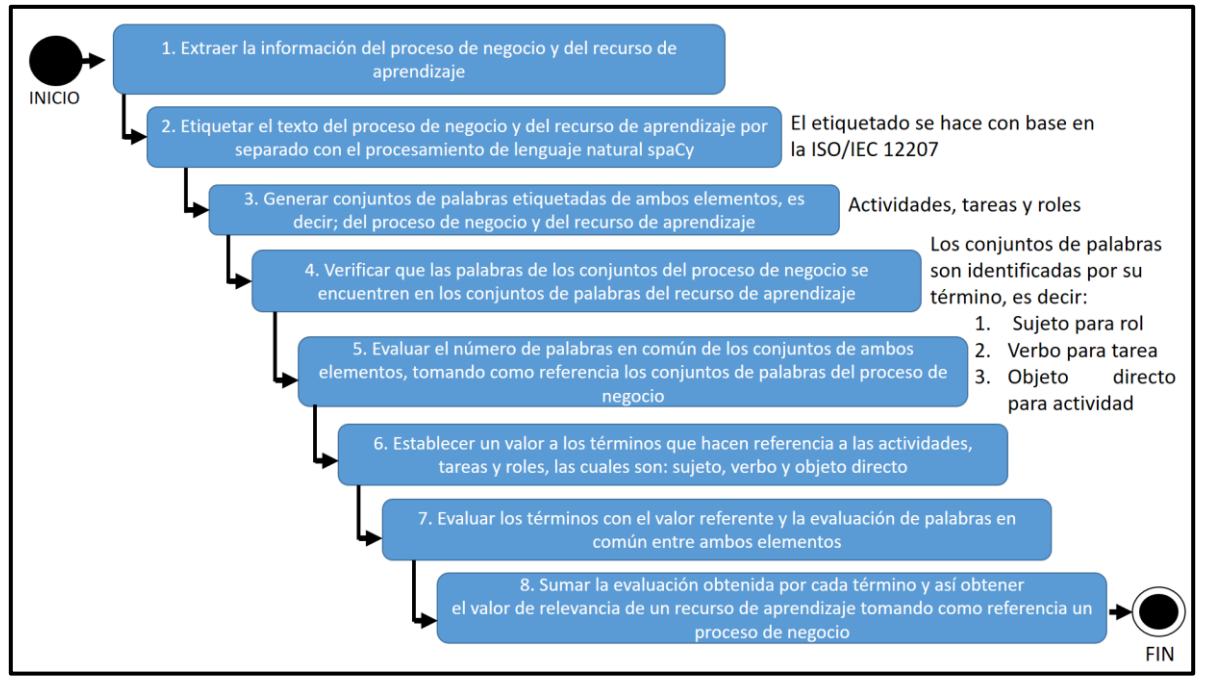

*Figura 3 Propuesta de solución.*

1. Extraer la información del proceso de negocio y del recurso de aprendizaje.

El usuario o interesado en medir la relevancia de un recurso de aprendizaje tomando como referencia un proceso de negocio, debe tener dos elementos de texto, uno que contenga el proceso de negocio y otro con el recurso de aprendizaje.

La extracción consiste en identificar y poner en un archivo TXT la información específica de las actividades de un proceso de negocio y de un recurso de aprendizaje que se quieran evaluar. La Figura 4, muestra un ejemplo de la extracción.

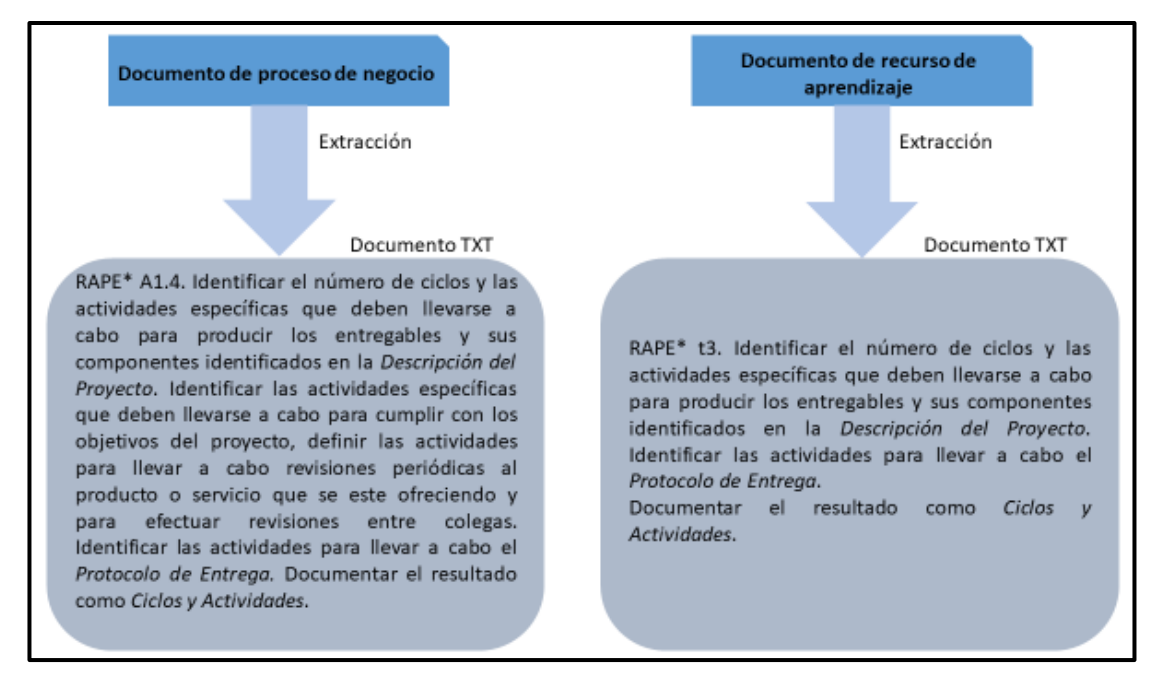

*Figura 4 Proceso de extracción de información en formato TXT.*

2. Etiquetar el texto del proceso de negocio y del recurso de aprendizaje por separado con el procesamiento de lenguaje natural spaCy.

Al tener la información en archivos TXT después de la extracción, se etiquetan las palabras de interés por medio del procesamiento de lenguaje natural utilizando spaCy con el etiquetado PoS. Las palabras etiquetadas son: el sujeto, verbo y objeto directo que en su conjunto serán identificadas como términos en esta tesis. En la Figura 5, se representan las palabras etiquetadas.

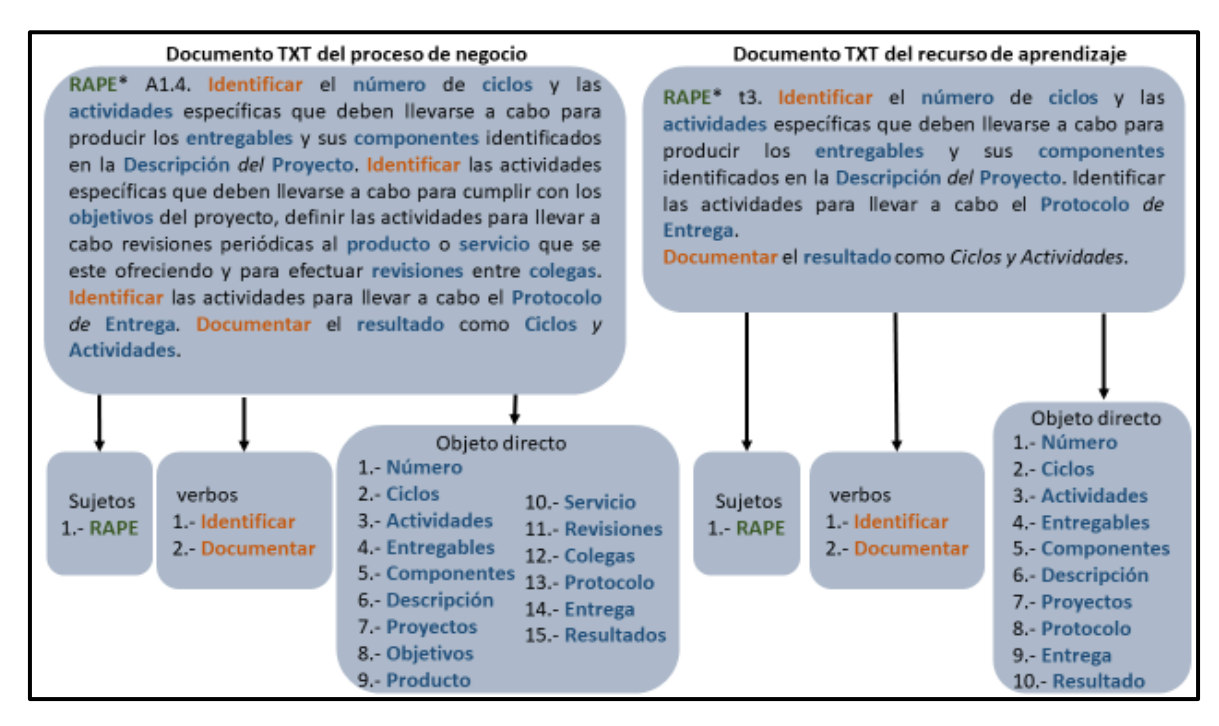

*Figura 5 Etiquetado PoS para palabras de interés del proceso de negocio y del recurso de aprendizaje.*

3. Generar conjuntos de palabras etiquetadas de ambos elementos, es decir; proceso de negocio y recurso de aprendizaje

En la Figura 6, se muestra un ejemplo del proceso realizado después de haber realizado el etiquetado PoS.

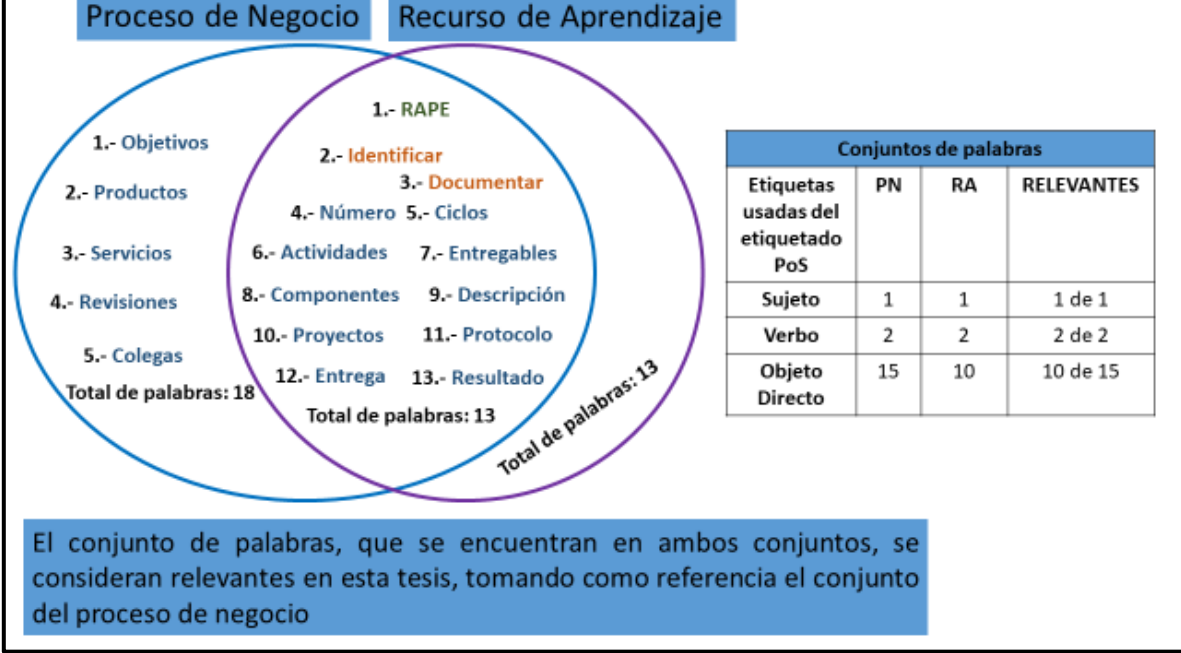

*Figura 6 Conjuntos de palabras etiquetadas del proceso de negocio y del recurso de aprendizaje.*

Al tener las palabras de ambos elementos etiquetadas, se crean conjuntos de palabras que representan los términos identificados en cada elemento. Estos conjuntos se organizan según su etiquetado, es decir, sujeto, verbo y objeto directo. De este modo, se pueden identificar las palabras en común entre conjuntos de términos.

- 4. Verificar que las palabras de los conjuntos del proceso de negocio se encuentren en los conjuntos de palabras del recurso de aprendizaje. Al tener los conjuntos de palabras diferenciados por término, es decir, sujeto, verbo y objeto directo, tanto del proceso de negocio como del recurso de aprendizaje, se verifica que las palabras del conjunto de términos del proceso de negocio se encuentren en el conjunto de palabras del recurso de aprendizaje utilizando los conjuntos de términos del proceso de negocio como referencia. Dentro de la Figura 6, se muestra una tabla con un ejemplo de la verificación de palabras en común entre conjuntos de términos del proceso de negocio y del recurso de aprendizaje.
- 5. Evaluar el número de palabras en común de los conjuntos de ambos elementos, tomando como referencia los conjuntos de palabras del proceso de negocio.

El número de palabras en común entre los conjuntos de términos del proceso de negocio y del recurso de aprendizaje son evaluadas tomando como referencia los conjuntos de términos del proceso de negocio. En la Tabla 2, se muestra un ejemplo de la evaluación de los conjuntos de términos del proceso de negocio y del recurso de aprendizaje.

| Evaluación de los conjuntos de palabras por término |                                         |                           |                   |               |            |  |
|-----------------------------------------------------|-----------------------------------------|---------------------------|-------------------|---------------|------------|--|
| <b>Etiquetas</b><br>usadas del<br>etiquetado<br>PoS | <b>Proceso</b><br>de.<br><b>Negocio</b> | Recurso de<br>Aprendizaje | <b>Relevantes</b> | Cálculo       | Evaluación |  |
| Sujeto                                              | $\mathbf{1}$                            | 1                         | 1 de 1            | $(1/1)*100$   | 100        |  |
| Verbo                                               | $\overline{2}$                          | $\overline{2}$            | 2 de 2            | $(2/2)*100$   | 100        |  |
| Objeto<br><b>Directo</b>                            | 15                                      | 10                        | 10 de 15          | $(10/15)*100$ | 66.66      |  |

*Tabla 2 Ejemplo de evaluación de relevancia por término.*

Los conjuntos de términos del proceso de negocio generan sinónimos de forma automática y los sinónimos se buscan en los conjuntos de palabras del recurso de aprendizaje, los sinónimos que se encuentren serán considerados para la evaluación de relevancia. La Figura 7 se muestra el proceso.

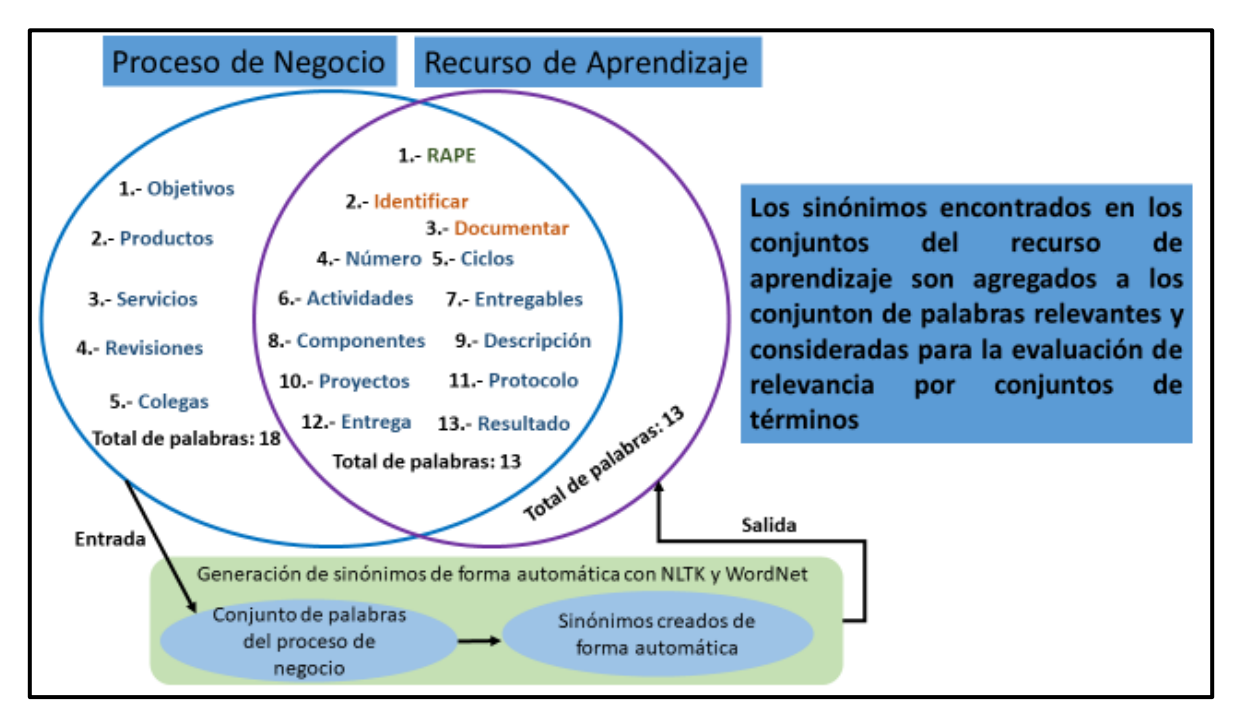

*Figura 7 Ejemplo de integración de sinónimos a la métrica de relevancia.*

6. Establecer un valor a los términos que hacen referencia a las actividades, tareas y roles, las cuales son: sujeto, verbo y objeto directo.

En el proceso de establecer pesos a los términos, es importante mencionar el trabajo referente que antecede esta tesis. En [6], el autor realiza la *Definición formal de procesos y Métricas*, con el objetivo de generar recursos de aprendizaje e-learning para la capacitación en el espacio de trabajo, en otras palabras, el autor atiende la problemática que es: en la capacitación en el espacio de trabajo se pueden impartir recursos de aprendizaje que no corresponden con la actividad que el empleado debe aprender y como consecuencia no alcanzar el objetivo de la capacitación. El autor desarrolló un marco de servicios web, en donde genera recursos de aprendizaje de tipo: contenido, actividad y evaluación a partir de un proceso de negocio. El autor describe que un objetivo de aprendizaje se considere relevante, en la descripción de tarea, debe tener al menos 3 elementos que son: sujeto, verbo, objeto directo.

En la tesis antecedente menciona que, en la descripción de la tarea, puede ser que haya más que un sujeto, más de un verbo y más de un objeto directo. Sin embargo, independientemente si existe más de alguno de estos elementos, se les asigna la ponderación establecida al término. En la Figura 8, se muestra la distribución de pesos de la tesis antecedente para realizar la medición de relevancia del recurso de aprendizaje de tipo contenido, la cual es referente en esta tesis, ya que en esta se mide la relevancia de un recurso de aprendizaje de tipo contenido.

Para medir la relevancia de un recurso de aprendizaje, el autor de la tesis antecedente emplea atributos, los cuales son: sujeto, objeto directo, descripción del proyecto, definiciones, términos, hechos, métodos, principios, propósitos objetivo y alcance, en comparación con esta tesis solo se referenciaron los atributos necesarios para considerar un objetivo de aprendizaje relevante, los cuales son: sujeto, verbo y objeto directo.

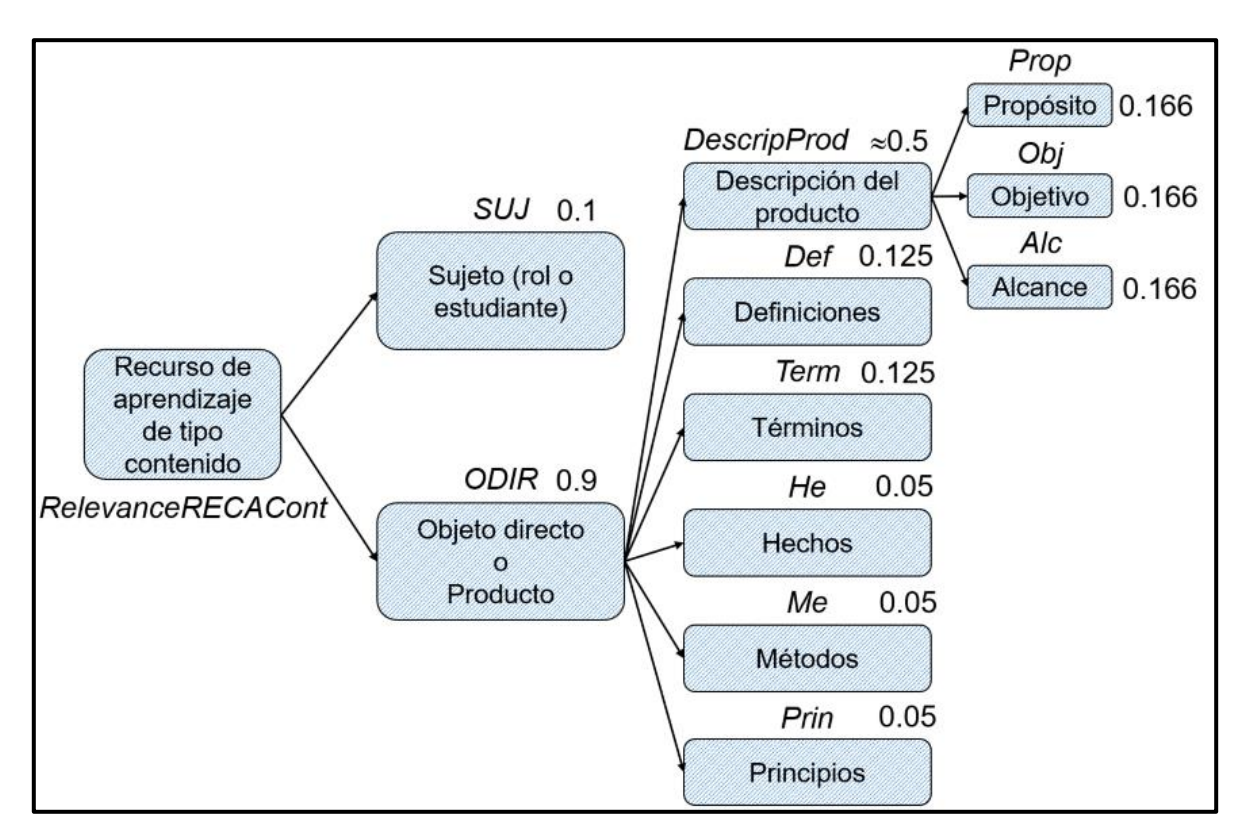

*Figura 8 Definición de atributos y asignación de pesos para medir la relevancia de un recurso de aprendizaje de tipo contenido. Fuente [6].*

A los términos referenciados en esta tesis, sujeto, verbo y objeto directo, se les establecen pesos que serán referencia para la evaluación de los conjuntos del recurso de aprendizaje evaluado. En la Figura 9 se presentan los elementos considerados para la evaluación de la relevancia y las ponderaciones que considera. El usuario tiene la opción de cambiarlos, siempre y cuando cumplan con la condición de que al sumarlos el valor sea 1.

El sujeto tiene una ponderación de 0.3, porque se considera importante, ya que es el encargado de hacer la actividad, en este caso aprender la tarea que describe el proceso de negocio y el recurso de aprendizaje.

El verbo tiene una ponderación de 0.1, porque se verificó que, en la descripción de una tarea de dos elementos diferentes, en este caso del proceso de negocio y del recurso de aprendizaje, muchas veces son diferentes, aunque describan la misma actividad.

Objeto directo tiene una ponderación de 0.6 porque es el elemento sobre el que se requiere aprender algo. El hecho de que haya alguien que lo realice, si es importante, pero no es lo que se requiere aprender.

La descripción completa del proceso de estadística descriptiva utilizando, para justificar los pesos propuestos, establecidos en esta tesis. Se encuentran en el Anexo B.

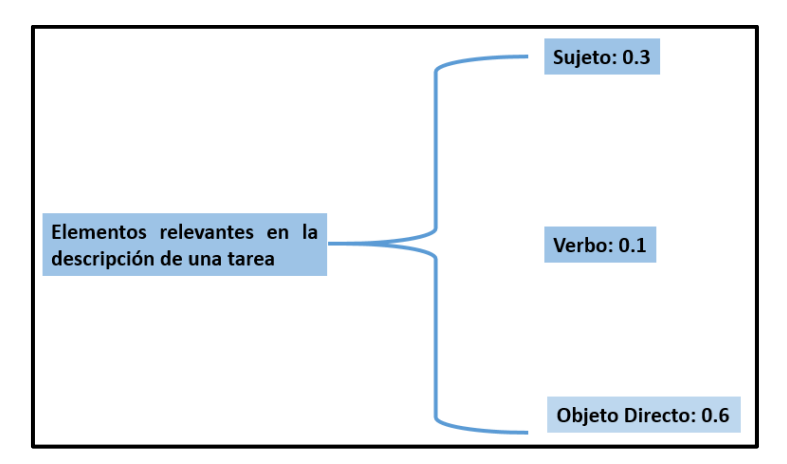

*Figura 9 Características consideradas en evaluación de la relevancia y sus pesos.*

7. Evaluar los términos con el valor referente y la evaluación de palabras en común entre ambos elementos.

Al tener evaluadas las palabras en común entre los conjuntos de términos del proceso de negocio y del recurso de aprendizaje, establecidos, los pesos por considerados como referencia para la evaluación del recurso de aprendizaje, se procede a hacer el cálculo de la relevancia de cada término. En la Tabla 3, se muestra un ejemplo del cálculo realizado.

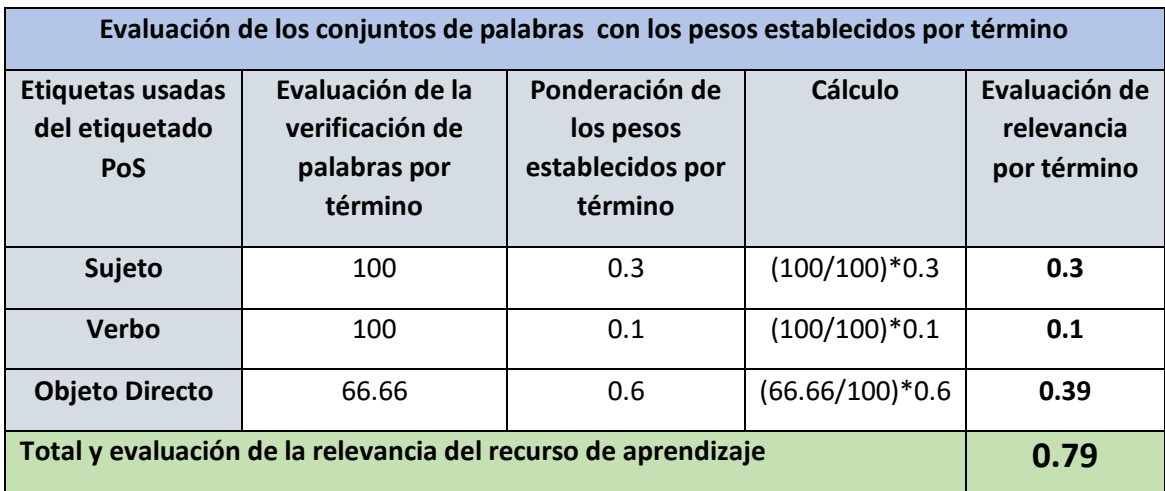

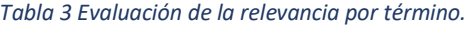

8. Sumar la evaluación obtenida por cada término y así obtener el valor de relevancia del recurso de aprendizaje tomando como referencia un proceso de negocio.

Al tener la evaluación por cada término, se suman los valores, obteniendo el valor de relevancia que tiene el recurso de aprendizaje en la Tabla 3, en la parte inferior se puede ver un ejemplo de la evaluación de relevancia del recurso de aprendizaje. Se propone un umbral de relevancia, con el objetivo de ayudar al usuario a identificar cuando un recurso de aprendizaje es considerado relevante, o no en comparación al proceso de negocio. En la Figura 10, se muestra el umbral de relevancia propuesto en esta tesis.

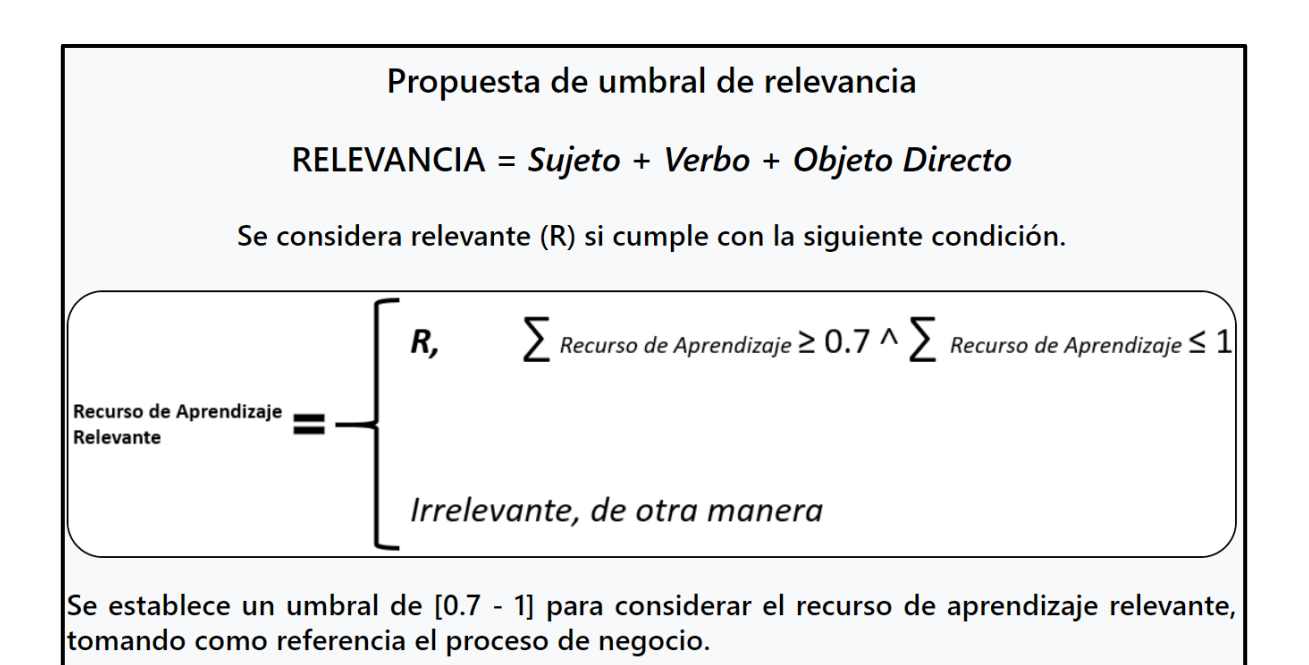

*Figura 10 Umbral de relevancia propuesto en esta investigación.*

# 4.1.1 Requerimientos, análisis y diseño de la implementación de la solución

## 4.1.1.1 Definición de Requerimientos

Los requerimientos necesarios para llevar a cabo la evaluación de la relevancia de un recurso de aprendizaje, tomando como referencia un proceso de negocio, se describen en la Tabla 4 y consisten en un total de 21 requerimientos de software.

| No.            | Requerimientos de Software |                                                                                     |  |  |  |  |
|----------------|----------------------------|-------------------------------------------------------------------------------------|--|--|--|--|
|                | ID                         | Descripción                                                                         |  |  |  |  |
| 1              | R01                        | El sistema debe dar la bienvenida al usuario.                                       |  |  |  |  |
| $\overline{2}$ | R02                        | El sistema debe dar una descripción al usuario de su funcionamiento.                |  |  |  |  |
| 3              | R03                        | El sistema debe dar una descripción de Ser2r.                                       |  |  |  |  |
| 4              | R04                        | El sistema debe cargar un archivo con el proceso de negocio.                        |  |  |  |  |
| 5              | <b>R05</b>                 | El sistema debe dar una descripción de un proceso de negocio.                       |  |  |  |  |
| 6              | <b>R06</b>                 | El sistema debe cargar un archivo con el recurso de aprendizaje.                    |  |  |  |  |
| 7              | <b>R07</b>                 | El sistema debe dar una descripción de un recurso de aprendizaje.                   |  |  |  |  |
| 8              | <b>R08</b>                 | El sistema debe extraer la información del archivo que contiene el proceso de       |  |  |  |  |
|                |                            | negocio, el cual será el referente para la evaluación.                              |  |  |  |  |
| 9              | R09                        | El sistema debe extraer la información del archivo que contiene el recurso de       |  |  |  |  |
|                |                            | aprendizaje que se desea evaluar.                                                   |  |  |  |  |
| 10             | R <sub>10</sub>            | El sistema debe procesar la información extraída con la ayuda del procesamiento     |  |  |  |  |
|                |                            | de lenguaje natural y el etiquetado PoS. En ambos archivos de forma separada.       |  |  |  |  |
| 11             | R11                        | El sistema debe genera conjuntos de palabras extraídas del proceso de negocio,      |  |  |  |  |
|                |                            | agrupándolas según su categoría. Las categorías son: sujeto, verbo y objeto         |  |  |  |  |
|                |                            | directo.                                                                            |  |  |  |  |
| 12             | R <sub>12</sub>            | El sistema debe realizar la verificación de las palabras en común en los dos        |  |  |  |  |
|                |                            | conjuntos, es decir, del proceso de negocio y del recurso de aprendizaje. Según     |  |  |  |  |
|                |                            | su categoría corresponda, es decir, sujeto con sujeto, verbo con verbo y objeto     |  |  |  |  |
|                |                            | directo con objeto directo.                                                         |  |  |  |  |
| 13             | R <sub>13</sub>            | El sistema debe realizar una evaluación basada en el número de palabras que se      |  |  |  |  |
|                |                            | encuentran en ambos archivos, utilizando como referencia el proceso de negocio.     |  |  |  |  |
| 14             | R14                        | El sistema debe dar una descripción de similitud                                    |  |  |  |  |
| 15             | R <sub>15</sub>            | El sistema debe generar sinónimos de forma automática para los conjuntos de         |  |  |  |  |
|                |                            | palabras del proceso de negocio.                                                    |  |  |  |  |
| 16             | R <sub>16</sub>            | El sistema debe verificar que los conjuntos de sinónimos generados del proceso      |  |  |  |  |
|                |                            | de negocio estén en el conjunto de términos del recurso de aprendizaje. Si se       |  |  |  |  |
|                |                            | encuentran los sinónimos del proceso de negocio, estos serán considerados para      |  |  |  |  |
|                |                            | la evaluación de la relevancia.                                                     |  |  |  |  |
| 17             | R17                        | El sistema debe permitir al usuario asignar un peso a los términos según su         |  |  |  |  |
|                |                            | categoría, o en su defecto dejar las que el sistema propone.                        |  |  |  |  |
| 18             | R <sub>18</sub>            | El sistema debe calcular la relevancia por término, es decir, con el valor          |  |  |  |  |
|                |                            | establecido como referencia y las evaluaciones de similitud entre ambos archivos    |  |  |  |  |
|                |                            | evaluados.                                                                          |  |  |  |  |
| 19             | R <sub>19</sub>            | El sistema debe realizar la suma de los cálculos obtenidos en el paso anterior para |  |  |  |  |

*Tabla 4 Requerimientos para la evaluación de la relevancia del sistema Ser2r.*

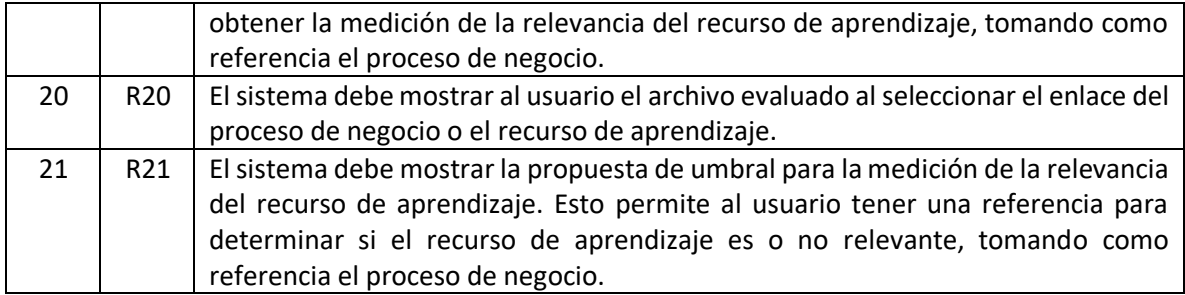

## 4.1.4 Análisis

En la etapa de análisis de los requisitos funcionales, se elaboraron diagramas de casos de uso. En la Figura 11, se muestran todos los casos de uso que forman parte del *Marco de Servicios Web para la Medición de Relevancia en Recursos de Aprendizaje* o también llamado *Ser2r*. Para propósitos de ejemplificar se muestra una especificación de un caso de uso, el resto se encuentra en el Anexo A.

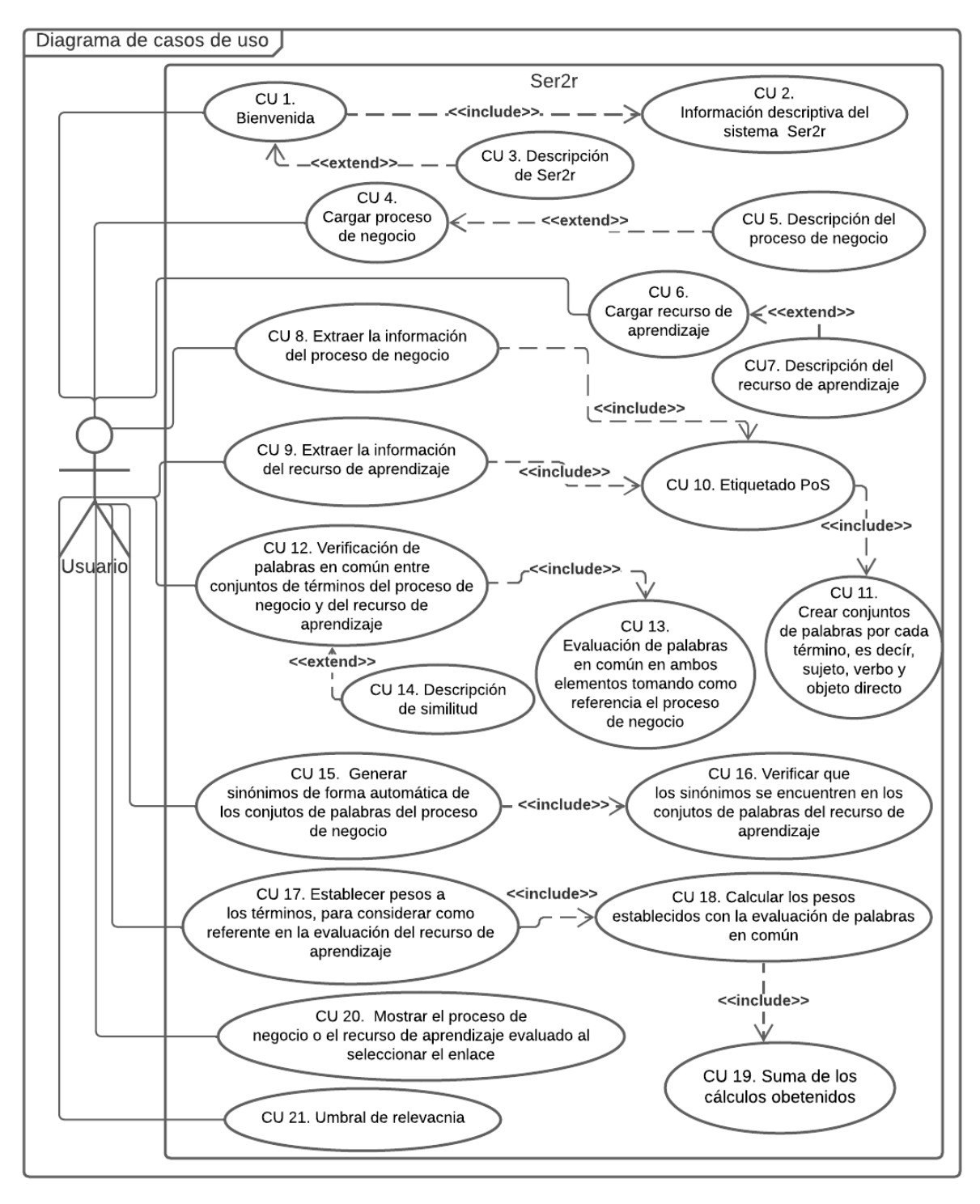

*Figura 11 Casos de uso del sistema Ser2r.*

En la Tabla 5, se muestra un ejemplo de una especificación de caso de uso, "CU 8. Extraer la información del proceso de negocio". Como se mencionó en el párrafo anterior el resto se encuentra en el Anexo A.

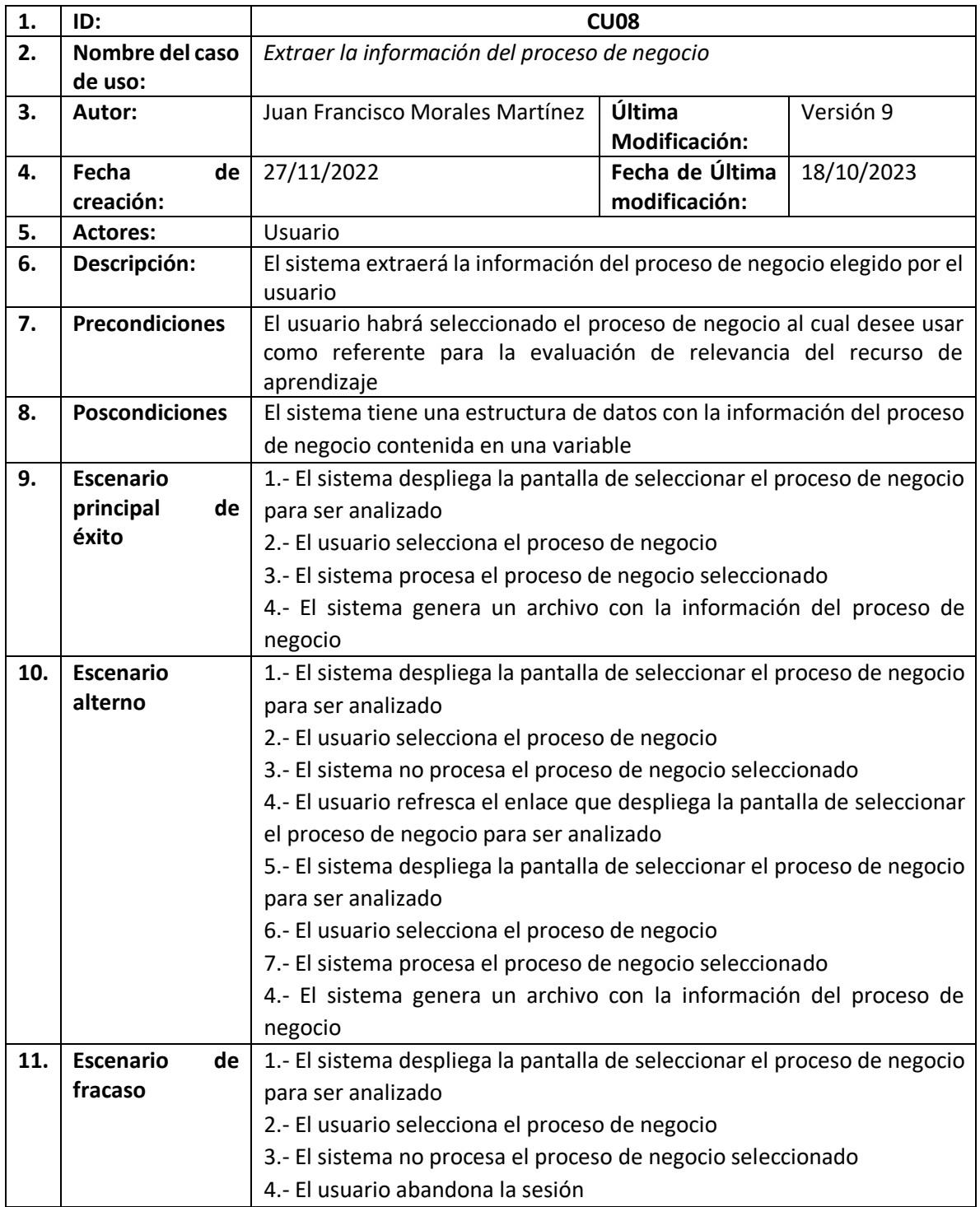

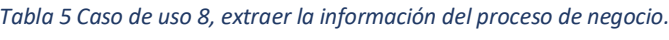

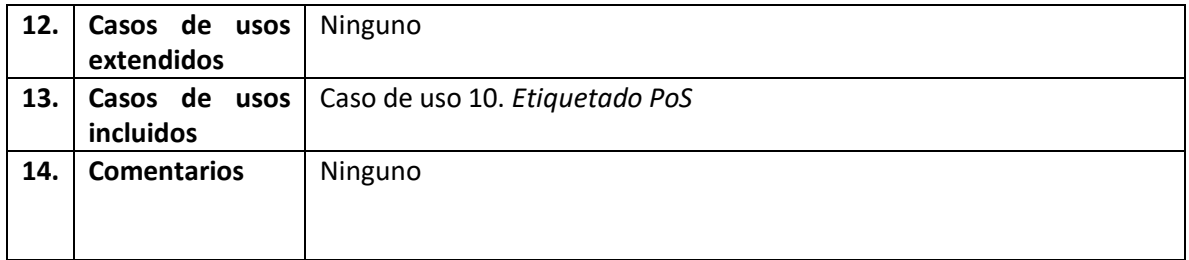

En la Figura 12, se muestra el diagrama de clases del *Marco de Servicios Web para la Medición de Relevancia en Recursos de Aprendizaje*, o también llamado *Ser2r*.

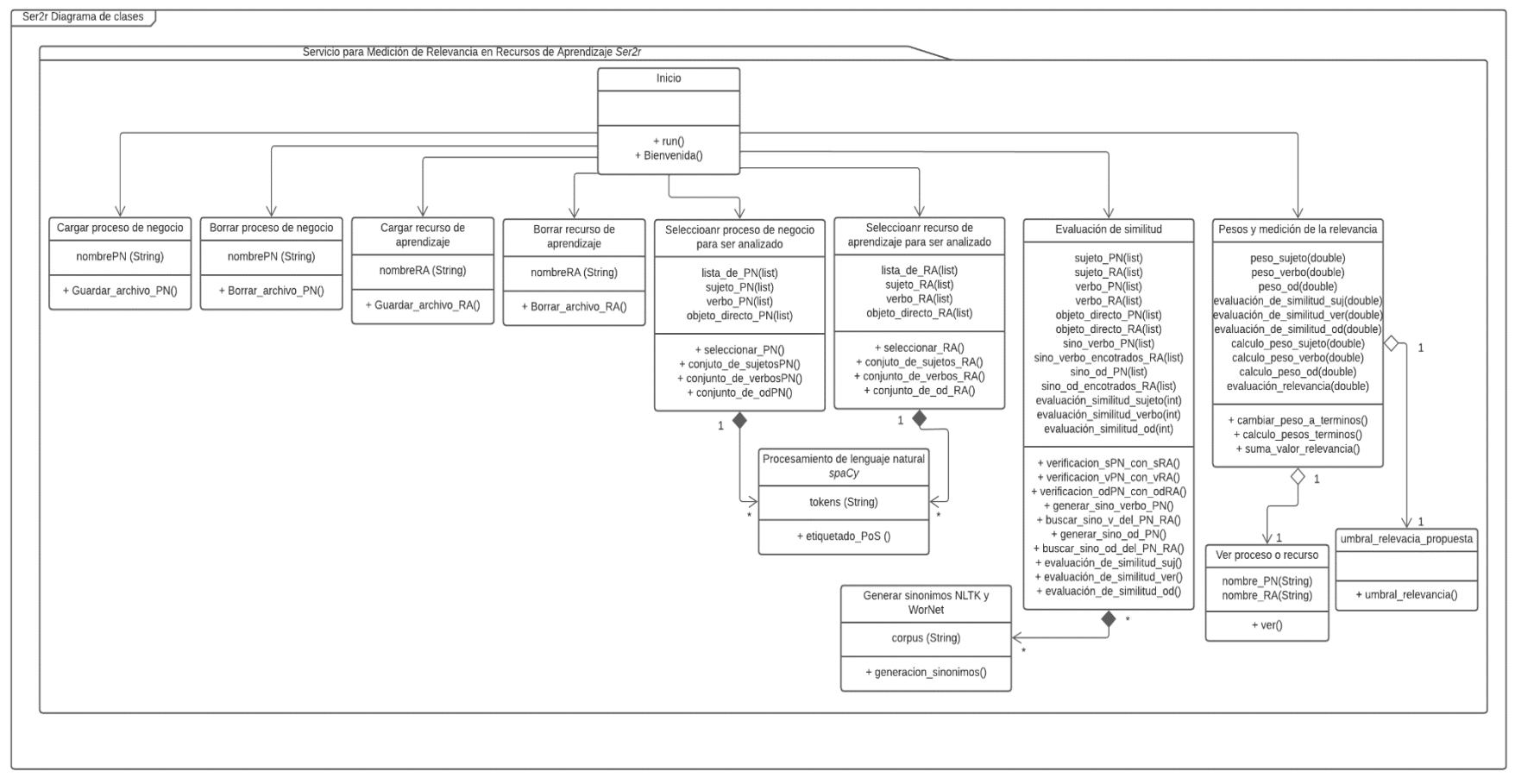

*Figura 12 Diagrama de clases del marco de servicios web Ser2r.*

En la Tabla 6, se muestra una descripción breve de cada una de las clases representadas en el diagrama de clases de la Figura 12.

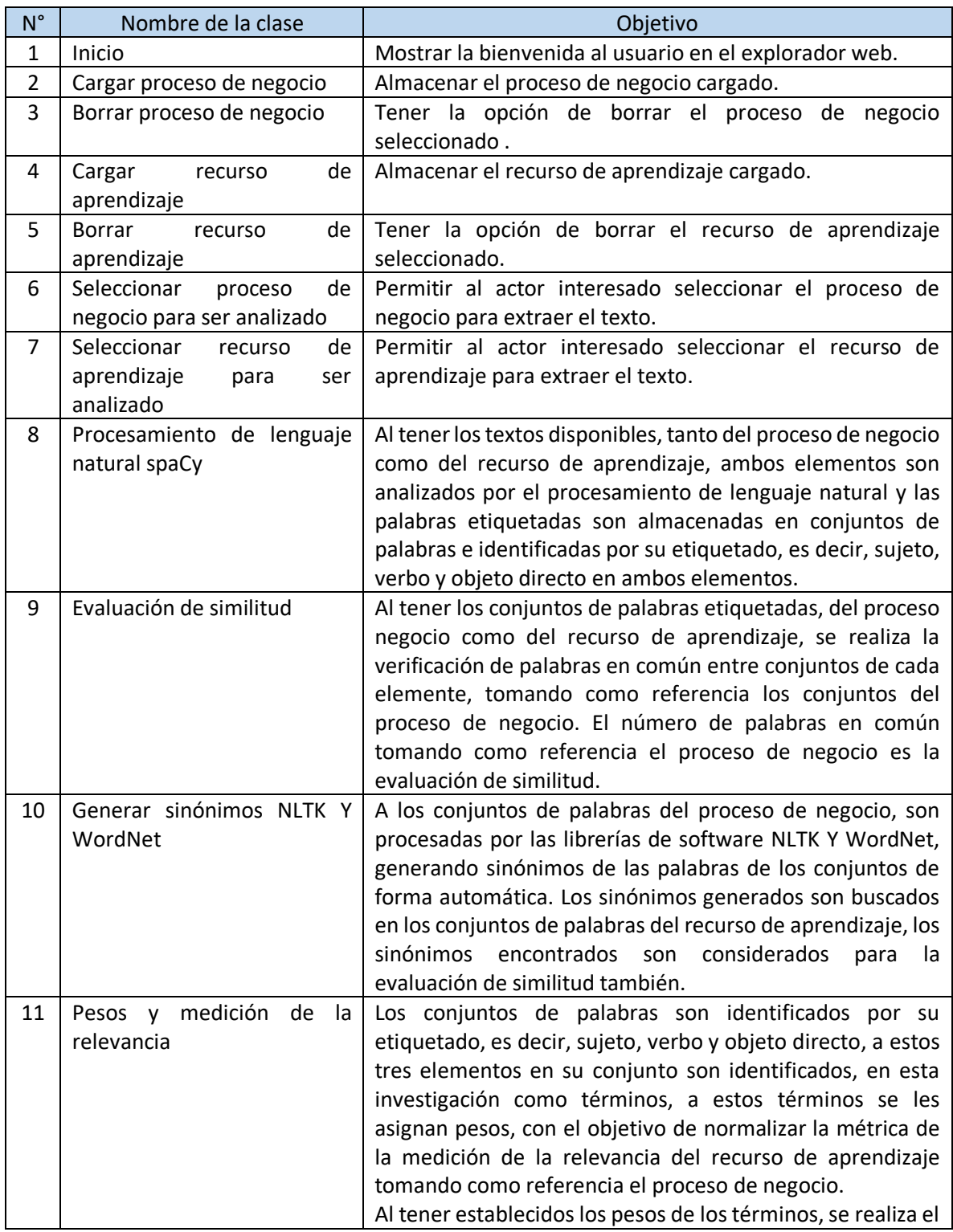

#### *Tabla 6 Descripción de las clases.*

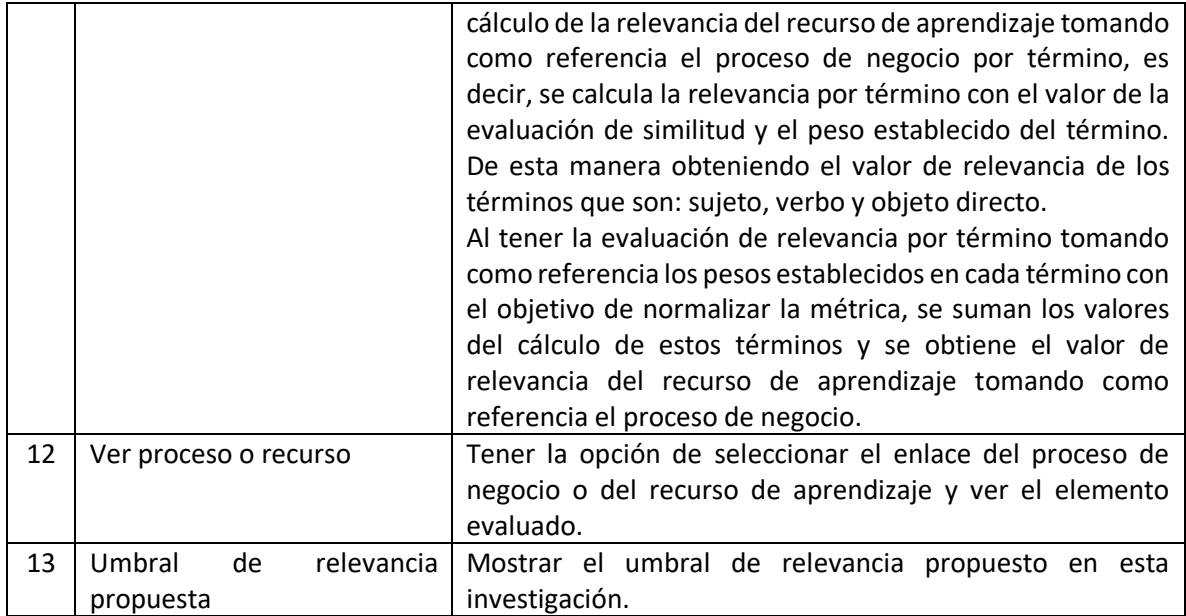

En la Figura 13, se muestra el diagrama de despliegue, en donde se representan los nodos físicos que interactúan en la ejecución del *Marco de Servicios Web para la Medición de Relevancia en Recursos de Aprendizaje*, también conocida como *Ser2r*. El primer nodo implica al usuario, quien se conecta al servidor para desplegar el servicio web principal. Este servicio es el encargado de conectar con el resto de los servicios web involucrados en la medición de la relevancia de un recurso de aprendizaje, utilizando el proceso de negocio como referencia.

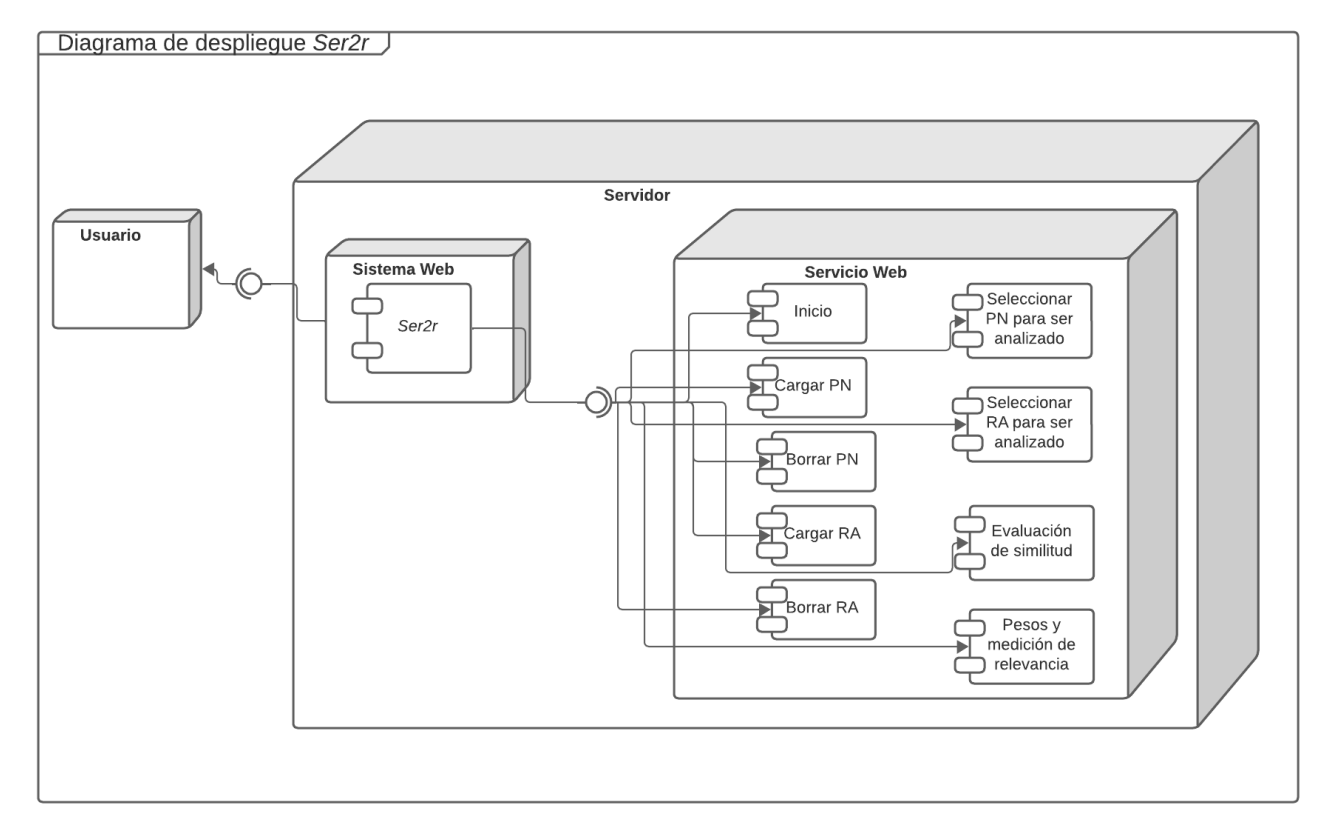

*Figura 13 Diagrama de despliegue del sistema Ser2r.*

En la Figura 14, se representa el periodo de tiempos de los procesos que realiza el sistema *Ser2r*, para ser ejecutado de forma correcta.

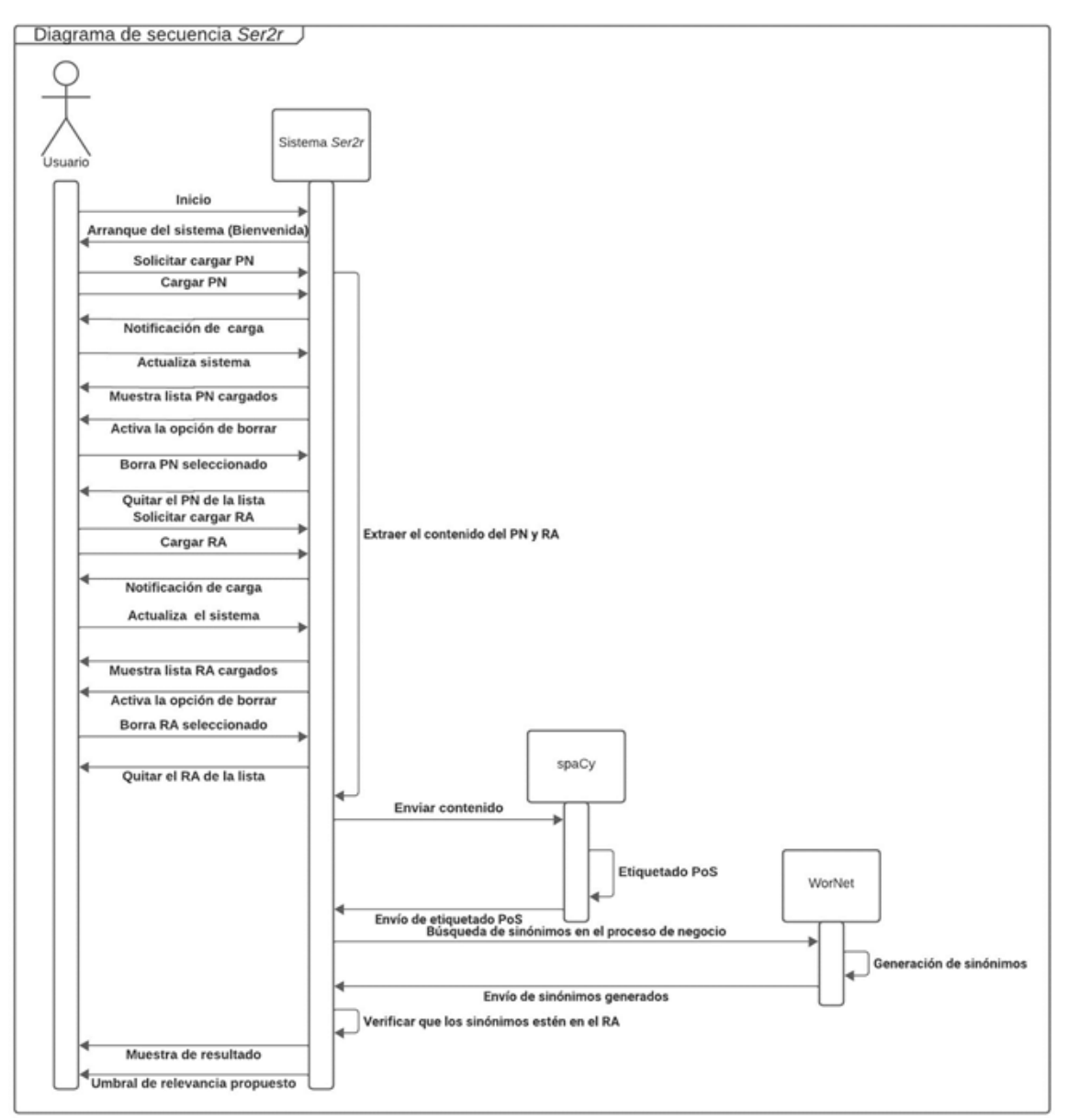

*Figura 14 Secuencia del sistema Ser2r.*

# **Capítulo 5**

# Pruebas y Resultados

En este capítulo se describen las pruebas realizadas al *Marco de Servicios Web para la Medición de Relevancia en Recursos de Aprendizaje* o también llamado *Ser2r*. Para propósitos de ejemplificar se muestra un conjunto pequeño, el resto de pruebas se encuentran en el Anexo B.

Las pruebas realizadas a *Ser2r*, se dividen en dos fases. En la primera fase partimos del proceso en que la tesis antecedente [6], genera recursos de aprendizaje de tipo contenido, que son el tipo de recursos que se evalúan en esta tesis, en el cual menciona el autor que un recurso de aprendizaje de tipo contenido es relevante, cuando*, la descripción de la tarea debe tener al menos 3 elementos que son: un sujeto, un verbo y objeto directo. Los tres elementos son necesarios para formular un objetivo de aprendizaje*, en esta tesis validamos que el elemento evaluado, en este caso, un recurso de aprendizaje describa el mismo objetivo de aprendizaje de un proceso de negocio el cual es considerado como referencia, un proceso de negocio será considerado como referente en la evaluación de un recurso de aprendizaje en esta tesis. En la descripción de una tarea que describa un recurso de aprendizaje o un proceso de negocio, puede ser que haya más de un sujeto, más de un verbo y más de un objeto directo. Sin embargo, independientemente si existen más de alguno de estos elementos, se les asigna la misma ponderación, en este caso 0.333 para cada atributo, dando un total de 1 en la suma estos de tres elementos.

En la Figura 15, se muestra la definición de atributos y pesos para medir la relevancia de un recurso de aprendizaje de tipo objetivo, que el autor de la tesis antecedente [6], utiliza para formular un objetivo de aprendizaje.

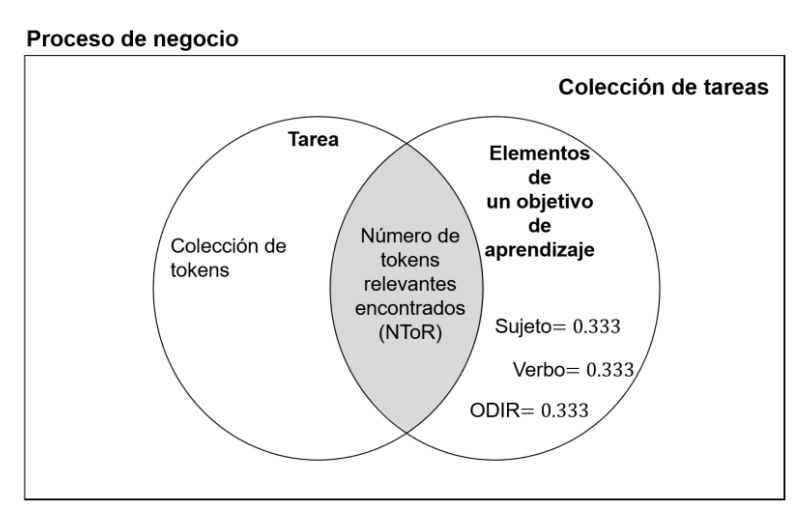

*Figura 15 Definición de atributos y pesos y pesos para medir la relevancia de un recurso de aprendizaje de tipo objetivo. Fuente [6].*

El autor de la tesis antecedente, describe que: que un recurso de aprendizaje de tipo objetivo debe de cumplir con los tres tipos de etiquetas, es decir, un sujeto, un verbo y objeto directo, de otra manera se considera irrelevante:

donde,

#### *NToR = Número de Tokens (palabras etiquetadas) relevantes encontradas.*

En la Figura 16, se muestra la definición de atributos y pesos para medir la relevancia de un recurso de aprendizaje de tipo objetivo, pero en este caso evaluando la tarea que describe un proceso de negocio y un recurso de aprendizaje fue tomada como referencia la Figura 15.

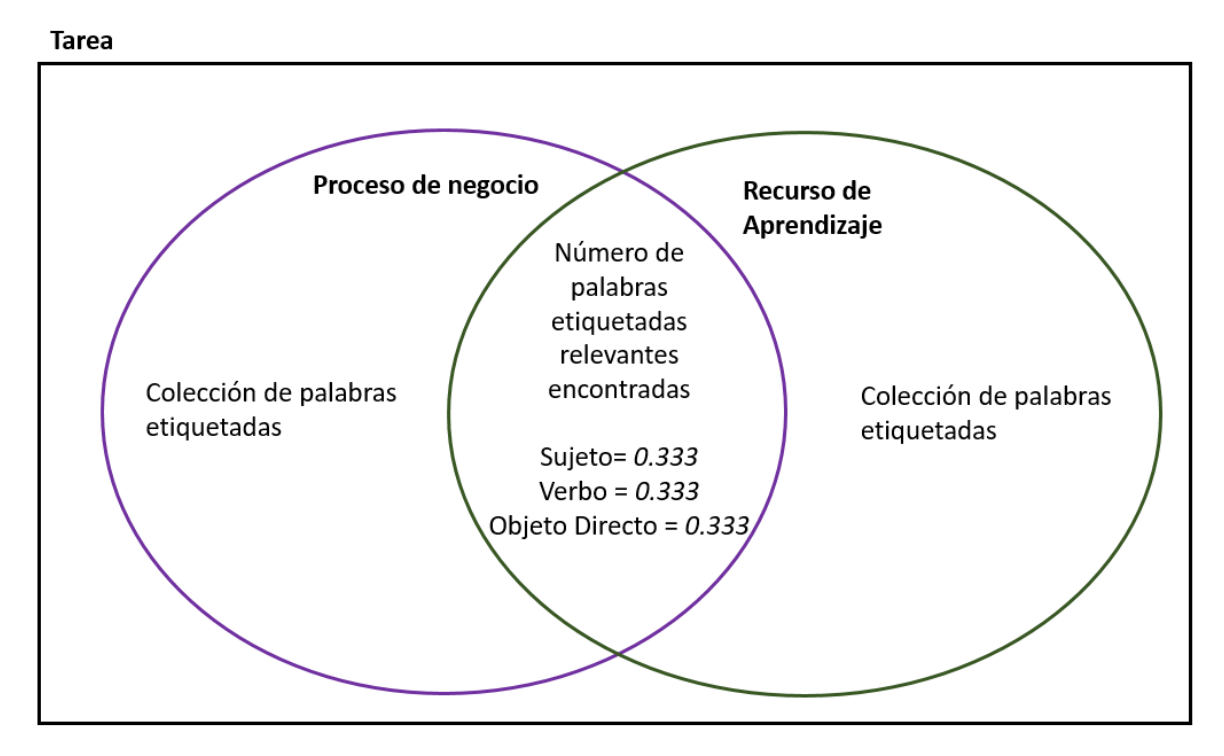

*Figura 16 Definición de atributos y pesos y pesos para medir la relevancia de un recurso de aprendizaje de tipo objetivo de Ser2r.*

Al tener establecidos la definición de atributos y pesos para medir la relevancia de un recurso de aprendizaje, se comenzó con un periodo de pruebas en donde se evaluaron 70 recursos de aprendizaje, con el objetivo de obtener un referente del comportamiento de los elementos etiquetados, es decir, del sujeto, del verbo y objeto directo. En la Tabla 7, se muestra un ejemplo de los resultados obtenidos con las palabras etiquetadas, esta actividad se realizó con la finalidad de verificar que las palabras etiquetadas de un proceso de negocio se encuentren en las palabras etiquetadas del recurso de aprendizaje evaluado, tomando como referencia el proceso de negocio.

*Tabla 7 Ejemplo de la evaluación de palabras en común entre un proceso de negocio y un recurso de aprendizaje.*

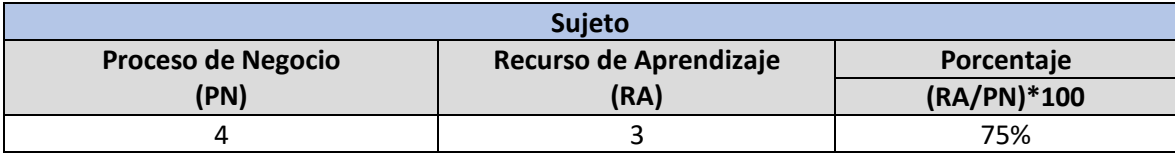

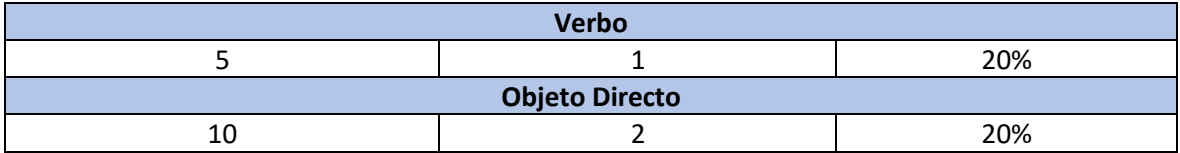

En la Tabla 8, se muestran el nombre del proceso de negocio y del recurso de aprendizaje que se utilizaron en la evaluación de palabras en común de las palabras etiquetadas. Es importante recordar que hasta ese momento el peso del sujeto, del verbo y objeto directo es: 0.333, para los tres elementos.

*Tabla 8 Nombre de los procesos de negocios y de los recursos de aprendizaje utilizados en el periodo de pruebas.*

| <b>Proceso de Negocio</b><br>(PN)                        | Recurso de aprendizaje (RA)                 |  |  |
|----------------------------------------------------------|---------------------------------------------|--|--|
| de administración de<br>Proyectos<br>Proceso             | Recursos de aprendizaje de tipo contenido   |  |  |
| Específicos [4]                                          | creados en [6], tomando como referencia [4] |  |  |
| Cambio de Proceso de Negocio y de Recurso de Aprendizaje |                                             |  |  |
| Recursos de aprendizaje de tipo contenido                | Proceso de desarrollo y mantenimiento de    |  |  |
| creados en [6], tomando como referencia [4]              | software [4]                                |  |  |
| Cambio de Proceso de Negocio y de Recurso de Aprendizaje |                                             |  |  |
| Procesos de negocio aleatorios, obtenidos de             | Recursos de aprendizaje aleatorios, que     |  |  |
| una consulta en internet                                 | describa la misma actividad del Proceso de  |  |  |
|                                                          | negocio, también consultada en internet     |  |  |

Después de haber realizado, esta fase de pruebas, con los datos obtenidos, fueron presentados en una gráfica, para analizar el comportamiento del etiquetado de elementos. En la Figura 17 y 18, se muestra la gráfica.

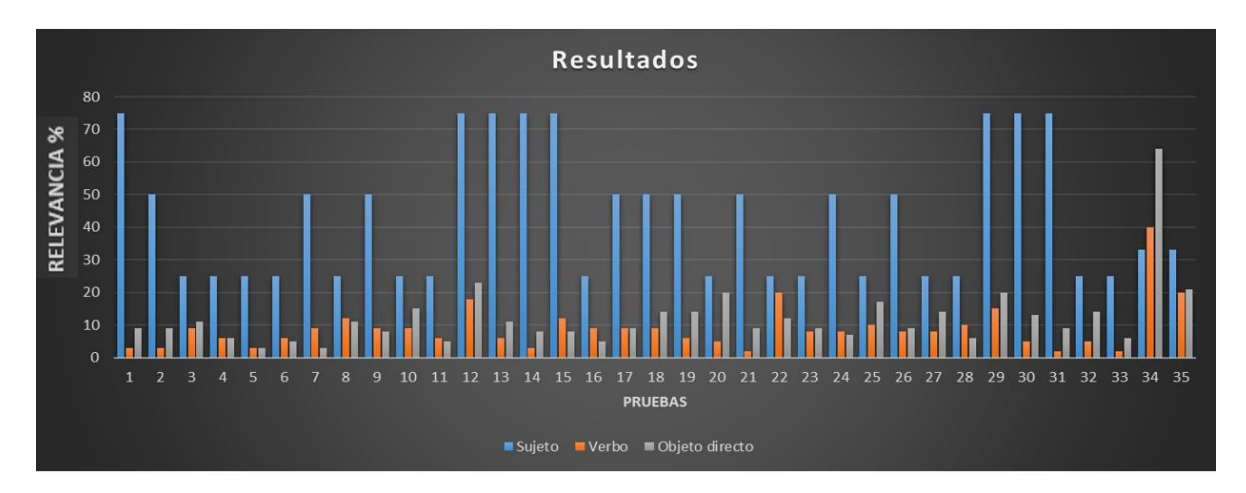

*Figura 17 Comparativa de palabras etiquetadas del proceso de negocio y del recurso de aprendizaje. primera parte.*

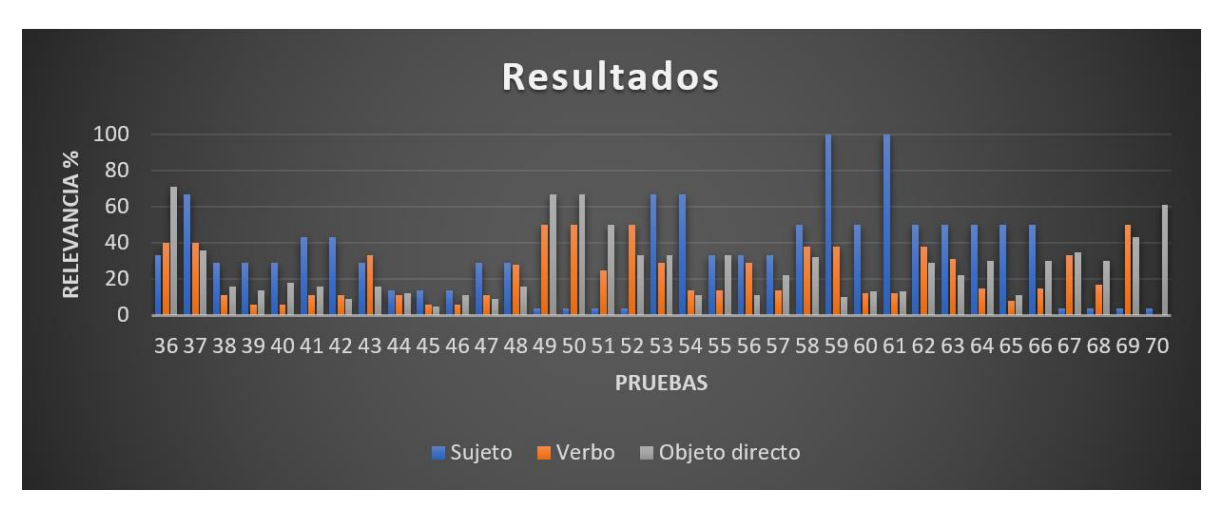

*Figura 18 Comparativa de palabras etiquetadas del proceso de negocio y del recurso de aprendizaje. Segunda parte.*

En la Figura 17 y 18, se observa se observa que:

- Las palabras etiquetadas como sujeto, en color azul, son más fáciles de ser compatibles entre el proceso de negocio y el recuso de aprendizaje. Esto por la razón de que son conjuntos pequeños, es decir, en la descripción de una tarea o actividad no es común que intervengan gran número de personas que realicen un rol, a lo que la etiqueta del sujeto hacer referencia. Sin embargo, es bastante probable que mencionen un mismo rol en la descripción de una tarea en un proceso de negocio, un recurso de aprendizaje.
- Las palabras etiquetadas con el verbo, en color naranja, son las que más bajos niveles de compatibilidad tiene entre el proceso de negocio y el recurso de aprendizaje. Se observó en las pruebas realizadas que en la descripción de una tarea, muy frecuentemente se pueden decir o mencionar distintos verbos, pero que, sin embargo, describen la misma actividad o tarea.
- Las palabras etiquetadas con el objeto directo, en color gris, fueron las que obtuvieron valores intermedios. Se observó que, a estas etiquetas son las que mayor importancia deben tener, ya que, independientemente del rol o la forma de cómo hacer las cosas, la actividad, tarea, proceso, entrada, salida o servicio es el objetivo principal que describe tanto el proceso de negocio como el recurso de aprendizaje.

Al analizar las pruebas realizadas de la primera fase, se tomó la decisión de asignarle pesos a las palabras que se etiquetan, es decir a los tres elementos, el sujeto, el verbo y objeto directo. Como no se encontró referente en la búsqueda de literatura, más que los pesos referenciados en la primera fase de prueba, se proponen los pesos de la Figura 19, sin embargo, en el sistema *Ser2r,* le da la opción al usuario de poder cambiarlos a su criterio e intereses, pero con la condición que la suma debe ser 1, necesario para el proceso de evaluación del sistema.

La Tabla 9, muestra los resultados que se obtuvieron después de aplicar un proceso de estadística descriptiva utilizando los pesos de la Figura 19 que se asignaron a cada etiqueta.

Se calculó el promedio de los resultados de cada tipo de etiqueta, es decir, del sujeto, del verbo y objeto directo, de las 70 pruebas realizadas. Y se calculó la desviación estándar, con el objetivo de observar que tan dispersos están los datos alrededor del promedio por etiqueta.

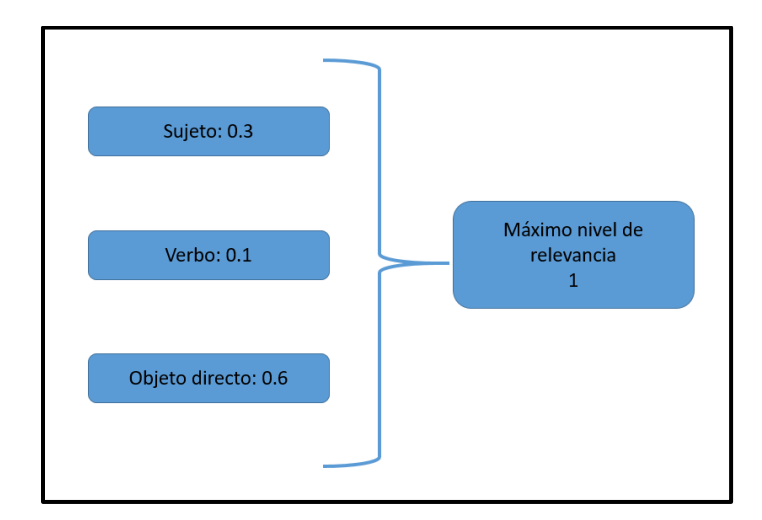

*Figura 19 Pesos propuestos por etiqueta para medir la relevancia de un recurso de aprendizaje tomando como referencia un proceso de negocio.*

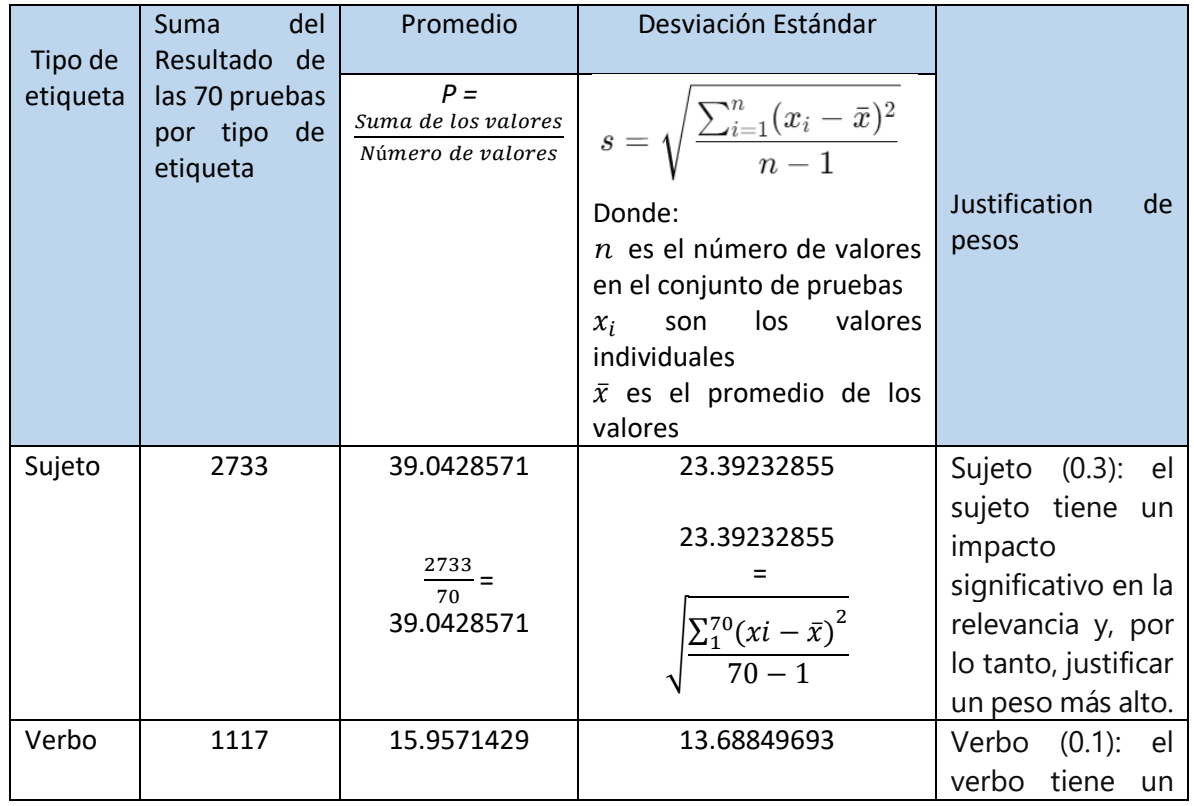

*Tabla 9 Proceso de estadística descriptiva para la asignación de pesos a los tres diferentes tipos de etiquetas ulilizadas en el sistema Ser2r.*

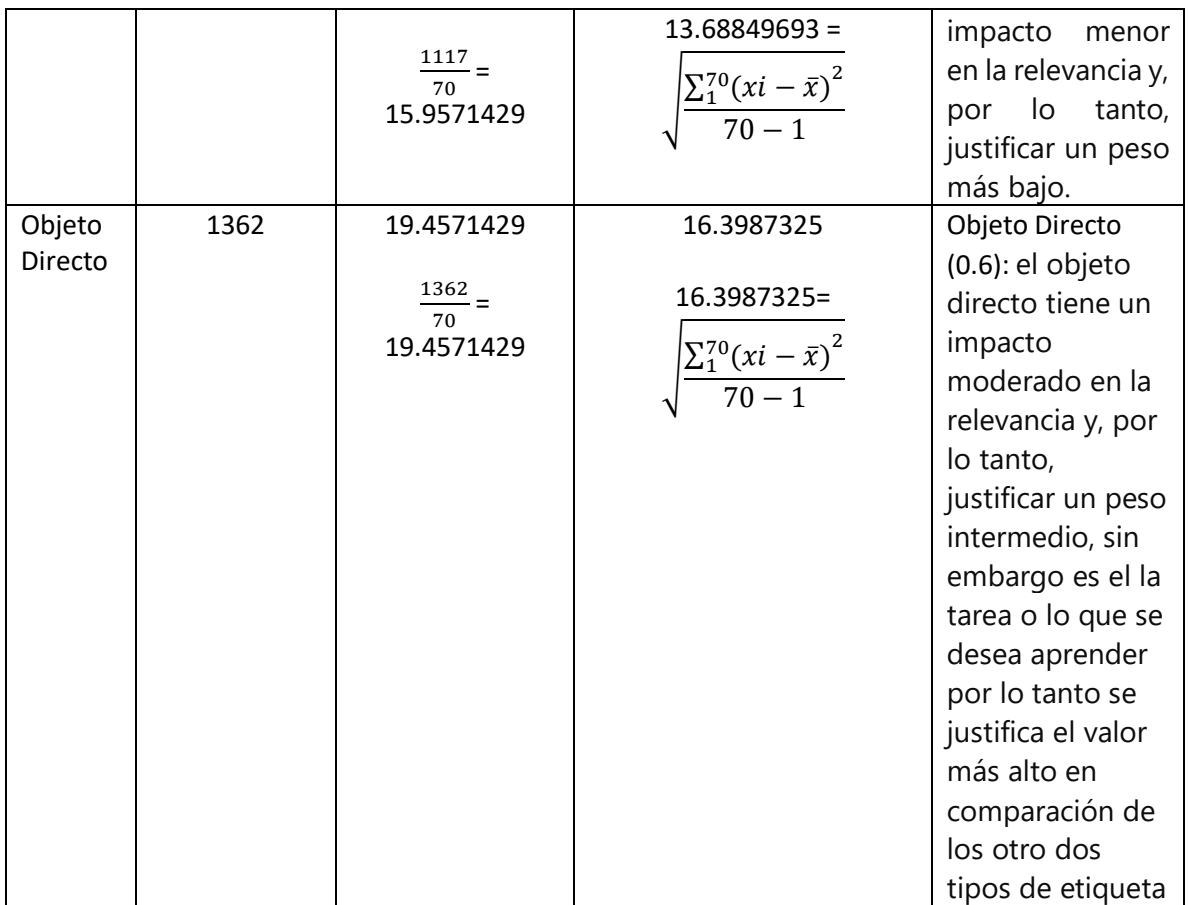

El resto del cálculo de la desviación estándar, aplicada en el proceso de estadística descriptiva para la asignación de pesos a los tres diferentes tipos de etiqueta utilizadas en el sistema *Ser2r*, se encuentra en Anexo B.

En la segunda fase de pruebas se establece la métrica final del sistema *Ser2r,* para medir la relevancia de un recurso de aprendizaje, retomando lo que se hizo en la primera fase, pero con la diferencia de que hasta este punto ya se consideran pesos específicos por cada tipo de etiqueta referenciada, es decir, del sujeto, del verbo y objeto directo. Los tres tipos de etiquetas son sometidas a una evaluación final, por cada tipo de etiqueta, considerando la evaluación de palabras en común, promediándola con el peso asignado por tipo de etiqueta y al realizar la suma de estos 3 elementos se obtiene finalmente el valor de relevancia de un recurso de aprendizaje tomando como referencia un proceso de negocio. Se considera la búsqueda de sinónimos de las palabras etiquetadas de los 3 tipos etiquetas del proceso de negocio y buscadas en los 3 tipos de palabras etiquetadas en el recurso de aprendizaje, estas son consideradas en la métrica de relevancia del recurso de aprendizaje, para fortalecer la métrica. Y se propone un umbral de relevancia, con la idea de ayudar al usuario del sistema *Ser2r*, a identificar cuando un recurso de aprendizaje es o no relevante, con el valor obtenido de la métrica, considerando como referencia un proceso de negocio.

En la Tabla 10, se muestra el proceso de evaluación del recurso de aprendizaje tomando como referencia el proceso de negocio. Se muestra simplemente el modelado matemático que tiene el sistema Ser2r.

*Tabla 10 Modelado del proceso final de evaluación de relevancia de un recuso de aprendizaje tomando como referente un proceso de negocio del sistema Ser2r, primear parte.*

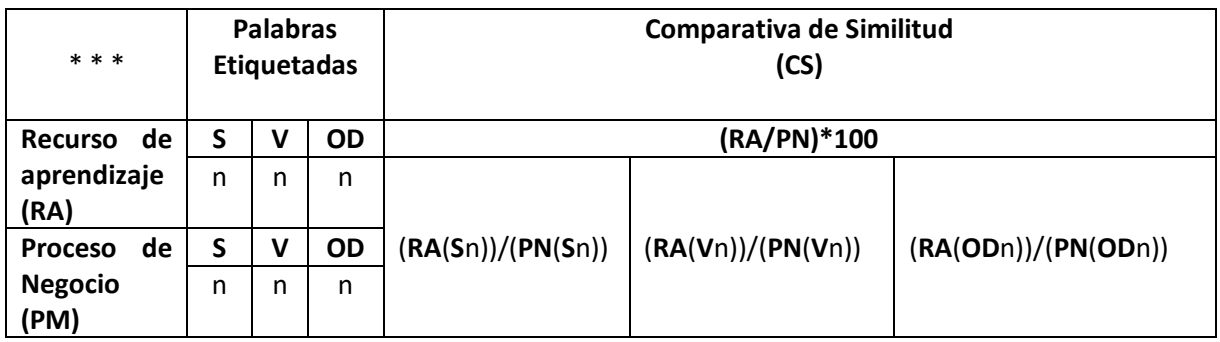

En la Tabla 11, se muestra la continuación de la Tabla 10, es decir, lo que se extendería del lado derecho.

*Tabla 11 Modelado del proceso final de evaluación de relevancia de un recuso de aprendizaje tomando como referente un proceso de negocio del sistema Ser2r, segunda parte.*

|                                                                                                    | Medición de la Relevancia<br>(MR)<br>((Comparativa de Similitud)/100)*(peso)                 |                                                                                                    |                                                                                                    |  |  |  |
|----------------------------------------------------------------------------------------------------|----------------------------------------------------------------------------------------------|----------------------------------------------------------------------------------------------------|----------------------------------------------------------------------------------------------------|--|--|--|
| * * *                                                                                                    |                                                                                              |                                                                                                    |                                                                                                    |  |  |  |
|                                                                                                    | Peso                                                                                         | Peso                                                                                                    |                                                                                                    |  |  |  |
|                                                                                                    | Sujeto                                                                                       | Verbo                                                                                                    | <b>Objeto Directo</b>                                                                                        |  |  |  |
|                                                                                                    | 0.3                                                                                          | 0.1                                                                                                    | 0.6                                                                                                    |  |  |  |
| (RA(Sn))/(PN(Sn))<br>$\equiv$<br>CS(S)<br>(RA(Vn))/(PN(Vn))<br>$=$<br>CS(V)<br>(RA(ODn))/(PN(ODn))<br>$=CS(OD)$ | $(CS(S))/100*0.3 = MRTE$<br>Medición de la<br>Relevancia por Tipo de<br>Etiquetado<br>(MRTE) | $(CS(V))/100*0.1$<br>$\equiv$<br><b>MRTE</b><br>Medición de la<br>Relevancia por Tipo<br>de Etiquetado<br>(MRTE) | $(CS(OD))/100*0.6$<br>$=$<br><b>MRTE</b><br>Medición de la<br>Relevancia por Tipo<br>de Etiquetado<br>(MRTE) |  |  |  |
| Medición de la<br><b>Relevancia</b><br>(MR)                                                                     | $MRTE(S) + MRTE(V) + MRTE(OD) = MR$                                                          |                                                                                                    |                                                                                                    |  |  |  |

En las tablas, anteriores se representó el modelo de evaluación sin datos reales, en la Tabla 12, se muestra un ejemplo de la evaluación de relevancia completo con datos.

| Proceso | Recurso de  | Etiquetado PoS |       | 1° Evaluación |      | 2° Evaluación |      | Relevancia |                    |           |                    |
|---------|-------------|----------------|-------|---------------|------|---------------|------|------------|--------------------|-----------|--------------------|
| de      | Aprendizaje |                |       | (RA/PM)*100   |      | $(1^{\circ}$  |      | Suma de    |                    |           |                    |
| Negocio | (RA)        |                |       |               |      |               |      |            | $E)/100$ ))*(peso) |           | $2^{\circ}$ F      |
| (PM)    |             |                | V     | OD            | S    | v             | od   | peso       | peso               | peso      | (s,v,od)           |
|         |             | RA/PM          | RA/PM | RA/PM         |      |               |      | 0.3        | 0.1                | 0.6       |                    |
|         |             |                |       |               |      |               |      |            | v                  | <b>OD</b> | Rango<br>$[0.7-1]$ |
| t1. [4] | t1. [6]     | 3/3            | 1/1   | 5/5           | 100% | 100%          | 100% | 0.3        | 0.1                | 0.6       | 1                  |
| t1. [4] | t2. [6]     | 1/3            | 0/1   | 2/5           | 33%  | 0%            | 40%  | 0          | 0                  | 0.2       | 0.2                |
| t1. [4] | t3. [6]     | 1/3            | 0/1   | 3/5           | 33%  | 0%            | 60%  | 0          |                    | 0.3       | 0.3                |

*Tabla 12 Ejemplo de un proceso completo de la evaluación de relevancia de un recurso de aprendizaje tomando como referencia un proceso de negocio.*

Los datos obtenidos del procesamiento realizado en el sistema *Ser2r*, para medir la relevancia de un recurso de aprendizaje tomando como referencia un proceso de negocio. Se evaluó las tareas que describen, un recurso de aprendizaje y un proceso de negocio. En el ejemplo de la Tabla 12, se tomo el proceso de negocio: *Proceso de administración de Proyectos Específicos [4]* y como recurso de aprendizaje: *Recursos de aprendizaje de tipo contenido creados en [6], tomando como referencia [4]*. La nomenclatura, t1., t2. y t3., se refieren a la tarea que describe cada elemento, es decir, del proceso de negocio y del recurso de aprendizaje.

En la Tabla 13, se muestran las tareas del recurso de aprendizaje y del proceso de negocio que fueron utilizadas para realizar el ejemplo de la Tabla 15.

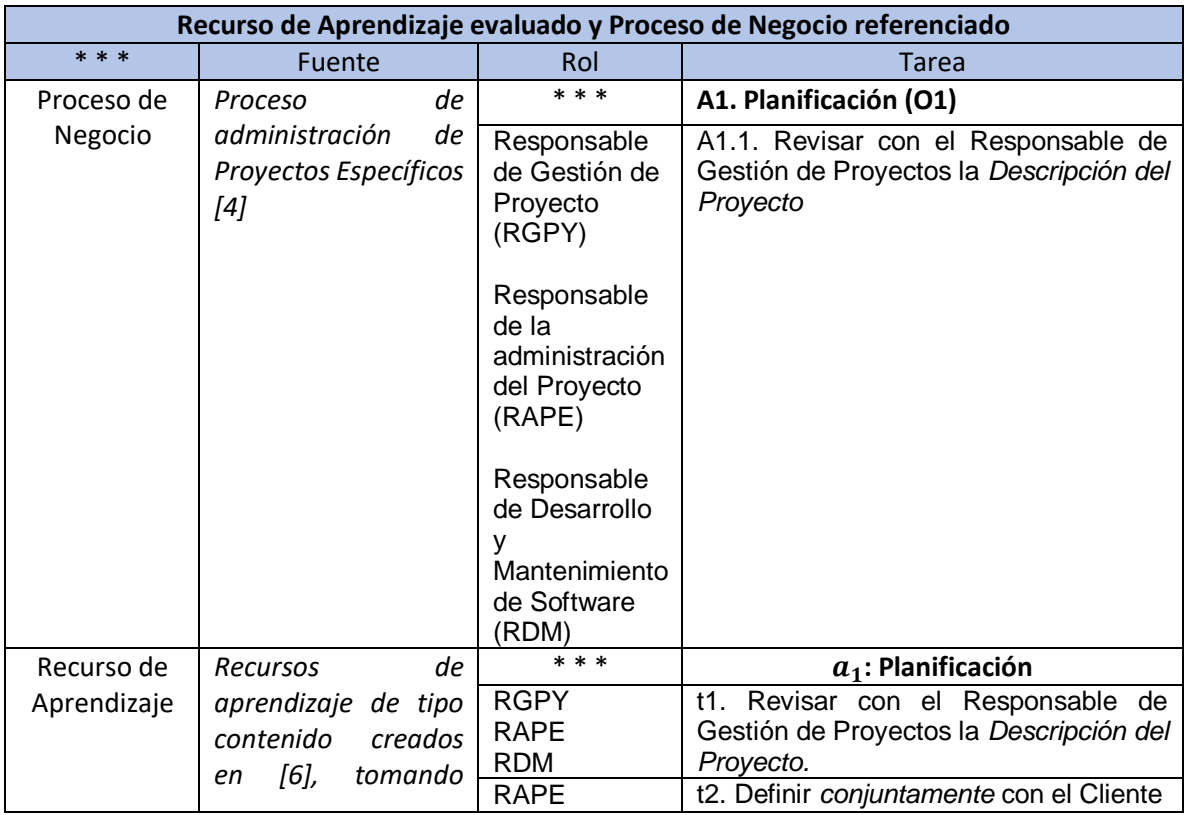

*Tabla 13 Tareas del proceso de negocio y del recurso de aprendizaje utilizadas para hacer el ejemplo de la Tabla 11.*

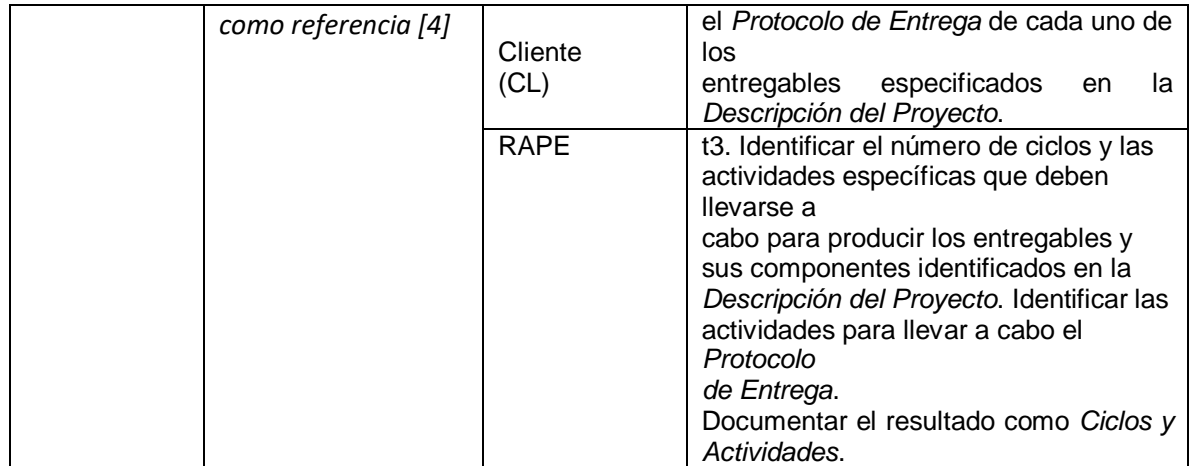

En la Tabla 14, se muestran los valores obtenidos de las pruebas realizadas en la medición de relevancia de un recurso de aprendizaje tomando como referencia un proceso de negocio. Las pruebas fueron realizadas en elsistema *Ser2r. Se evaluaron 70 recursos de aprendizaje para obtener un valor de relevancia con respecto a un proceso de desarrollo de software, de los cuales solo 47 obtuvieron algún valor de relevancia. Los últimos 10 recursos evaluados fueron consultas aleatorias de internet, en donde se consideraron las siguientes condiciones:*

- Describir la misma tarea en ambos elementos, es decir, del recurso de aprendizaje y del proceso de negocio.
- La tarea considerada tanto para el recurso de aprendizaje, como para el proceso de negocio tiene que ser sencilla y breve.

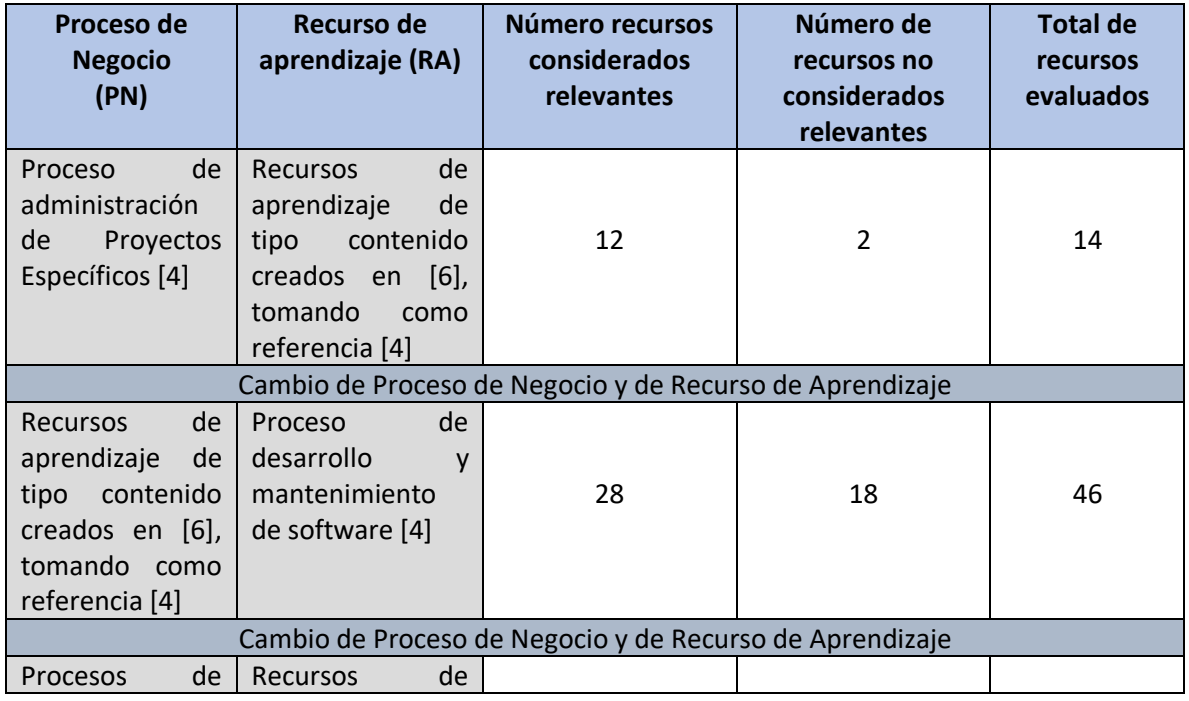

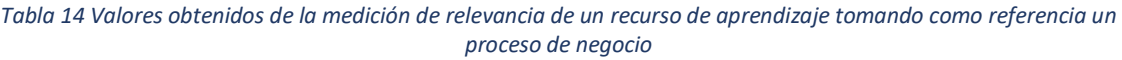

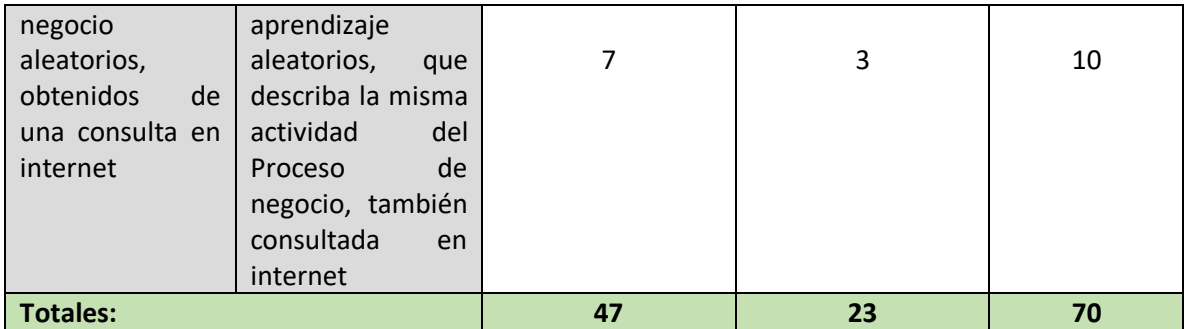

La Tabla 15, se muestra al plan de prueba CP01: el cual se enfoca en dar la bienvenida y abordar el primer caso de uso (CU1).

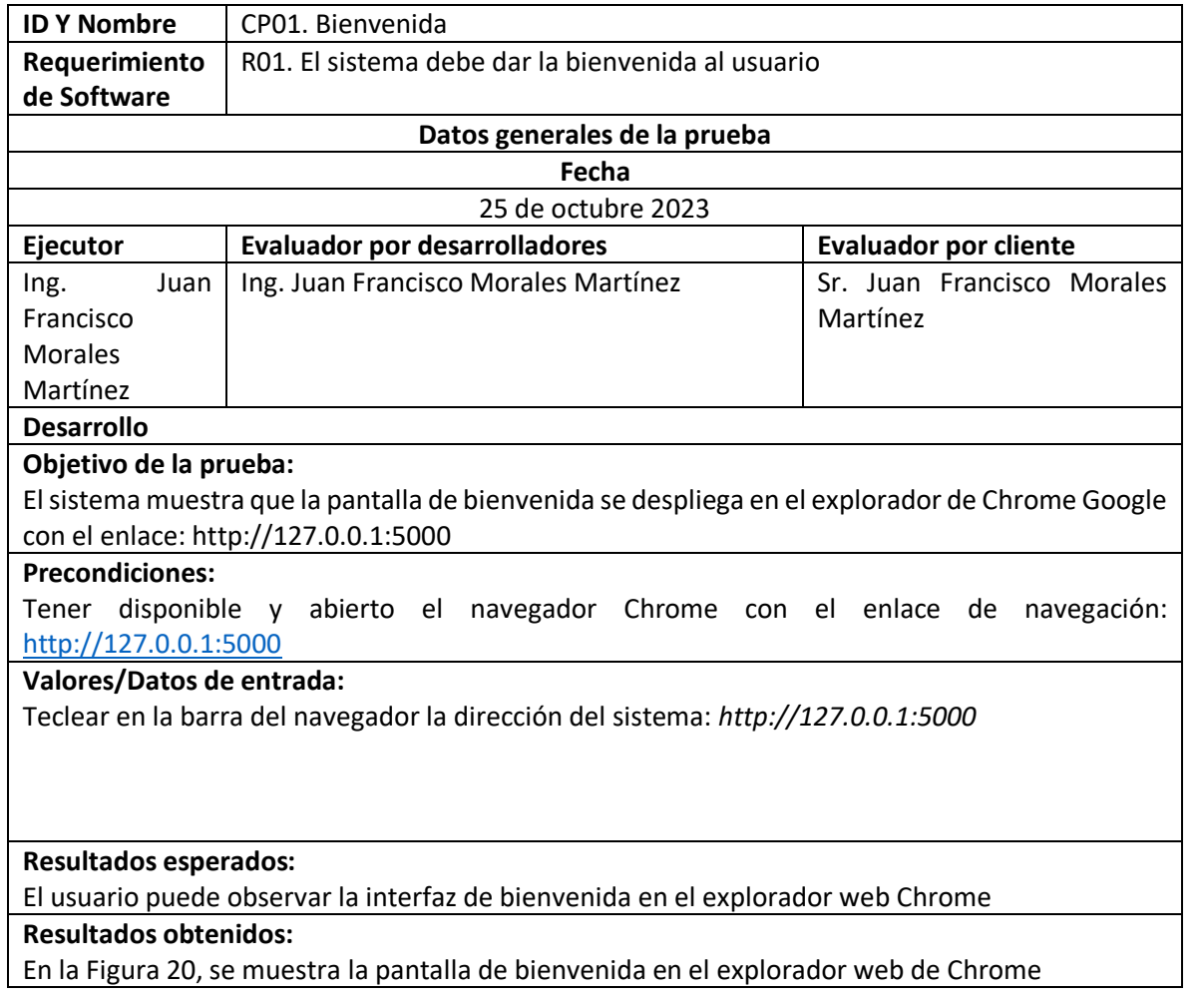

*Tabla 15 CP01 Bienvenida.*

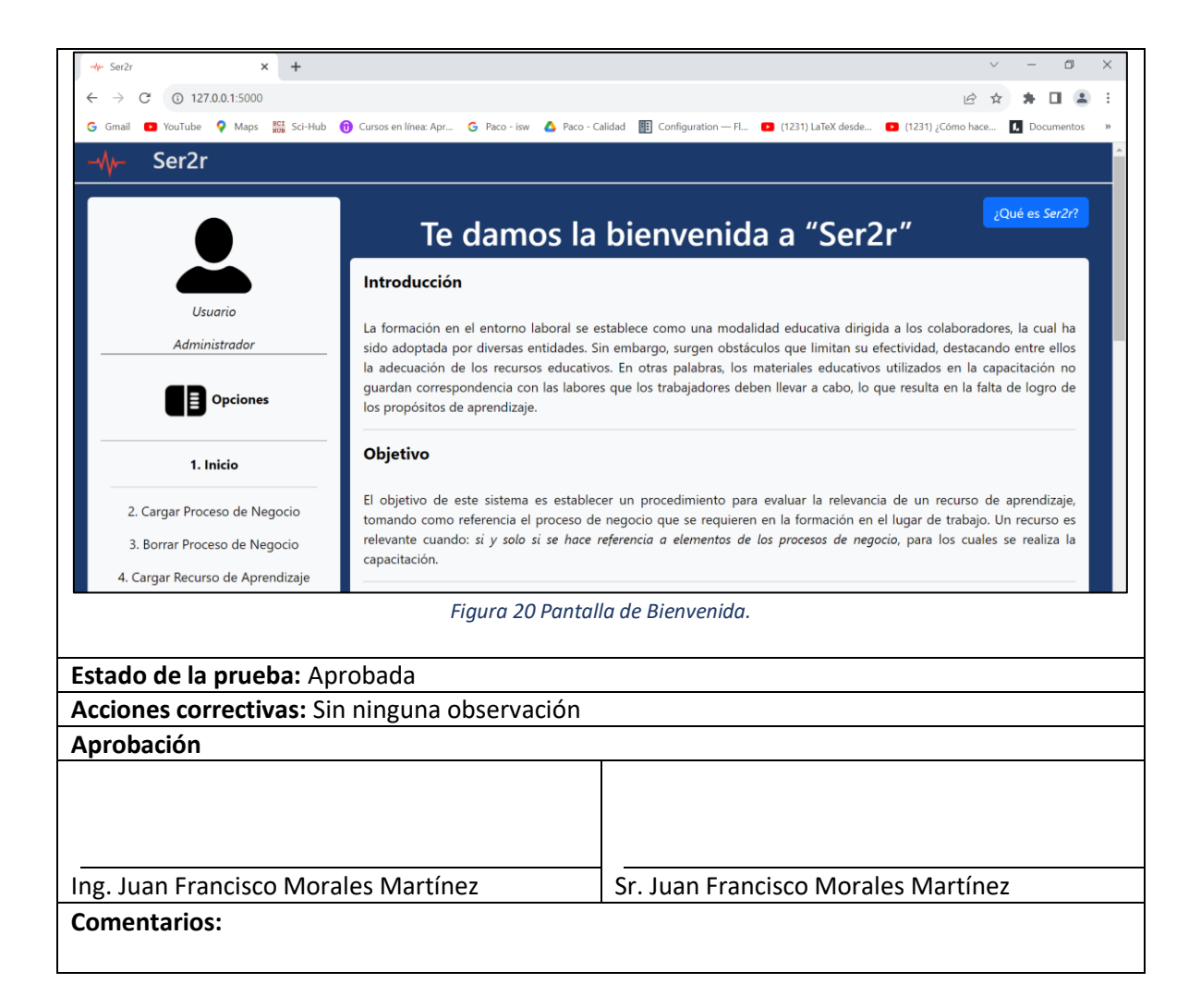

#### En la Tabla 16, se muestra el segundo caso de prueba para CP01 Bienvenida

#### *Tabla 16 CP02. Bienvenida.*

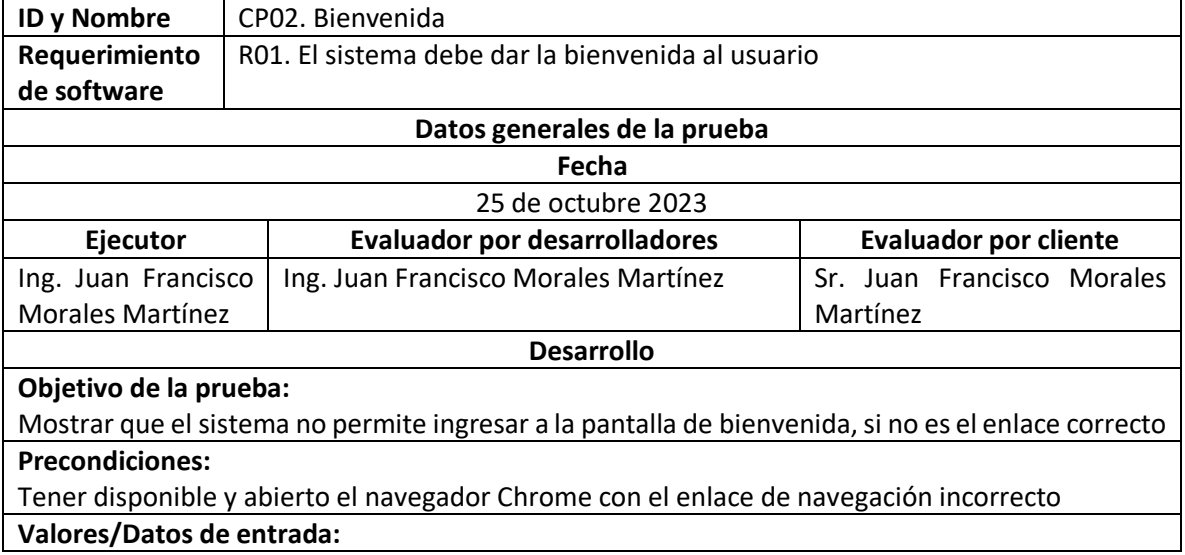

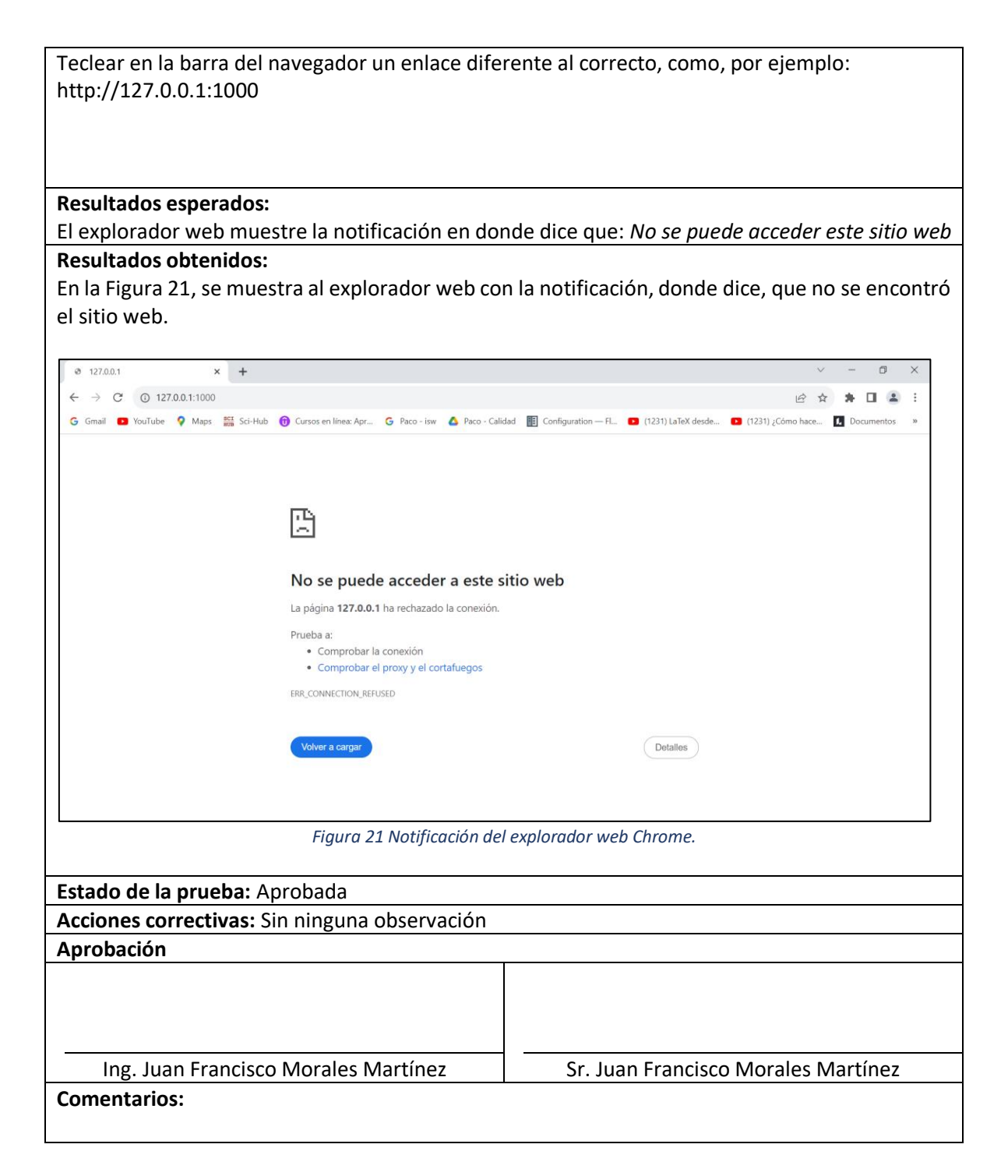

En resumen, se tienen dos posibles valores de entrada, eso significa que se revisan dos casos de prueba, CP01 Y CP02, para la bienvenida del sistema. La Tabla 15, se muestra el valor esperado para un comportamiento exitoso en el sistema, el cual consiste en: poner el enlace esperado en la barra de navegación del explorador web Chrome. La Tabla 16, al contrario, describe el comportamiento del sistema en el caso de introducir cualquier valor diferente al esperado en la barra de navegación del explorador web Chrome.

En la Tabla 17, se muestra el caso de prueba, CP03 Información descriptiva del sistema Ser2r, en donde muestra una descripción del funcionamiento de Ser2r, la cual está relacionada con el caso de uso dos (CU2) Información descriptiva del sistema Ser2r.

| <b>ID Y Nombre</b>                                                                      | CP03. Información descriptiva del sistema Ser2r                                        |                              |  |  |  |  |  |
|-----------------------------------------------------------------------------------------|----------------------------------------------------------------------------------------|------------------------------|--|--|--|--|--|
| Requerimiento                                                                           | R02. El sistema debe dar una descripción al usuario de su funcionamiento               |                              |  |  |  |  |  |
| de Software                                                                             |                                                                                        |                              |  |  |  |  |  |
|                                                                                         | Datos generales de la prueba                                                           |                              |  |  |  |  |  |
|                                                                                         | Fecha                                                                                  |                              |  |  |  |  |  |
|                                                                                         | 25 de octubre 2023                                                                     |                              |  |  |  |  |  |
| Ejecutor                                                                                | <b>Evaluador por desarrolladores</b>                                                   | <b>Evaluador por cliente</b> |  |  |  |  |  |
| Ing.<br>Juan                                                                            | Ing. Juan Francisco Morales Martínez                                                   | Sr. Juan Francisco Morales   |  |  |  |  |  |
| Francisco                                                                               | Martínez                                                                               |                              |  |  |  |  |  |
| <b>Morales</b>                                                                          |                                                                                        |                              |  |  |  |  |  |
| Martínez                                                                                |                                                                                        |                              |  |  |  |  |  |
| <b>Desarrollo</b>                                                                       |                                                                                        |                              |  |  |  |  |  |
| Objetivo de la prueba:                                                                  |                                                                                        |                              |  |  |  |  |  |
|                                                                                         | El sistema deberá mostrar información la información del funcionamiento de Ser2r en el |                              |  |  |  |  |  |
| explorador web de Chrome                                                                |                                                                                        |                              |  |  |  |  |  |
| <b>Precondiciones:</b>                                                                  |                                                                                        |                              |  |  |  |  |  |
| Tener disponible y abierto el navegador Chrome con el enlace de<br>navegación:          |                                                                                        |                              |  |  |  |  |  |
| http://127.0.0.1:5000                                                                   |                                                                                        |                              |  |  |  |  |  |
| Valores/Datos de entrada:                                                               |                                                                                        |                              |  |  |  |  |  |
| Teclear en la barra del navegador la dirección del sistema: http://127.0.0.1:5000       |                                                                                        |                              |  |  |  |  |  |
|                                                                                         |                                                                                        |                              |  |  |  |  |  |
|                                                                                         |                                                                                        |                              |  |  |  |  |  |
| <b>Resultados esperados:</b>                                                            |                                                                                        |                              |  |  |  |  |  |
| El sistema muestre al usuario la información descriptiva del sistema Ser2r              |                                                                                        |                              |  |  |  |  |  |
| <b>Resultados obtenidos:</b>                                                            |                                                                                        |                              |  |  |  |  |  |
| En la Figura 22, se muestra la pantalla del explorador web con el texto descriptivo del |                                                                                        |                              |  |  |  |  |  |
| funcionamiento der Ser2r                                                                |                                                                                        |                              |  |  |  |  |  |

*Tabla 17 CP03. Información descriptiva del sistema Ser2r.*

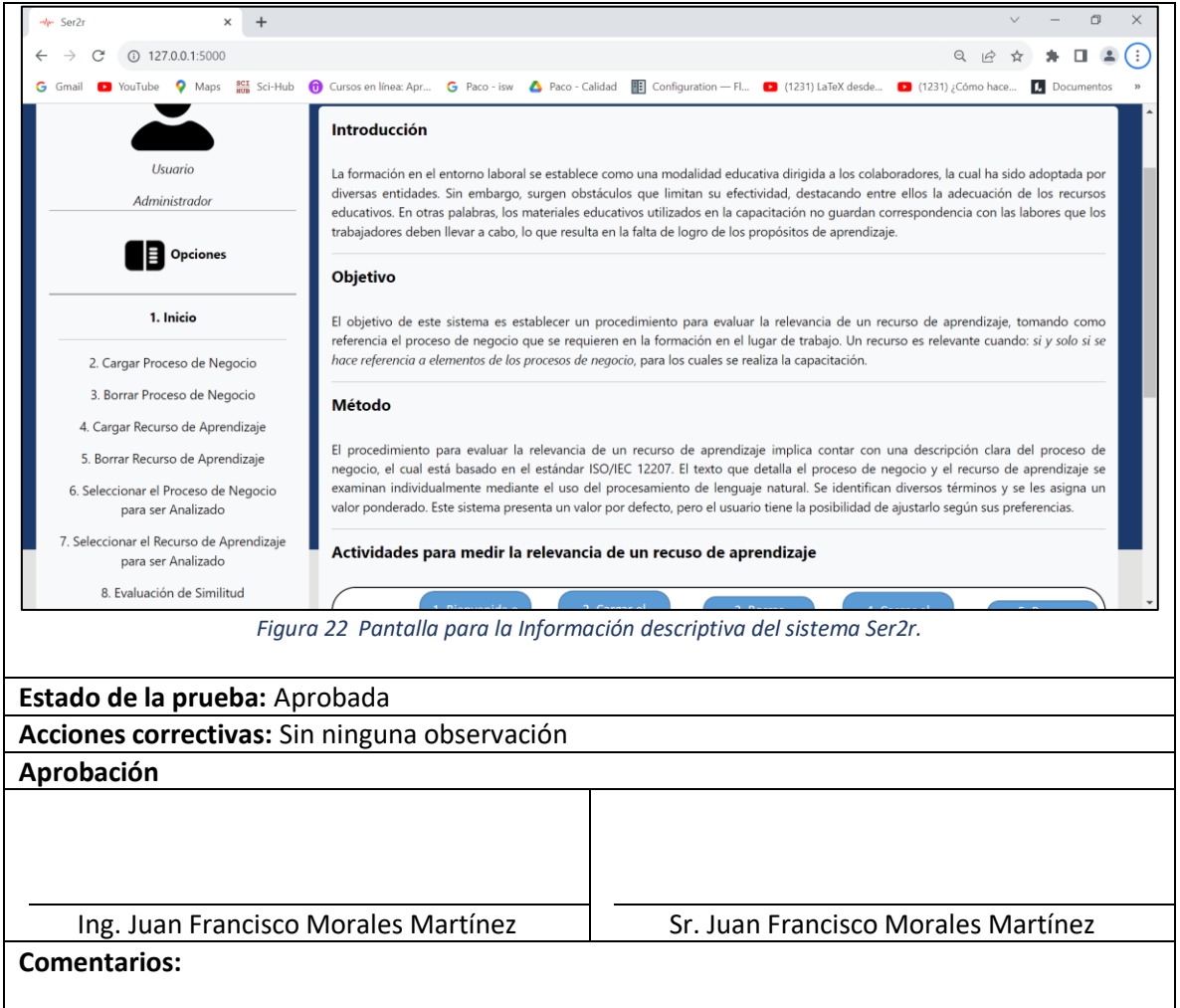

En resumen, para el CP03, el sistema tiene como condición haber realizado el caso esperado para el comportamiento exitoso del sistema del CP01.

La Tabla 18, se muestra el caso de prueba CP04 Descripción de Ser2r, representa el tercer caso de prueba del sistema relacionado con el caso de uso (CU3).

#### *Tabla 18 CP04 Descripción de Ser2r.*

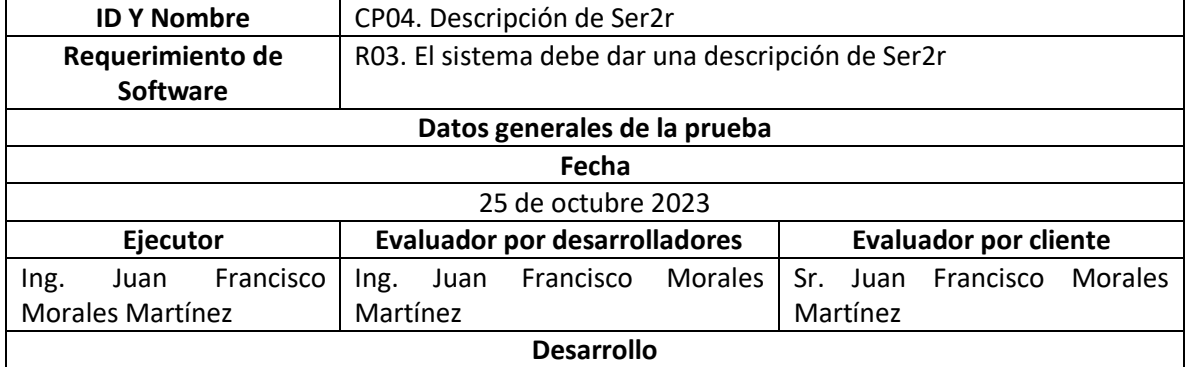

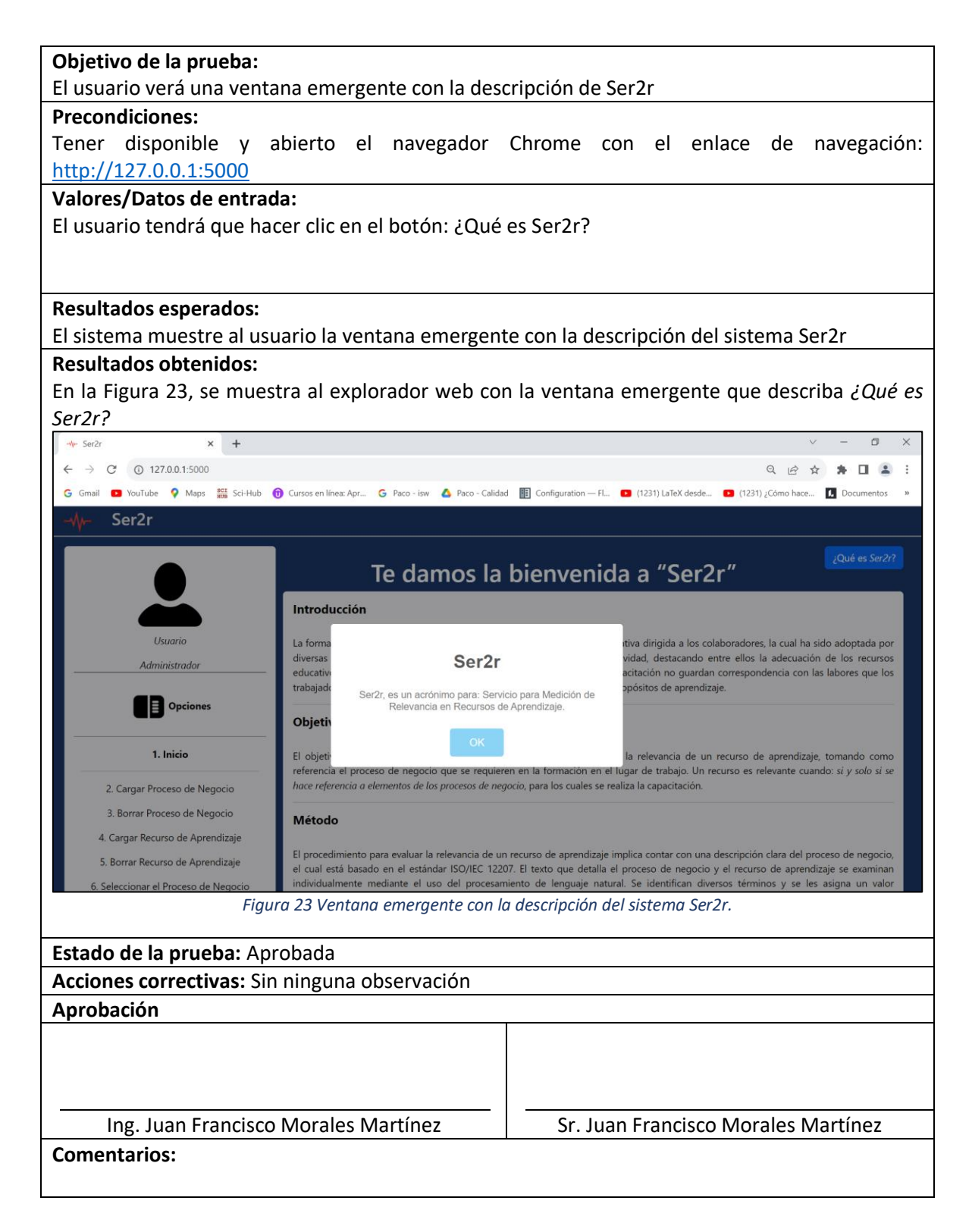

Estos son los tres ejemplos de caso de prueba que se ejemplifican en este capítulo, el resto se encuentra en el Anexo B, como ya se había mencionado.

# 5.1 Análisis de resultados

En la Tabla 19, se describe de forma resumida los casos de prueba realizados al sistema *Ser2r*. Como resultado se puede describir lo siguiente:

1. Se sugiere se verifique la idea de crear y mostrar cadenas de texto con las palabras etiquetadas, en donde se demuestre la justificación de las palabras etiquetadas con el procesamiento de lenguaje natural. En el desarrollo de este proyecto, se intentó integrar estas cadenas de texto, pero no fue posible, ya que el marco de servicios web se estaba extendiendo demasiado, y, por otra parte, no era un elemento necesario para realizar la medición de la relevancia del recurso de aprendizaje tomando como referencia el proceso de negocio. Por esta razón, se tomó la decisión de no integrar las cadenas de texto que justifique el etiquetado PoS.

2. Se sugiere tener cuidado en el proceso de verificación de elementos en común entre conjuntos. En esta investigación, se generaron conjuntos de palabras de dos elementos, en este caso del proceso de negocio y del recurso de aprendizaje, que son identificadas por su etiquetado PoS, y se verifica que las palabras de los conjuntos del proceso de negocio se encuentren en los conjuntos del recurso de aprendizaje, los resultados fueron muy genéricos y particulares en cada verificación de conjuntos, por eso se pensó en normalizar la métrica, asignando pesos a los distintos tipos de conjuntos.

3. Se sugiere tener cuidado al realizar una evaluación de relevancia, por ejemplo, en esta investigación, se evaluó la relevancia de un recurso de aprendizaje tomando como referencia el proceso de negocio, se observó que es necesario tener un rango o condición que deba cumplir un recurso de aprendizaje para considerarse relevante en relación con un proceso de negocio.

4. Se sugiere poder ver los elementos evaluados, en esta investigación, se ponen dos enlaces en el sistema, que al seleccionar alguno, se muestra el proceso de negocio o el recurso de aprendizaje evaluado.

5. Se sugiere la posibilidad de agregar sinónimos de forma automática. En esta investigación se generaron sinónimos de los conjuntos de palabras del proceso de negocio y se buscaron en el conjunto de palabras del recurso de aprendizaje. Los sinónimos encontrados son considerados en la evaluación de similitud de cada término.

Las sugerencias mencionadas fueron las más representativas durante la creación del marco de servicios web, *Ser2r*, realizado para medir la relevancia de un recurso de aprendizaje tomando como referencia un proceso de negocio, se cumplió el objetivo, ya que se realizaron los requerimientos de software descritos en esta investigación como propuesta de solución para medir la relevancia de un recurso de aprendizaje tomando como referencia el proceso de negocio.

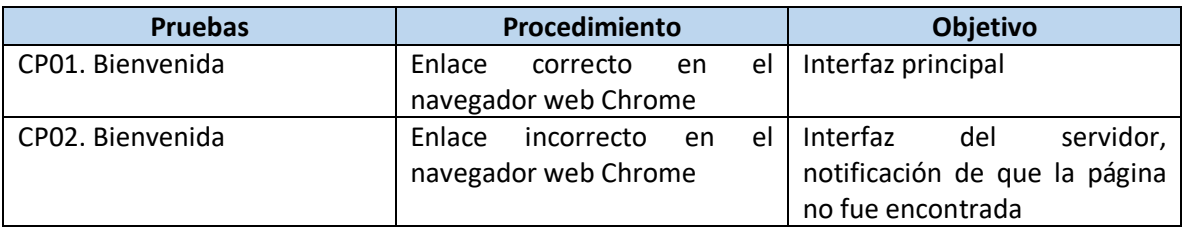

#### *Tabla 19 Objetivos por caso de prueba.*
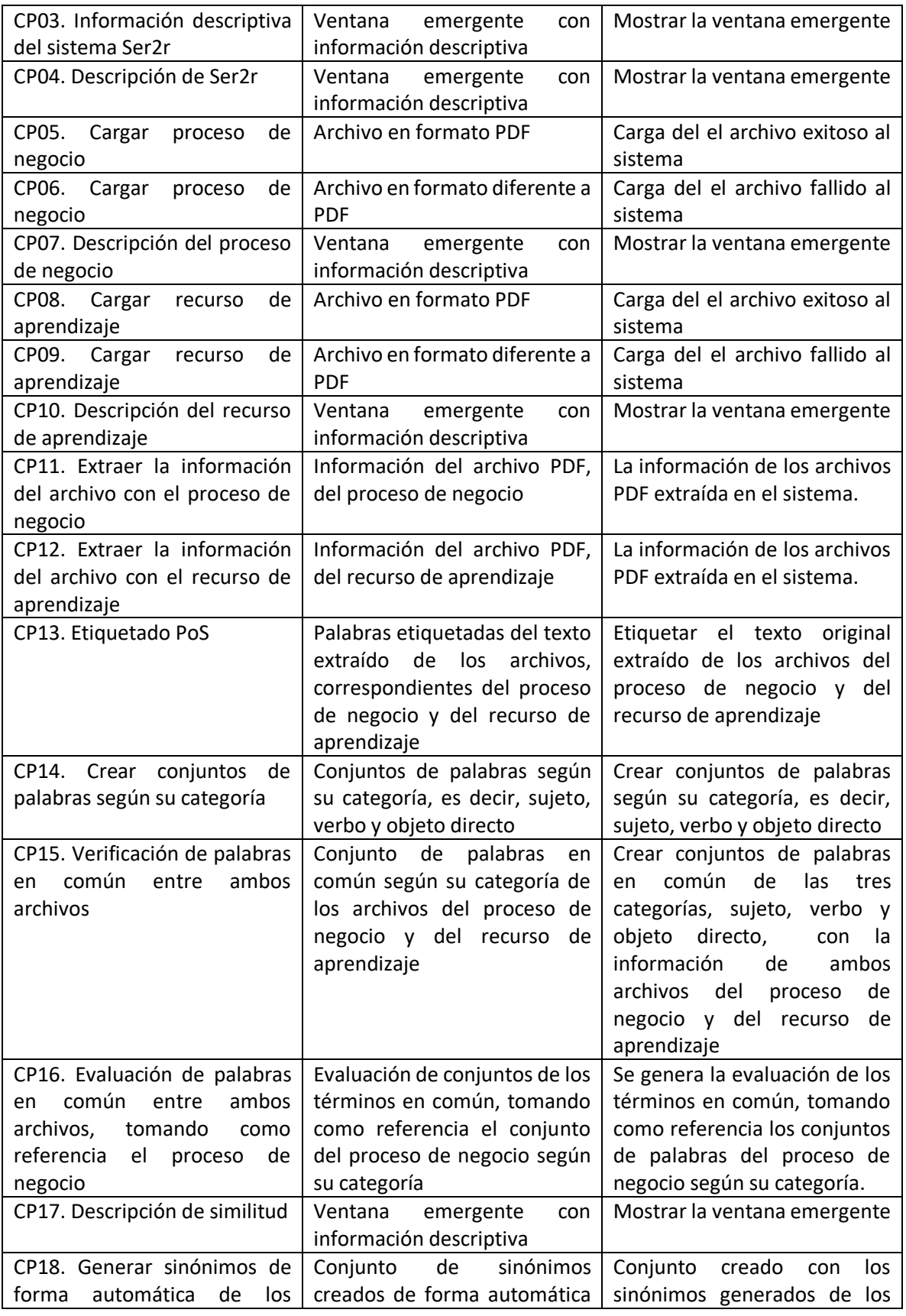

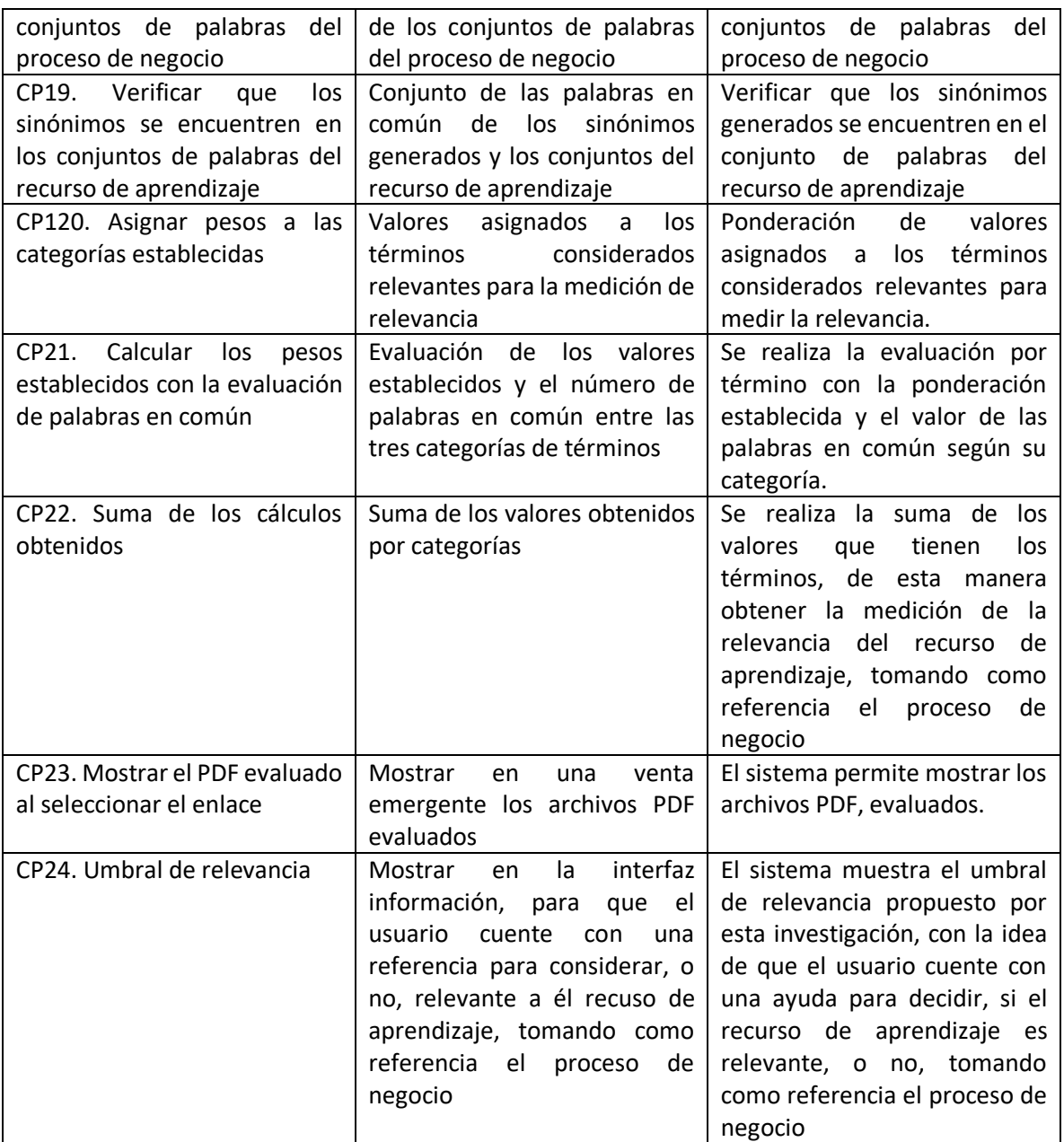

# **Capítulo 6** Conclusiones y Trabajo Futuro

En este capítulo se presentan las conclusiones de acuerdo a los resultados obtenidos, así como las observaciones que se identificaron en este trabajo de investigación y análisis de los trabajos futuros.

### 6.1 Conclusión

El método desarrollado en esta tesis para medir la relevancia de un recurso de aprendizaje tomando como referencia un proceso de negocio, fue un tema en donde poca importancia se le ha dado con el paso del tiempo, es decir, en una búsqueda exhaustiva de trabajos relacionado se observó que este tema no ha sido lo suficiente mente abordado. Los trabajos más parecidos comparten características en procesos, herramientas e incluso la medición de algo, pero enfocados a otros fines en comparación con esta tesis.

La medición de la relevancia de un recurso de aprendizaje tomando como referencia un proceso de negocio, fue un tema confuso, a pesar de que se tiene una tesis antecedente que genera recursos de aprendizaje de tipo contenido, actividad y evaluación a partir de un proceso de negocio. La tesis antecedente estableció bases sólidas para comenzar la creación de este método, sin embargo, en las diferencias de objetivos fueron surgiendo diferentes sucesos que fueron estableciendo las diferencias de este método.

Los sucesos mencionados en el párrafo anterior fueron los siguientes:

- El proceso del etiquetado con ayuda del procesamiento de lenguaje natural, e identificar las etiquetas requeridas para realizar la métrica en comparación entre un elemento y otro, es decir, entre la información de un proceso de negocio y un recurso de aprendizaje.
- La asignación de pesos a las etiquetas utilizadas por este método, las cuales son: sujeto, verbo y objeto directo que hacen referencia a un rol, actividades, tareas, entradas, salidas y producto, que describe el estándar ISO/IEEC 12207. Esto con el objetivo de normalizar la métrica y tener una evaluación en base a un rango.
- Con la idea de fortalecer la métrica se generaron sinónimos de forma automática, con ayuda de dos librerías de software, de las palabras que previamente fueron etiquetadas del proceso de negocio y buscadas en las palabras etiquetas del recurso

de aprendizaje. Los sinónimos encontrados son considerados en la medición de relevancia del recurso de aprendizaje, que se esté evaluando.

 La necesidad de establecer un umbral de relevancia para las evaluaciones obtenidas del modelo, con la idea de ayudar al interesado a poder identificar cuando un recurso es o no relevante, tomando como referencia un proceso de negocio. El objetivo es verificar que el rol, tareas, actividades entradas, salidas y un producto estén igualmente contenidas en el recurso de aprendizaje el cual se está evaluando.

Como resultado de las pruebas presentadas, se concluye que este trabajo cumplió el objetivo general y sus objetivos específicos, ya que se diseñó e implementó un modelo de evaluación automática para realizar la medición de la relevancia de un recurso de aprendizaje, tomando como referencia el proceso de negocio en un marco de servicios web de tipo REST, también se atendieron todos los requerimientos de software propuestos como solución en esta investigación y además propone un umbral de relevancia para que el usuario pueda decidir, si el recurso de aprendizaje evaluado es o no relevante tomando como referencia el proceso de negocio.

#### 6.1.1 Objetivo

Los objetivos propuestos en este trabajo de Investigación y las actividades realizadas para cumplirlos se detallan en la Tabla 20.

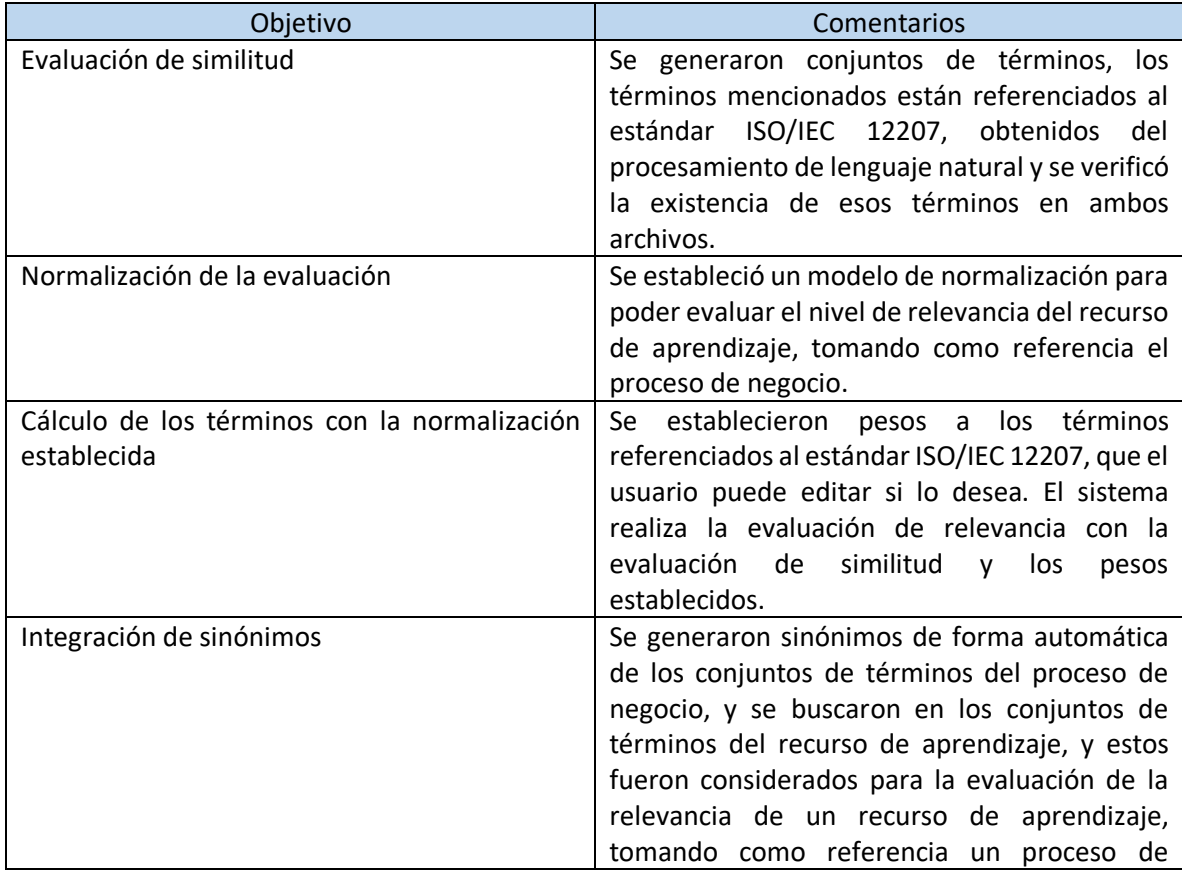

#### *Tabla 20 Objetivos cumplidos*

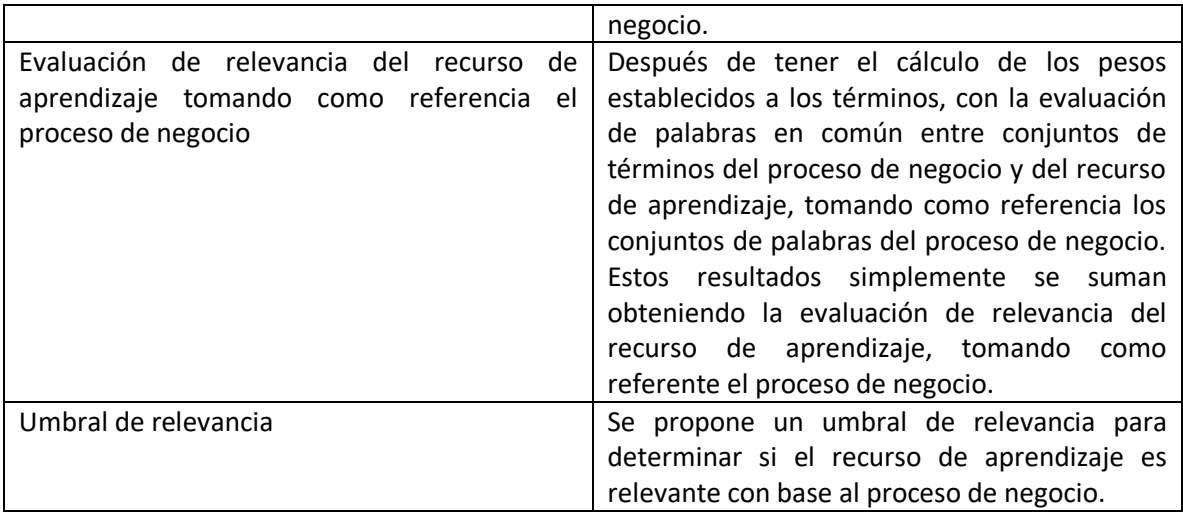

#### 6.1.2 Aportaciones

Las principales aportaciones realizadas con este trabajo de investigación son:

- Medir la relevancia de un recurso de aprendizaje de forma automática, tomando como referencia un proceso de negocio.
	- o Integrar sinónimos de forma automática, y ser considerados para la evaluación de similitud.
	- o Proponer un umbral de relevancia con el objetivo de ayudar a identificar al usuario cuando un recurso de aprendizaje sea considerado relevante, tomando como referencia un proceso de negocio.

#### 6.1.3 Trabajos Futuros

Analizar recursos de aprendizaje en otros formatos, es decir, audio, video, Word, PowerPoint, Imagen, etc.

- Realizar un estudio de palabras representativas para la evaluación de relevancia de un recurso de aprendizaje, tomando como referencia un proceso de negocio.
- Las palabras etiquetadas con ayuda del etiquetado PoS carecen de sentido, vistos desde los conjuntos de palabras creados en esta investigación. Sería bueno generar cadenas de texto con el objetivo y sea más representativo.
- Realizar un estudio de pesos a las palabras etiquetadas y consideradas en la medición de la relevancia, esto con el objetivo de tener una referencia en el momento de asignar pesos a las palabras etiquetadas y consideradas para la evaluación de relevancia de un recurso de aprendizaje.
- Evaluar más elementos con ayuda el etiquetado PoS, para hacer la evaluación más fuerte.

# **Referencias**

- [1] O. Fragoso, V. López, R. Santaolaya, J. Rojas and J. Gonzáles, "Learning Web for E-learning in the Workplace," IEEE LATIN TRANSACTIONS, vol.17, pp 1894-1910, november 2019.
- [2] Van Assche y Vuorikari," framework for quality of learning resources," Berlin, Heidelberg, Springer Berlin Heidelberg, 2006.
- [3] D.Ardagna, M. Mecella, and J. Yang, LNBIP 17 Business Process Management Workshops, vol. 107 LNBIP, Springer, 2009
- [4] H. Oktaba et al., "Modelo de Procesos para la Industria de Software MoProSoft Agosto 2005 Grupo Editor," no. August, pp. 1-186, 2005, doi:10.1314/2.1.2229.5043.
- [5] *ISO/IEC 12207. International Organization for Standardization (ISO)*, 1.ª ed. 2017. [En línea]. Disponible en: http://www.iso.org/
- [6] V. López Caballero, "Determinación de servicios Web de Aprendizaje con base en un Modelo de Proceso,"; Tesis de doctorado, cenidet, México, 2021.
- [7] H. Kreger, "Fulfilling the Web services promise", *Commun. ACM*, vol. 46, n.º 6, p. 29, jun. 2003, doi: 10.1145/777313.777334.
- [8] C. Pennington, J. Cardoso, J. A. Miller, R. S. Patterson, y I. Vasquez, "Introduction to Web Services".
- [9] J. Liu, Y. Wu, y W. Zhao, "Modeling Learning Contents Based on Web Services", en *Third International Conference on Next Generation Web Services Practices (NWeSP'07)*, Seoul, South Korea: IEEE, oct. 2007, pp. 135-140. doi: 10.1109/NWESP.2007.8.
- [10]W3C Working Group, "Web Services Architecture," Obtenido de World Wide Web Consortium (W3C): https://www.w3.org/TR/ws-arch/, 11 de Febrero del 2024.
- [11] (2022) Roy Fielding dissertation report Website. [Online]. Available: https://www.ics.uci.edu/~fielding/pubs/dissertation/fielding\_dissertation.pdf.
- [12] A. Burattin, Process Mining Techiniques in Business Environments, vol. 207. New York: Springer International Publishing, 2015.
- [13] M. Wang, E-learning in the workplace. New York: Springer, 2018.
- [14] D. Churchill, Repository of Digital Resources for Learning, The Univercity of Hong Kong, Ed. Springer, 2017.
- [15] Reese M, Richard y Bathia, AshishSingh, Natural Language Processing With Java. Packt Publishing, 2018.
- [16] T. Saracevic, "Relevance: A review of the literature and a framework for thinking on the notion in information science. Part II: nature and manifestations of relevance", J. Am. Soc. Inf. Sci. Technol., vol. 58, n.o 13, pp. 1915-1933, nov. 2007, doi: 10.1002/asi.20682.
- [17]D. Li, "An Information-Theoretic Definition of Similarity," Pekin University, Beijing China, December, 2008.
- [18]J. C. Yue y M. K. Clayton, "A Similarity Measure Based on Species Proportions," *Commun. Stat. - Theory Methods*, vol. 34, n.º 11, pp. 2123-2131, nov. 2005, doi: 10.1080/STA-200066418.
- [19]N. J. V. Eck y L. Waltman, "How to normalize cooccurrence data? An analysis of some well‐ known similarity measures", *J. Am. Soc. Inf. Sci. Technol.*, vol. 60, n.º 8, pp. 1635-1651, ago. 2009, doi: 10.1002/asi.21075.
- [20] L. C. Rebolledo Castañeda "Análisis y Definición de una Métrica para Evaluar la Legibilidad en Servicios Web de Aprendizaje," Tesis de maestría, cenidet, México, 2017.
- [21] S. Benítez Domínguez, "Evaluación de Capacidades SOAP y REST para Entregar Servicios Web de Aprendizaje," Tesis de maestría, cenidet, México, 2018.
- [22]J. A. Escobar Megchun, "Generador de Servicios Web de Aprendizaje Compuestos a partir de Recursos Educativos," Tesis de maestría, cenidet, México, 2017.
- [23]I. H. Fuentes Chab, "Gestión de Recursos de Aprendizaje para generar Servicios Web de aprendizaje," Tesis de maestría, cenidet, México, 2019.
- [24] B. D. Valenzuela Robles, "Integration de Recursos de Aprendizaje en Moodle con base en el Modelo de Servicios Web," Tesis de doctorado, cenidet, México, 2017.
- [25]J. Shu, X. Shen, H. Liu, B. Yi, y Z. Zhang, "A content-based recommendation algorithm for learning resources", Multimed. Syst., vol. 24, n.º 2, pp. 163-173, mar. 2018, doi: 10.1007/s00530-017-0539-8.
- [26] T. Goldstein y S. Osher, "The Split Bregman Method for L1-Regularized Problems", *SIAM J. Imaging Sci.*, vol. 2, n.º 2, pp. 323-343, ene. 2009, doi: 10.1137/080725891.
- [27]J. K. Tarus, Z. Niu, y G. Mustafa, "Knowledge-based recommendation: a review of ontologybased recommender systems for e-learning", Artif. Intell. Rev., vol. 50, n.º 1, pp. 21-48, jun. 2018, doi: 10.1007/s10462-017-9539-5.
- [28] A. Gonzalez and R. Perez, "Using information measures for determining the relevance of the predictive variables in learning problems," Proceedings of 6th International Fuzzy Systems Conference, 1997, pp. 1423-1428 vol.3, doi: 10.1109/FUZZY.1997.619752.
- [29]A. Hassan, Y. Song, and L. W. He, "A task level metric for measuring web search satisfaction and its application on improving relevance estimation," Int. Conf. Inf. Knowl. Manag. Proc., pp. 125– 134, 2011.
- [30] Y. Akbulut, Y. L. Sahin, and B. Eristi, "Cyberbullying victimization among Turkish online social utility members," Educ. Technol. Soc., vol. 13, no. 4, pp. 192–201, 2010.
- [31]B. Cheng, M. Wang, A. I. Mørch, N. S. Chen, Kinshuk, and S. J. Michael, "Research on e-learning in the workplace 2000-2012: A bibliometric analysis of the literature," Educ. Res. Rev., vol. 11, pp. 56–72, 2014.
- [32] S. Ramapatruni, S. N. Narayanan, S. Mittal, A. Joshi, and K. Joshi, "Implementing and Sustainnig E-Learning in the Workplace," IGI PUBLISHING Vol. 3(3) pp.44-53, 2019.
- [33] K. Yacef, O. Zaïane, A. Hershkovitz, and M. Yudelson, EDM 2012 5 th International Conference on Educational Data Mining, no. 2011. 2012.
- [34] Z. Xu, Z. Yin, and A. El Saddik, "A Web Services Oriented Framework for Dynamic E-Learning Systems," Can. Conf. Electr. Comput. Eng., vol. 2, pp. 943–946, 2003.
- [35] K. Thyagharajan and R. Nayak, "Adaptive content creation for personalized e-learning using web services," J. Appl. Sci. Res., vol. 3, no. 9, pp. 828–836, 2007.
- [36] P. Pocatilu, "Developing Mobile Learning Applications for Android using Web Services," Inform. Econ., vol. 14, no. 3, pp. 106–115, 2010.
- [37] Kang, J., Keinonen, T., Simon, S. et al. "Scenario Evaluation with Relevance and Interest (SERI): Development and Validation of a Scenario Measurement Tool for Context-Based Learning". Int J of Sci and Math Educ 17, 1317–1338 (2019).<https://doi.org/10.1007/s10763-018-9930-y>
- [38] Lin, S., Gao, J., Zhang, S. et al. A continuous learning method for recognizing named entities by integrating domain contextual relevance measurement and Web farming mode of Web intelligence. World Wide Web 23, 1769–1790 (2020). [https://doi.org/10.1007/s11280-019-](https://doi.org/10.1007/s11280-019-00758-x) [00758-x](https://doi.org/10.1007/s11280-019-00758-x)
- [39] Hande Kimiloglu, Meltem Ozturan, Birgul Kutlu, Perceptions about and attitude toward the usage of e-learning in corporate training, Computers in Human Behavior, Volume 72, 2017, Pages 339-349, ISSN 0747-5632, [https://doi.org/10.1016/j.chb.2017.02.062.](https://doi.org/10.1016/j.chb.2017.02.062)
- [40] Zubani, M.; Sigalini, L.; Serina, I.; Putelli, L.; Gerevini, A.E.; Chiari, M. A Performance Comparison of Different Cloud-Based Natural Language Understanding Services for an Italian e-Learning Platform. Future Internet 2022, 14, 62.<https://doi.org/10.3390/fi14020062>
- [41] Anita Singh, Lata Bajpai Singh, E-Learning for Employability Skills: Students Perspective, Procedia Computer Science, Volume 122, 2017, Pages 400-406, ISSN 1877-0509, [https://doi.org/10.1016/j.procs.2017.11.386.](https://doi.org/10.1016/j.procs.2017.11.386)
- [42] Dahri, F., Hanafi, A. M. E., Handoko, D., & Wulan, N. (2022). Implementation of Microservices Architecture in Learning Management System E-Course Using Web Service Method. Sinkron: Jurnal Dan Penelitian Teknik Informatika, 7(1), 76-82. <https://doi.org/10.33395/sinkron.v7i1.11229>

## ANEXO A

### Análisis y diseño del Marco de Servicios Web para la Medición de Relevancia en recursos de Aprendizaje "*Ser2r"*

Introducción

En este Anexo, se realiza un análisis de requerimientos y el diseño del sistema *Ser2r*. Se presentan diagramas de casos de uso, diagramas de clases y diagramas de despliegue

#### ● **Diagrama de casos de uso**

La Figura 1, se muestran todos los casos de uso del sistema *Ser2r*. El objetivo del sistema es medir la relevancia de un recurso de aprendizaje de forma automática, al recurso de aprendizaje, que se desea impartir a los empleados de una empresa o institución, tomando como referencia un proceso de negocio, para realizar este trabajo se analizan dos elementos, uno que contiene el proceso de negocio, que describe la tarea que el colaborador de la empresa debería aprender, y el otro que contiene el recurso de aprendizaje, que simplemente es un archivo en formato digital diseñado para enseñar la tarea que describe el proceso de negocio y que el colaborador necesita aprender.

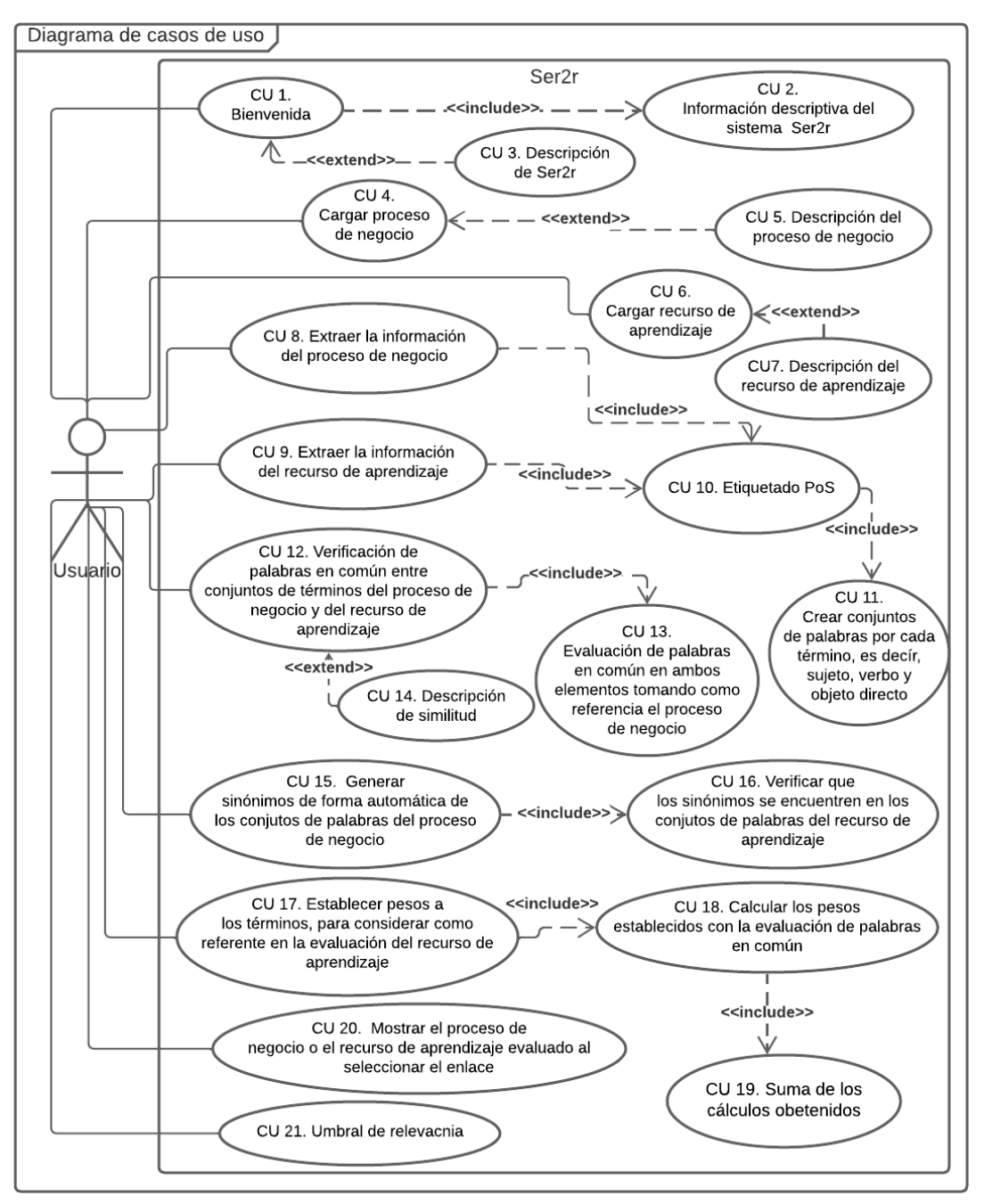

*Figura 1. Todos los casos de uso del sistema Ser2r*

En la Figura 2, se muestra una vista parcial del diagrama de la Figura 1, con el propósito de ejemplificar los casos de uso, (CU 1), se describe en la Tabla 1.

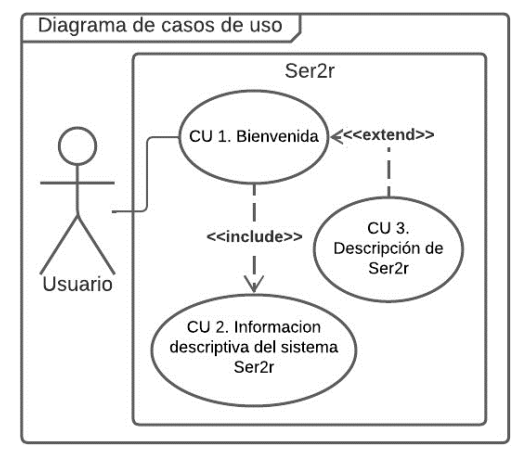

*Figura 2. Diagrama de caso de uso 1 bienvenida.* 

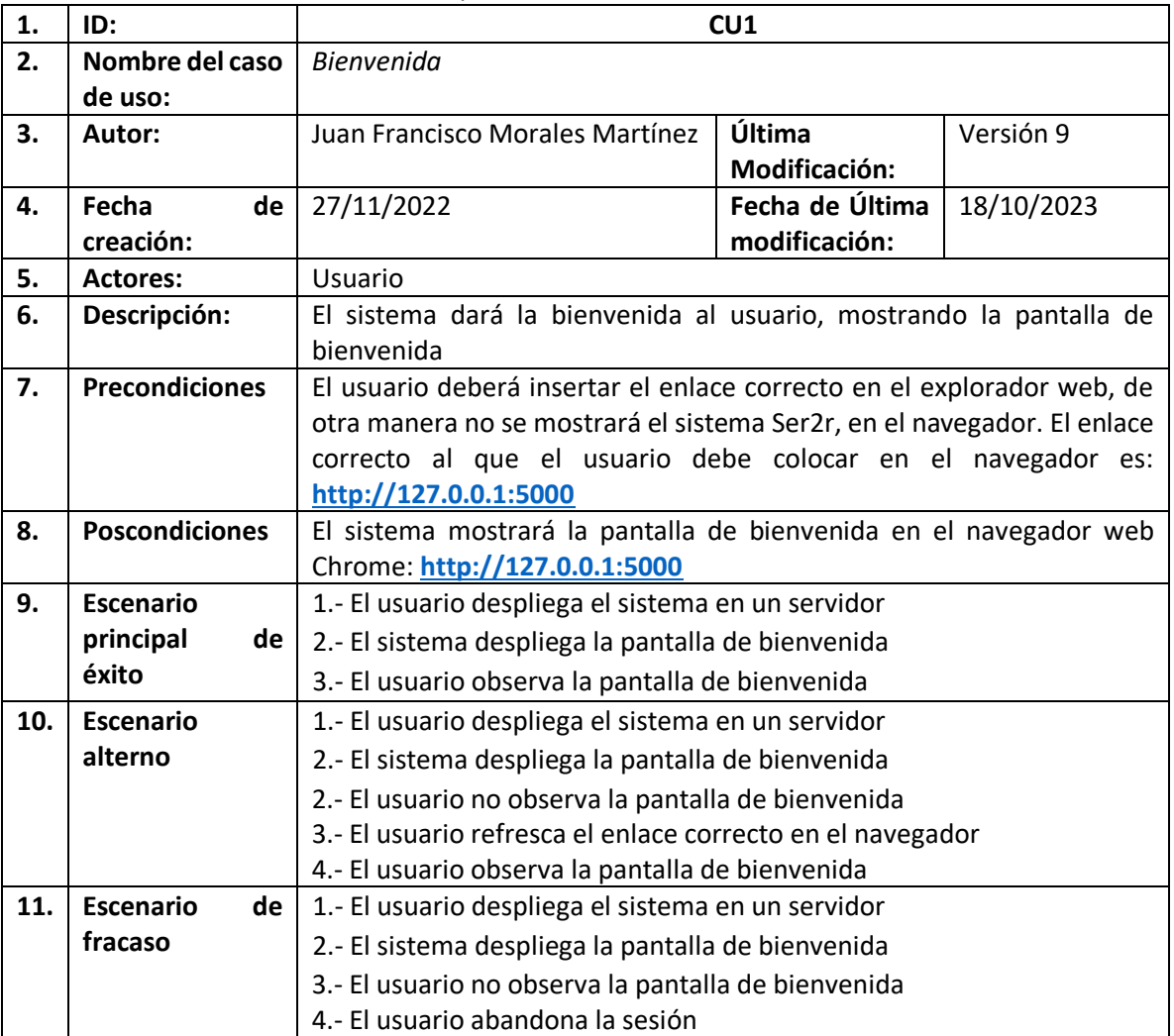

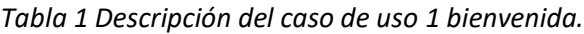

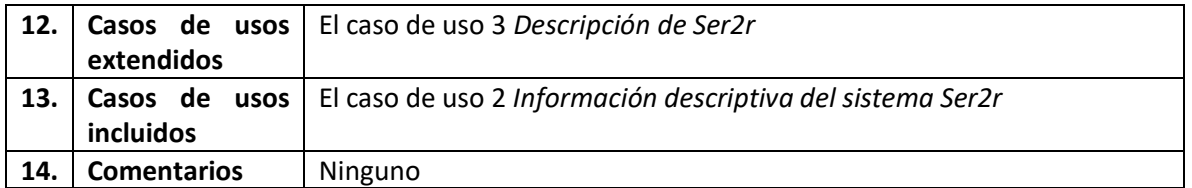

La Tabla 2, contiene la descripción completa del caso de uso 2 del sistema *Ser2r* (CU 2).

| 1.  | ID:                    | CU <sub>2</sub>                                                         |                 |            |
|-----|------------------------|-------------------------------------------------------------------------|-----------------|------------|
| 2.  | Nombre del caso        | Información descriptiva del sistema Ser2r                               |                 |            |
|     | de uso:                |                                                                         |                 |            |
| 3.  | Autor:                 | Juan Francisco Morales Martínez                                         | Última          | Versión 9  |
|     |                        |                                                                         | Modificación:   |            |
| 4.  | Fecha<br>de            | 27/11/2022                                                              | Fecha de Última | 18/10/2023 |
|     | creación:              |                                                                         | modificación:   |            |
| 5.  | <b>Actores:</b>        | Usuario                                                                 |                 |            |
| 6.  | Descripción:           | El sistema deberá mostrar la información descriptiva del sistema Ser2r, |                 |            |
|     |                        | en la página de bienvenida.                                             |                 |            |
| 8.  | <b>Precondiciones</b>  | Haber realizado la búsqueda en el explorador Chrome, con el enlace      |                 |            |
|     |                        | correcto.                                                               |                 |            |
| 9.  | <b>Poscondiciones</b>  | El sistema mostró la descripción de lo que es Ser2r                     |                 |            |
| 10. | <b>Escenario</b>       | 1.- El sistema despliega la pantalla de bienvenida                      |                 |            |
|     | principal<br>de        | 2.- El usuario observa la información descriptiva del sistema en la     |                 |            |
|     | éxito                  | pantalla de bienvenida                                                  |                 |            |
| 11. | <b>Escenario</b>       | 1.- El sistema despliega la pantalla de bienvenida                      |                 |            |
|     | alterno                | 2.- El usuario no observa la pantalla de bienvenida                     |                 |            |
|     |                        | 3.- El usuario refresca el enlace correcto en el navegador              |                 |            |
|     |                        | 4.- El usuario observa la información descriptiva del sistema en la     |                 |            |
|     |                        | pantalla de bienvenida                                                  |                 |            |
| 12. | <b>Escenario</b><br>de | 1.- El sistema despliega la pantalla de bienvenida                      |                 |            |
|     | fracaso                | 2.- El usuario no observa la pantalla de bienvenida                     |                 |            |
|     |                        | 3.- El usuario abandona la sesión                                       |                 |            |
| 13. | Casos de usos          | Ninguno                                                                 |                 |            |
|     | extendidos             |                                                                         |                 |            |
| 14. | Casos de usos          | Ninguno                                                                 |                 |            |
|     | incluidos              |                                                                         |                 |            |
| 15. | <b>Comentarios</b>     | Ninguno                                                                 |                 |            |

*Tabla 2. Descripción del caso de uso 2 del sistema Ser2r.*

La Tabla 3, se muestra la descripción completa del caso de uso 3, de Ser2r (CU 3).

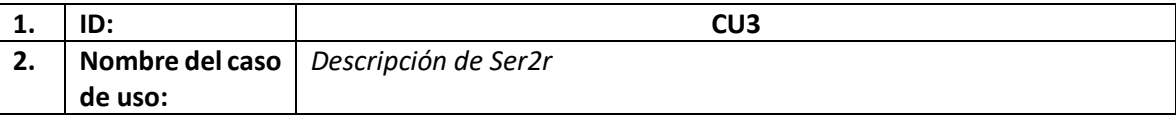

#### *Tabla 3. Descripción del caso de uso 3 de Ser2r*

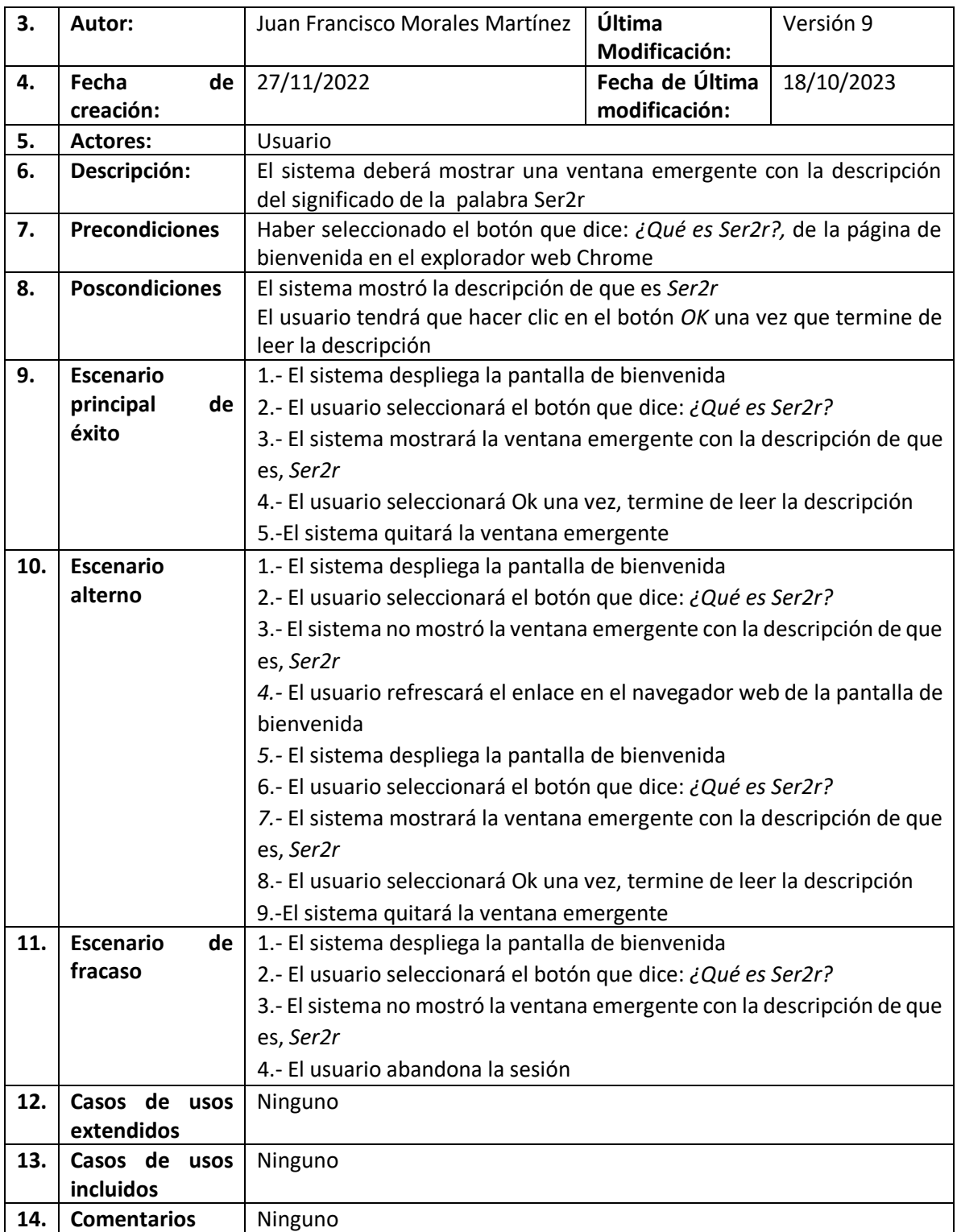

La Tabla 4, contiene la descripción completa del caso de uso, (CU 4).

#### *Tabla 4. Descripción del caso de uso 4, al sistema Ser2r*

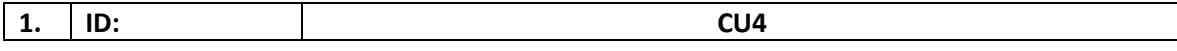

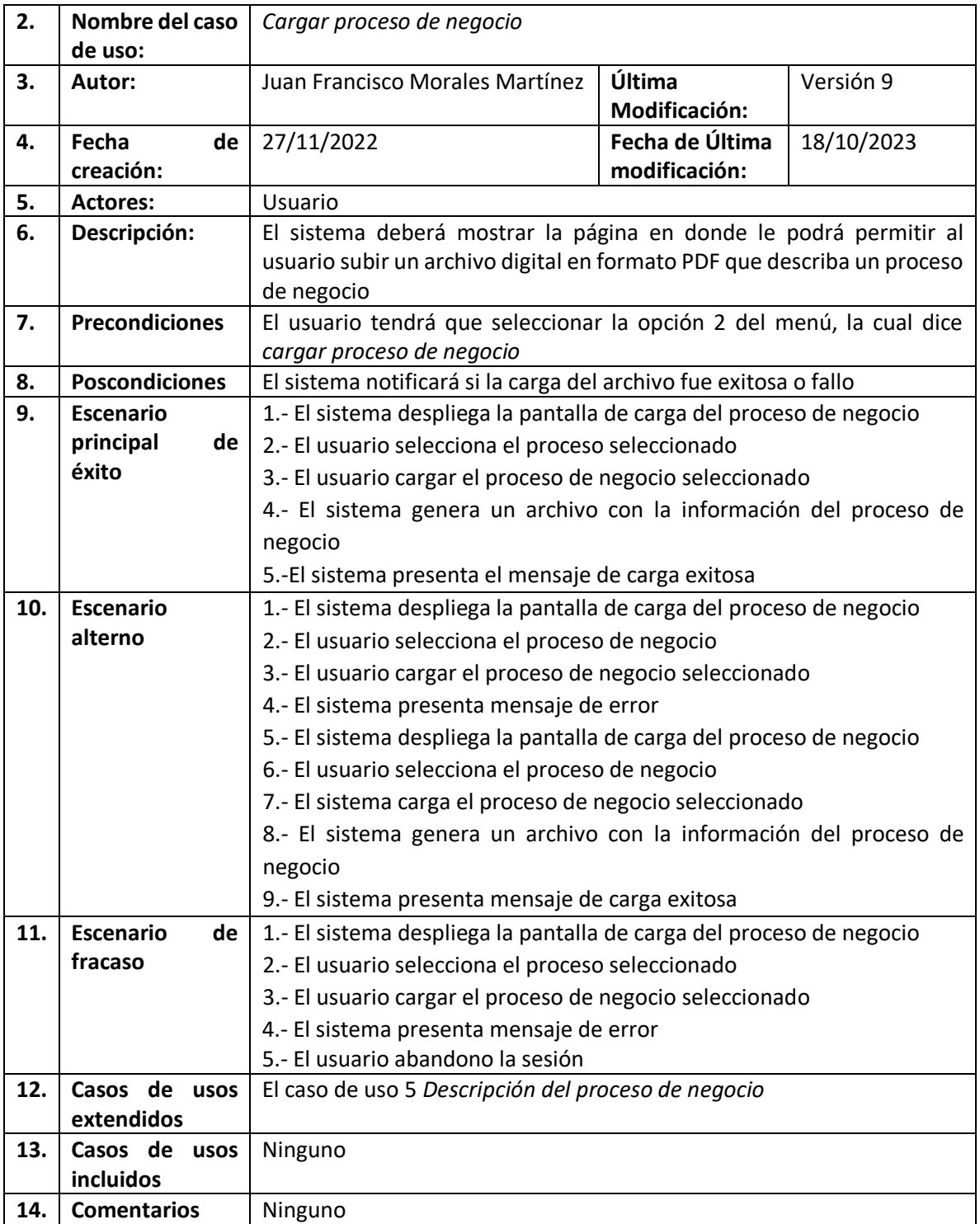

La Tabla 5 contiene la descripción completa del caso de uso, (CU 5).

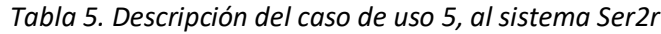

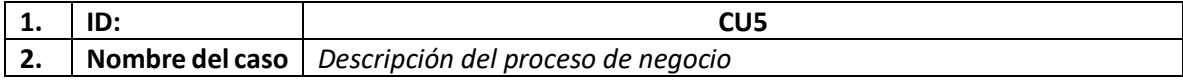

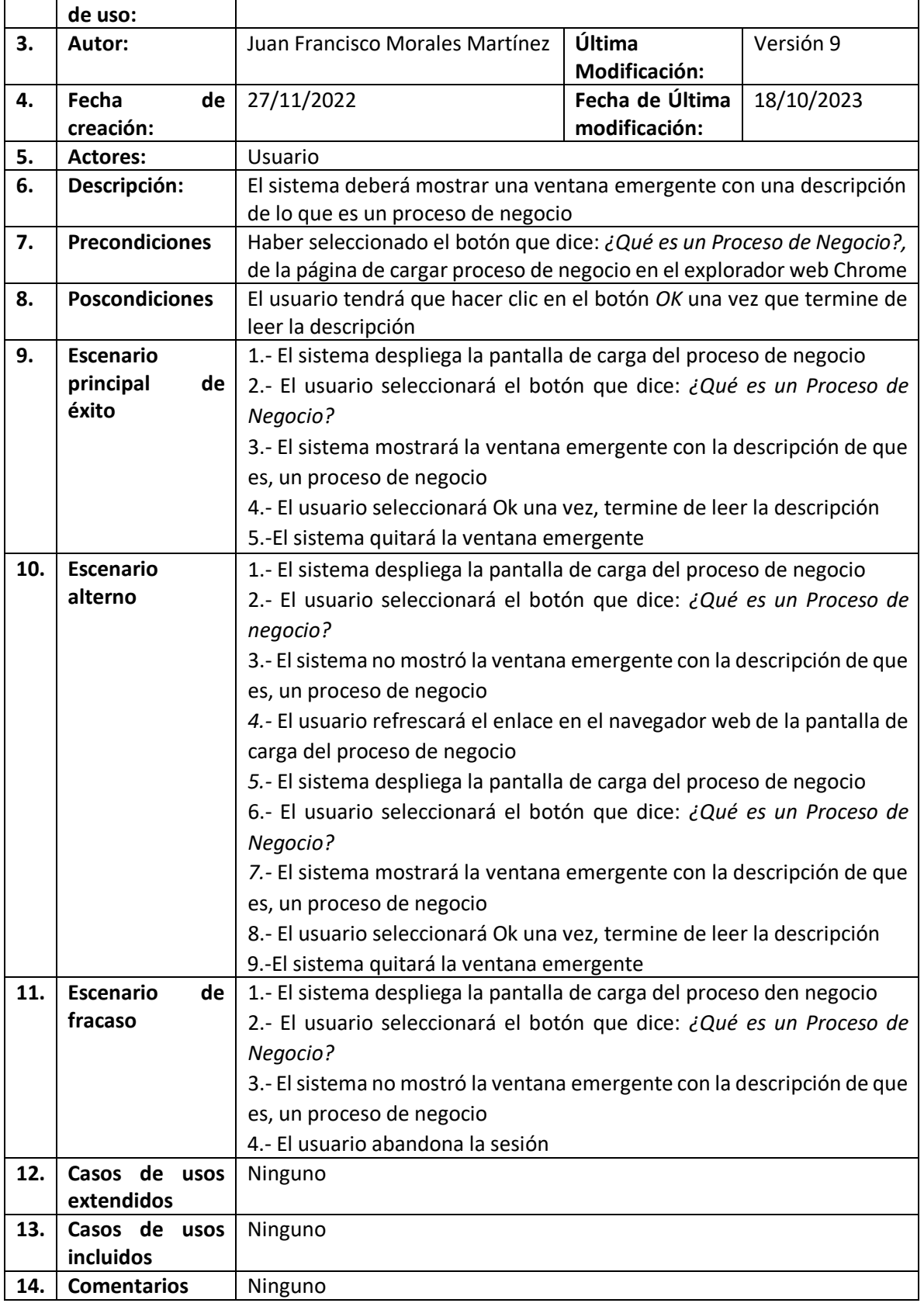

La Tabla 6, contiene la descripción completa del caso de uso, (CU 6).

| 1.  | ID:                   | CU6                                                                      |                 |            |
|-----|-----------------------|--------------------------------------------------------------------------|-----------------|------------|
| 2.  | Nombre del caso       | Cargar recurso de aprendizaje                                            |                 |            |
|     | de uso:               |                                                                          |                 |            |
| 3.  | Autor:                | Juan Francisco Morales Martínez                                          | Última          | Versión 9  |
|     |                       |                                                                          | Modificación:   |            |
| 4.  | Fecha<br>de           | 27/11/2022                                                               | Fecha de Última | 18/10/2023 |
|     | creación:             |                                                                          | modificación:   |            |
| 5.  | <b>Actores:</b>       | Usuario                                                                  |                 |            |
| 6.  | Descripción:          | El sistema deberá mostrar la página en donde le podrá permitir al        |                 |            |
|     |                       | usuario subir un archivo digital en formato PDF que describa un recurso  |                 |            |
|     |                       | de aprendizaje                                                           |                 |            |
| 7.  | <b>Precondiciones</b> | El usuario tendrá que seleccionar la opción 4 del menú, la cual dice     |                 |            |
|     |                       | cargar recurso de aprendizaje                                            |                 |            |
| 8.  | <b>Poscondiciones</b> | El sistema notificará si la carga del archivo fue exitosa o fallo        |                 |            |
| 9.  | <b>Escenario</b>      | 1.- El sistema despliega la pantalla de carga del recurso de aprendizaje |                 |            |
|     | principal<br>de       | 2.- El usuario selecciona el recurso de aprendizaje                      |                 |            |
|     | éxito                 | 3.- El usuario cargar el recurso de aprendizaje seleccionado             |                 |            |
|     |                       | 4.- El sistema genera un archivo con la información del recurso de       |                 |            |
|     |                       | aprendizaje                                                              |                 |            |
|     |                       | 5.-El sistema presenta el mensaje de carga exitosa                       |                 |            |
| 10. | <b>Escenario</b>      | 1.- El sistema despliega la pantalla de carga del recurso de aprendizaje |                 |            |
|     | alterno               | 2.- El usuario selecciona el recurso de aprendizaje                      |                 |            |
|     |                       | 3.- El usuario cargar el recurso de aprendizaje seleccionado             |                 |            |
|     |                       | 4.- El sistema presenta mensaje de error                                 |                 |            |
|     |                       | 5.- El sistema despliega la pantalla de carga del recurso de aprendizaje |                 |            |
|     |                       | 6.- El usuario selecciona el recurso de aprendizaje                      |                 |            |
|     |                       | 7.- El sistema carga el recurso de aprendizaje seleccionado              |                 |            |
|     |                       | 8.- El sistema genera un archivo con la información del recurso de       |                 |            |
|     |                       | aprendizaje                                                              |                 |            |
|     |                       | 9.- El sistema presenta mensaje de carga exitosa                         |                 |            |
| 11. | Escenario<br>de       | 1.- El sistema despliega la pantalla de carga del recurso de aprendizaje |                 |            |
|     | tracaso               | 2.- El usuario selecciona el recurso de aprendizaje                      |                 |            |
|     |                       | 3.- El usuario cargar el recurso de aprendizaje seleccionado             |                 |            |
|     |                       | 4.- El sistema presenta mensaje de error                                 |                 |            |
|     |                       | 5.- El usuario abandono la sesión                                        |                 |            |
| 14. | Casos de usos         | El caso de uso 8 Descripción del recurso de aprendizaje                  |                 |            |
|     | extendidos            |                                                                          |                 |            |
| 13. | Casos de usos         | Ninguno                                                                  |                 |            |
|     | incluidos             |                                                                          |                 |            |
| 14. | <b>Comentarios</b>    | Ninguno                                                                  |                 |            |

*Tabla 6. Descripción del caso de uso 6, al sistema Ser2r* 

La Tabla 7 contiene la descripción completa del caso de uso, (CU 7).

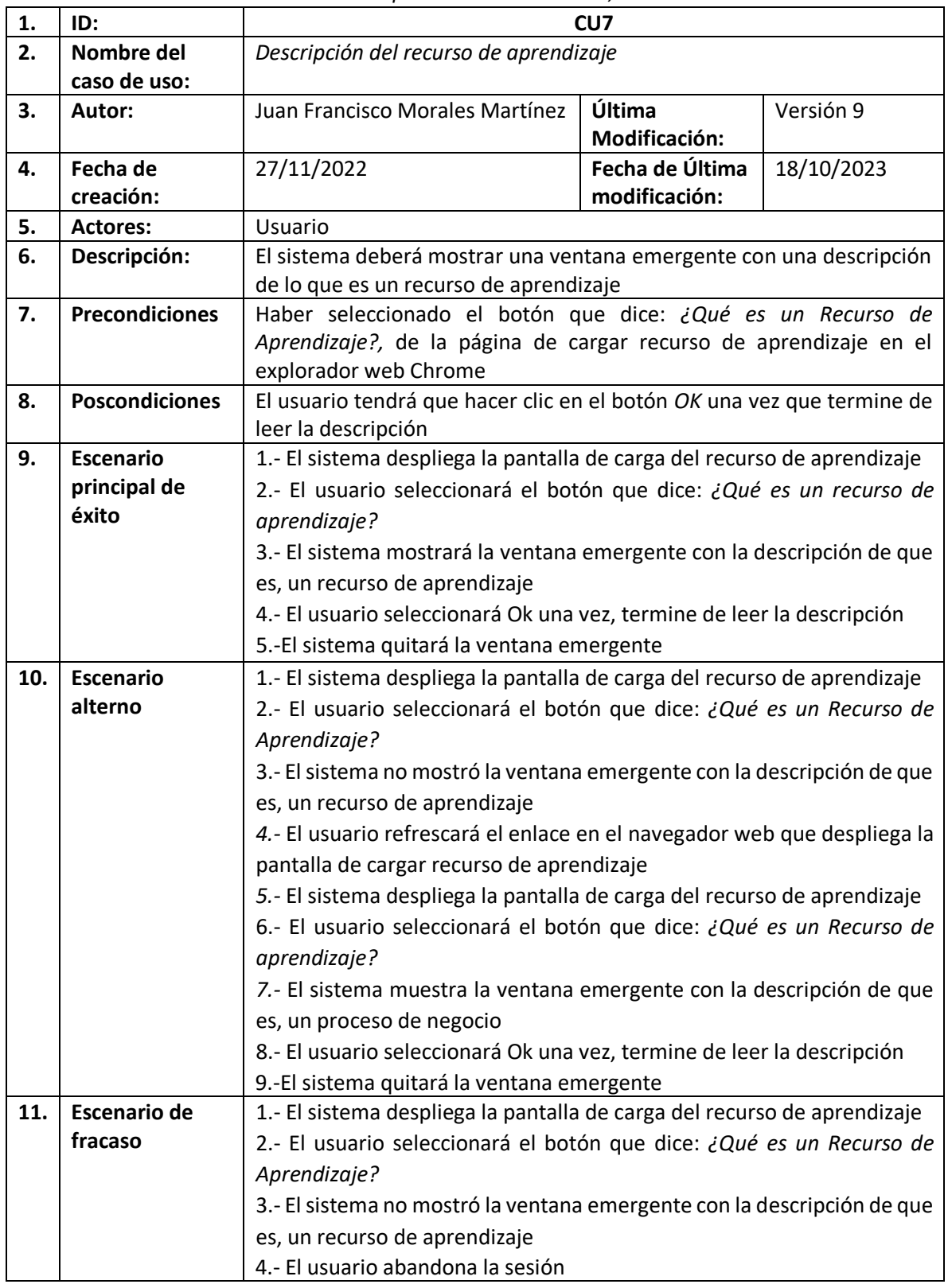

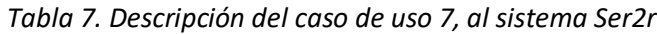

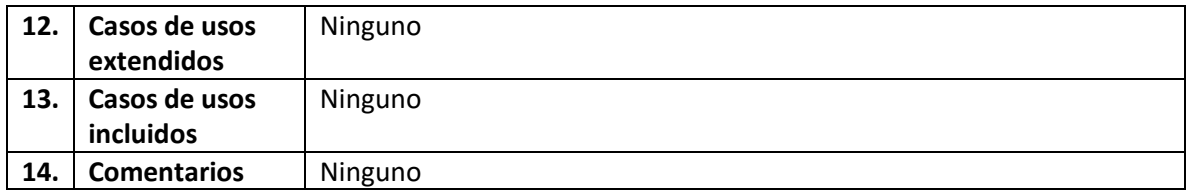

La Tabla 8, contiene la descripción completa del caso de uso, (CU8).

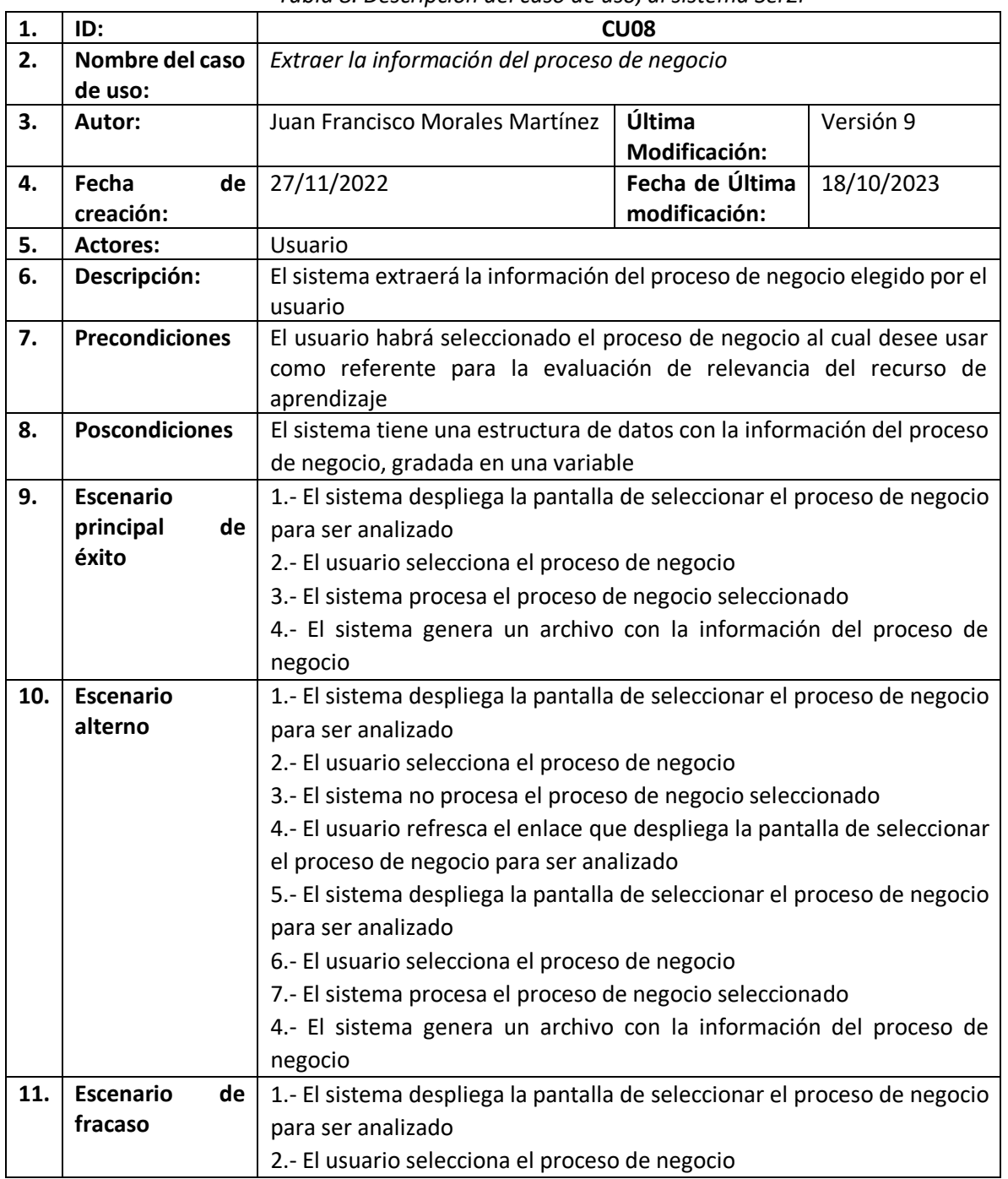

#### *Tabla 8. Descripción del caso de uso, al sistema Ser2r*

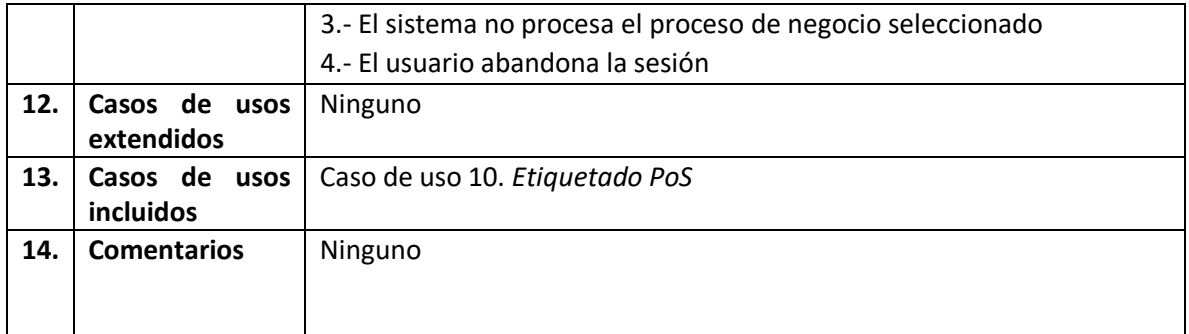

#### La Tabla 9, contiene la descripción completa del caso de uso, (CU9).

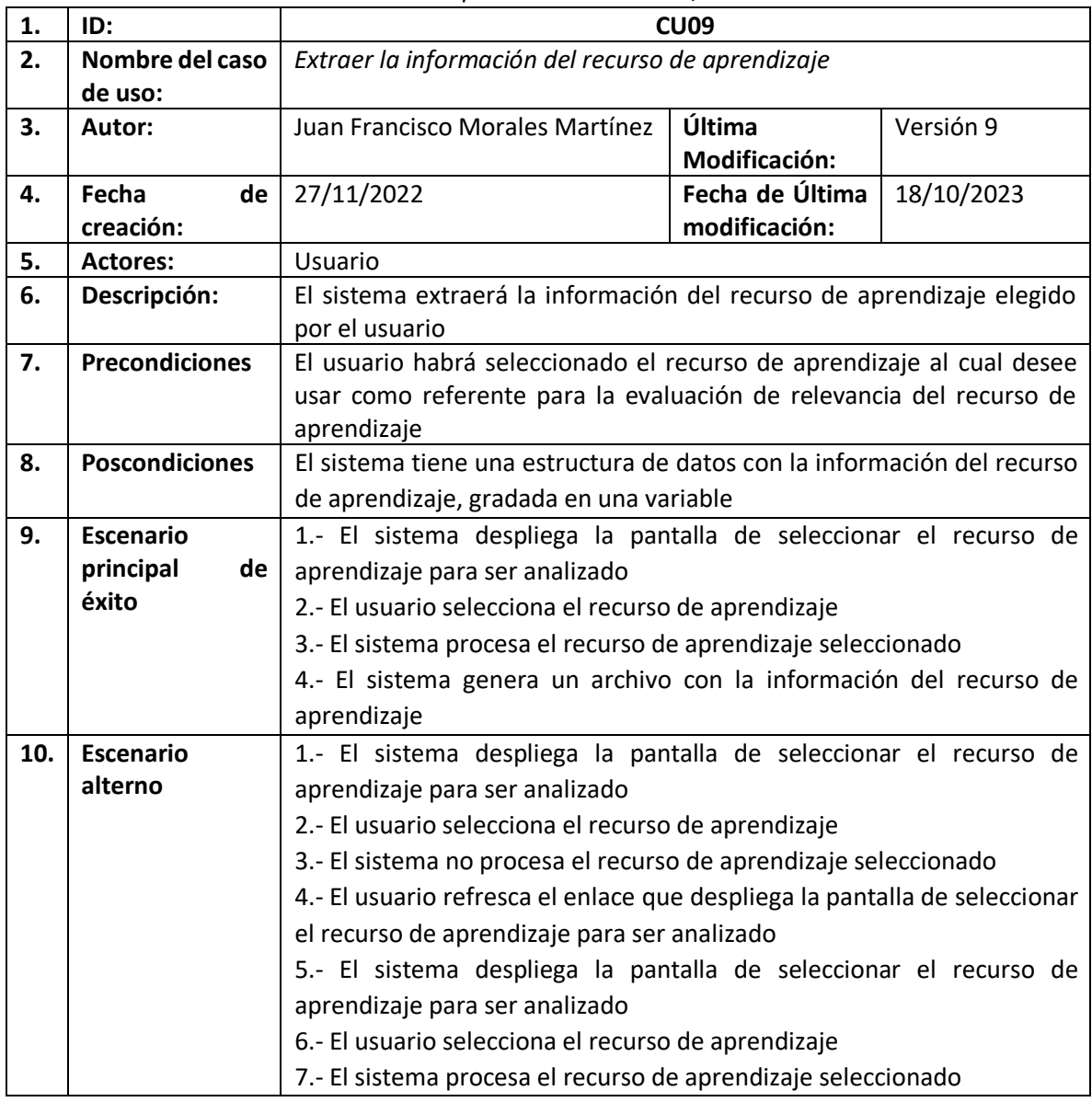

#### *Tabla 9. Descripción del caso de uso, al sistema Ser2r*

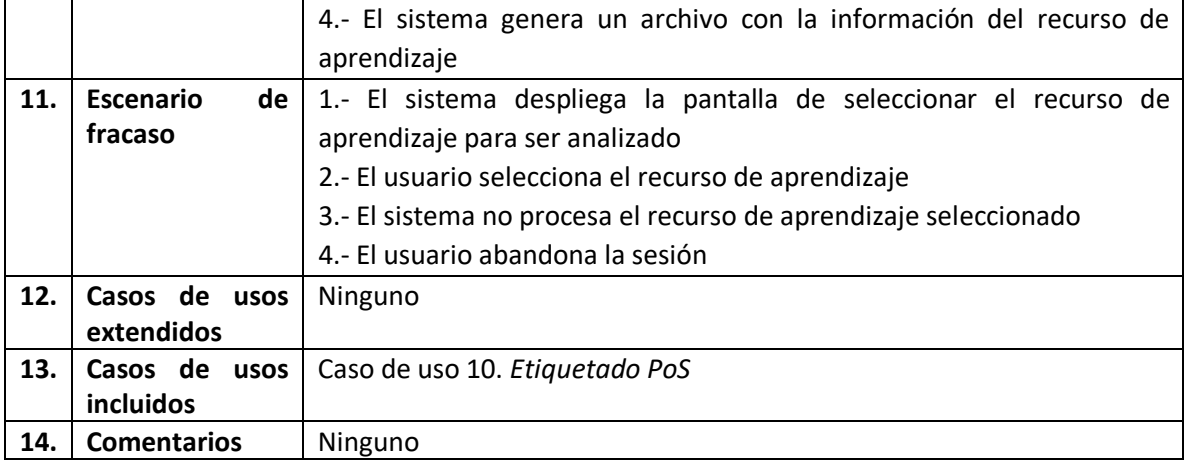

La Tabla 10, contiene la descripción completa del caso de uso, (CU10).

|    |                       | abia 10. Desempeion der easo de aso, ar sistema serz                       |                 |            |
|----|-----------------------|----------------------------------------------------------------------------|-----------------|------------|
| 1. | ID:                   | <b>CU10</b>                                                                |                 |            |
| 2. | Nombre del caso       | Etiquetados PoS                                                            |                 |            |
|    | de uso:               |                                                                            |                 |            |
| 3. | Autor:                | Juan Francisco Morales Martínez                                            | Última          | Versión 9  |
|    |                       |                                                                            | Modificación:   |            |
| 4. | Fecha<br>de           | 27/11/2022                                                                 | Fecha de Última | 18/10/2023 |
|    | creación:             |                                                                            | modificación:   |            |
| 5. | <b>Actores:</b>       | Usuario                                                                    |                 |            |
| 6. | Descripción:          | Después de extraer la información del proceso de negocio y del recurso     |                 |            |
|    |                       | de aprendizaje, de forma separada, se analiza la información de ambos      |                 |            |
|    |                       | elementos con ayuda del procesamiento de lenguaje natural, en              |                 |            |
|    |                       | específico el etiquetado PoS (parte de la oración).                        |                 |            |
| 7. | <b>Precondiciones</b> | Haber hecho correctamente el caso de uso 8 y 9                             |                 |            |
| 8. | <b>Poscondiciones</b> | El sistema analizará el texto de ambos elementos, es decir, del proceso    |                 |            |
|    |                       | de negocio y del recurso de aprendizaje, etiquetando con las palabras      |                 |            |
|    |                       | del texto original con el sujeto, verbo y objeto directo, que a referirnos |                 |            |
|    |                       | a estos tres en conjunto se le identificarán como términos en esta         |                 |            |
|    |                       | investigación                                                              |                 |            |
| 9. | <b>Escenario</b>      | 1.- El sistema despliega la pantalla de seleccionar el proceso de negocio  |                 |            |
|    | principal<br>de       | para ser analizado                                                         |                 |            |
|    | éxito                 | 2.- El usuario selecciona el proceso de negocio                            |                 |            |
|    |                       | 3.- El sistema procesa el proceso de negocio seleccionado                  |                 |            |
|    |                       | 4.- El sistema genera un archivo con la información del proceso de         |                 |            |
|    |                       | negocio                                                                    |                 |            |
|    |                       | 5.- El sistema etiqueta el texto del archivo con la información del        |                 |            |
|    |                       | proceso de negocio y del recurso de aprendizaje                            |                 |            |
|    |                       |                                                                            |                 |            |
|    |                       | 6. El sistema muestra en la pantalla una tabla en donde muestra los        |                 |            |
|    |                       | conjuntos de palabras obtenidas del etiquetado PoS                         |                 |            |

*Tabla 10. Descripción del caso de uso, al sistema Ser2r* 

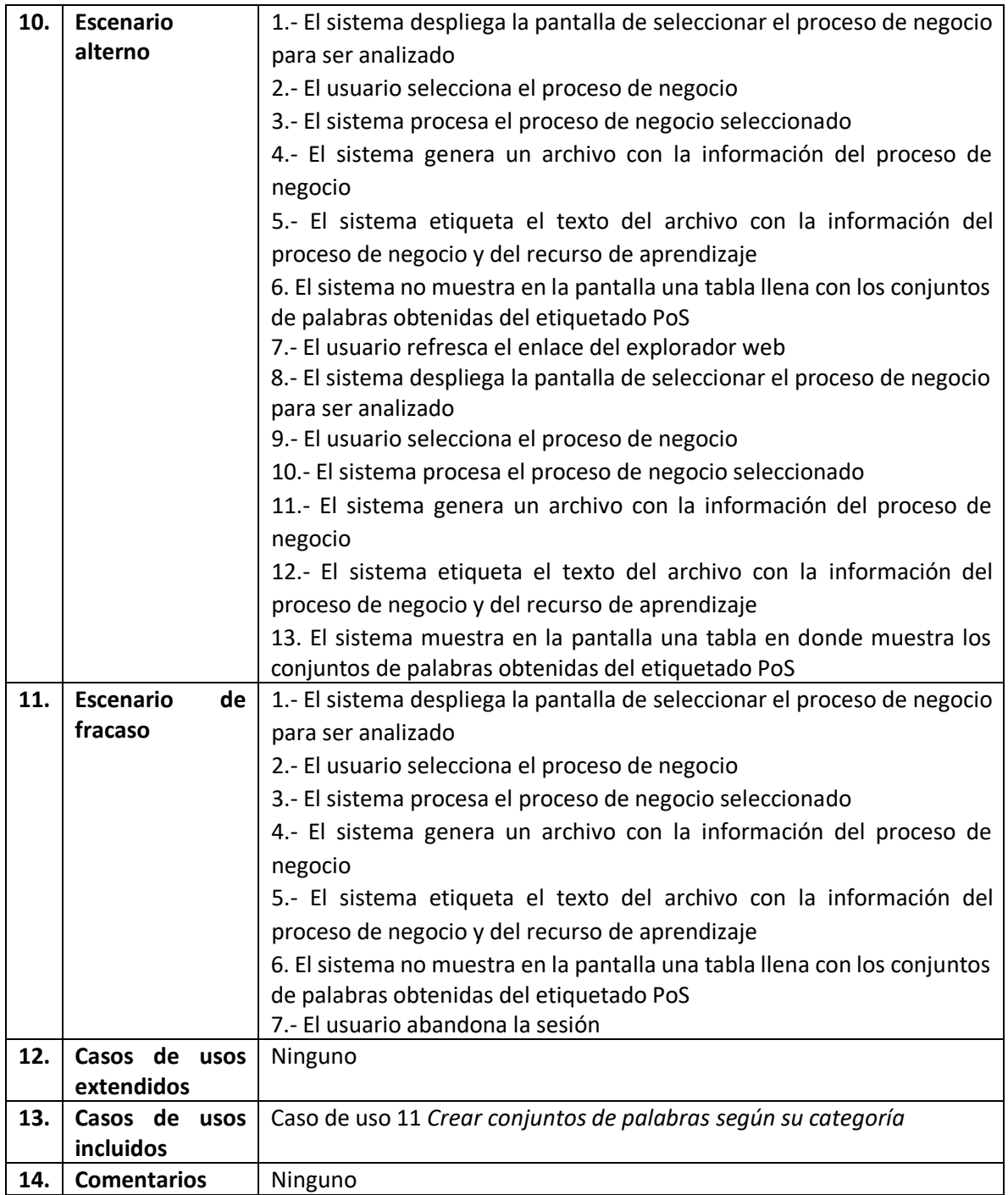

La Tabla 11, contiene la descripción completa del caso de uso, (CU11).

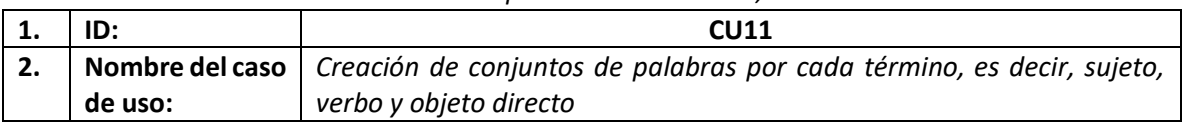

#### *Tabla 11. Descripción del caso de uso, al sistema Ser2r*

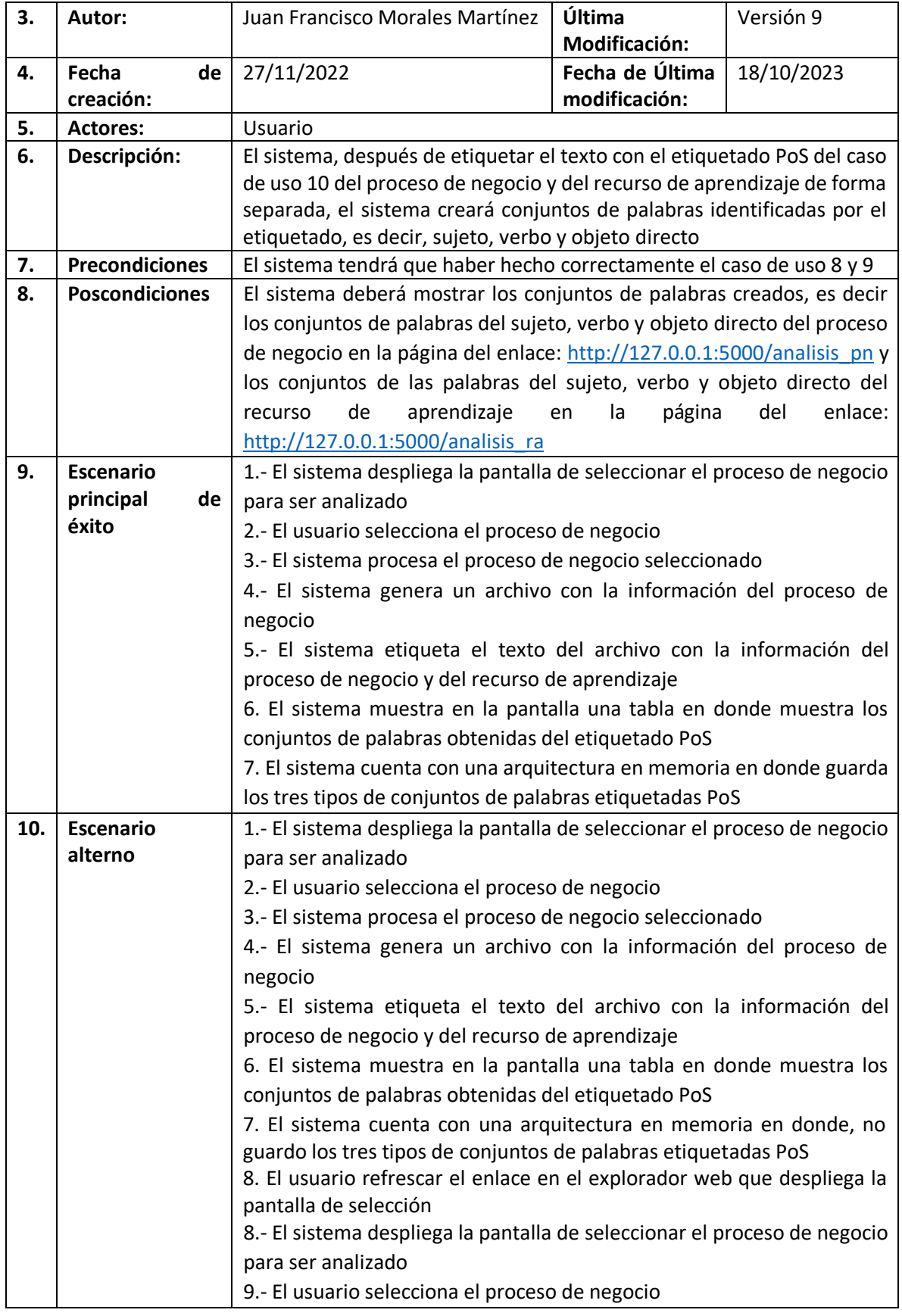

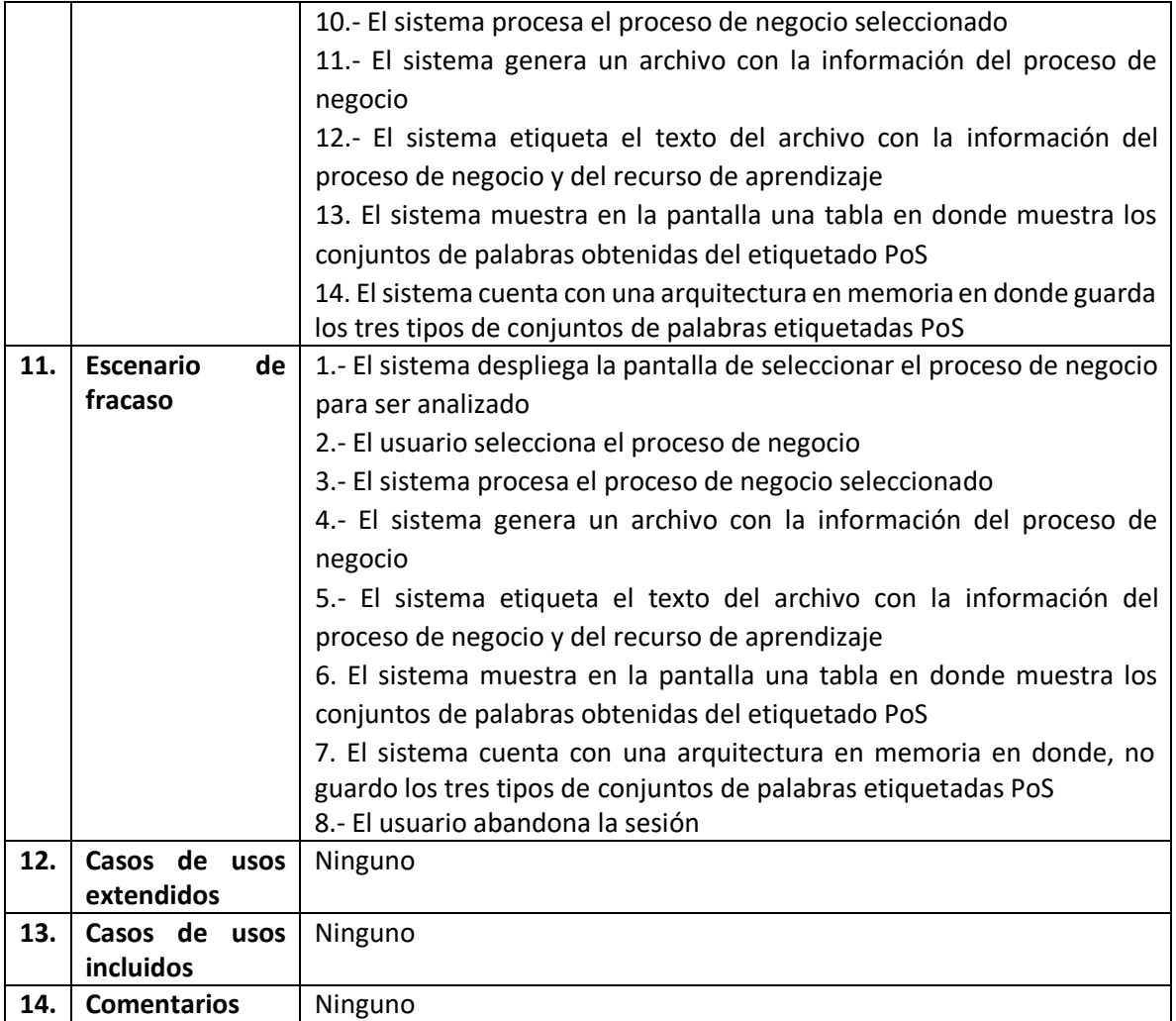

La Tabla 12, contiene la descripción completa del caso de uso, (CU12).

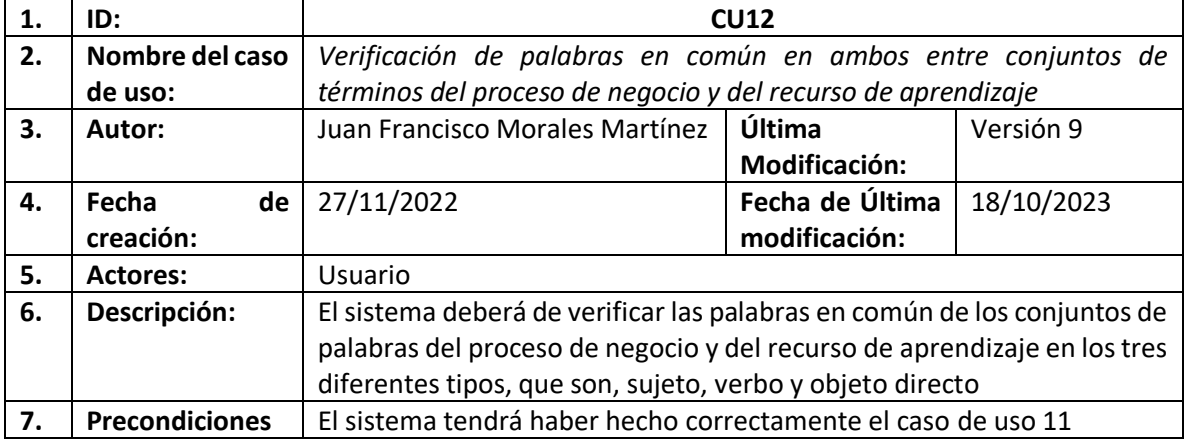

#### *Tabla 12. Descripción del caso de uso, al sistema Ser2r*

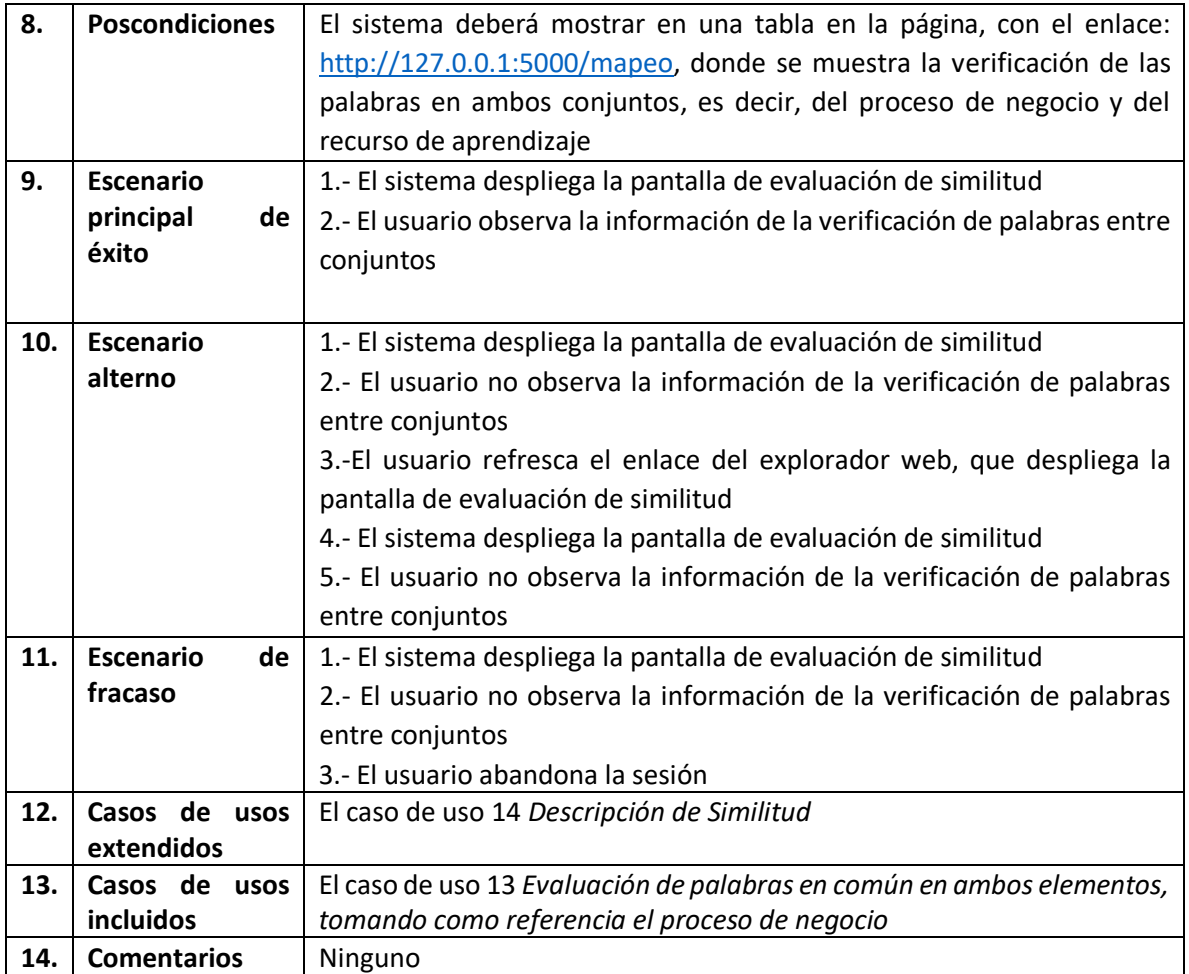

La Tabla 13, contiene la descripción completa del caso de uso, (CU13).

| 1. | ID:                   | <b>CU13</b>                                                             |                      |            |
|----|-----------------------|-------------------------------------------------------------------------|----------------------|------------|
| 2. | Nombre del caso       | Evaluación de palabras en común en ambos elementos tomando como         |                      |            |
|    | de uso:               | referencia el proceso de negocio                                        |                      |            |
| 3. | Autor:                | Juan Francisco Morales Martínez                                         | Última               | Versión 9  |
|    |                       |                                                                         | <b>Modificación:</b> |            |
| 4. | de<br>Fecha           | 27/11/2022                                                              | Fecha de Última      | 18/10/2023 |
|    | creación:             |                                                                         | modificación:        |            |
| 5. | Actores:              | Usuario                                                                 |                      |            |
| 6. | Descripción:          | El sistema deberá realizar una evaluación de las palabras en común      |                      |            |
|    |                       | entre los conjuntos de palabras del proceso de negocio y del recurso de |                      |            |
|    |                       | aprendizaje, tomando como referencia los conjuntos de palabras del      |                      |            |
|    |                       | proceso de negocio                                                      |                      |            |
| 7. | <b>Precondiciones</b> | El sistema tendrá que haber hecho correctamente el caso de uso 12       |                      |            |
| 8. | <b>Poscondiciones</b> | El sistema deberá mostrar la evaluación de palabras en común en la      |                      |            |
|    |                       | página del enlace: http://127.0.0.1:5000/mapeo, por cada término        |                      |            |

*Tabla 13. Descripción del caso de uso al sistema Ser2r*

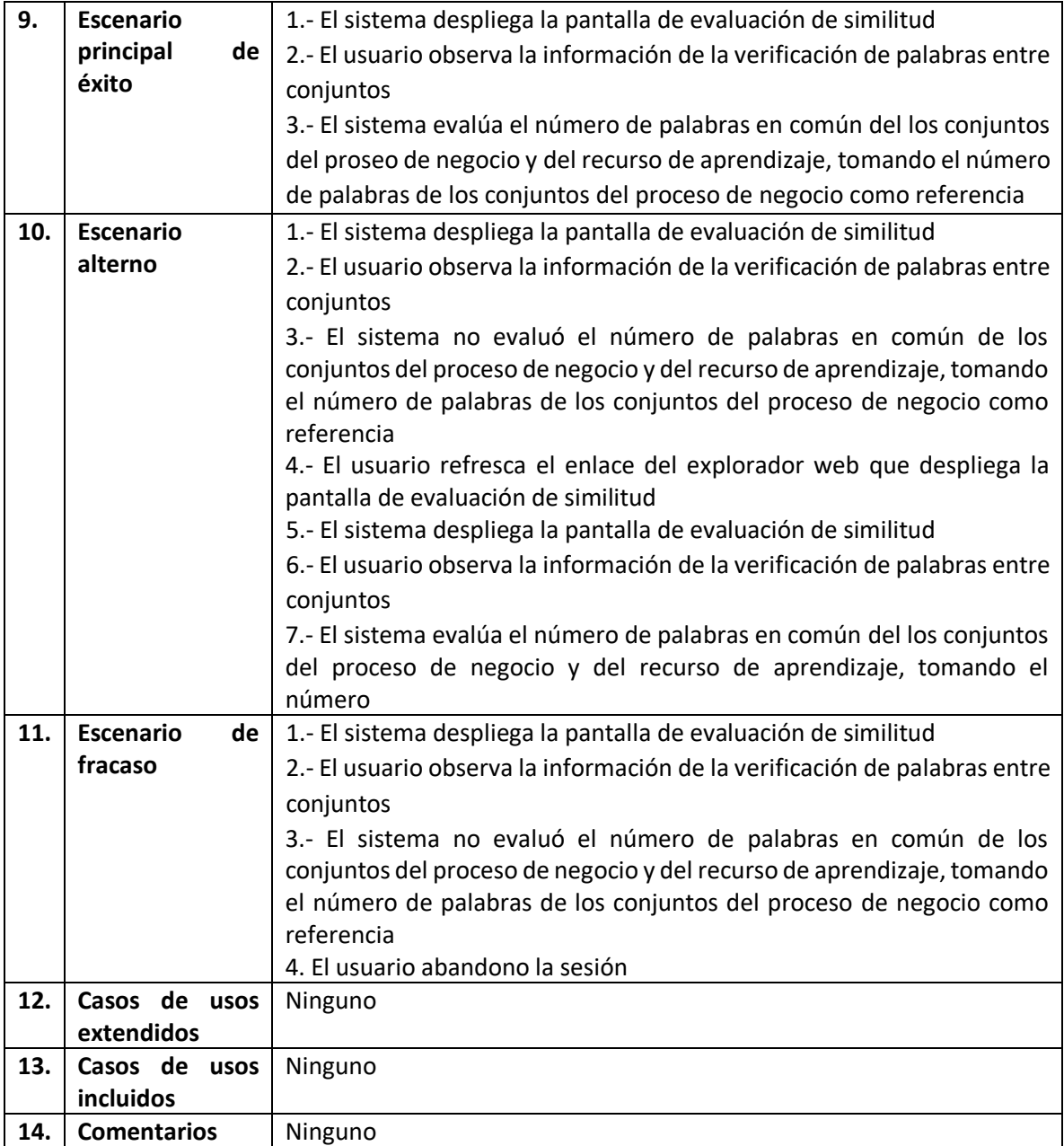

La Tabla 14, contiene la descripción completa del caso de uso, (CU14).

|    | ID:             | <b>CU14</b>                     |                      |            |
|----|-----------------|---------------------------------|----------------------|------------|
| 2. | Nombre del caso | Descripción de similitud        |                      |            |
|    | de uso:         |                                 |                      |            |
| З. | Autor:          | Juan Francisco Morales Martínez | Última               | Versión 9  |
|    |                 |                                 | <b>Modificación:</b> |            |
| 4. | Fecha<br>de     | 27/11/2022                      | Fecha de Última      | 18/10/2023 |
|    | creación:       |                                 | modificación:        |            |
| 5. | <b>Actores:</b> | Jsuario                         |                      |            |

*Tabla 14. Descripción del caso de uso, al sistema Ser2r*

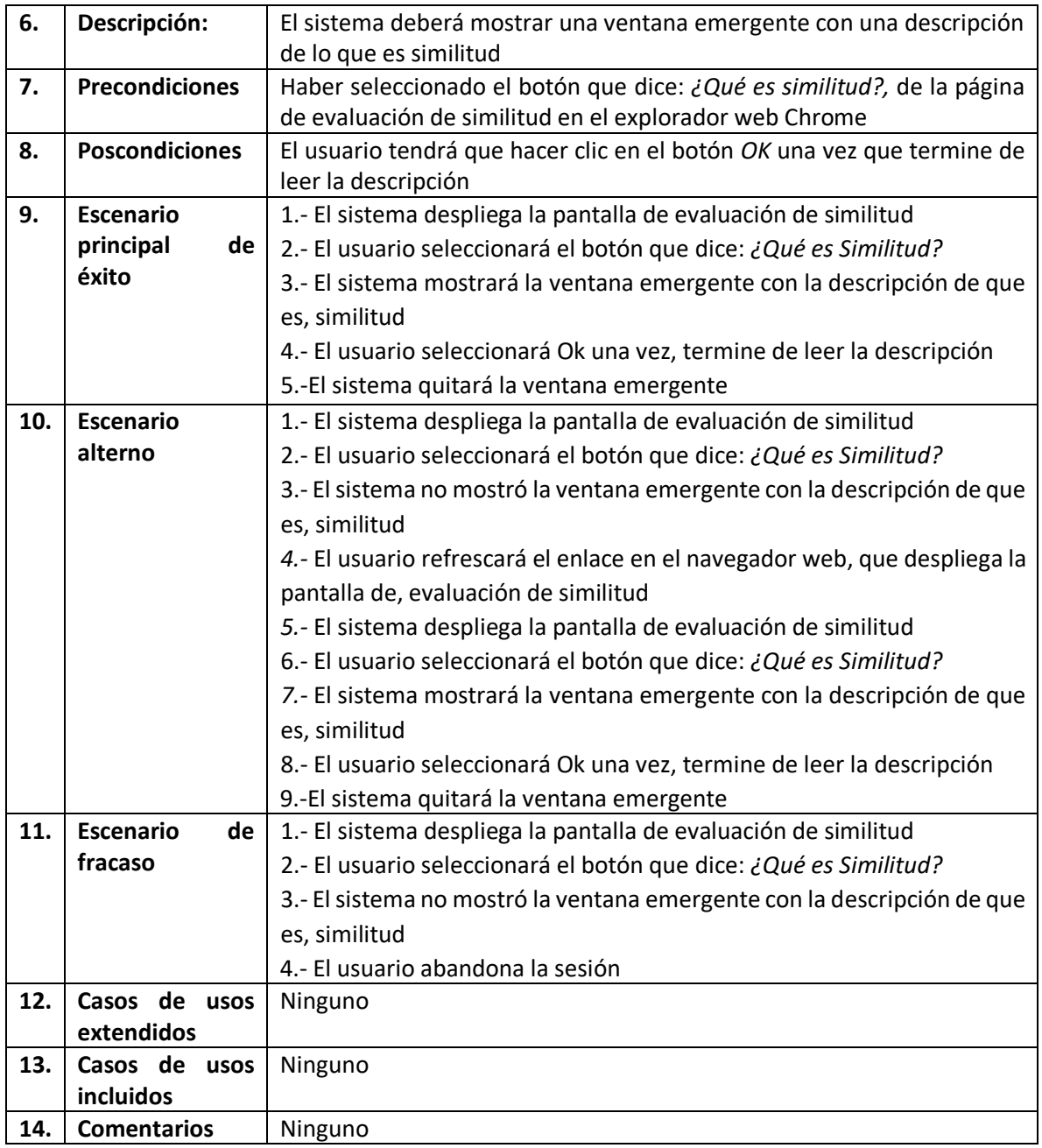

La Tabla 15, contiene la descripción completa del caso de uso, (CU15).

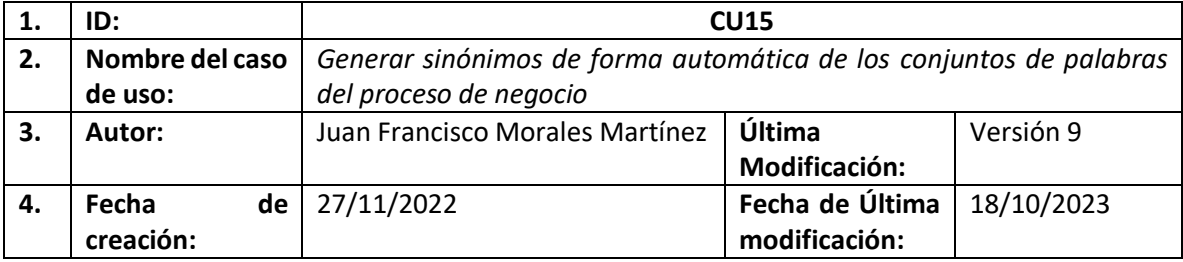

#### *Tabla 15. Descripción del caso de uso, al sistema Ser2r*

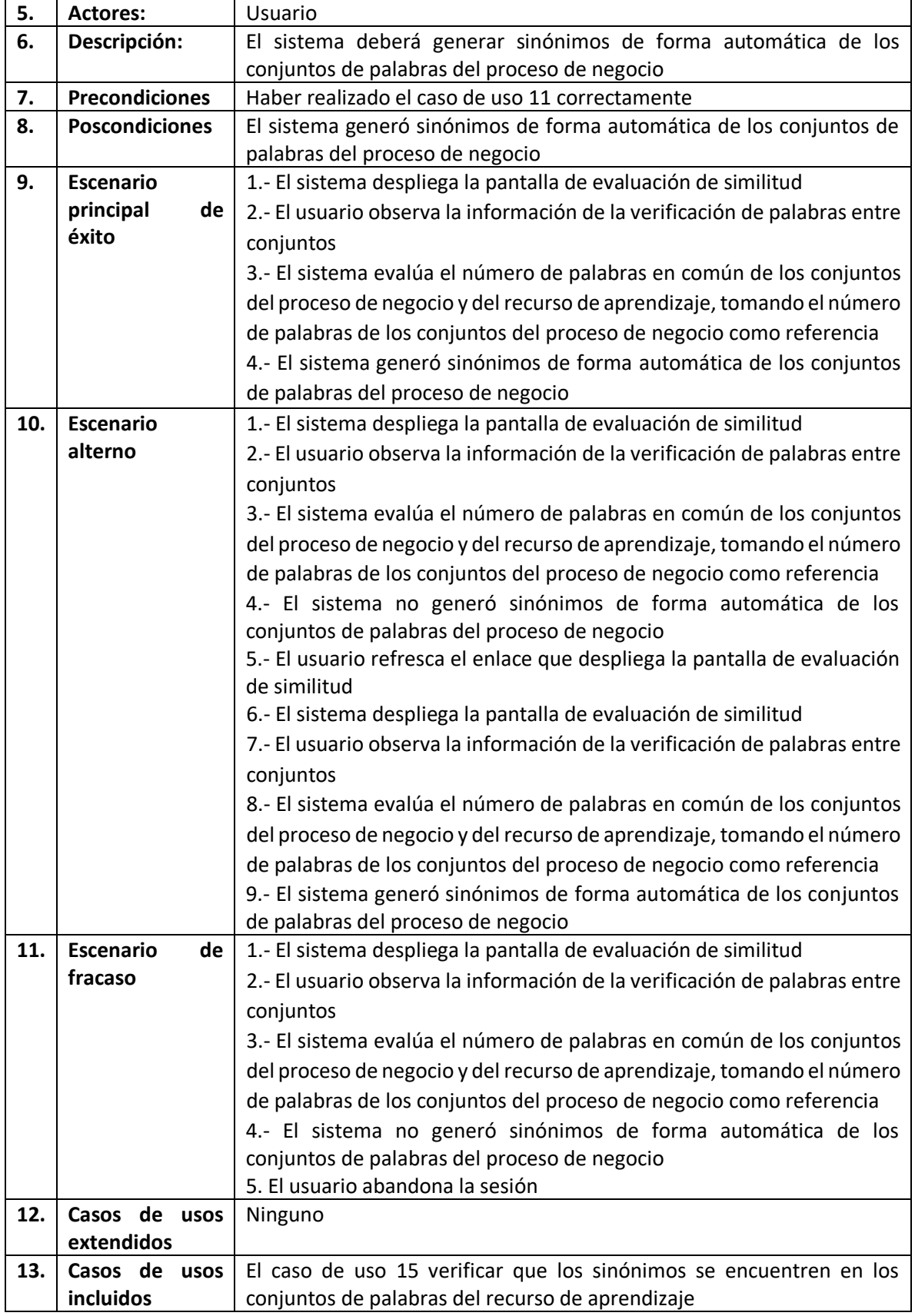

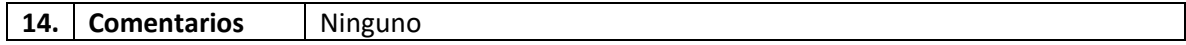

La Tabla 16, contiene la descripción completa del caso de uso, (CU16).

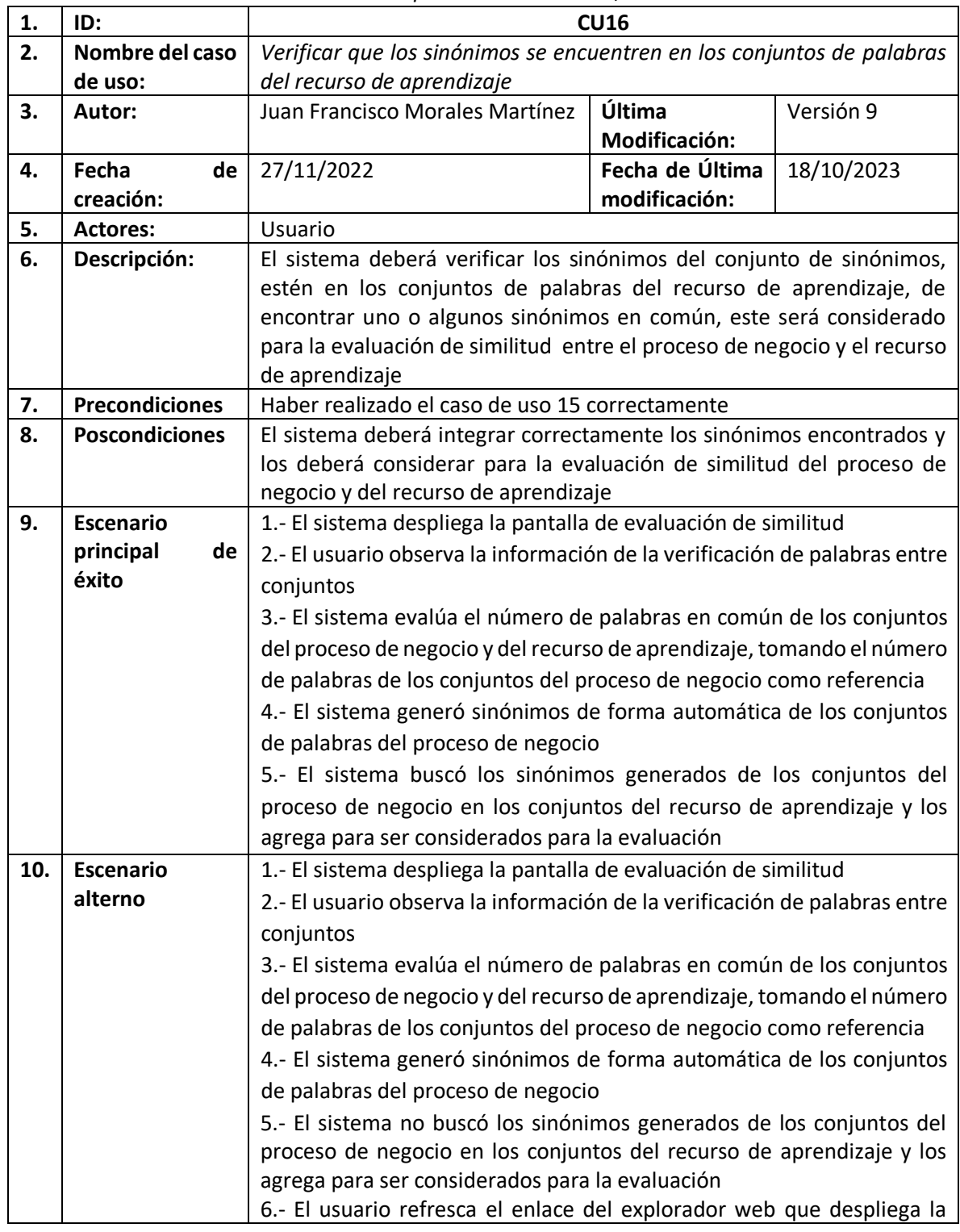

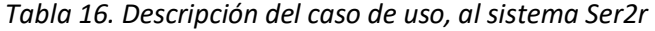

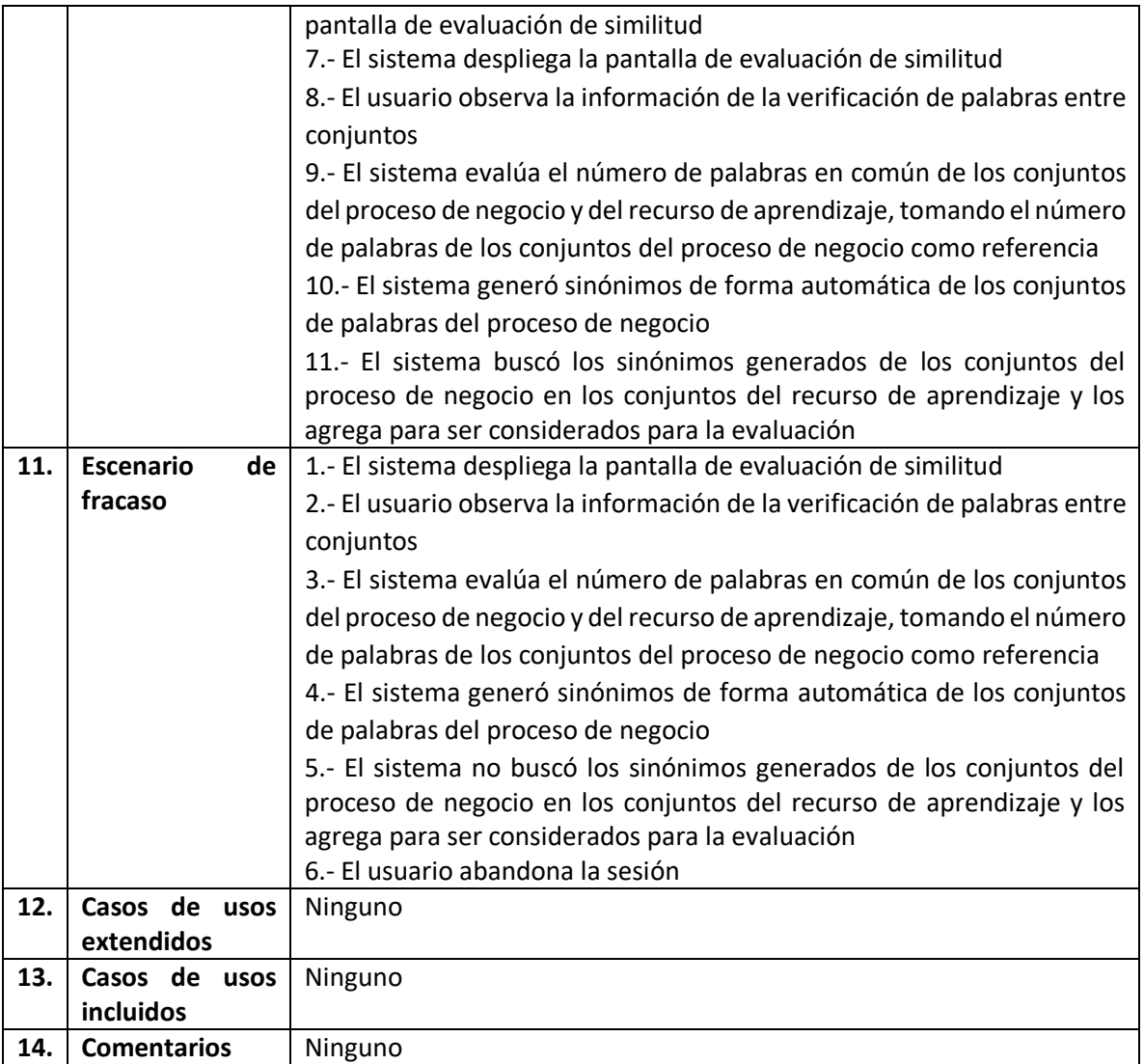

La Tabla 17, contiene la descripción completa del caso de uso, (CU17).

| 1. | ID:                   | CU17                                                                    |                    |                |
|----|-----------------------|-------------------------------------------------------------------------|--------------------|----------------|
| 2. | Nombre del caso       | Establecer pesos a los términos para considerar como referente en la    |                    |                |
|    | de uso:               | evaluación del recurso de aprendizaje                                   |                    |                |
| 3. | Autor:                | Juan Francisco Morales Martínez                                         | Última             | Versión 9      |
|    |                       |                                                                         | Modificación:      |                |
| 4. | Fecha<br>de           | 27/11/2022                                                              | Fecha de Última    | 18/10/2023     |
|    | creación:             |                                                                         | modificación:      |                |
| 5. | <b>Actores:</b>       | Usuario                                                                 |                    |                |
| 6. | Descripción:          | El sistema deberá permitir al usuario cambiar los pesos establecidos en |                    |                |
|    |                       | este sistema                                                            |                    |                |
| 7. | <b>Precondiciones</b> | FI.<br>deberá<br>usuario<br>estar                                       | página<br>la<br>en | del<br>enlace: |
|    |                       | http://127.0.0.1:5000/a pesos medicion                                  |                    |                |

*Tabla 17. Descripción del caso de uso al sistema Ser2*

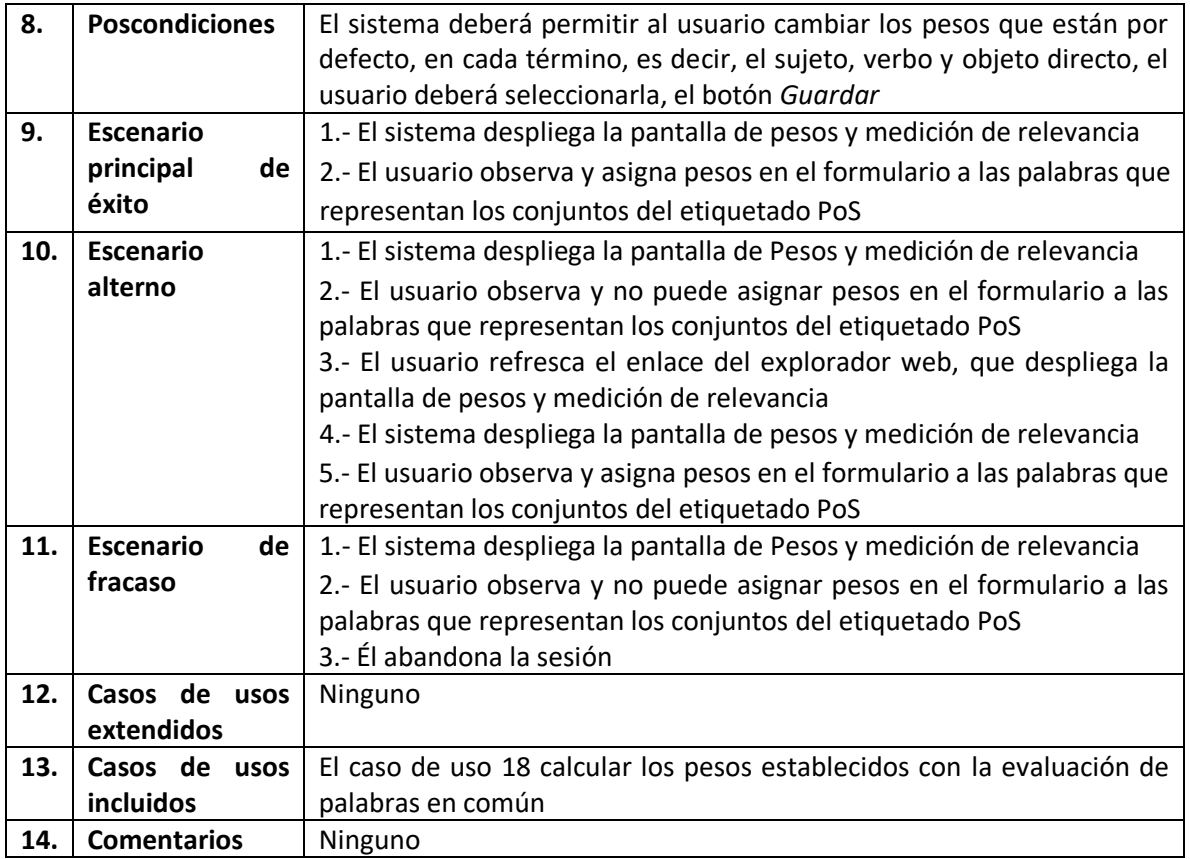

La Tabla 18, contiene la descripción completa del caso de uso, (CU18).

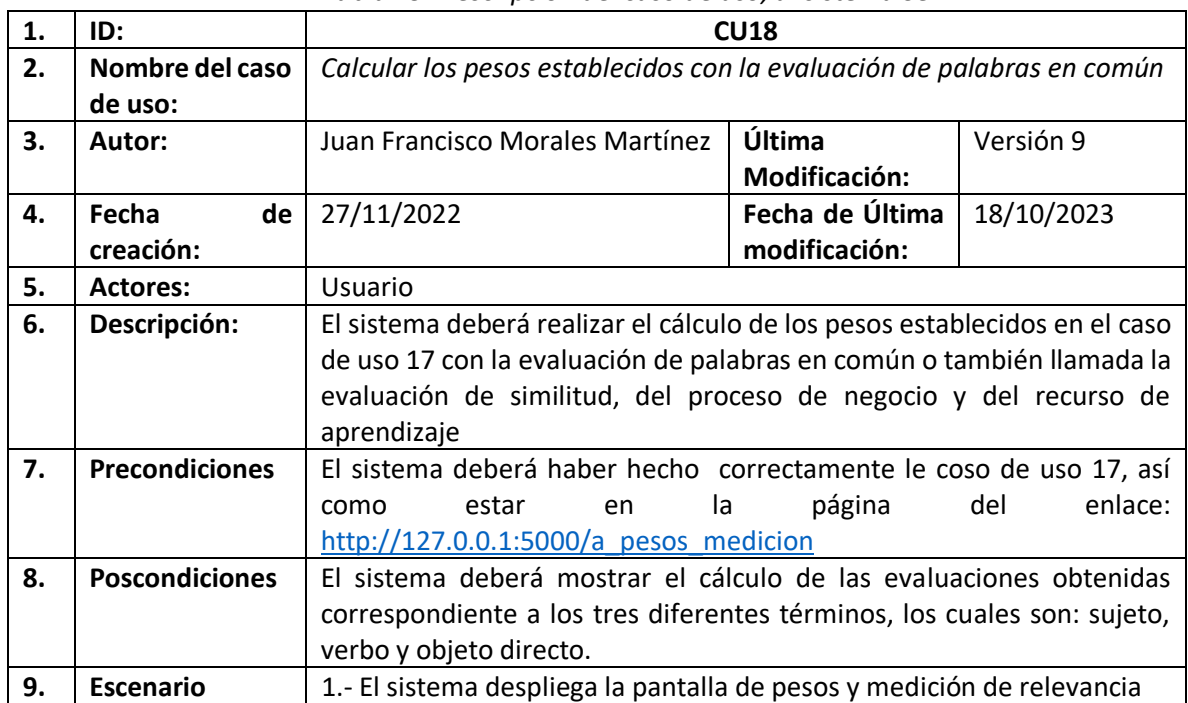

#### *Tabla 19. Descripción del caso de uso, al sistema Ser2r*

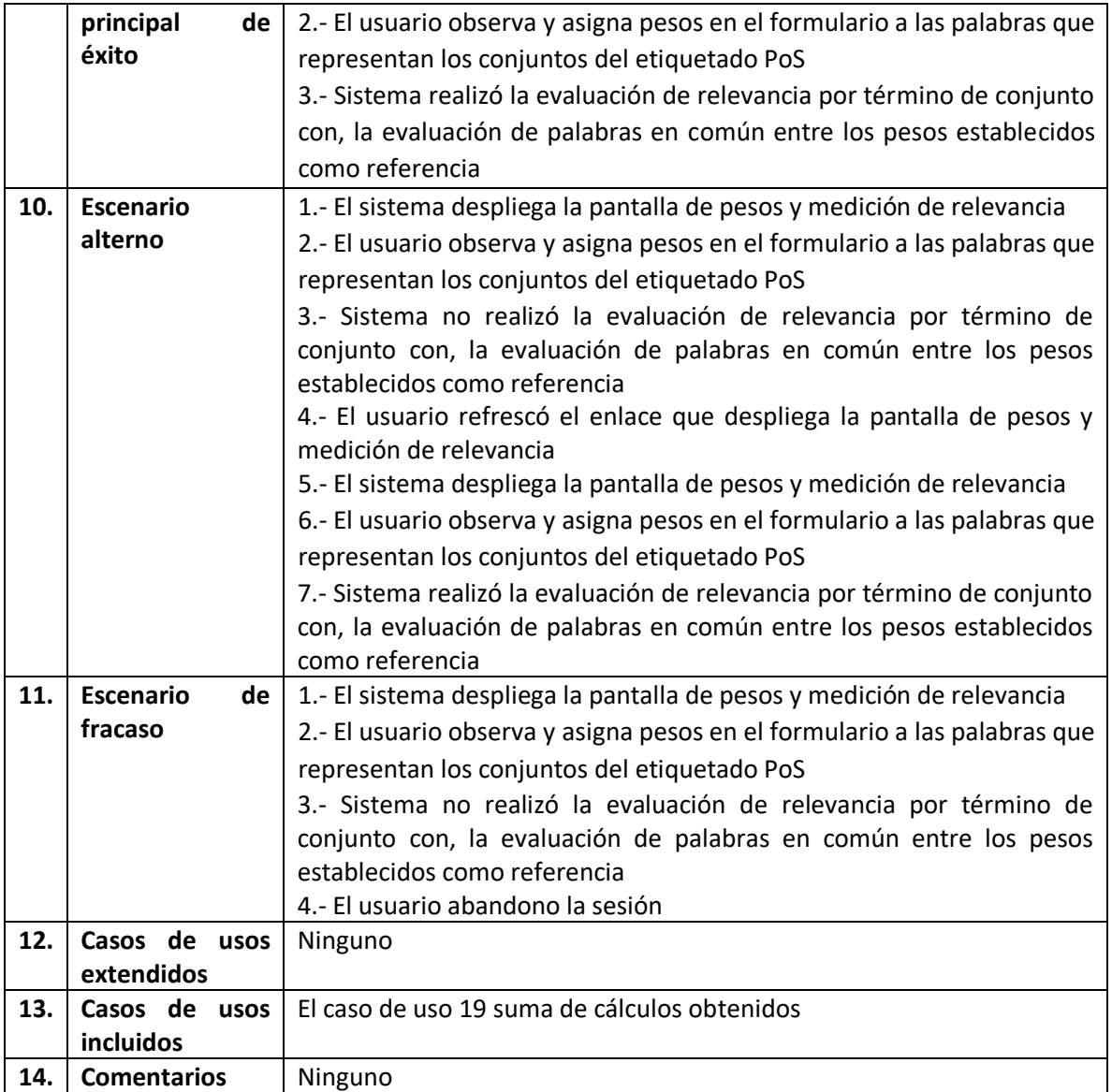

La Tabla 19, contiene la descripción completa del caso de uso, (CU19).

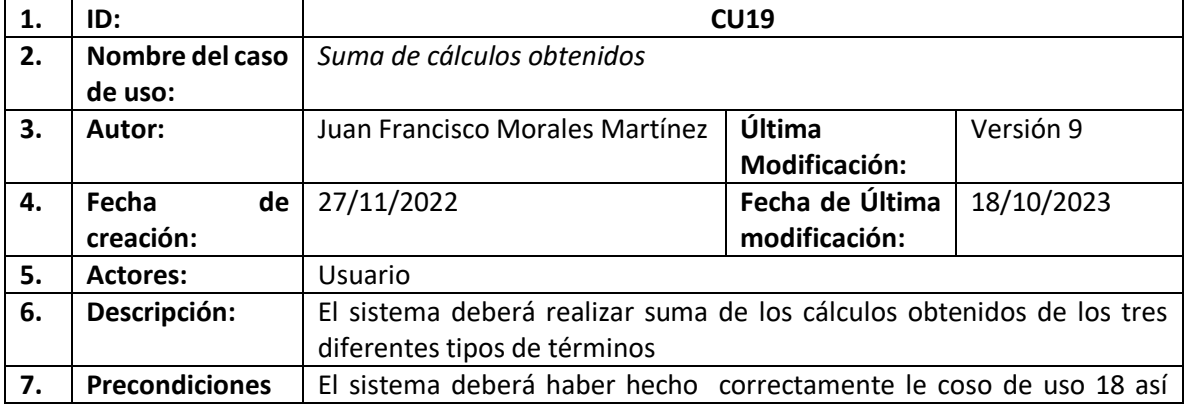

#### *Tabla 19. Descripción del caso de uso, al sistema Ser2r*

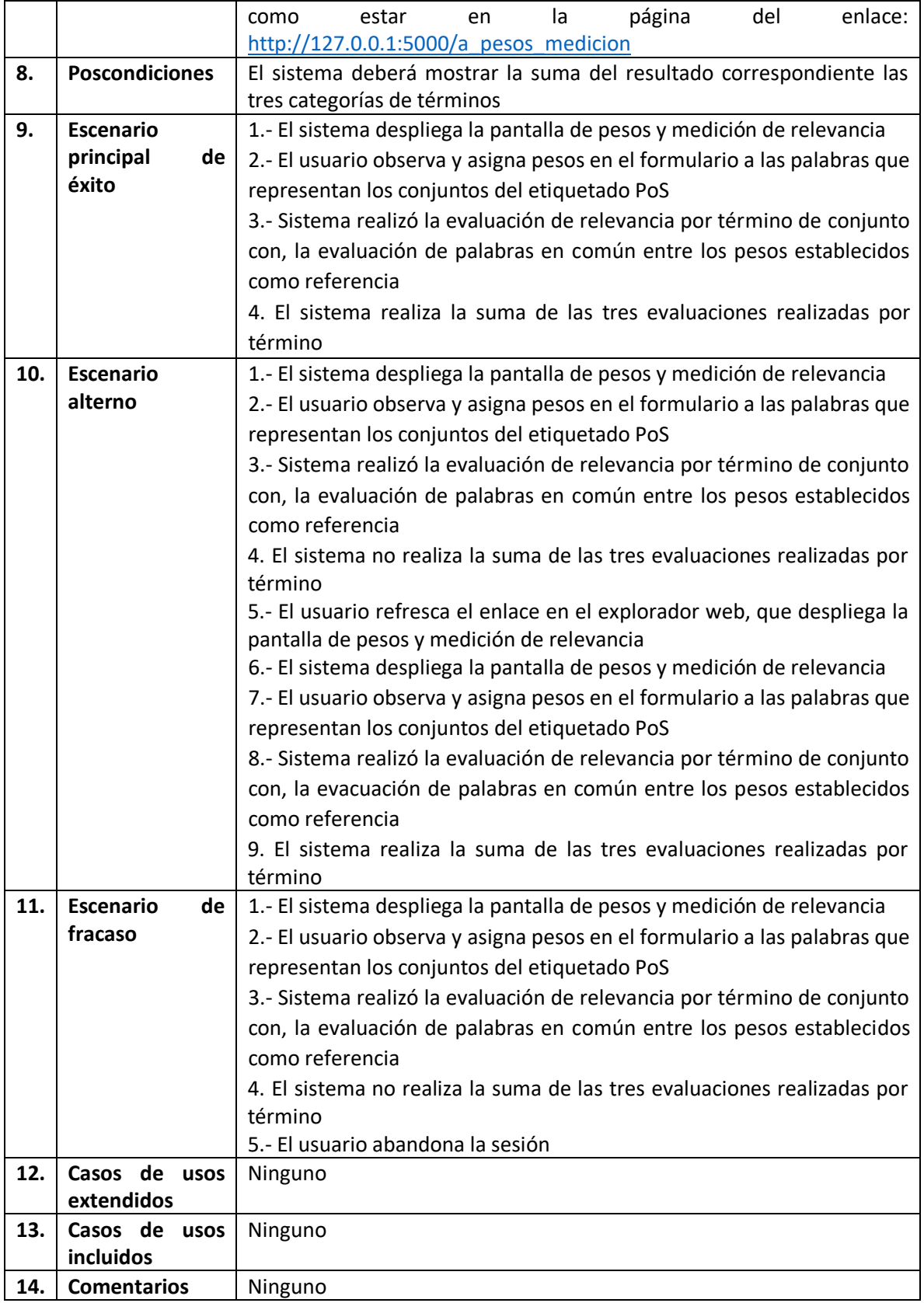

Tabla 20, contiene la descripción completa del caso de uso, (CU20).

| 1.  | ID:                    | <b>CU20</b>                                                                |                    |                |
|-----|------------------------|----------------------------------------------------------------------------|--------------------|----------------|
| 2.  | <b>Nombre</b><br>del   | Mostrar el proceso de negocio o él recurso de aprendizaje evaluado al      |                    |                |
|     | caso de uso:           | seleccionar el enlace                                                      |                    |                |
| 3.  | Autor:                 | Juan Francisco Morales Martínez                                            | Última             | Versión 9      |
|     |                        |                                                                            | Modificación:      |                |
| 4.  | Fecha<br>de            | 27/11/2022                                                                 | Fecha de Última    | 18/10/2023     |
|     | creación:              |                                                                            | modificación:      |                |
| 5.  | <b>Actores:</b>        | Usuario                                                                    |                    |                |
| 6.  | Requerimiento          | El navegador Google Chrome listo para su uso y navegación                  |                    |                |
|     | s:                     |                                                                            |                    |                |
| 7.  | Descripción:           | El sistema deberá mostrar el proceso de negocio o el recurso de            |                    |                |
|     |                        | aprendizaje al seleccionar el enlace correspondiente a cada uno de ellos   |                    |                |
| 8.  | <b>Precondiciones</b>  | deberá<br>EI<br>sistema<br>estar                                           | la<br>página<br>en | del<br>enlace: |
|     |                        | http://127.0.0.1:5000/a pesos medicion                                     |                    |                |
| 9.  | <b>Poscondiciones</b>  | El sistema deberá mostrar el proceso de negocio o el recurso de            |                    |                |
|     |                        | aprendizaje al seleccionar el enlace                                       |                    |                |
| 10. | <b>Escenario</b>       | 1.- El sistema despliega la pantalla de pesos y medición de relevancia     |                    |                |
|     | principal<br>de        | 2.- El usuario selecciona algún enlace, ya sé del proceso de negocio o del |                    |                |
|     | éxito                  | recurso de aprendizaje                                                     |                    |                |
|     |                        | 3.- El sistema muestra en una ventana emergente el elemento evaluado,      |                    |                |
|     |                        | ya sea proceso de negocio o recurso de aprendizaje                         |                    |                |
| 11. | <b>Escenario</b>       | 1.- El sistema despliega la pantalla de pesos y medición de relevancia     |                    |                |
|     | alterno                | 2.- El usuario selecciona algún enlace, del proceso de negocio o del       |                    |                |
|     |                        | recurso de aprendizaje                                                     |                    |                |
|     |                        | 3.- El sistema no muestra en una ventana emergente el elemento             |                    |                |
|     |                        | evaluado, ya sea proceso de negocio o recurso de aprendizaje               |                    |                |
|     |                        | 4.- El usuario refresca el enlace que despliega la pantalla de pesos y     |                    |                |
|     |                        | medición de relevancia                                                     |                    |                |
|     |                        | 5.- El sistema despliega la pantalla de pesos y medición de relevancia     |                    |                |
|     |                        | 6.- El usuario selecciona algún enlace, ya sé del proceso de negocio o del |                    |                |
|     |                        | recurso de aprendizaje                                                     |                    |                |
|     |                        | 7.- El sistema muestra en una ventana emergente el elemento evaluado,      |                    |                |
|     |                        | ya sea proceso de negocio o recurso de aprendizaje                         |                    |                |
| 12. | <b>Escenario</b><br>de | 1.- El sistema despliega la pantalla de pesos y medición de relevancia     |                    |                |
|     | fracaso                | 2.- El usuario selecciona algún enlace, del proceso de negocio o del       |                    |                |
|     |                        | recurso de aprendizaje                                                     |                    |                |
|     |                        | 3.- El sistema no muestra en una ventana emergente el elemento             |                    |                |
|     |                        | evaluado, ya sea proceso de negocio o recurso de aprendizaje               |                    |                |
|     |                        | 4.- El usuario abandona la sesión                                          |                    |                |
| 13. | Casos de usos          | Ninguno                                                                    |                    |                |
|     | extendidos             |                                                                            |                    |                |
| 14. | Casos de usos          | Ninguno                                                                    |                    |                |
|     | incluidos              |                                                                            |                    |                |

*Tabla 20. Descripción del caso de uso, al sistema Ser2r*

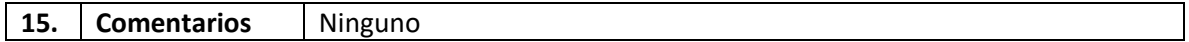

Tabla 21, contiene la descripción completa del caso de uso, (CU21).

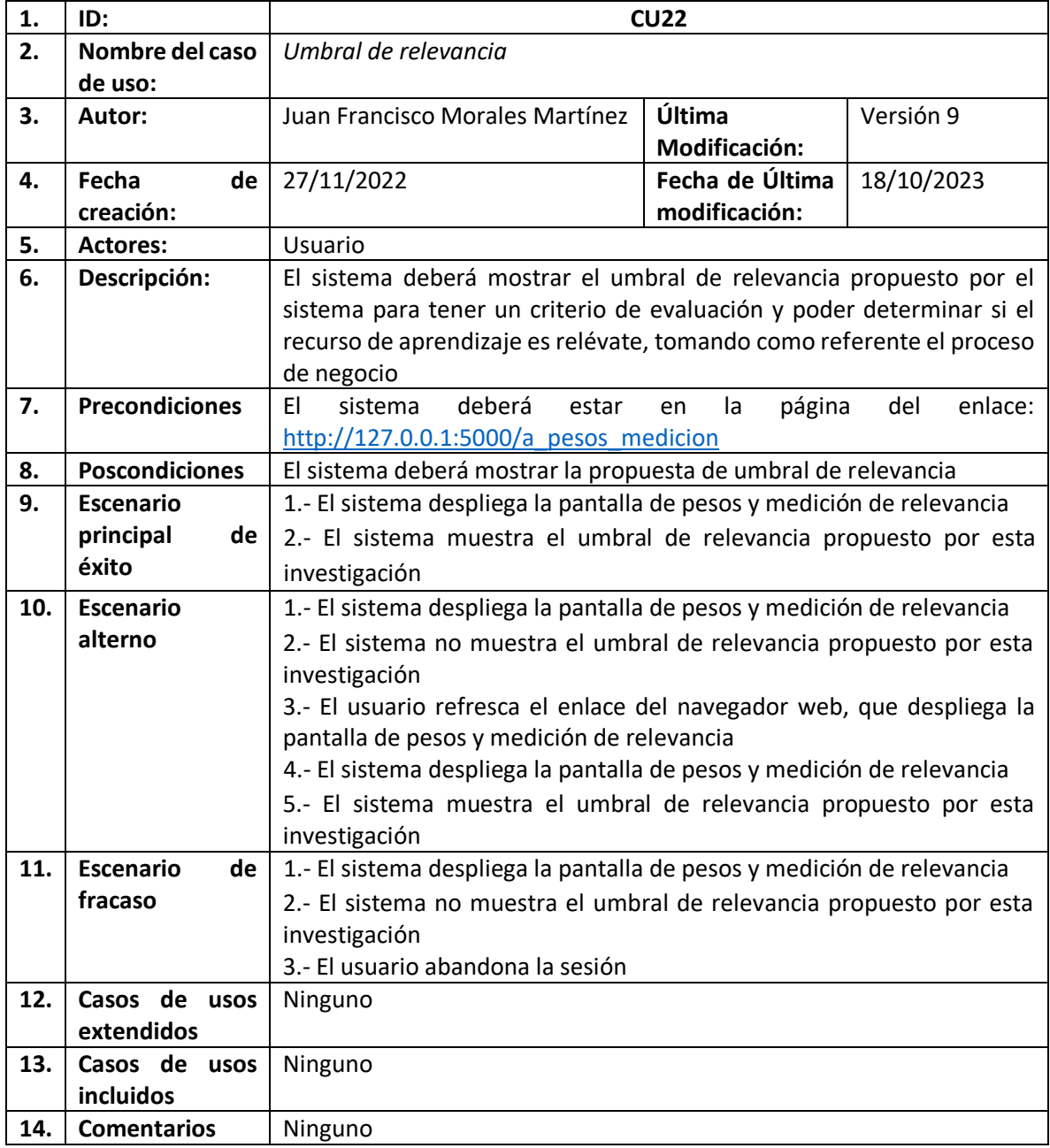

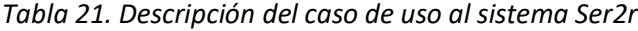

#### **Diagrama de clases**

En la Figura 12, se muestra el diagrama de clases del marco de servicio web *Ser2r* que, por medio del procesamiento de lenguaje natural, analiza el proceso de negocio y él recurso de aprendizaje de manera separada, para empatarlos y obtener una evaluación de relevancia del recurso de aprendizaje tomando como referencia el proceso de negocio.

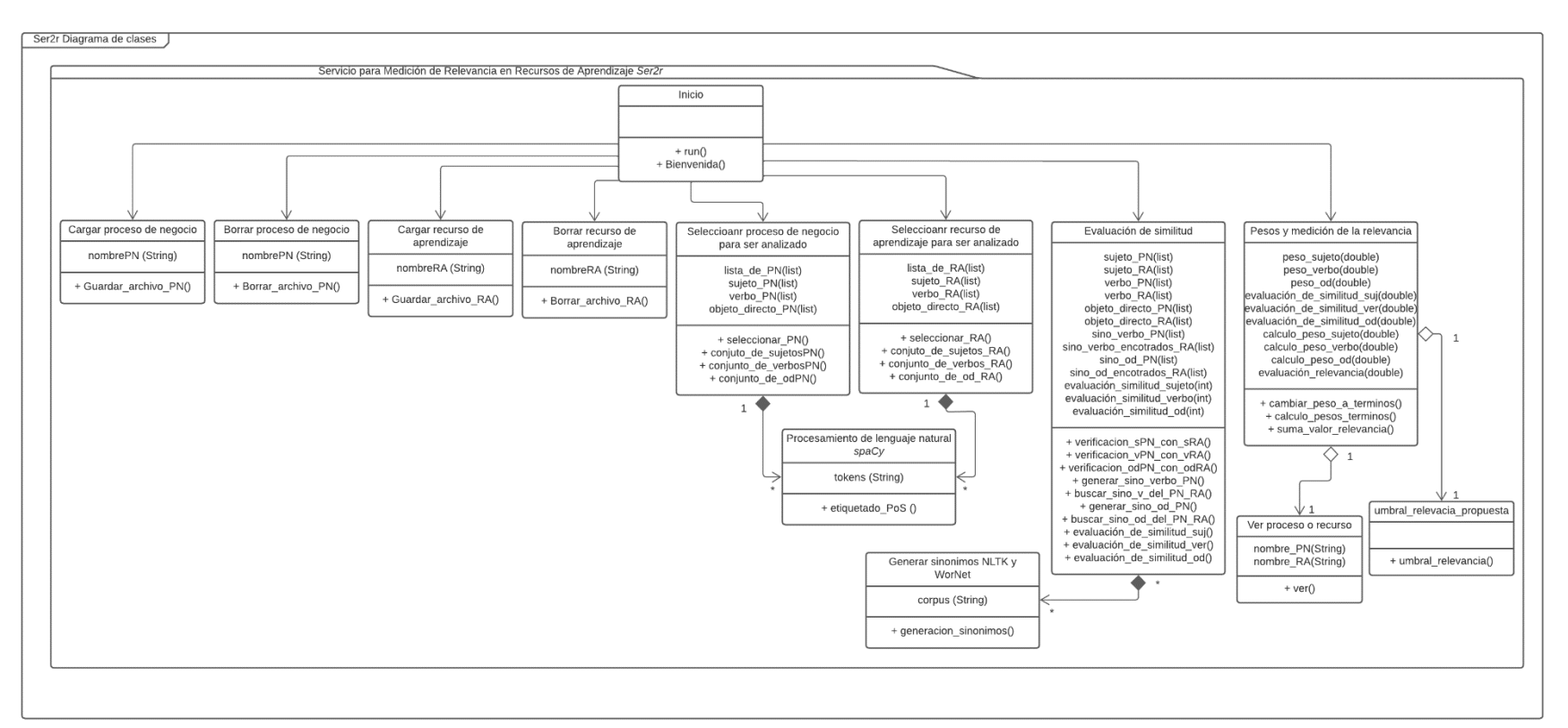

*Figura 12. Diagrama de clases del sistema Ser2r*

#### **Diagrama de despliegue**

En esta sección se muestra el diagrama de despliegue del sistema *Ser2r en la Figura 14.*

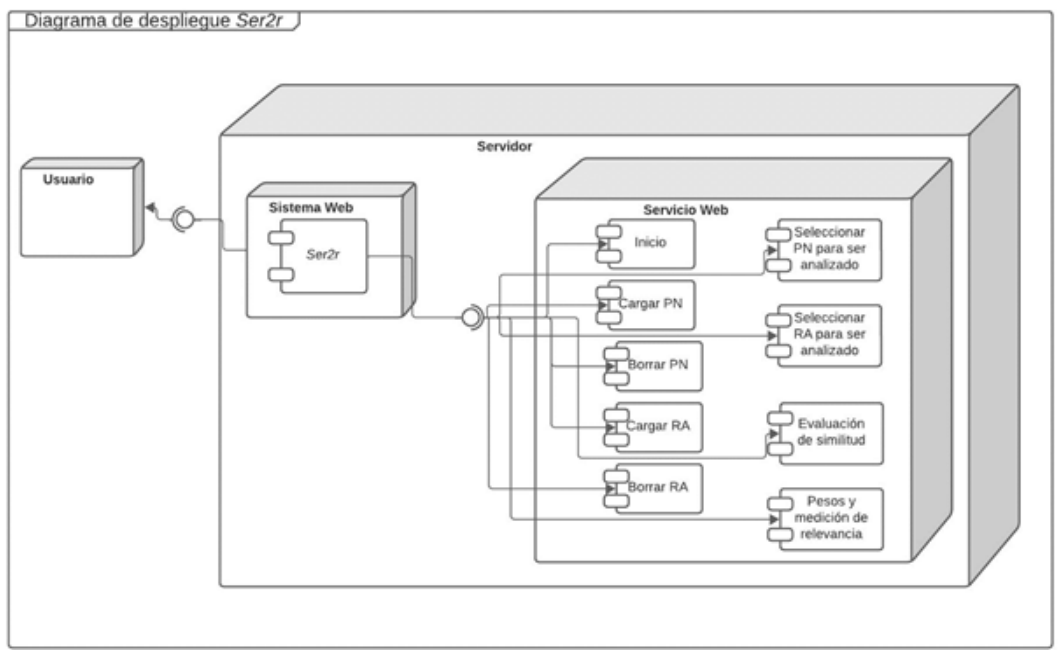

*Figura 14. Despliegue del sistema Ser2r*
# ANEXO B

# Plan de pruebas

# Introducción

En este documento se detalla el plan de pruebas al sistema *Ser2r* desarrollado, este plan de pruebas está basado en el estándar IEEE 829-2008.

#### Plan de pruebas

Asegurar el cumplimiento de los requerimientos mostrados en la tabla 1 y garantizar el correcto funcionamiento del sistema.

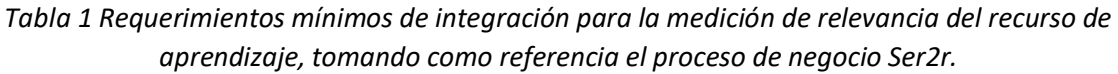

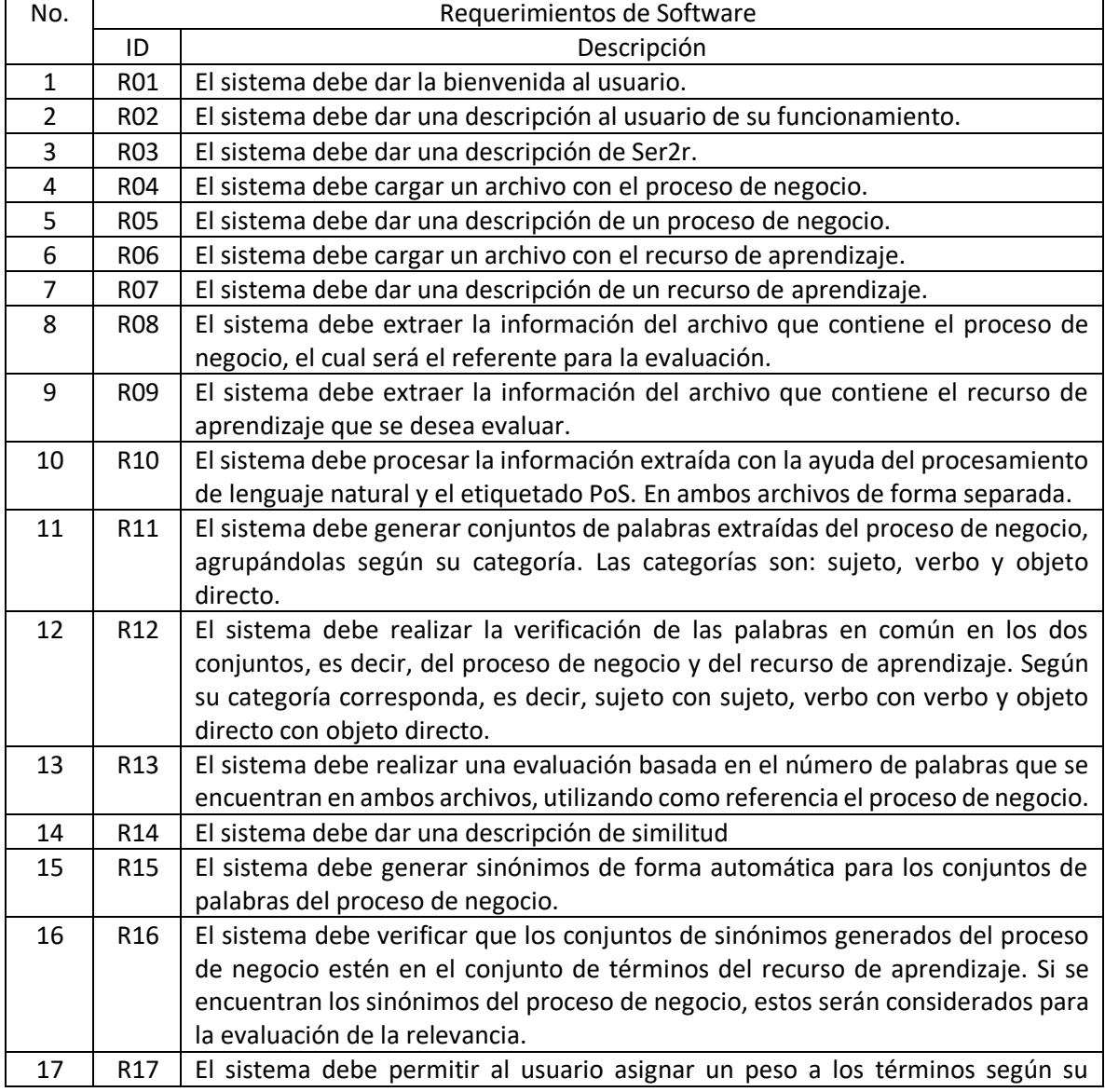

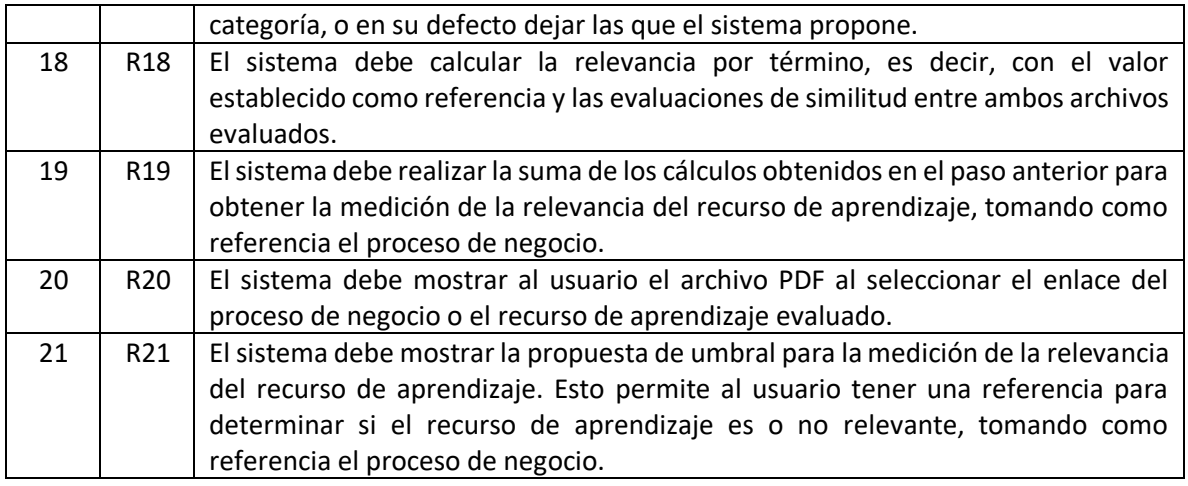

#### Alcance de las pruebas

Sé realizarán pruebas de funcionamiento de los servicios desarrollados, los cuales son:

- Inicio
- Cargar proceso de negocio
- Borrar proceso de negocio
- Cargar recurso de aprendizaje
- Borrar recurso de aprendizaje
- Seleccionar el proceso de negocio para ser analizado
- Seleccionar el recurso de aprendizaje para ser analizado
- Evaluación de similitud
- Pesos y medición de la relevancia

#### Descripción del entorno de pruebas

Se contempla por lo menos 1 casos de pruebas, por cada servicio realizado en el sistema *Ser2r*, para medir la relevancia de un recuso de aprendizaje, tomando como referencia el proceso de negocio.

#### Estrategia de pruebas

Se realizarán pruebas manuales del sistema usando el lenguaje de programación de Python y el Framework, para realizar servicios web de tipo REST de nombre: Flask. Las pruebas serán funcionales, verificando así que el sistema cumpla con los requerimientos establecidos en cada caso de prueba.

#### Recursos requeridos

Para la ejecución de los casos de prueba en los escenarios de ejecución local es necesario lo siguiente la ejecución del sistema:

- Sistema *Ser2r*
	- o Tener instalado el lenguaje de programación Python 3.11 de 64-bits
	- o Tener instalada la librería de *spaCy*, para el procesamiento de lenguaje natural
- o Se recomienda el IDE, *Visual Studio Code*, 1.8.1.1
- o Tener instalado *Node.js*, 16.17.1
- o Sistema operativo, Windows\_NT x64, 10.0.19045
- o Tener instalado la librería *os*, esta librería manejar los directorios
- o Tener instalada la librería *DropzoneJS*, la cual permite subir archivos mediante la acción "arrastrar y soltar"
- o Tener instalado *Blueprint,* el cual es un contenedor para almacenar métodos de operación
- o Tener instalado la librería *Jinja2* es un motor de plantillas escrito en Python para la salida de formatos como HTML y XML
- o Tener instalado *NLTK*, el cual es un kit de herramientas de lenguaje natural
- o Tener instalado WorNet, que junto con módulo de NLTK para encontrar el significado de palabras, sinónimos, antónimos
- o Tener instalada la librería *re*, para el manejo de patrones de expresiones regulares
- o Tener instalado *PyPDF2,* es una potente biblioteca de Python que permite convertir PDF en otros formatos como HTML, XML y otros textos sin formato
- o Tener instalada la librería de *secreto*, el cual genera token´s de seguridad necesarios para algunas funciones de Python

### Casos de prueba

En las tablas 2-23 se proporciona un detallado desglose de los casos de prueba para el sistema. Los criterios de aceptación de las pruebas se basan en el cumplimiento de las precondiciones específicas establecidas para cada caso de prueba.

La Tabla 2, se muestra el CP01. Inicio, corresponde al primer caso de prueba, el cual aborda el caso de uso 1 (CU1).

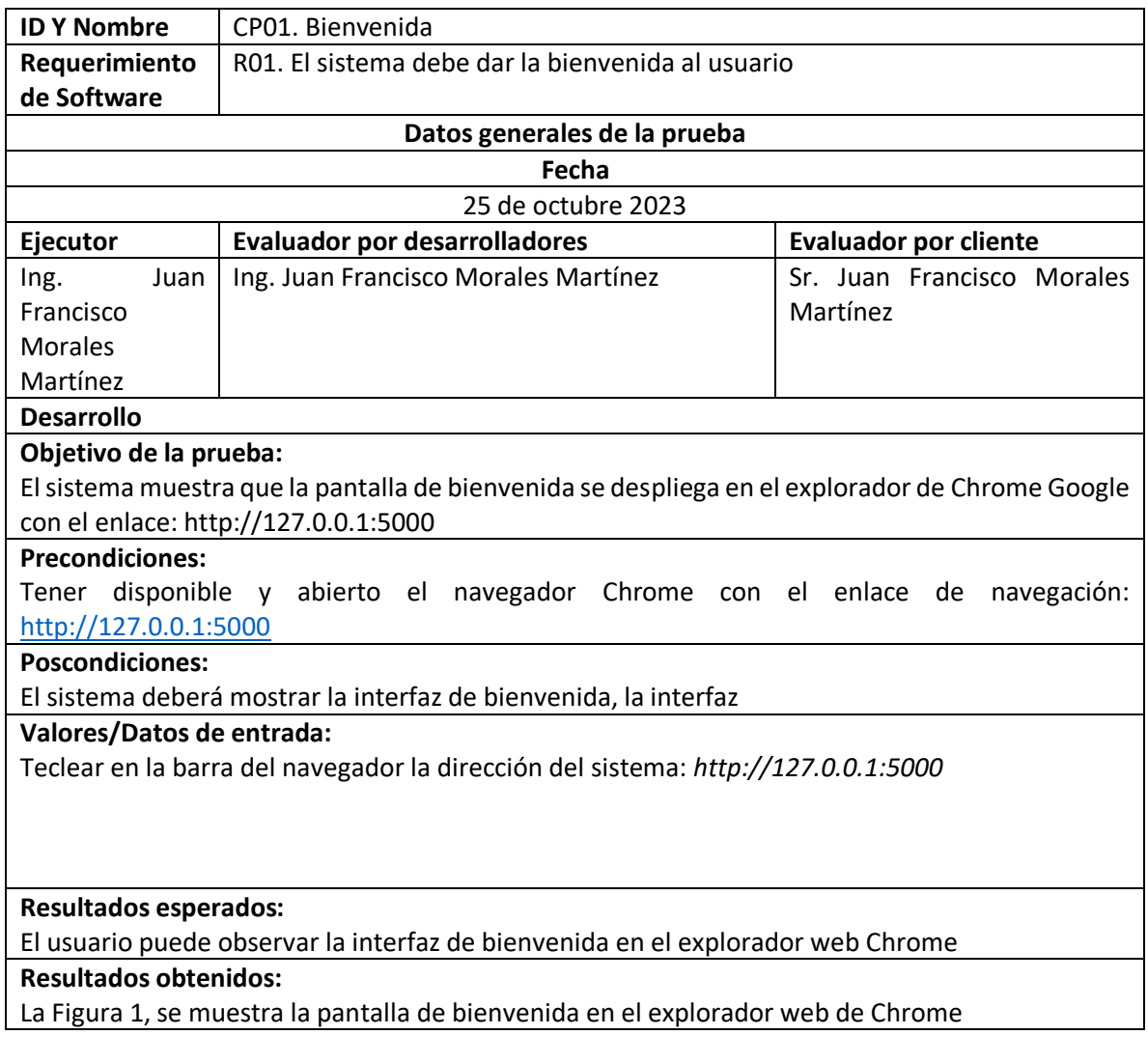

### *Tabla 2 CP01 Bienvenida*

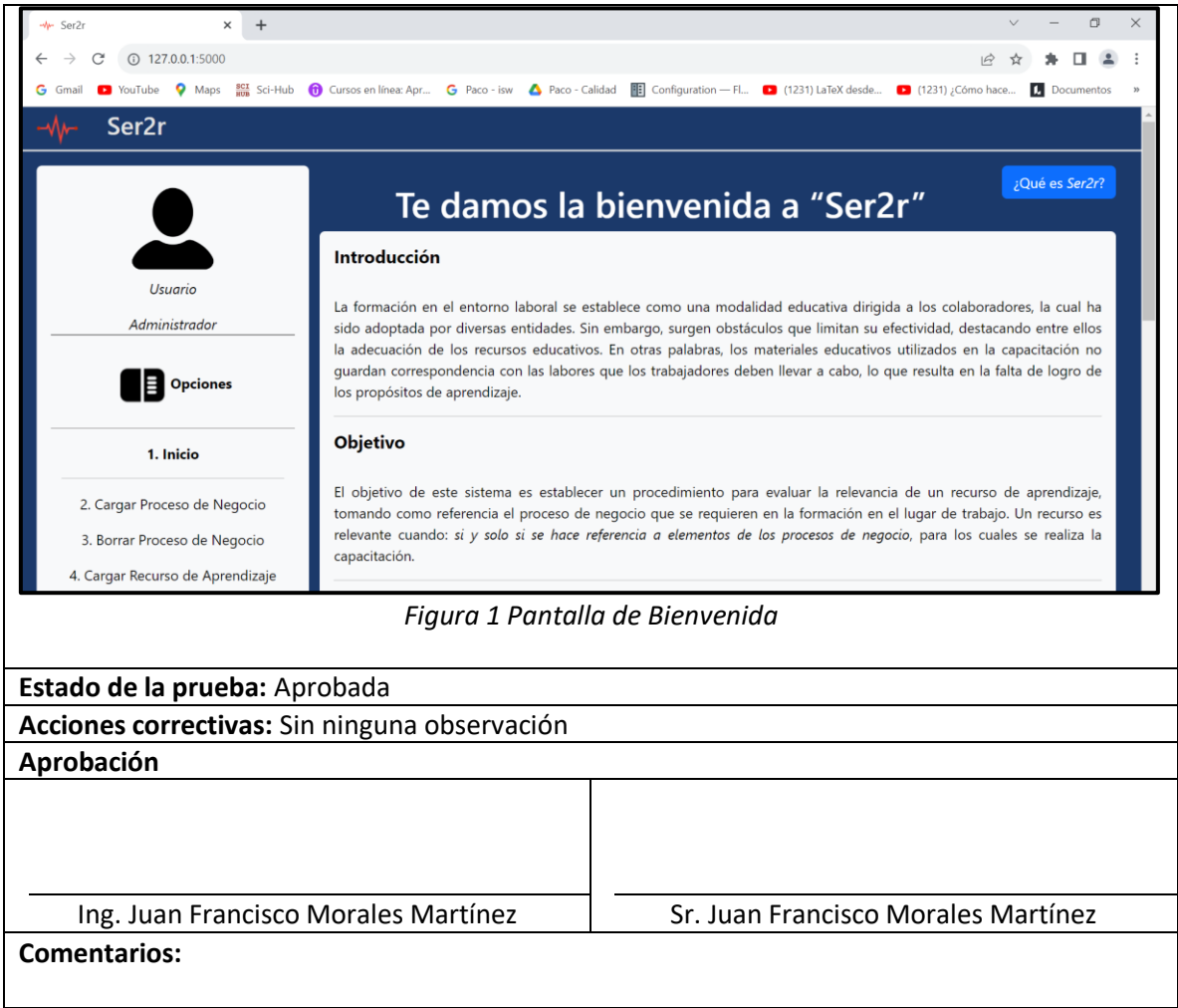

En la Tabla 3, se muestra el caso de prueba para CP02 Bienvenida

*Tabla 3 Segundo caso de prueba CP01. Bienvenida*

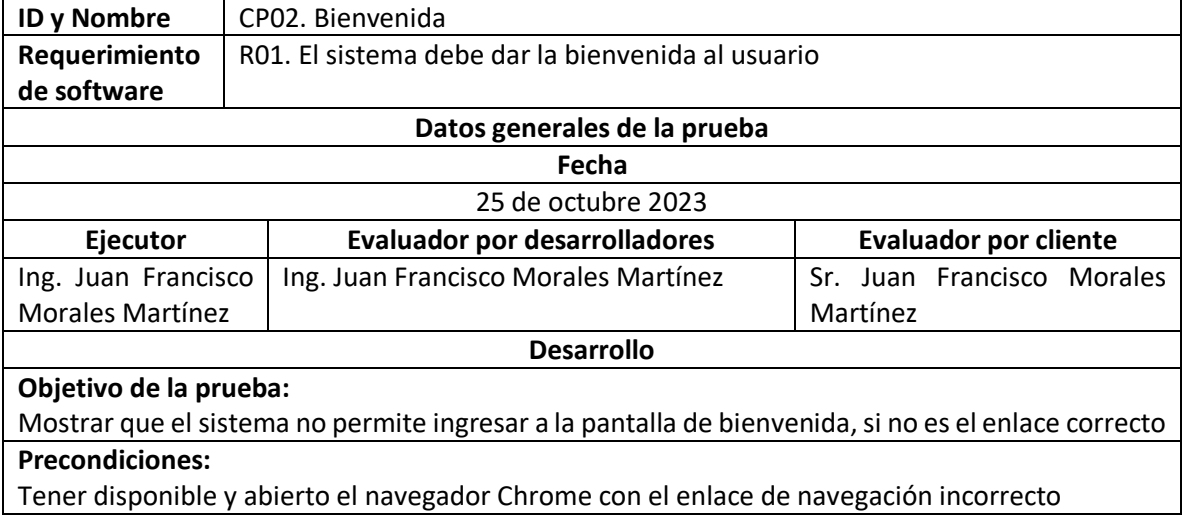

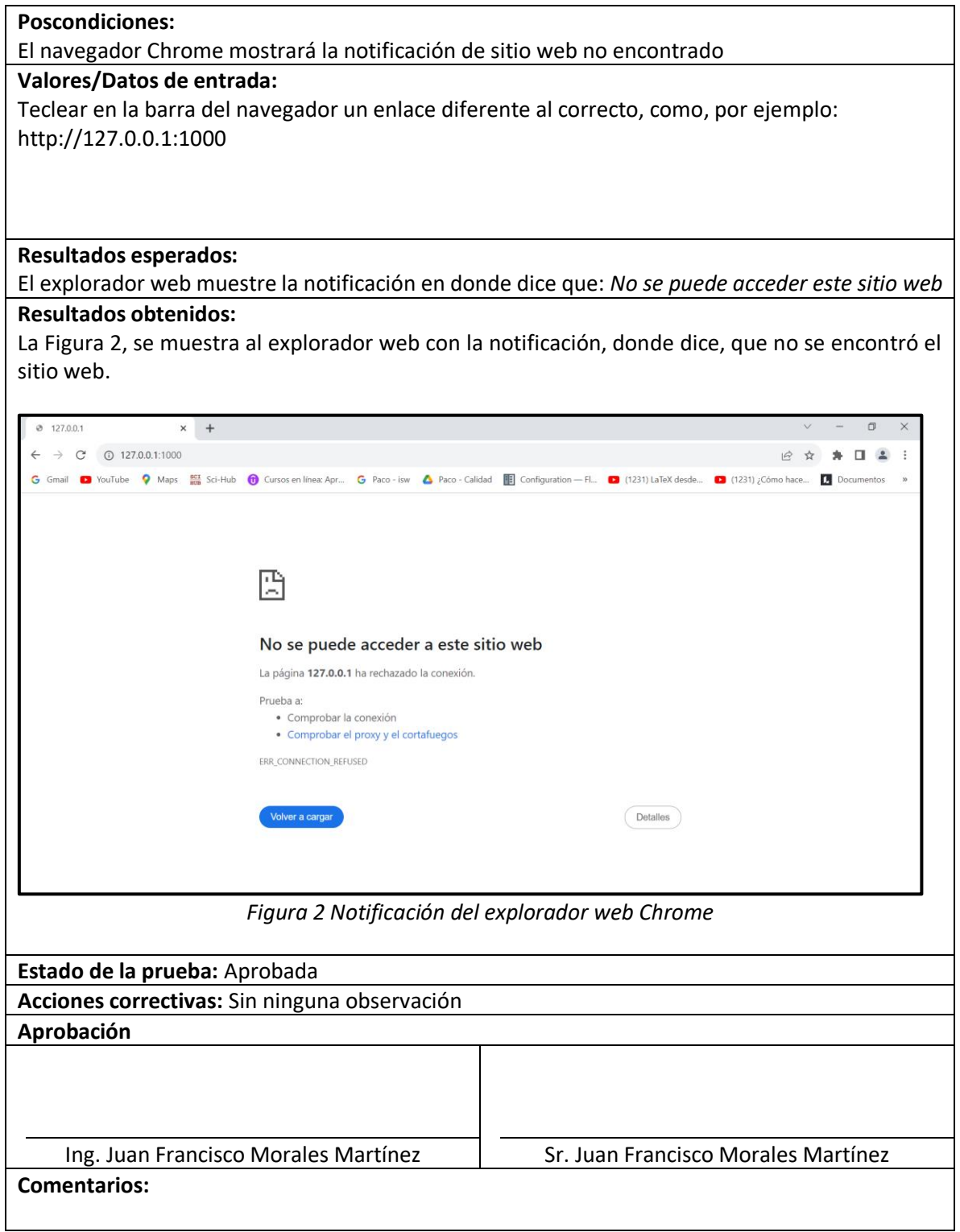

En la Tabla 4, se muestra el CP03 Información descriptiva del sistema Ser2r, en donde mostrara una descripción del funcionamiento de Ser2r, la cual está relacionada con el caso de uso dos (CU2) Información descriptiva del sistema Ser2r.

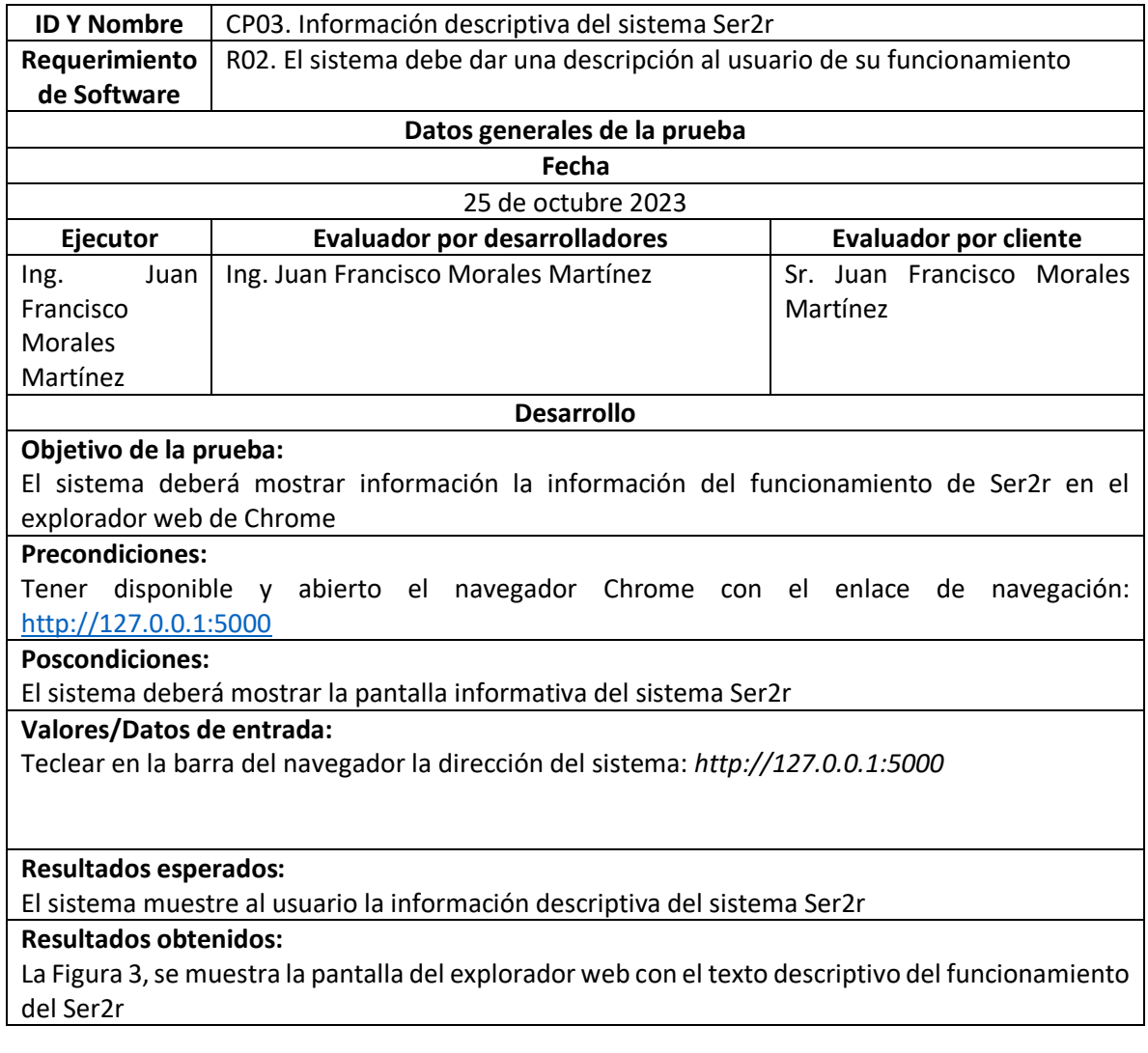

#### *Tabla 4 CP03. Información descriptiva del sistema Ser2r*

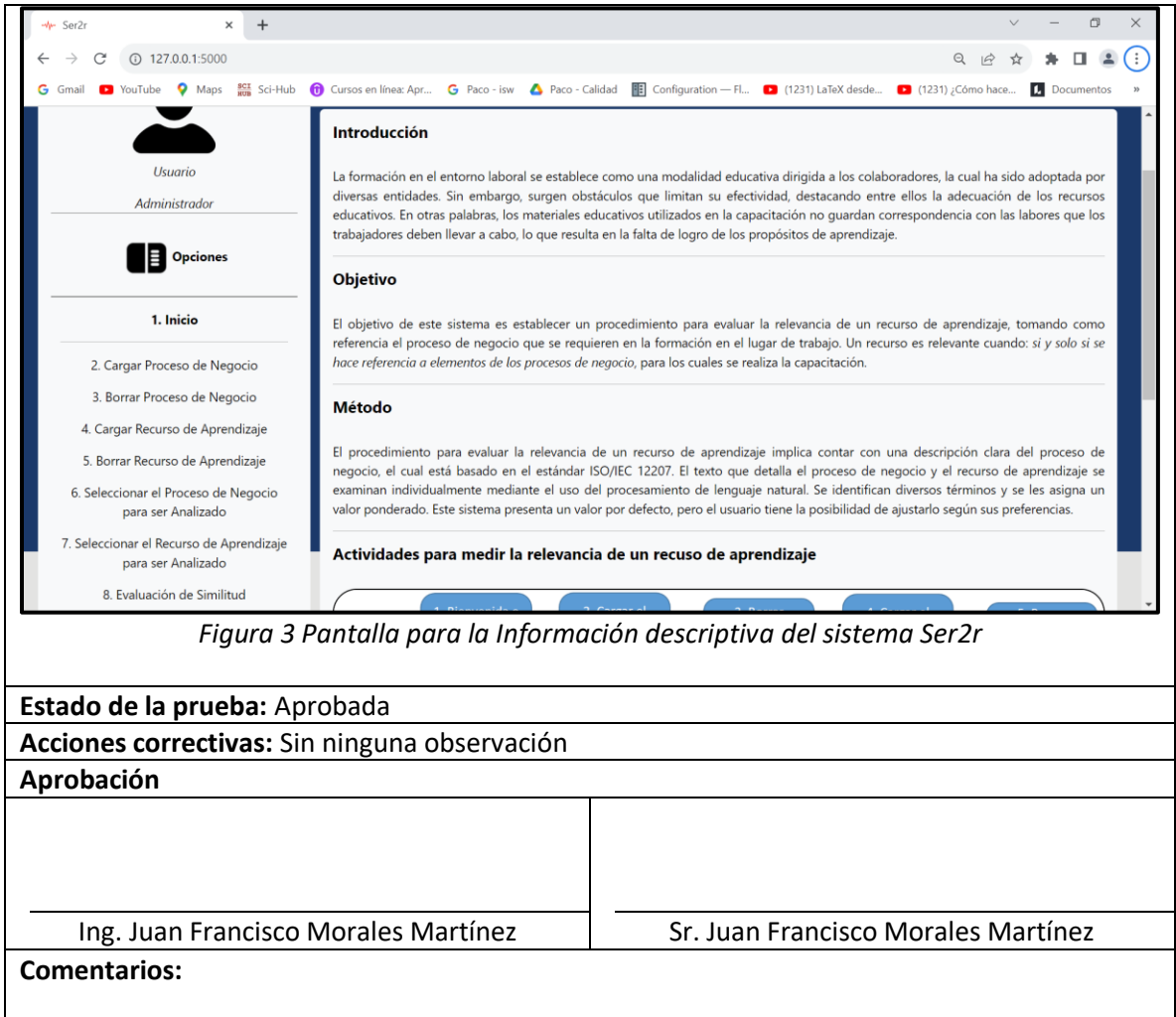

La Tabla 5, se muestra el CP04 Descripción de Ser2r, representa el tercer caso de prueba del sistema relacionado con el caso de uso 3 (CU3).

# *Tabla 5 CP04 Descripción de Ser2r*

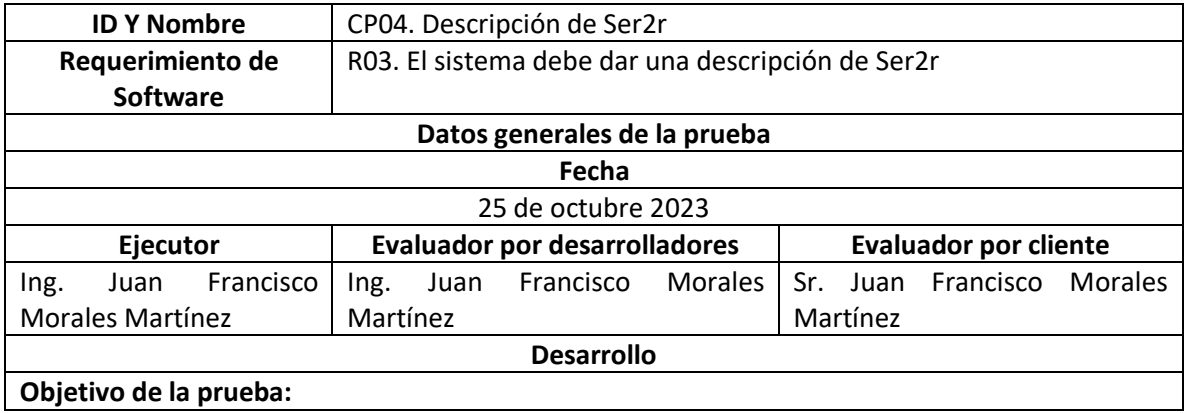

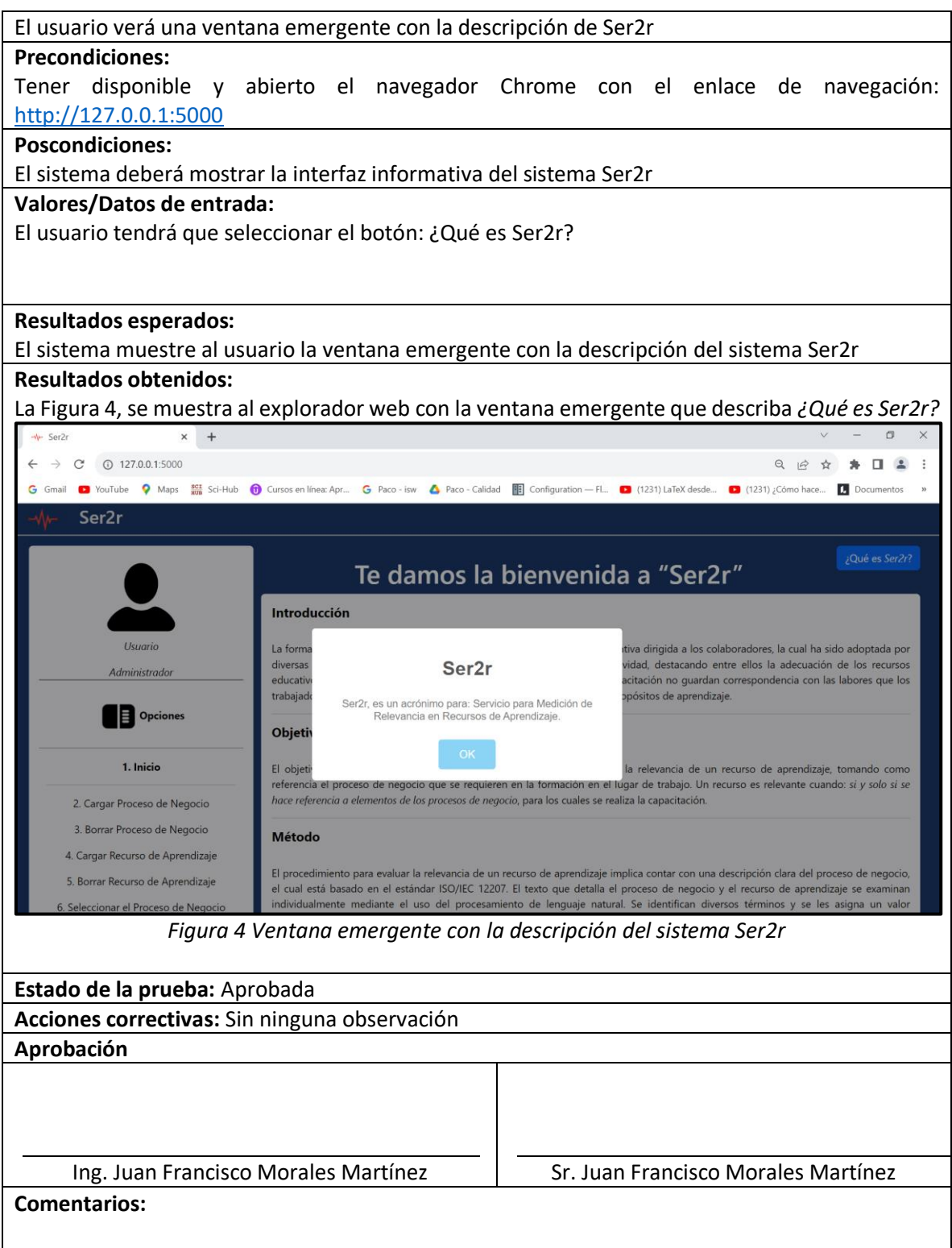

La Tabla 6, se muestra el CP05 Cargar proceso de negocio, representa el cuarto caso de prueba del sistema relacionado con el caso de uso (CU4).

*Tabla 6 CP05 Cargar recurso de aprendizaje*

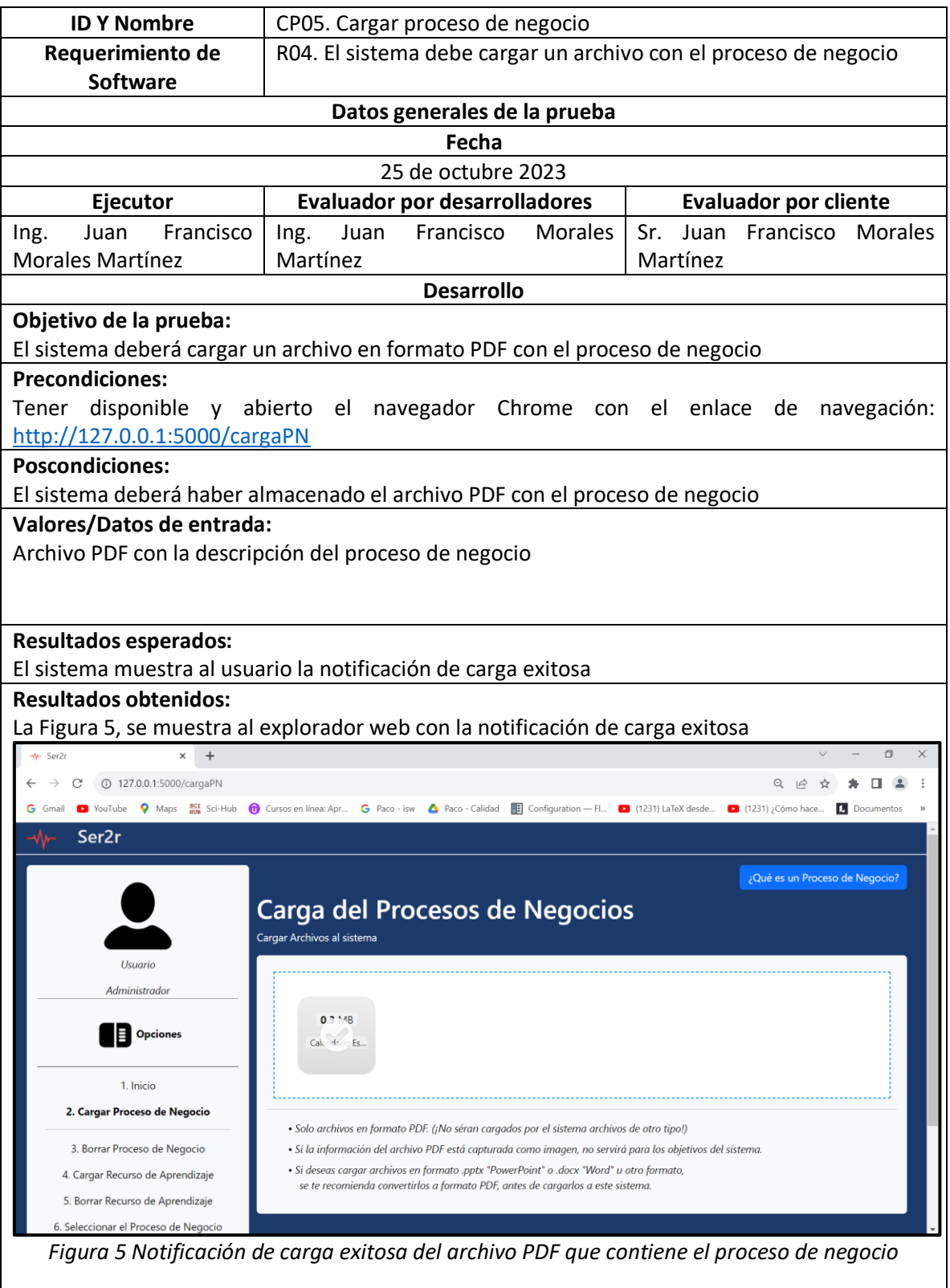

# **Estado de la prueba:** Aprobada

**Acciones correctivas:** Sin ninguna observación

# **Aprobación**

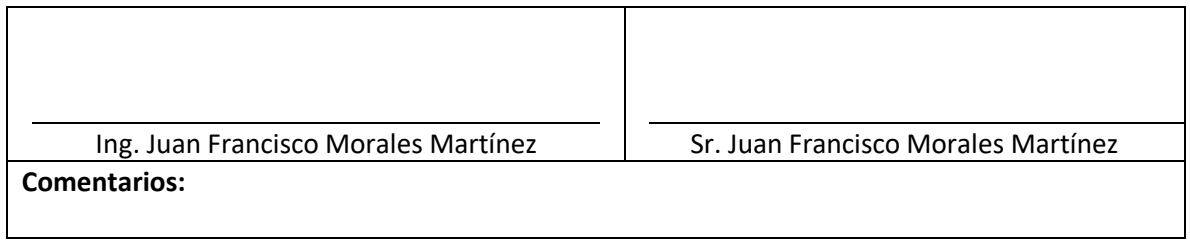

En la Tabla 7, se muestra el CP06. Cargar proceso de negocio.

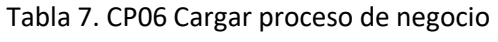

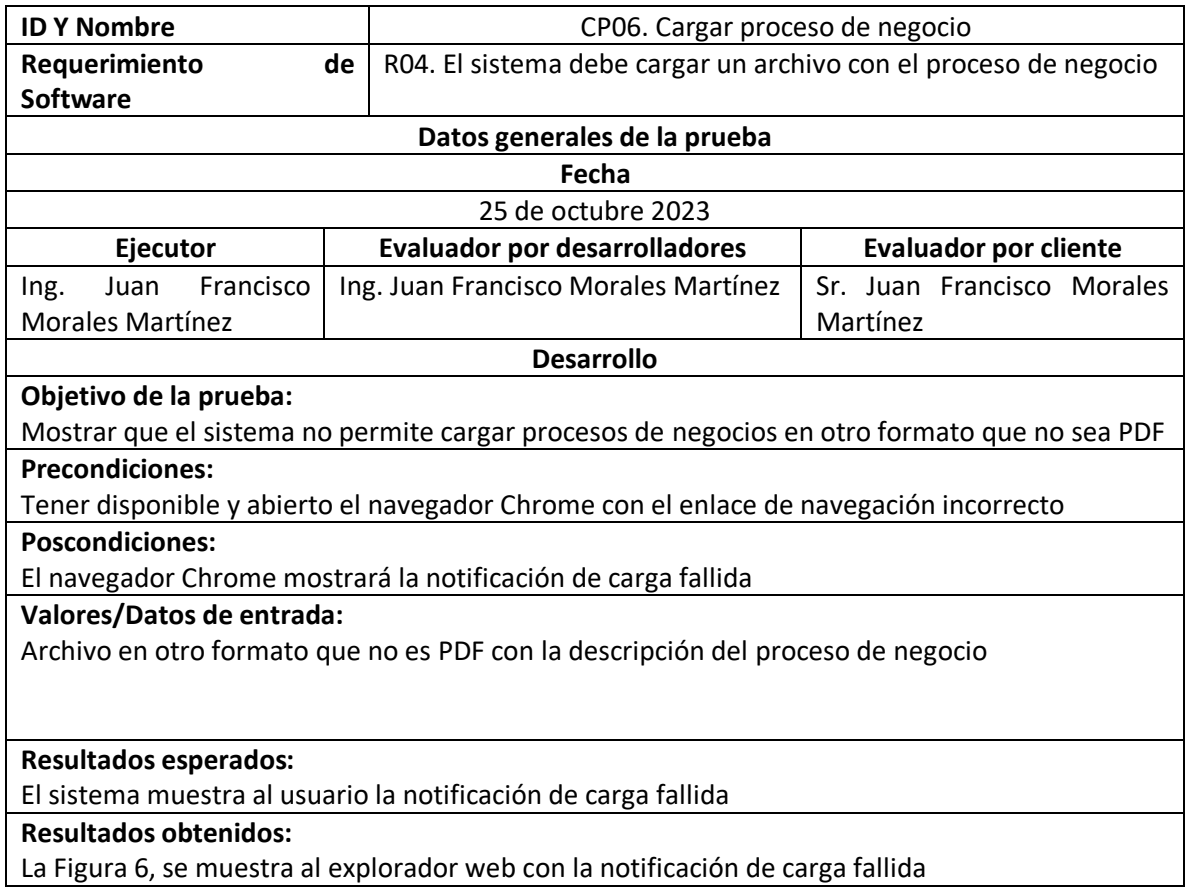

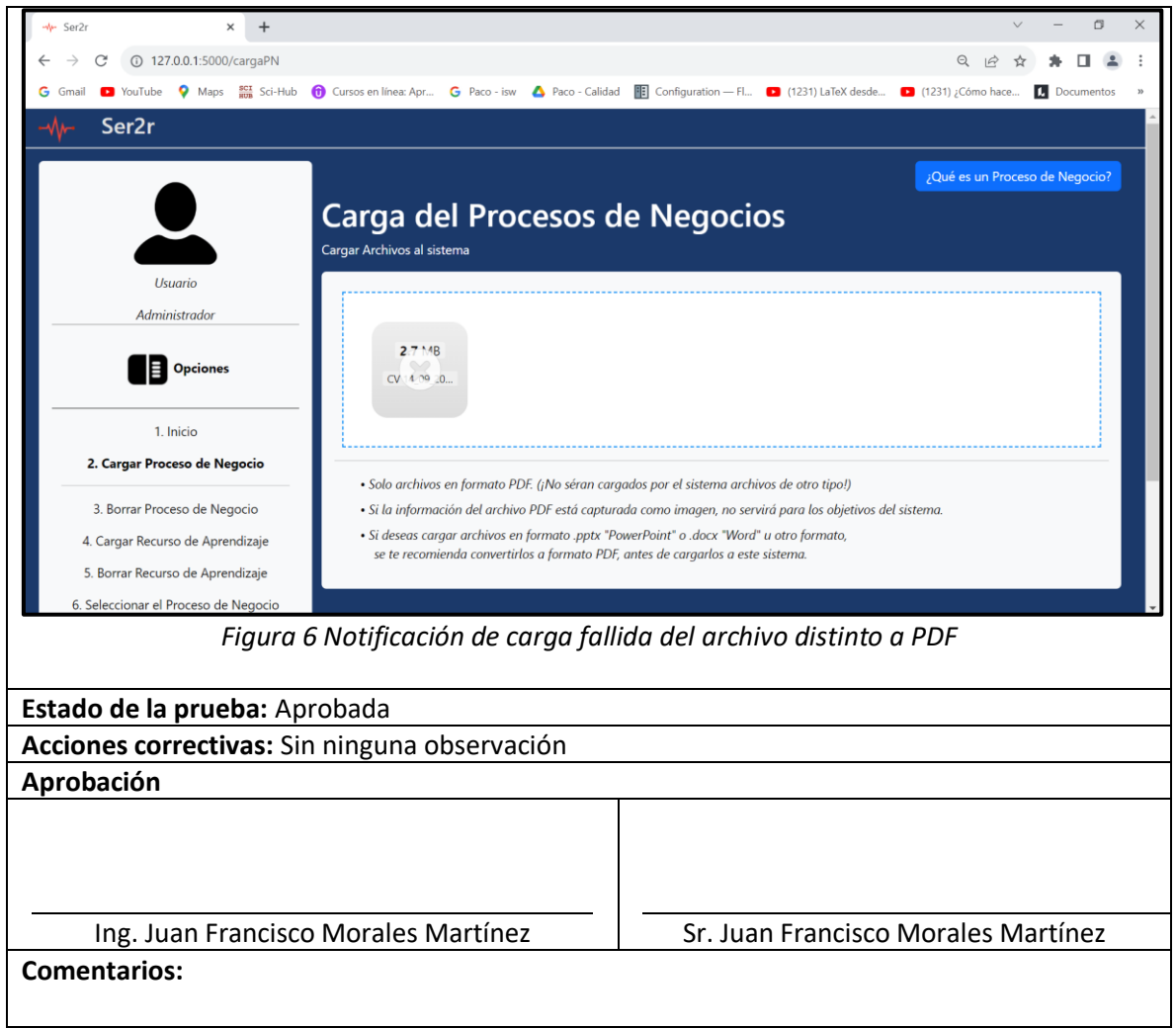

La Tabla 8, se muestra el CP07 Descripción del proceso de negocio, representa el quinto caso de prueba del sistema relacionado con el caso de uso (CU5).

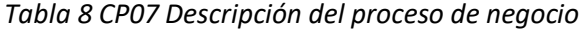

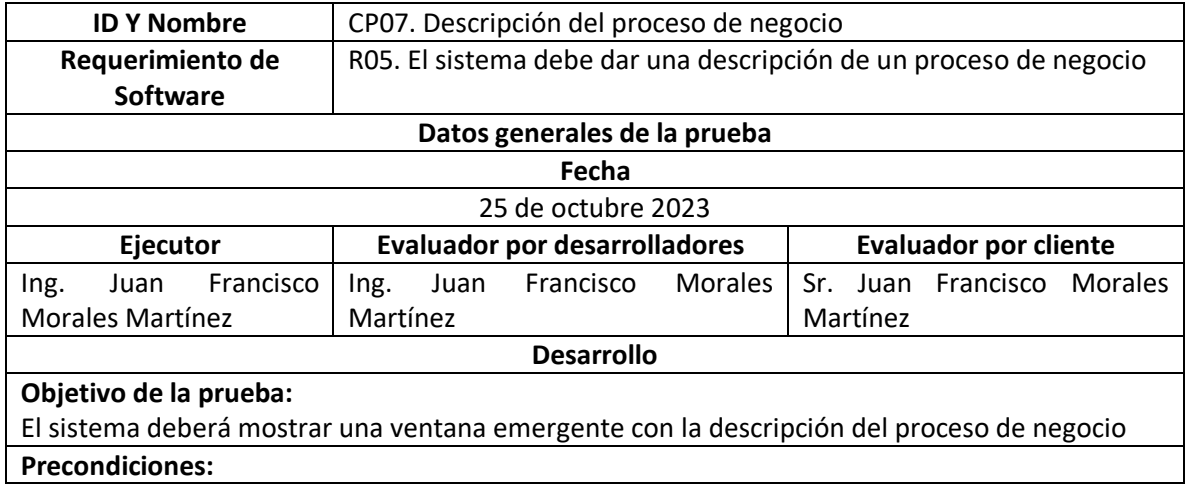

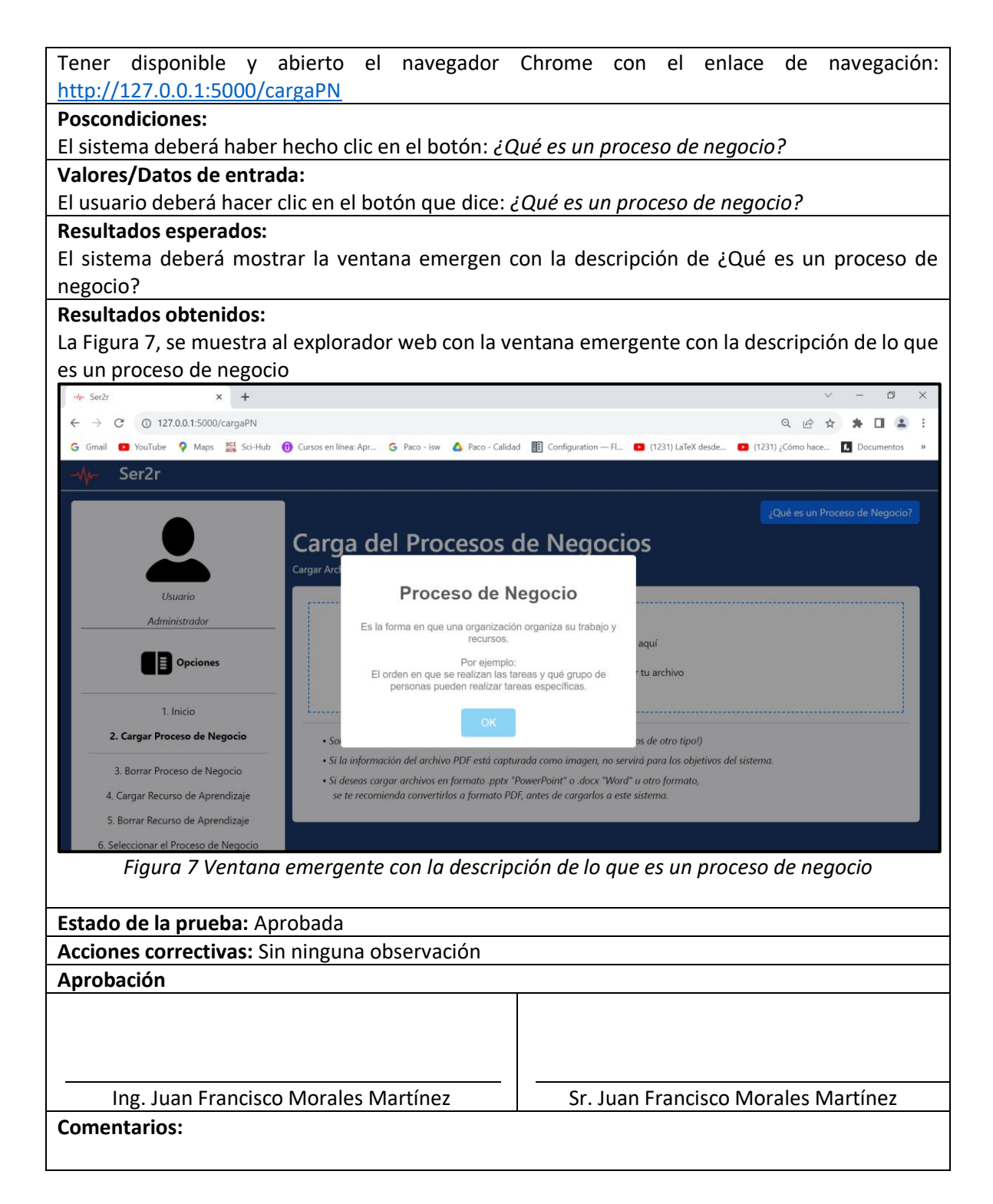

La Tabla 9, se muestra el CP08 Borrar proceso de negocio, representa el sexto caso de prueba del sistema relacionado con el caso de uso (CU6).

*Tabla 9 CP08 Borrar proceso de negocio*

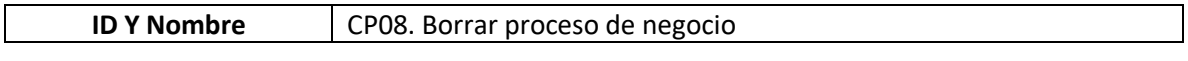

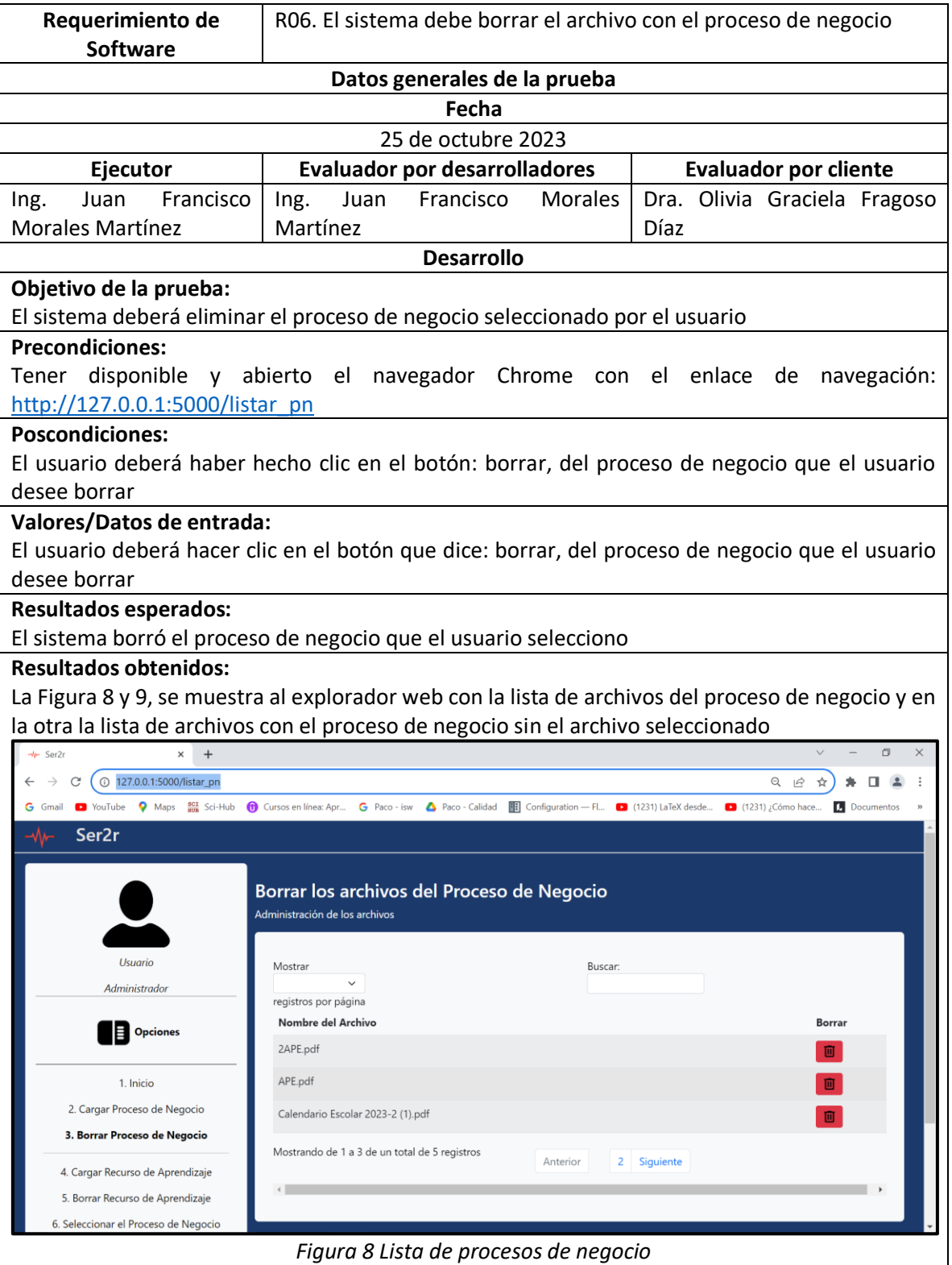

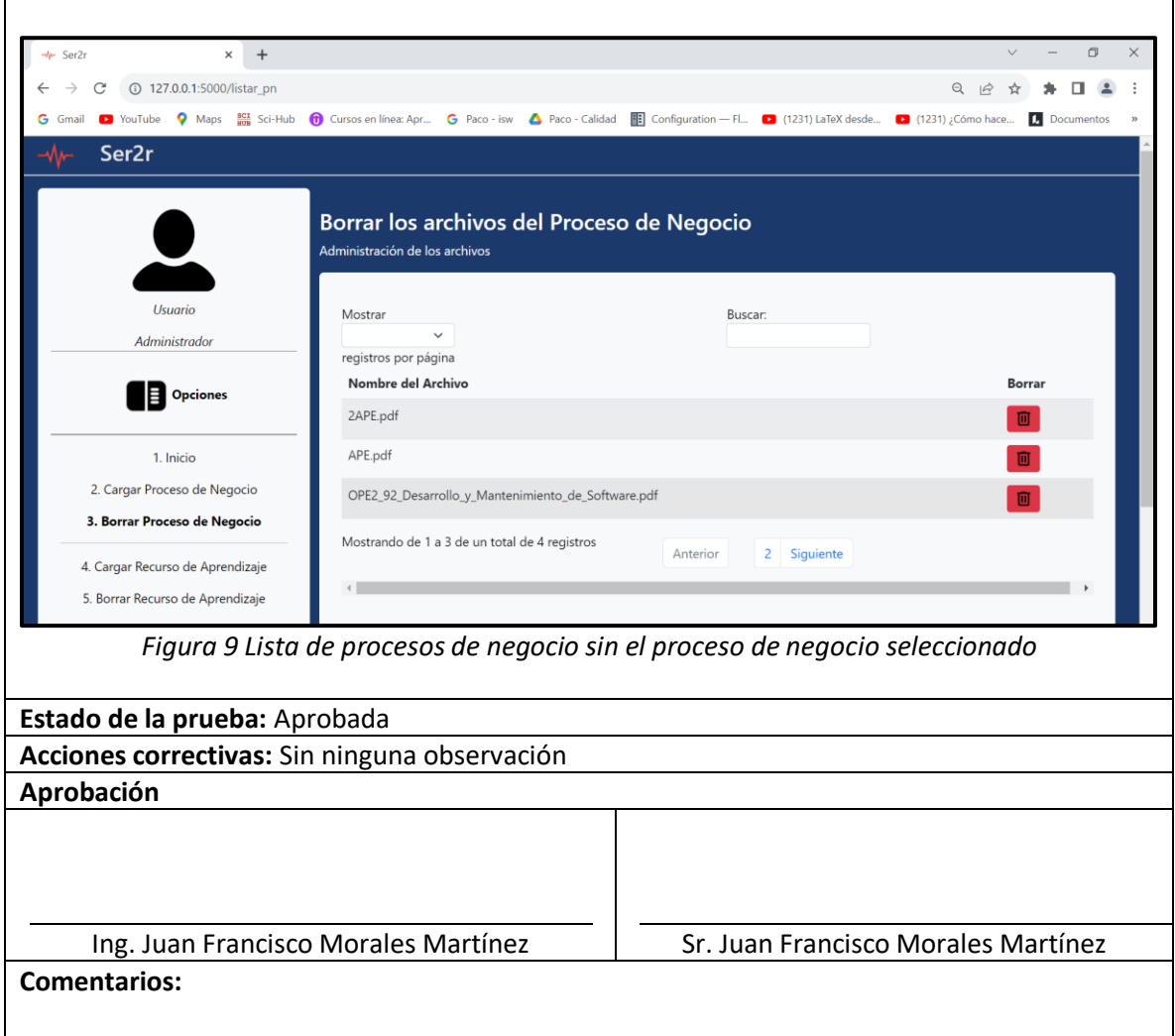

La Tabla 10, se muestra el CP09 Cargar recurso de aprendizaje, representa el séptimo caso de prueba del sistema relacionado con el caso de uso (CU7).

#### *Tabla 10 CP09 Cargar recurso de aprendizaje*

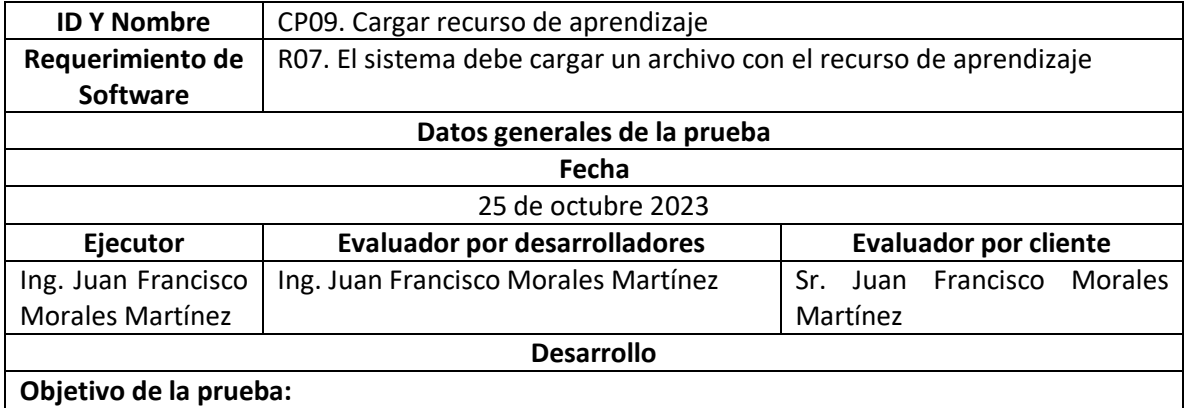

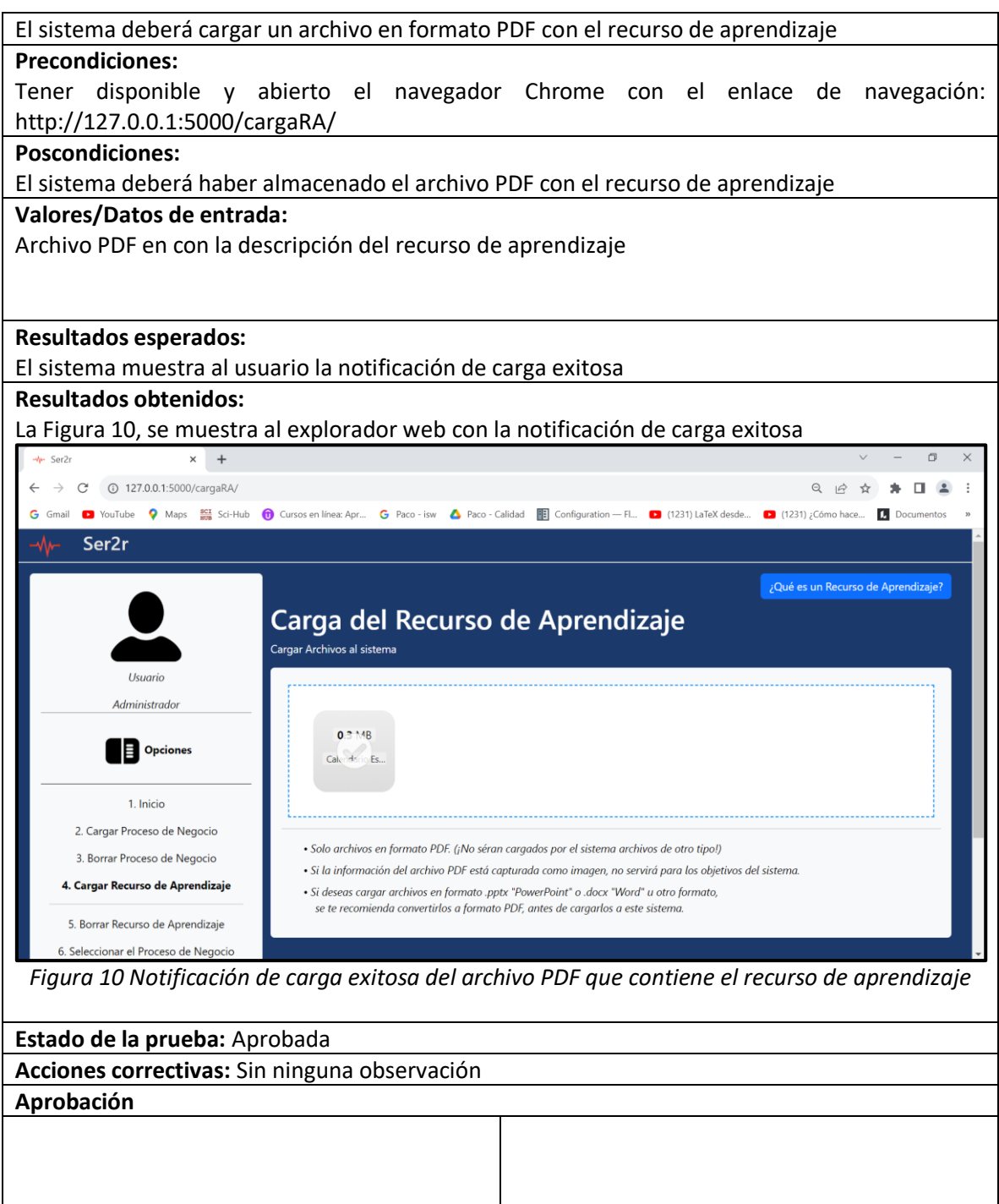

**Comentarios:**

Ing. Juan Francisco Morales Martínez Sr. Juan Francisco Morales Martínez

En la Tabla 11 se muestra el CP10 Cargar recurso de aprendizaje.

*Tabla 11 CP10 Cargar proceso de recurso de aprendizaje*

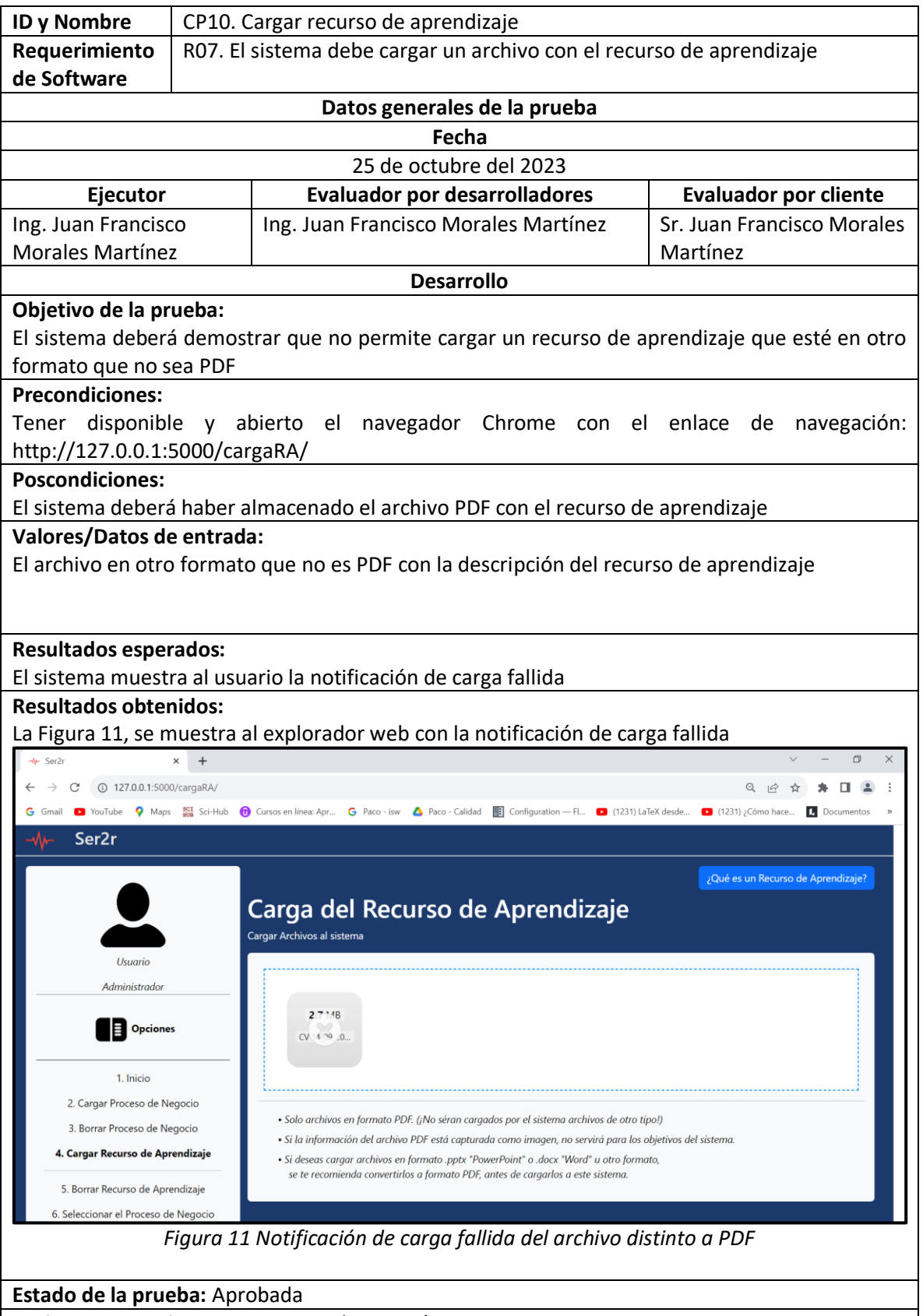

**Acciones correctivas:** Sin ninguna observación

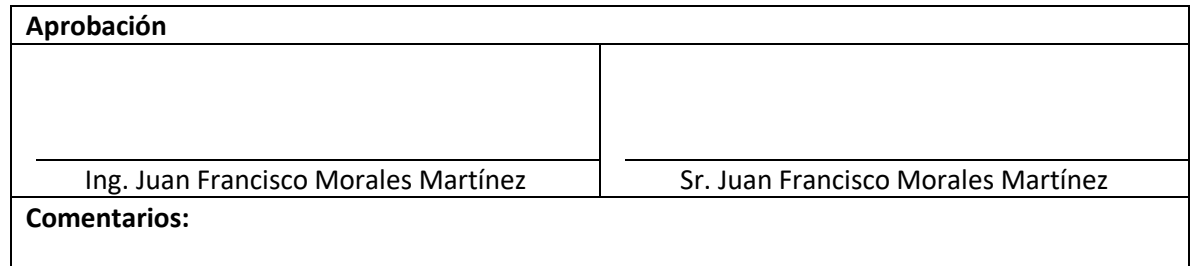

La Tabla 12, se muestra el CP11 Descripción del recurso de aprendizaje, representa al octavo caso de prueba del sistema relacionado con el caso de uso (CU08).

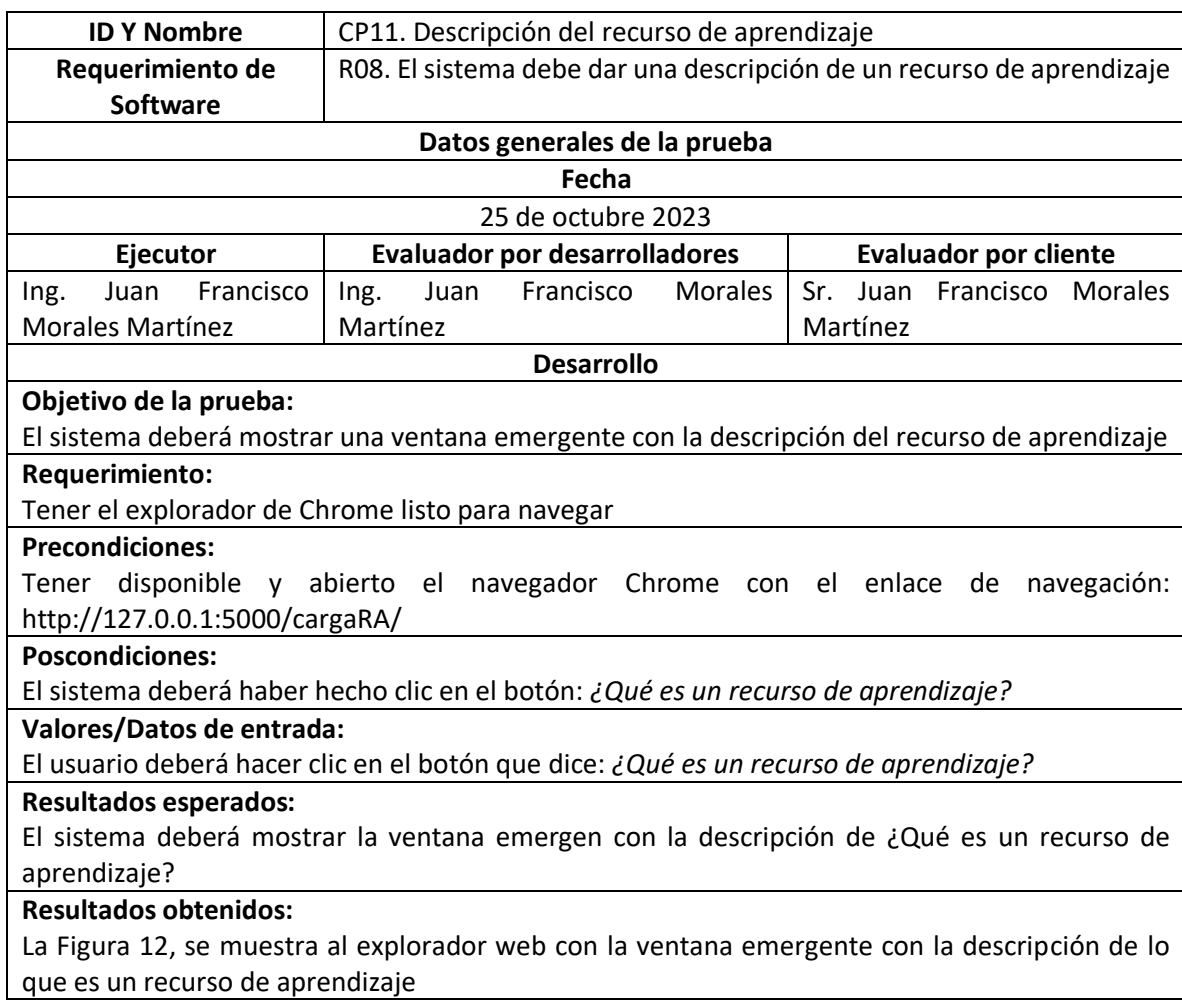

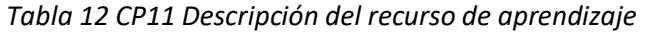

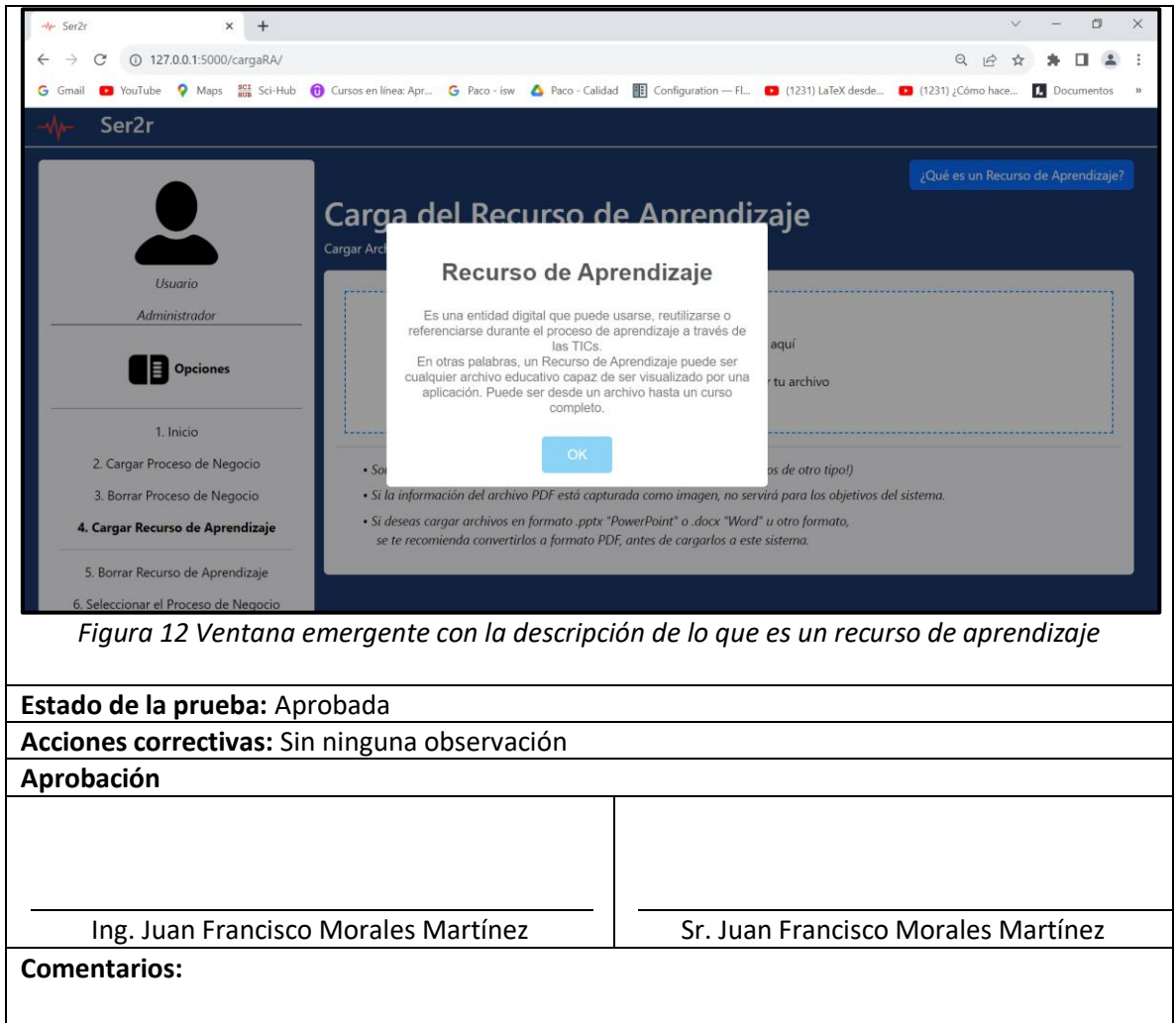

La Tabla 13, se muestra el CP12 Borrar recurso de aprendizaje, representa el noveno caso de prueba del sistema relacionado con el caso de uso (CU09).

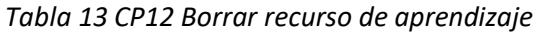

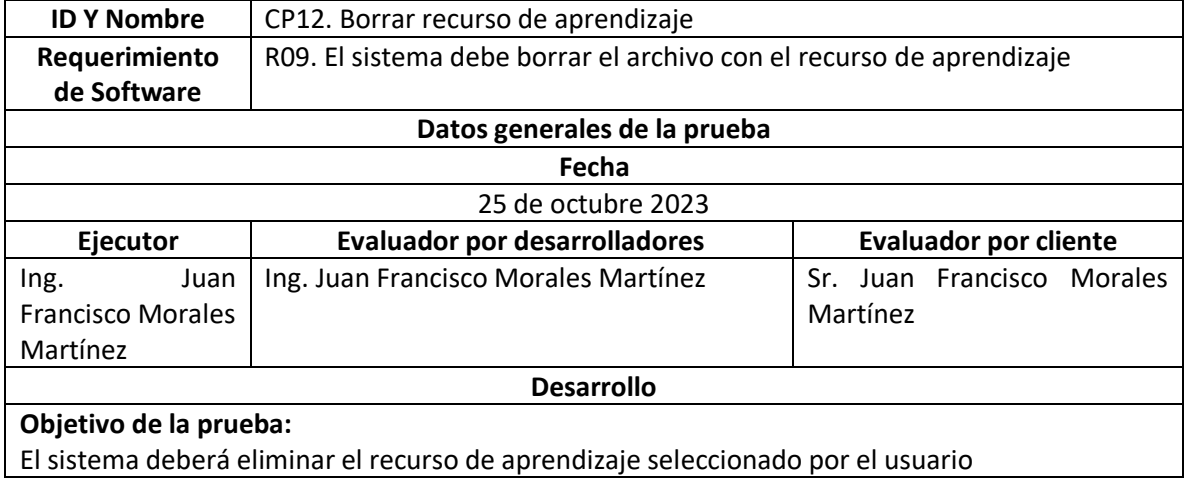

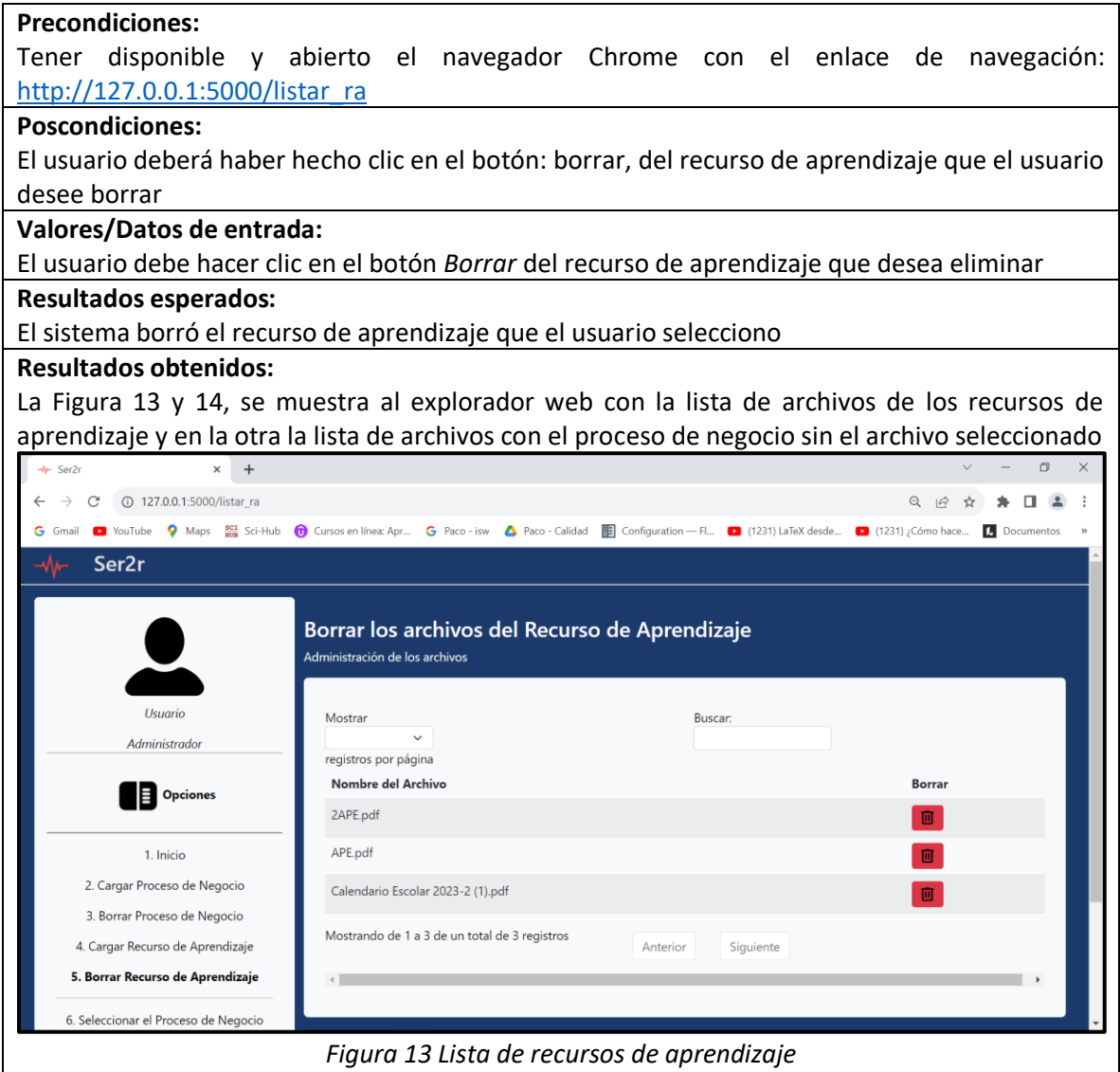

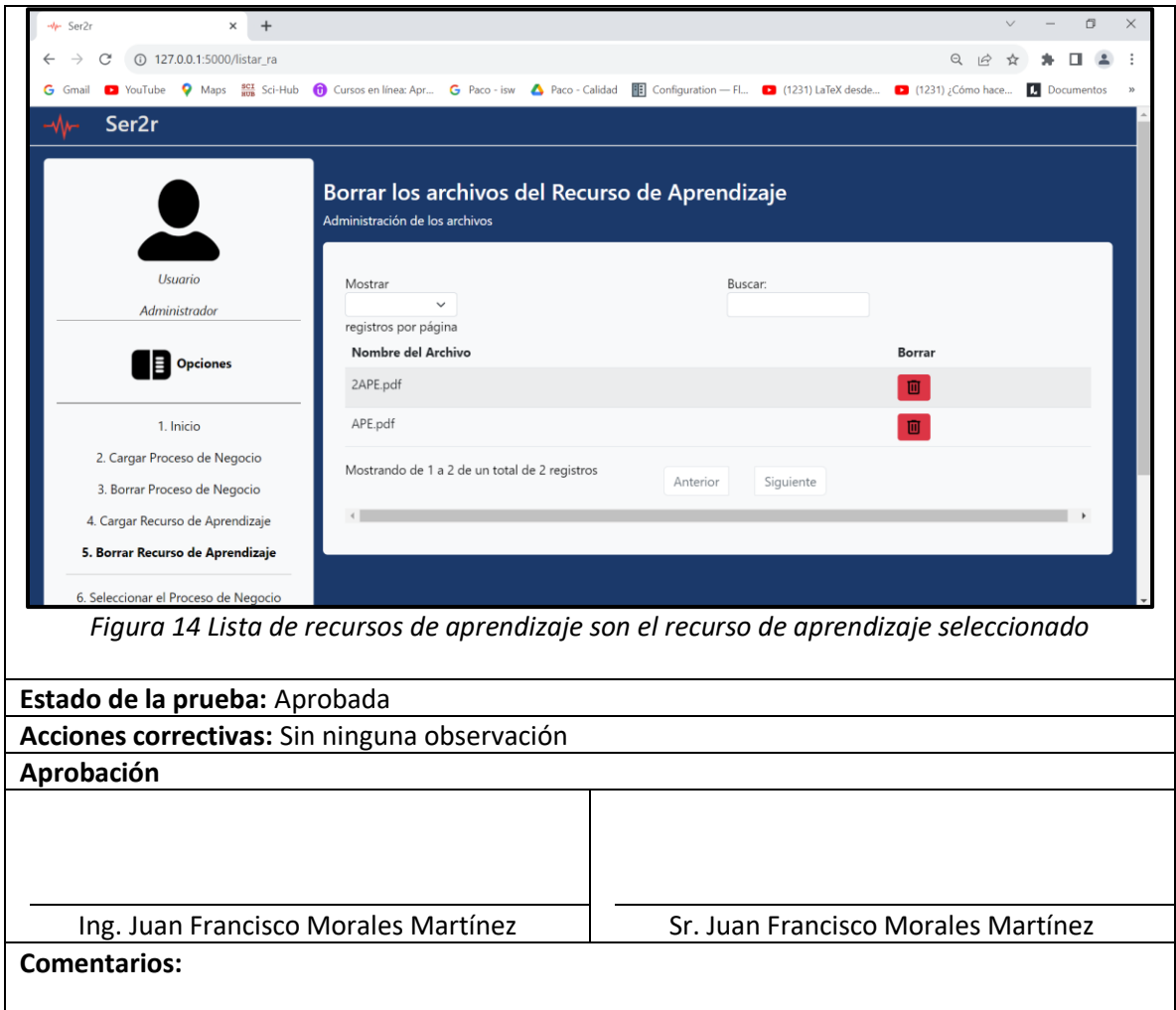

La Tabla 14, se muestra el CP13 Extraer la información de ambos archivos de forma separada, representa el décimo caso de prueba del sistema relacionado con el caso de uso (CU10).

# *Tabla 14 CP13 Extraer la información de ambos archivos de forma separada*

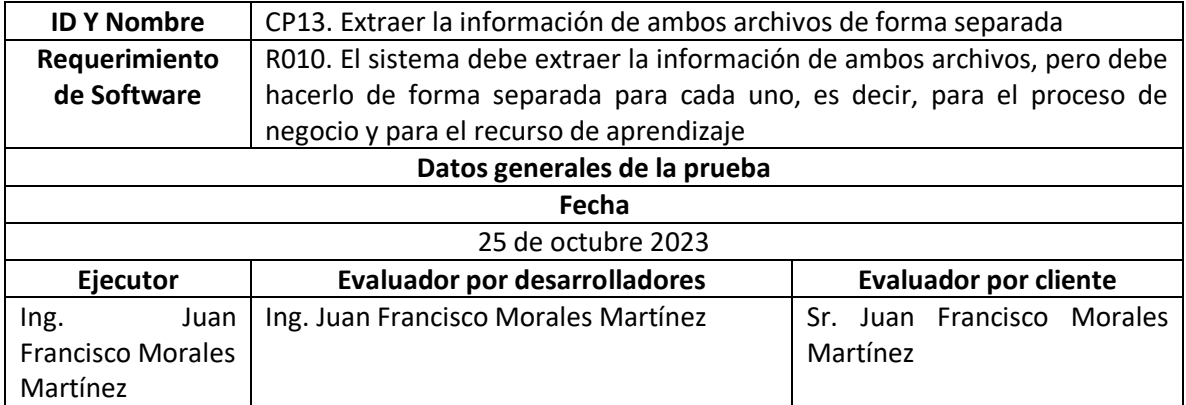

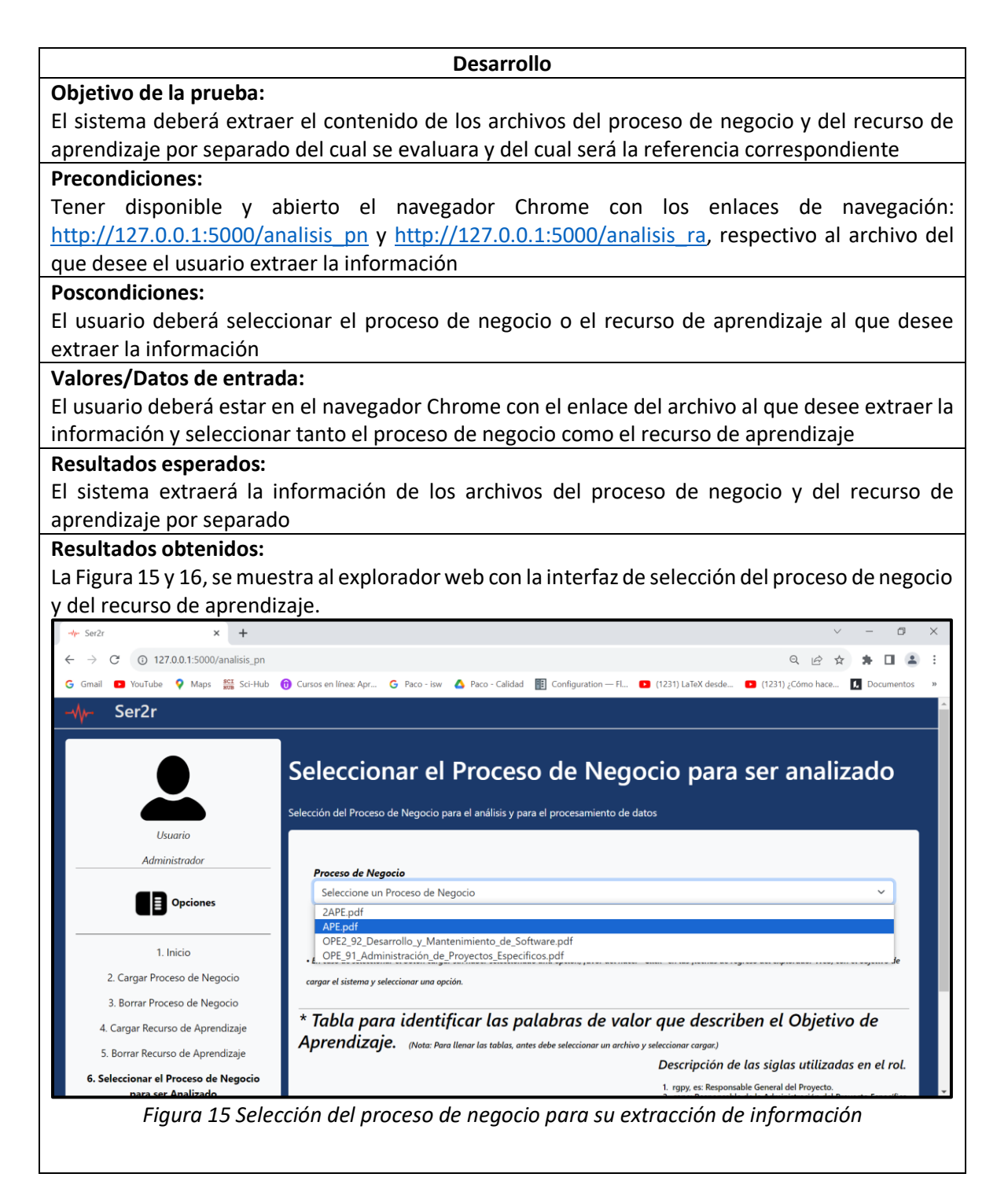

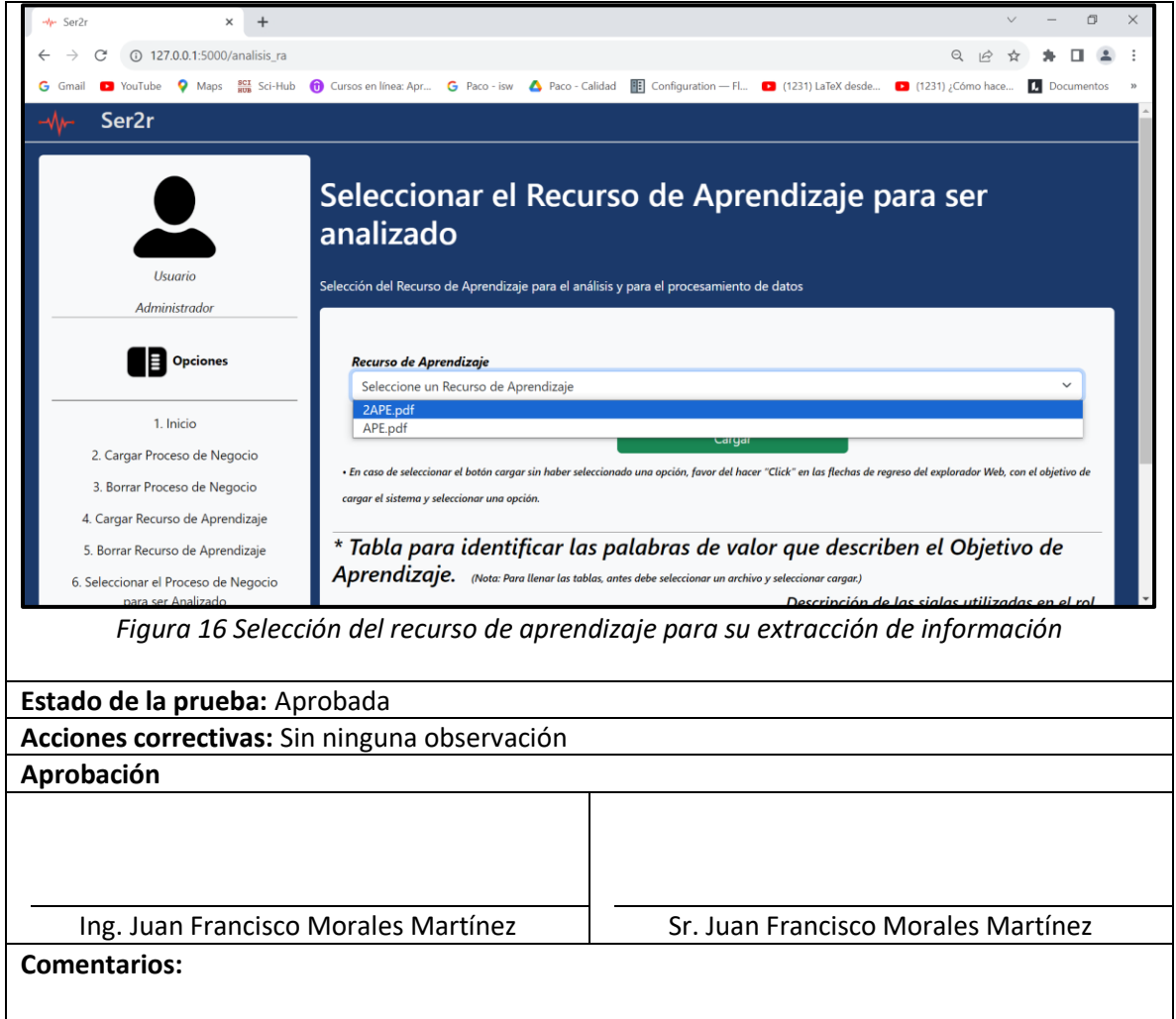

La Tabla 15, se muestra el CP14 Etiquetado PoS representa el decimoprimero caso de prueba del sistema relacionado con el caso de uso (CU11).

# *Tabla 15 CP14 Etiquetado PoS*

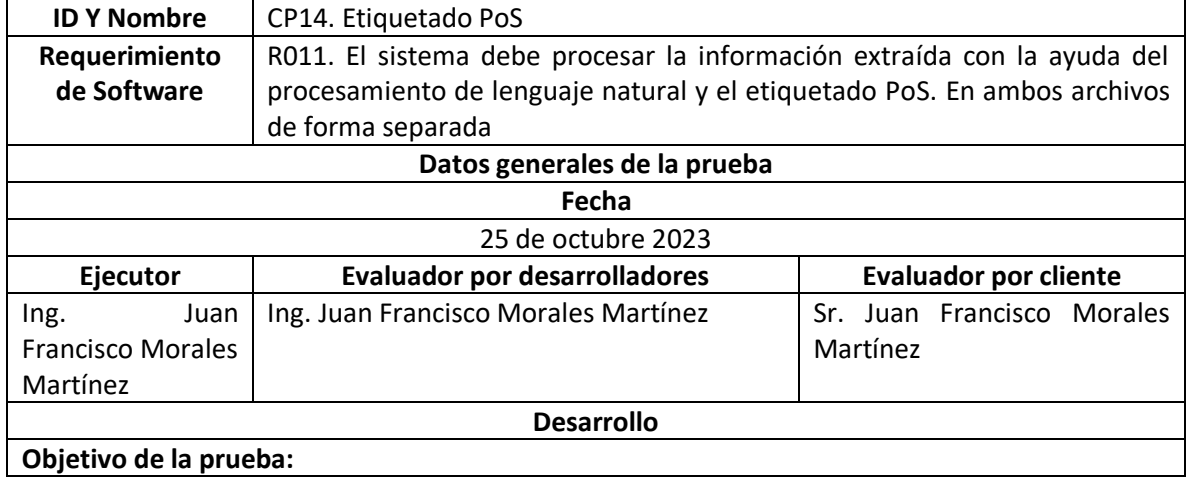

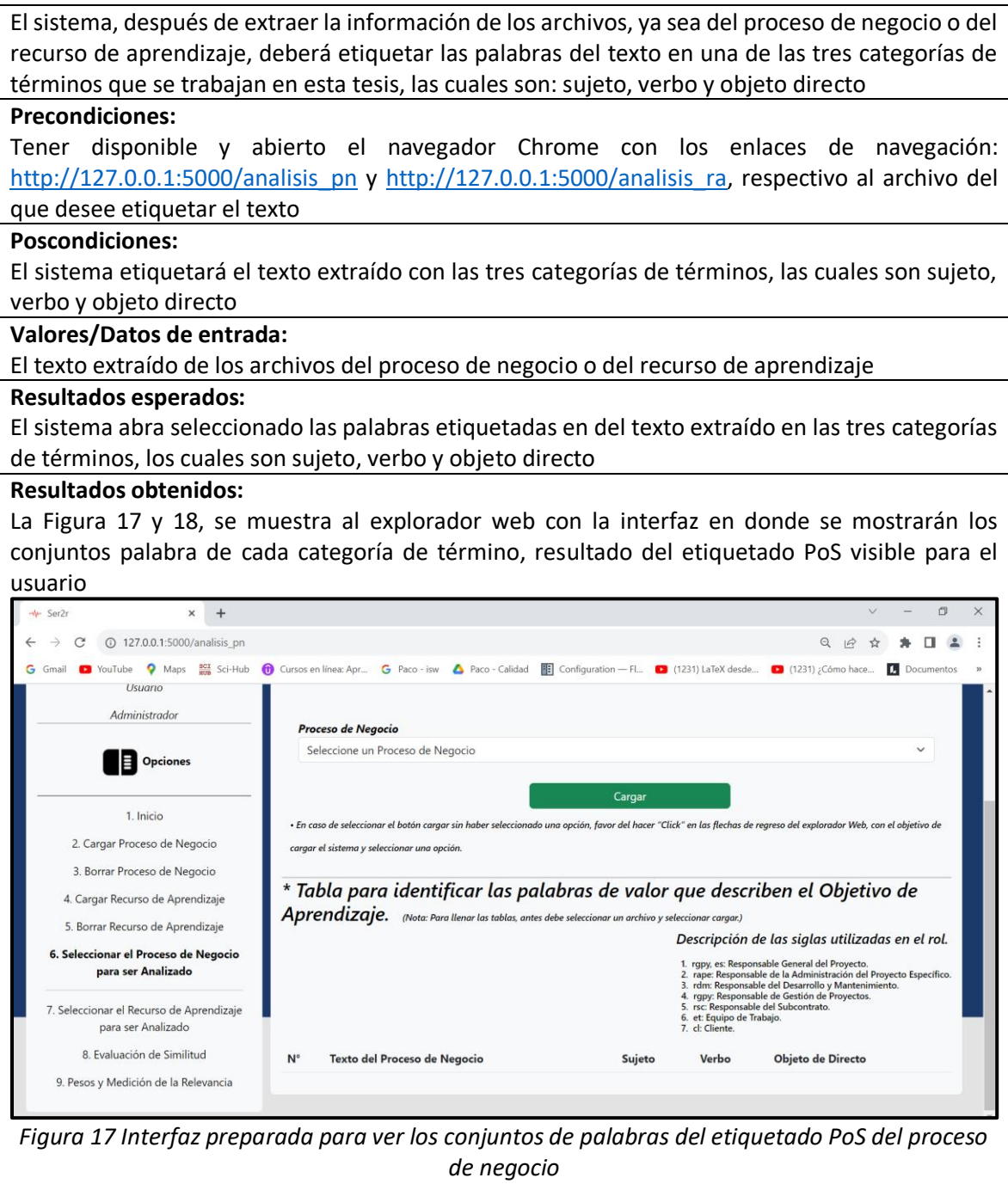

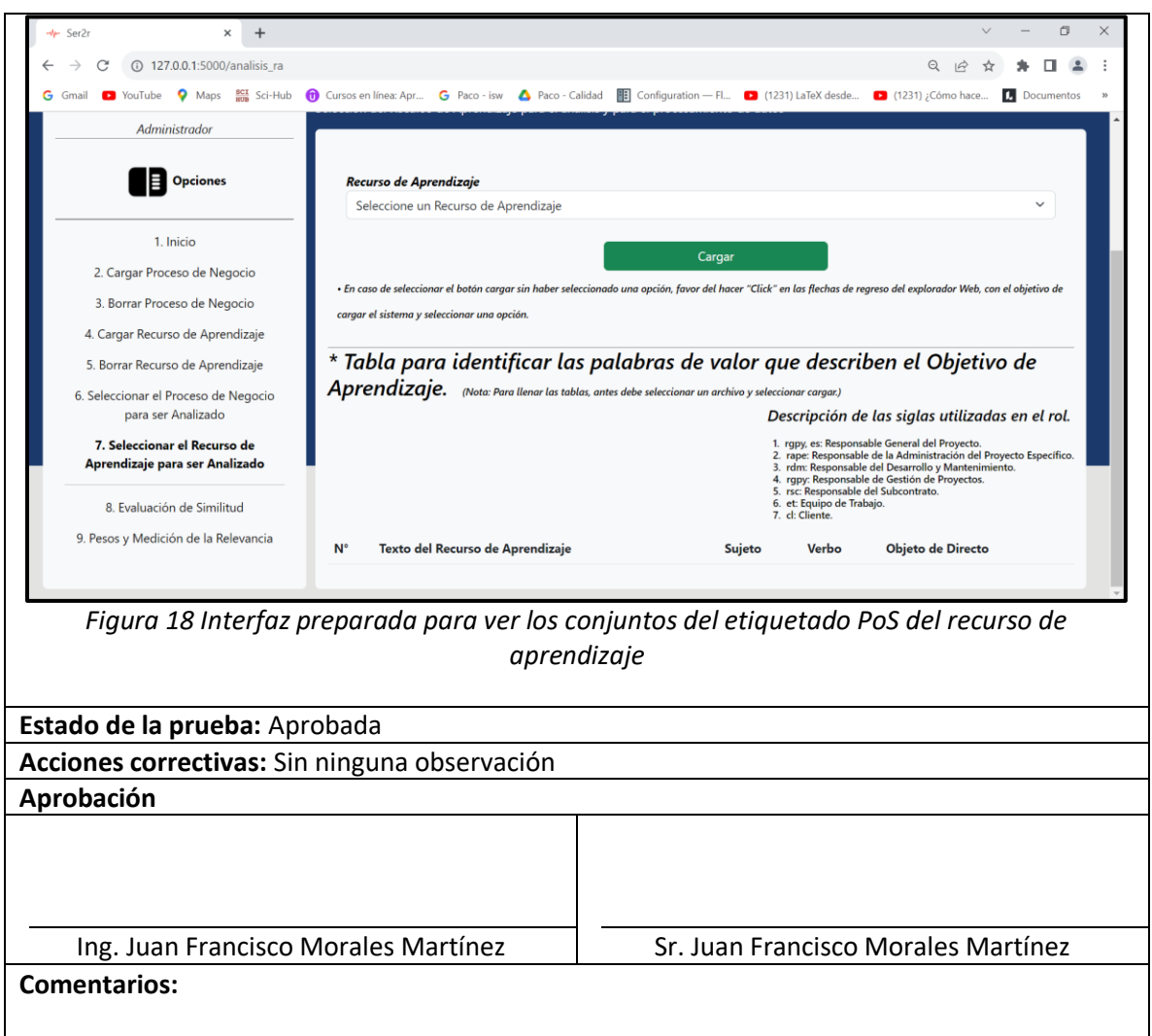

La Tabla 16, se muestra el CP15 Crear conjuntos de palabras según su categoría, representa el decimosegundo caso de prueba del sistema relacionado con el caso de uso (CU12).

# *Tabla 16 CP15 Crear conjuntos de palabras según su categoría*

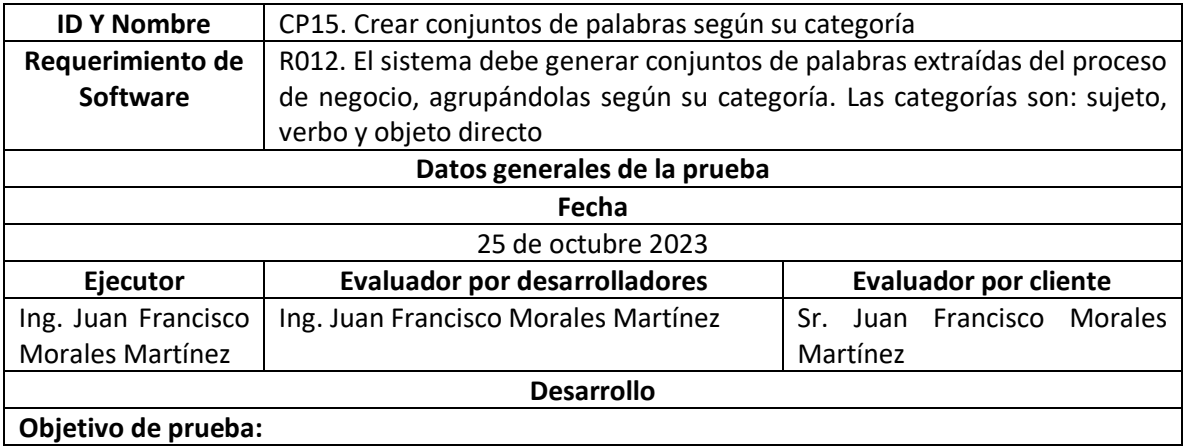

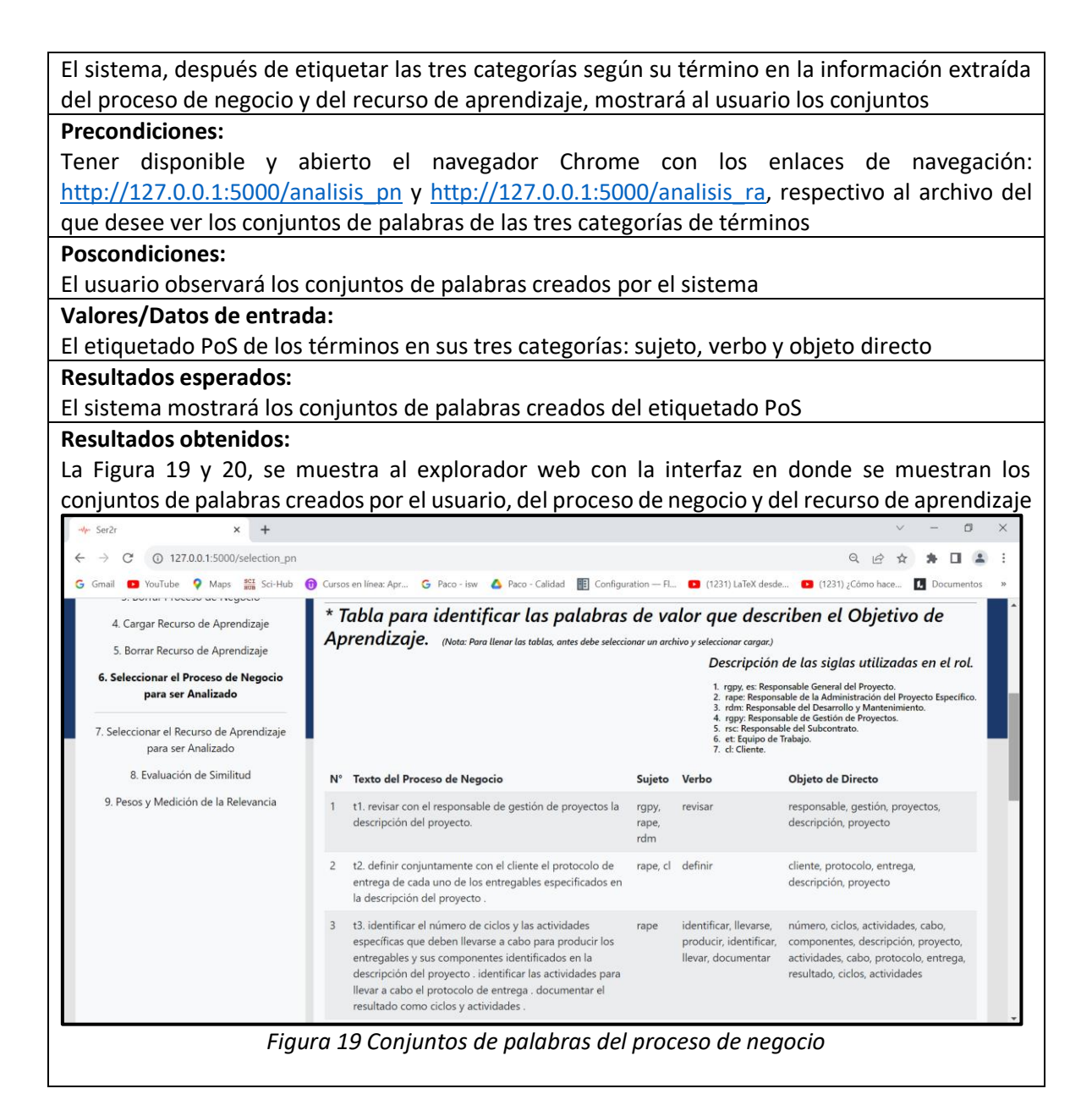

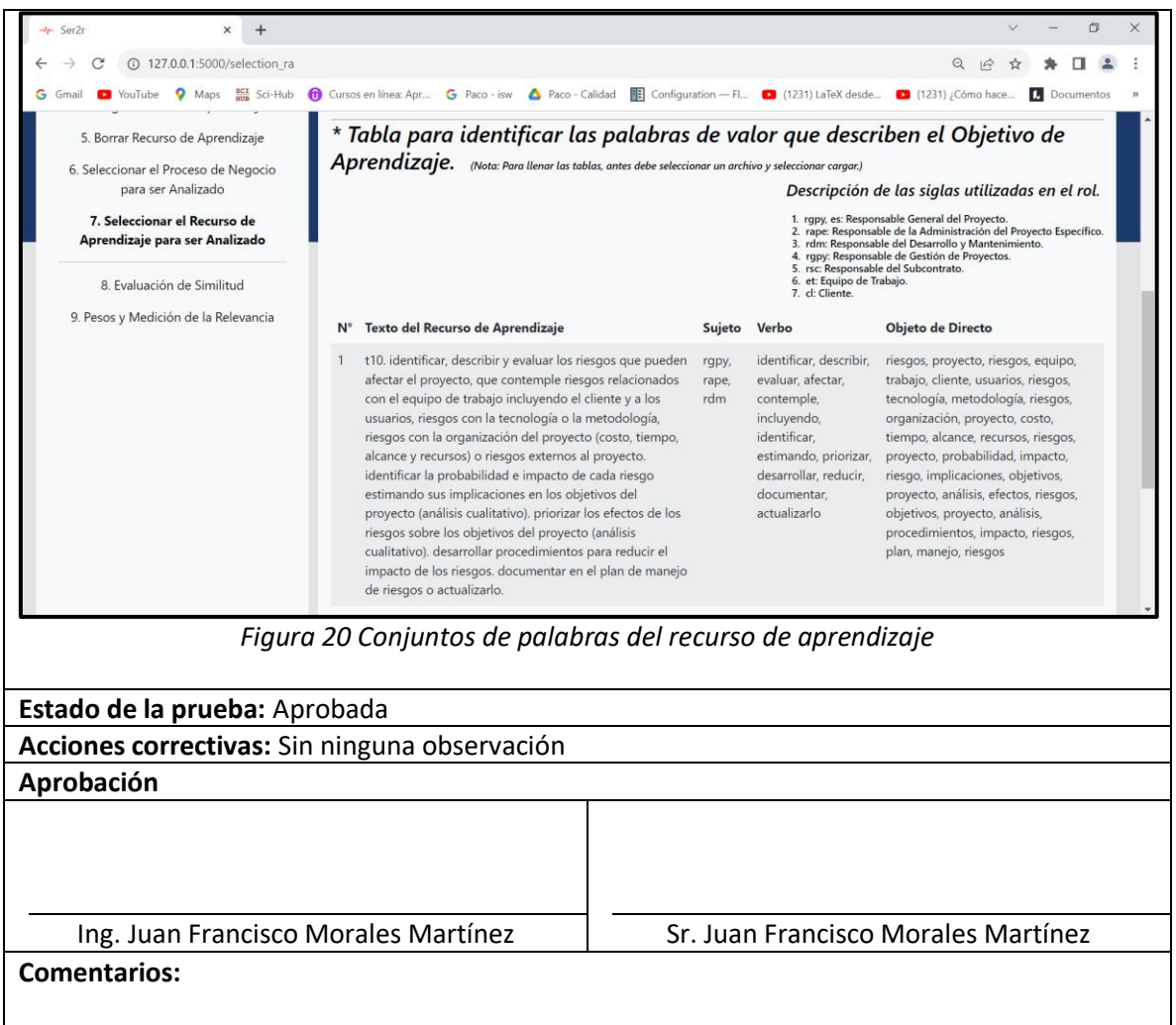

# En la Tabla 17, se muestra el CP16 Crear conjuntos de palabras según su categoría

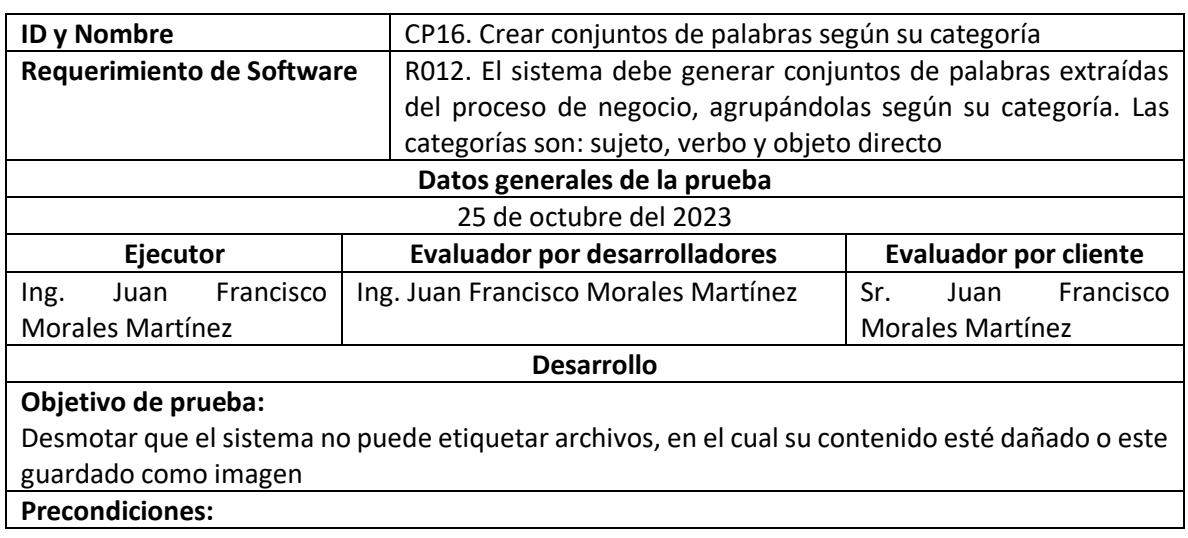

# *Tabla 17 CP16 Crear conjuntos de palabras según su categoría*

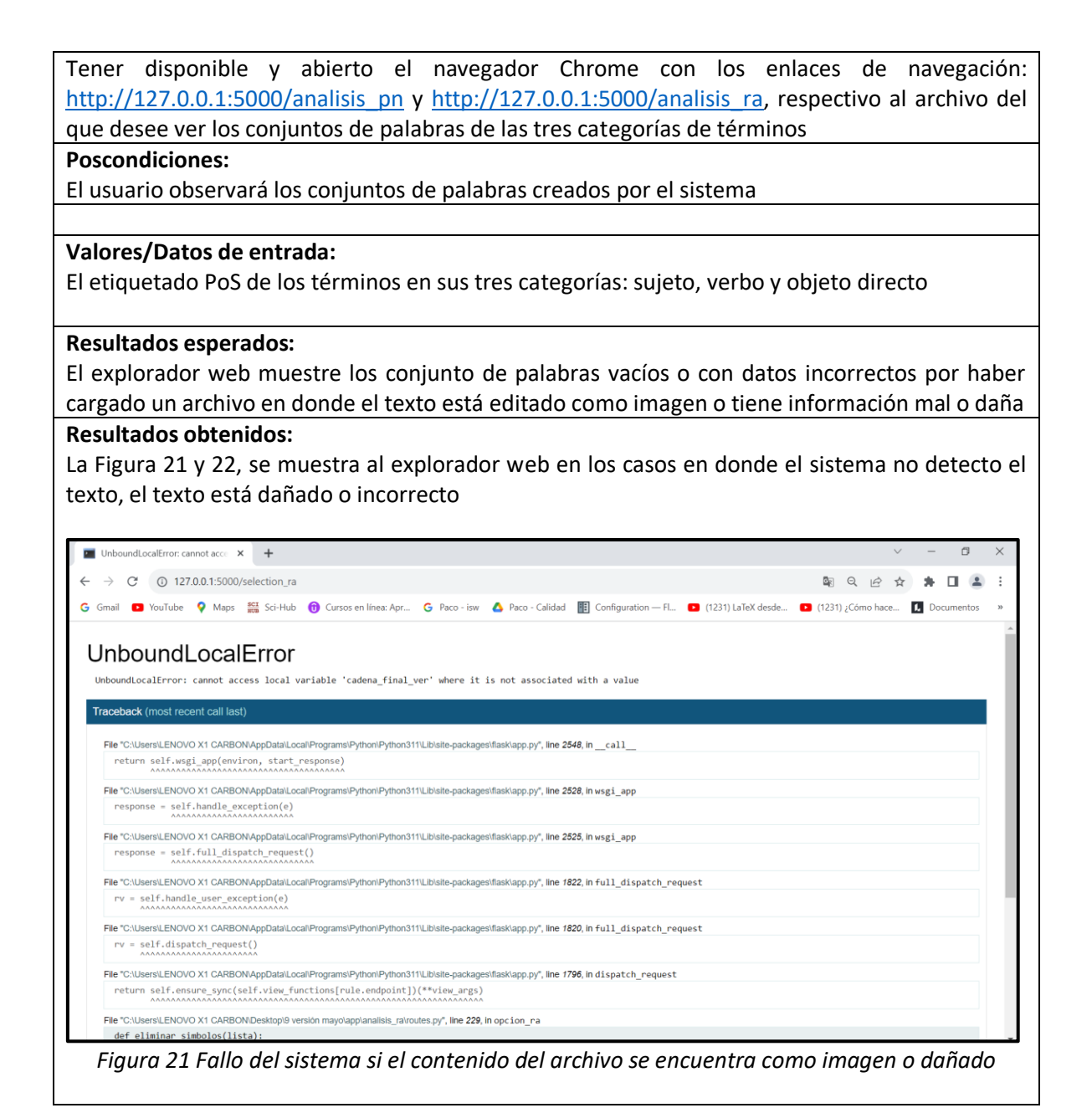

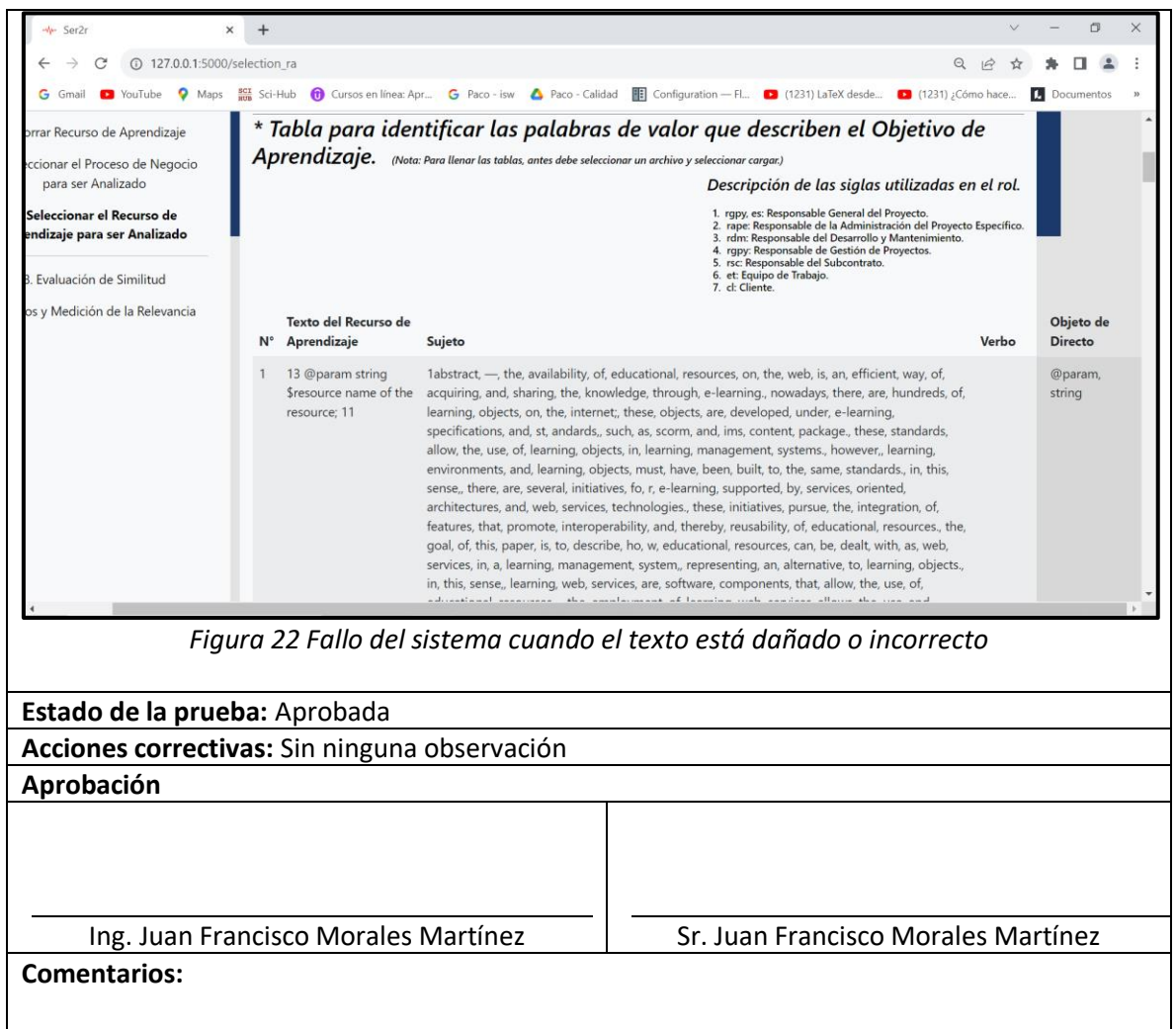

La Tabla 18, se muestra el CP17 Verificación de palabras en común en ambos archivos, representa el decimotercero caso de prueba del sistema relacionado con el caso de uso (CU13).

*Tabla 1814 CP17 verificación de palabras en común en ambos archivos*

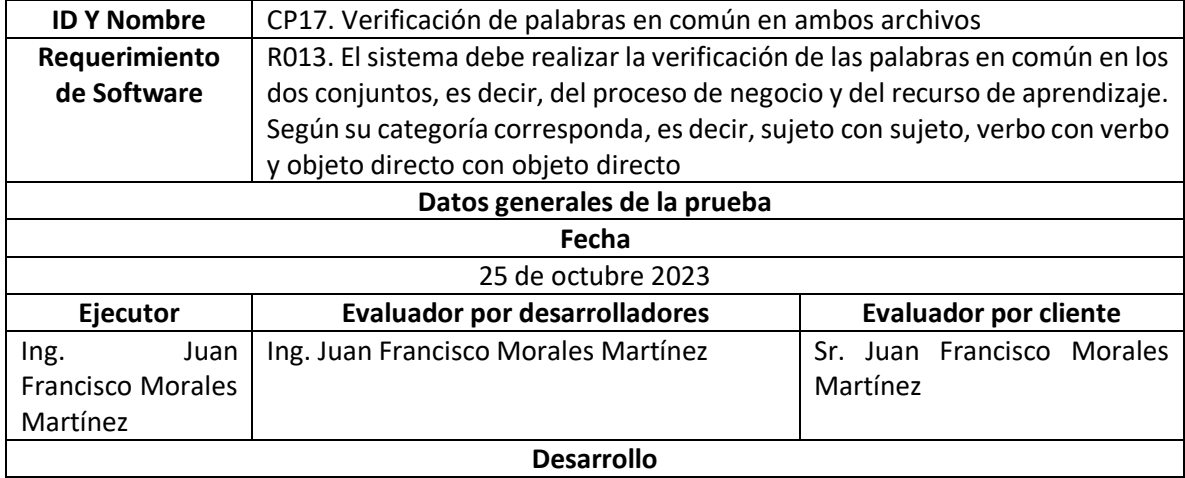

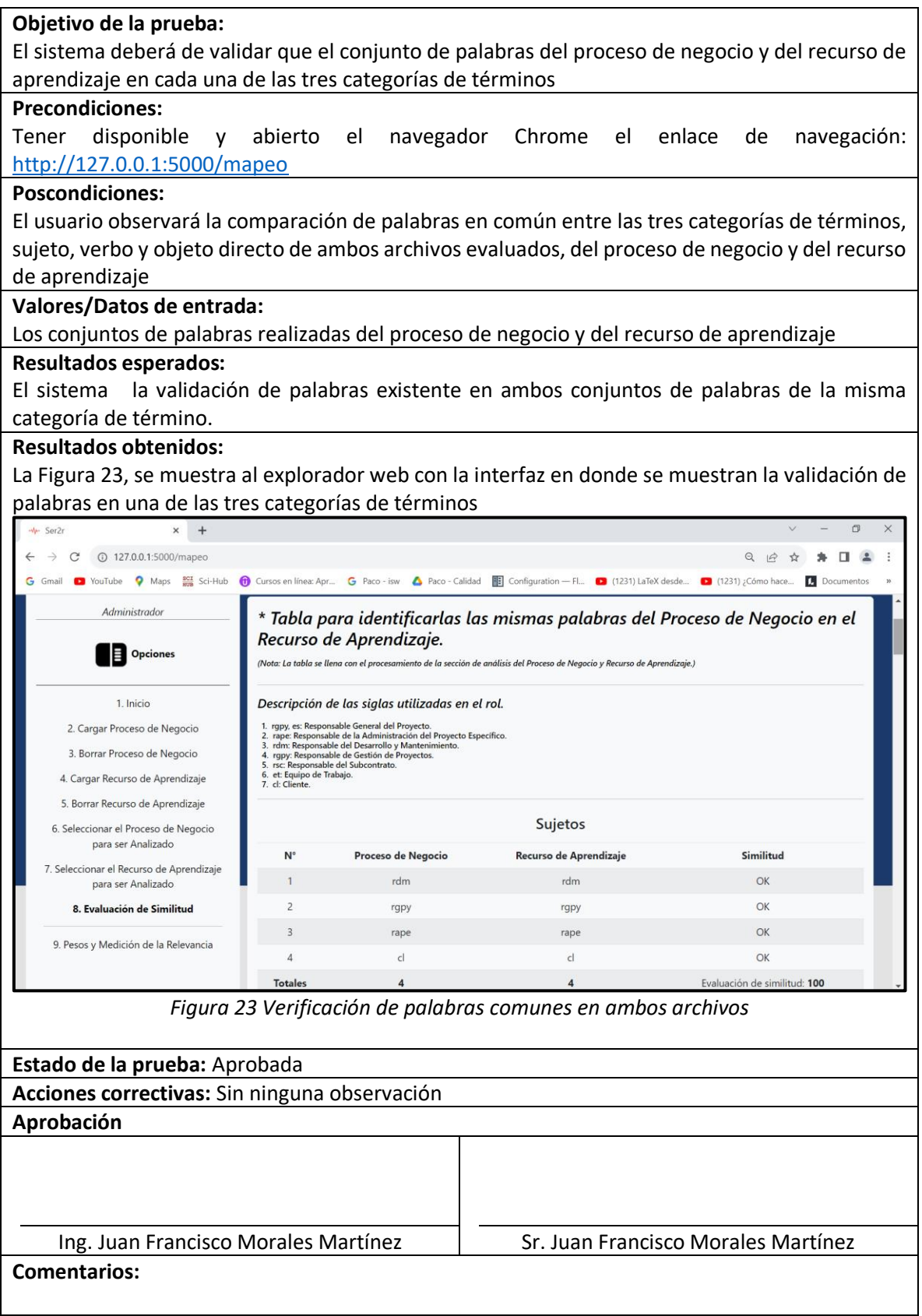

La Tabla 19, se muestra el CP18 Evaluación de palabras en común en ambos archivos, tomando como referencia el proceso de negocio, representa el decimocuarto caso de prueba del sistema relacionado con el caso de uso (CU14).

*Tabla 19 CP18 Evaluación de palabras en común en ambos archivos tomando como referencia el proceso de negocio*

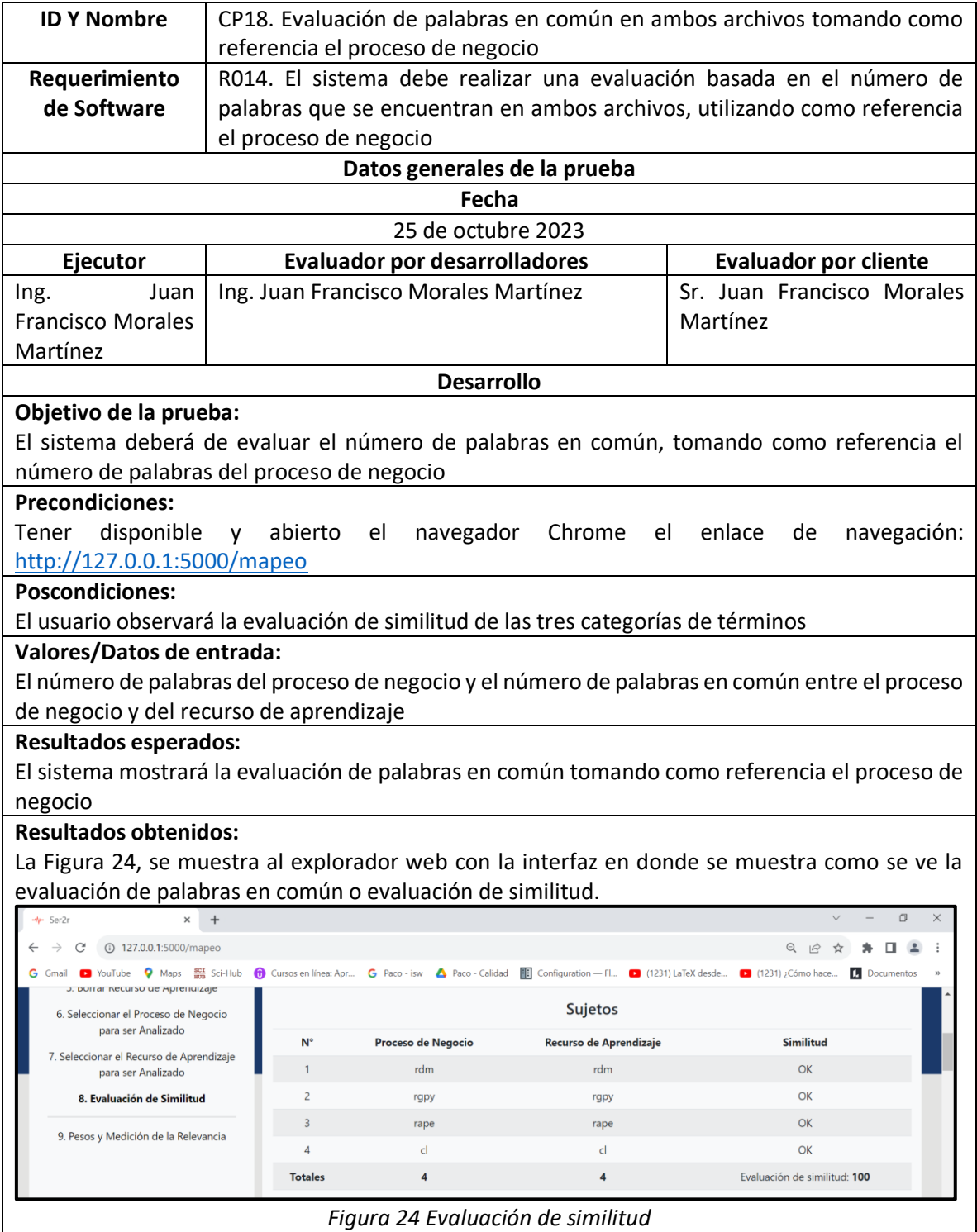

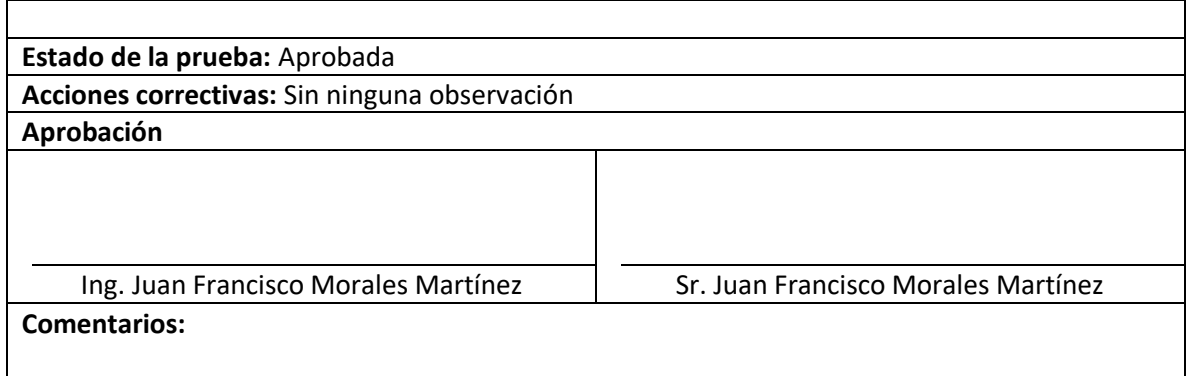

La Tabla 20, se muestra el CP19 Descripción de similitud, representa el decimoquinto caso de prueba del sistema relacionado con el caso de uso (CU15).

#### *Tabla 20 CP19 Descripción de similitud*

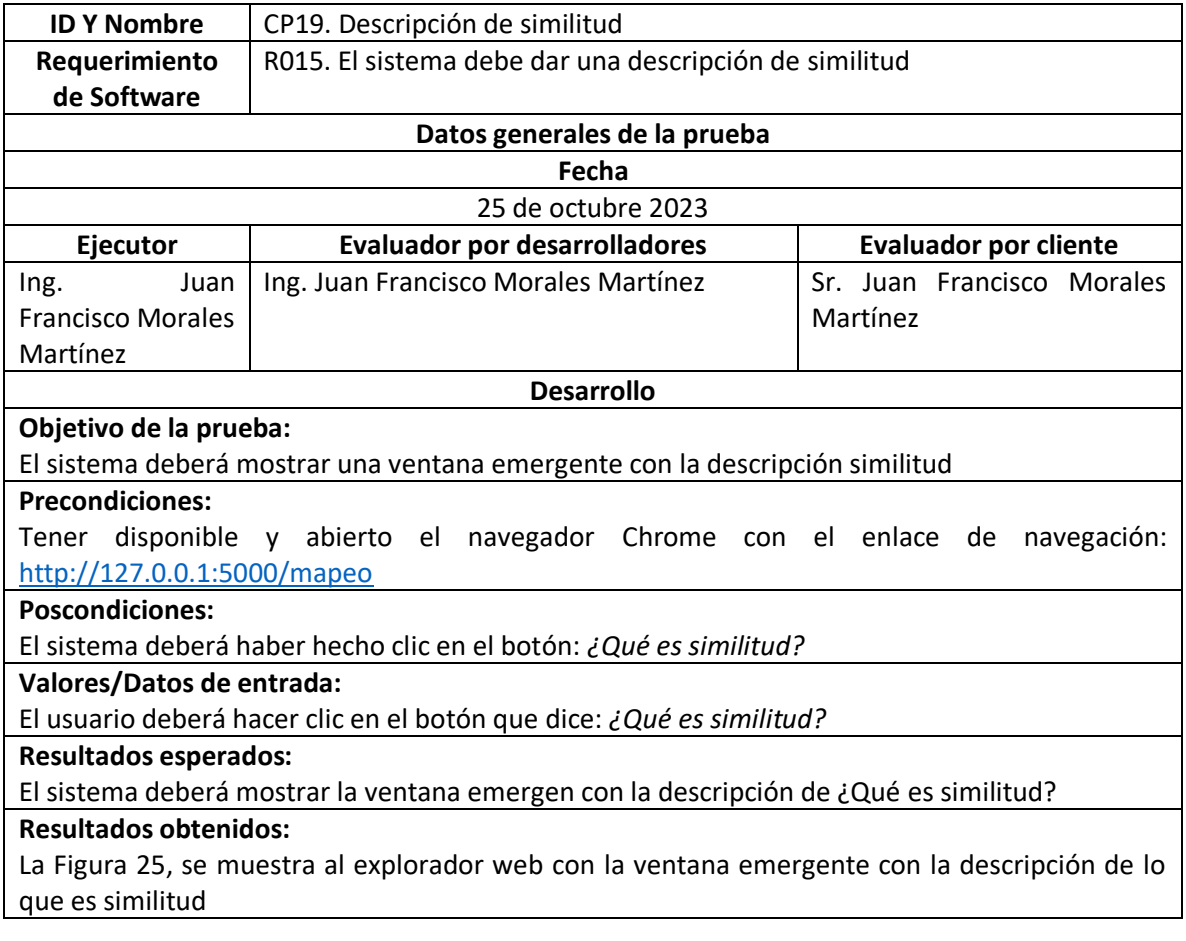

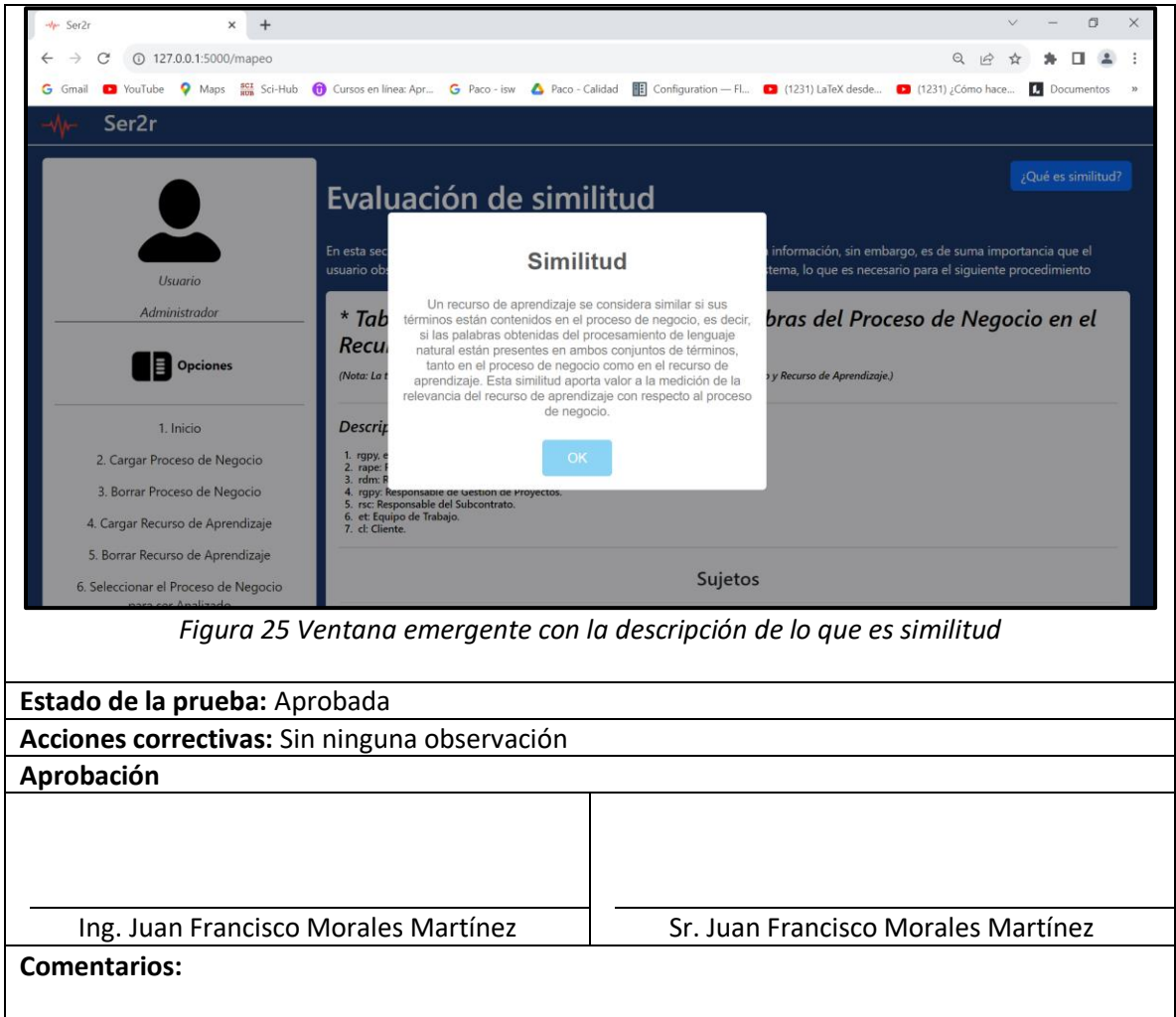

La Tabla 21, se muestra el CP20 Generar sinónimos de forma automática de los conjuntos de palabras del proceso de negocio, representa el decimosexto caso de prueba del sistema relacionado con el caso de uso (CU16).

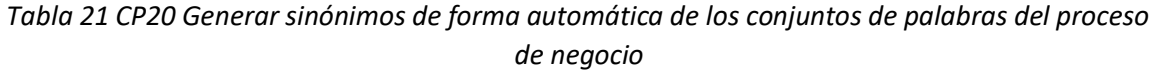

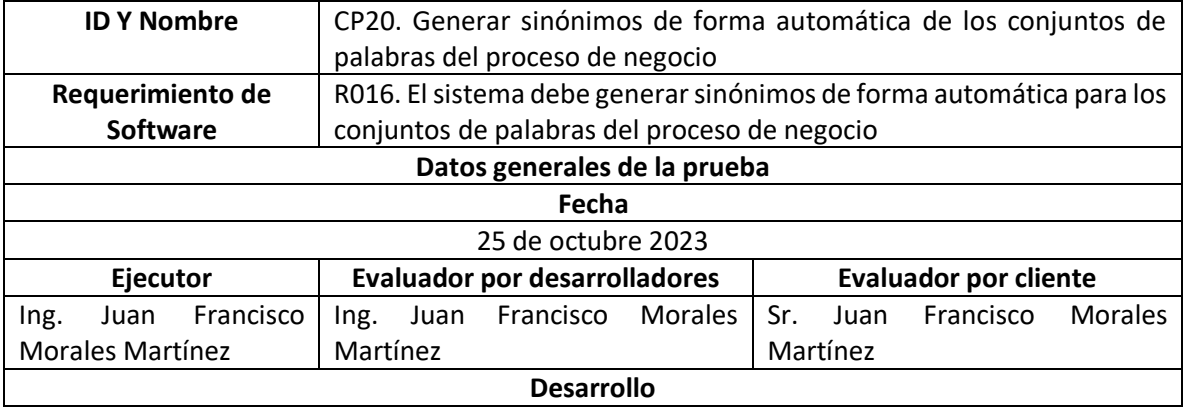

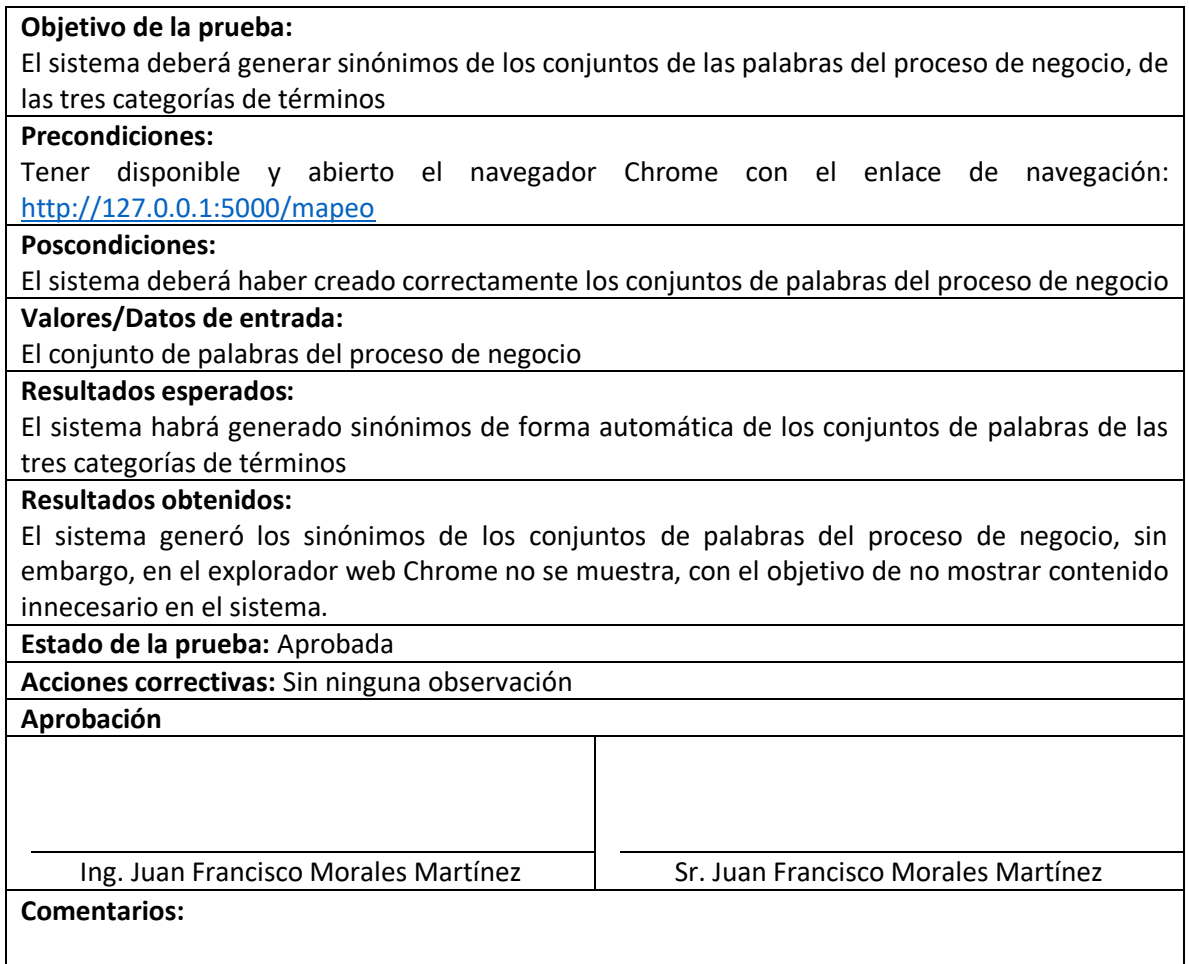

La Tabla 22, se muestra el CP21 Verificar que los sinónimos se encuentren en los conjuntos de palabras del recurso de aprendizaje del recurso de aprendizaje, representa el decimoséptimo caso de prueba del sistema relacionado con el caso de uso (CU17).

*Tabla 22 CP21 Verificar que los sinónimos se encuentren en los conjuntos de palabras del recurso de aprendizaje del recurso de aprendizaje*

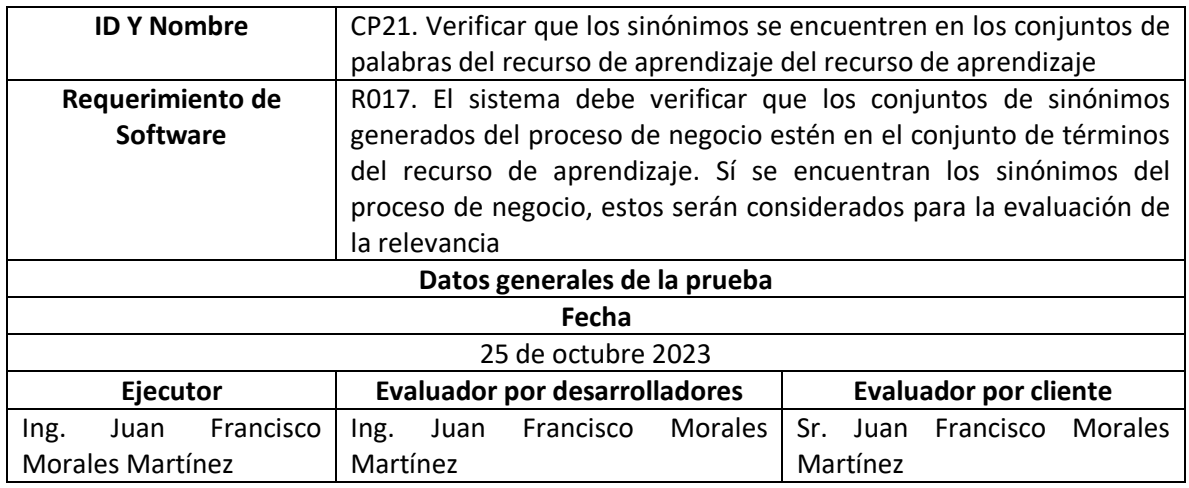

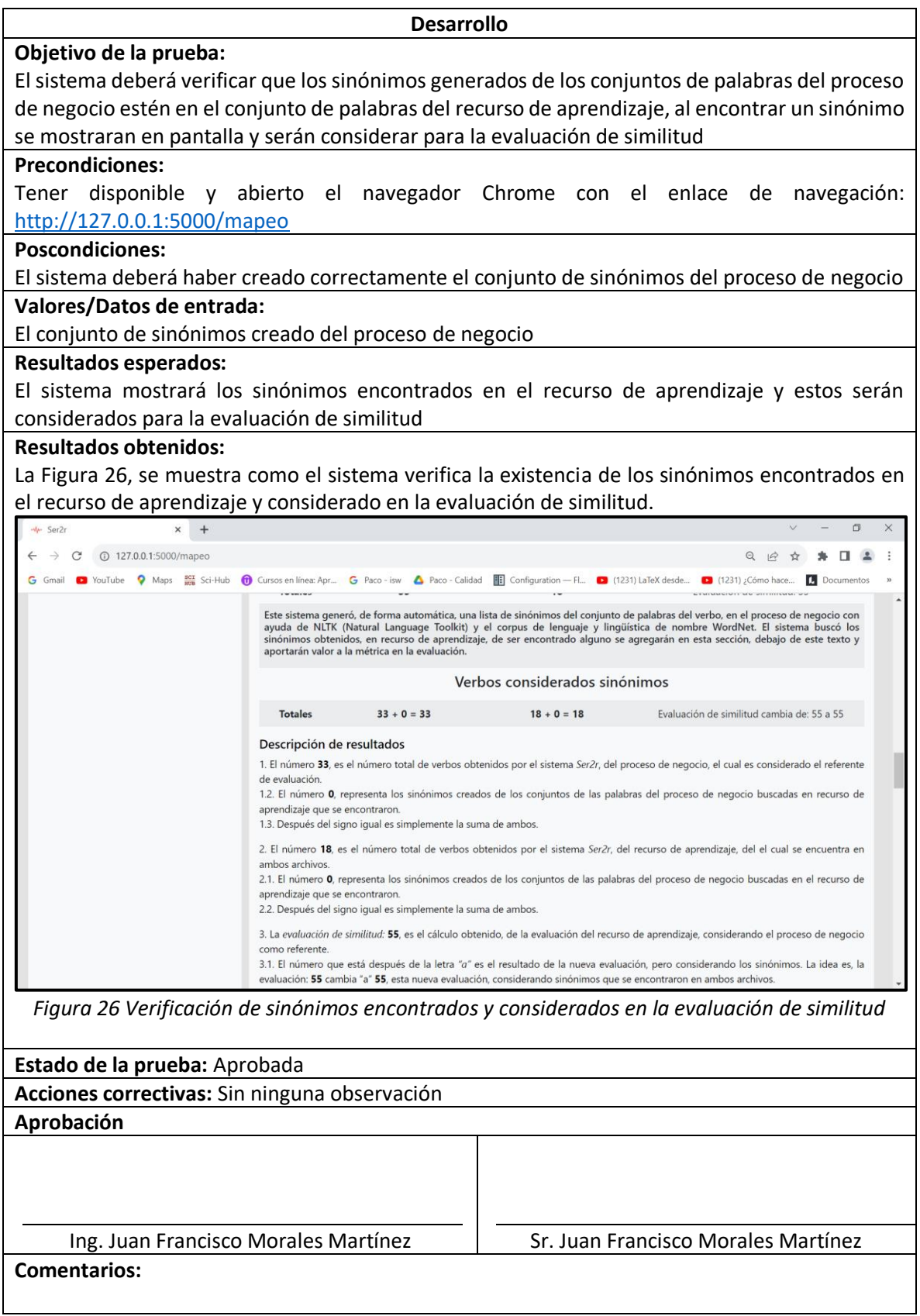

La Tabla 23, se muestra el CP22 Asignar pesos a las categorías establecidas, representa el decimoctavo caso de prueba del sistema relacionado con el caso de uso (CU18).

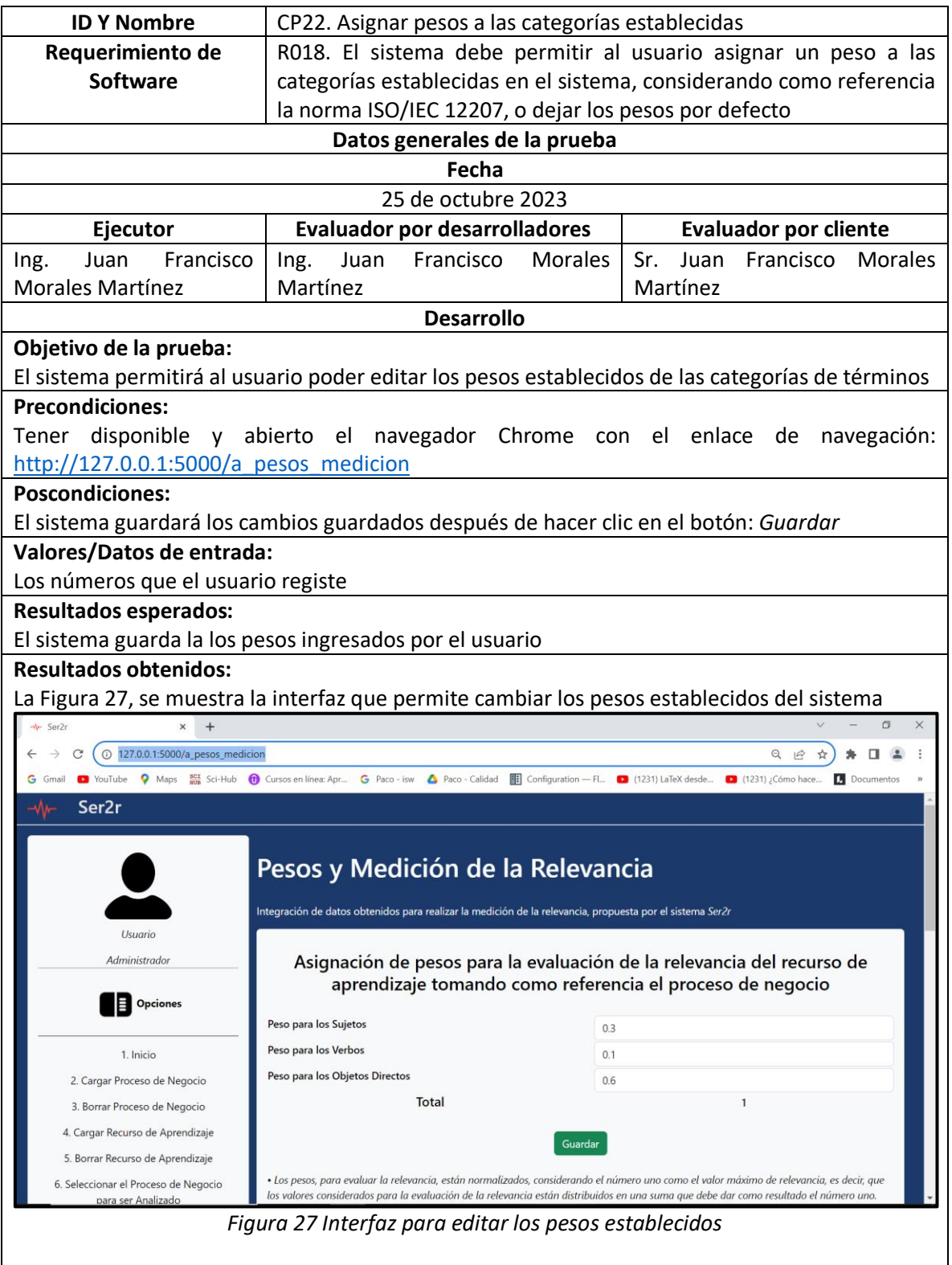

Tabla 23 CP22 Asignar pesos a las categorías establecidas
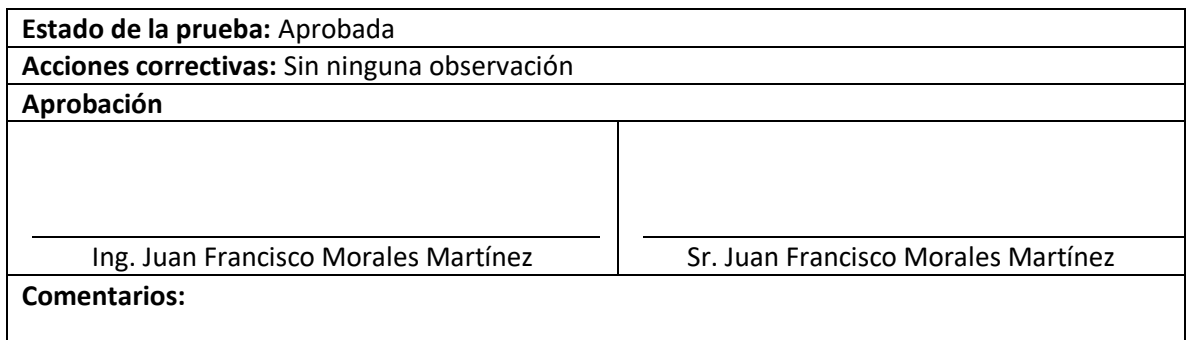

La Tabla 24, se muestra el CP23 Calcular los pesos establecidos con la evaluación de palabras en común, representa el decimonoveno caso de prueba del sistema relacionado con el caso de uso (CU19).

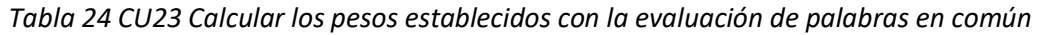

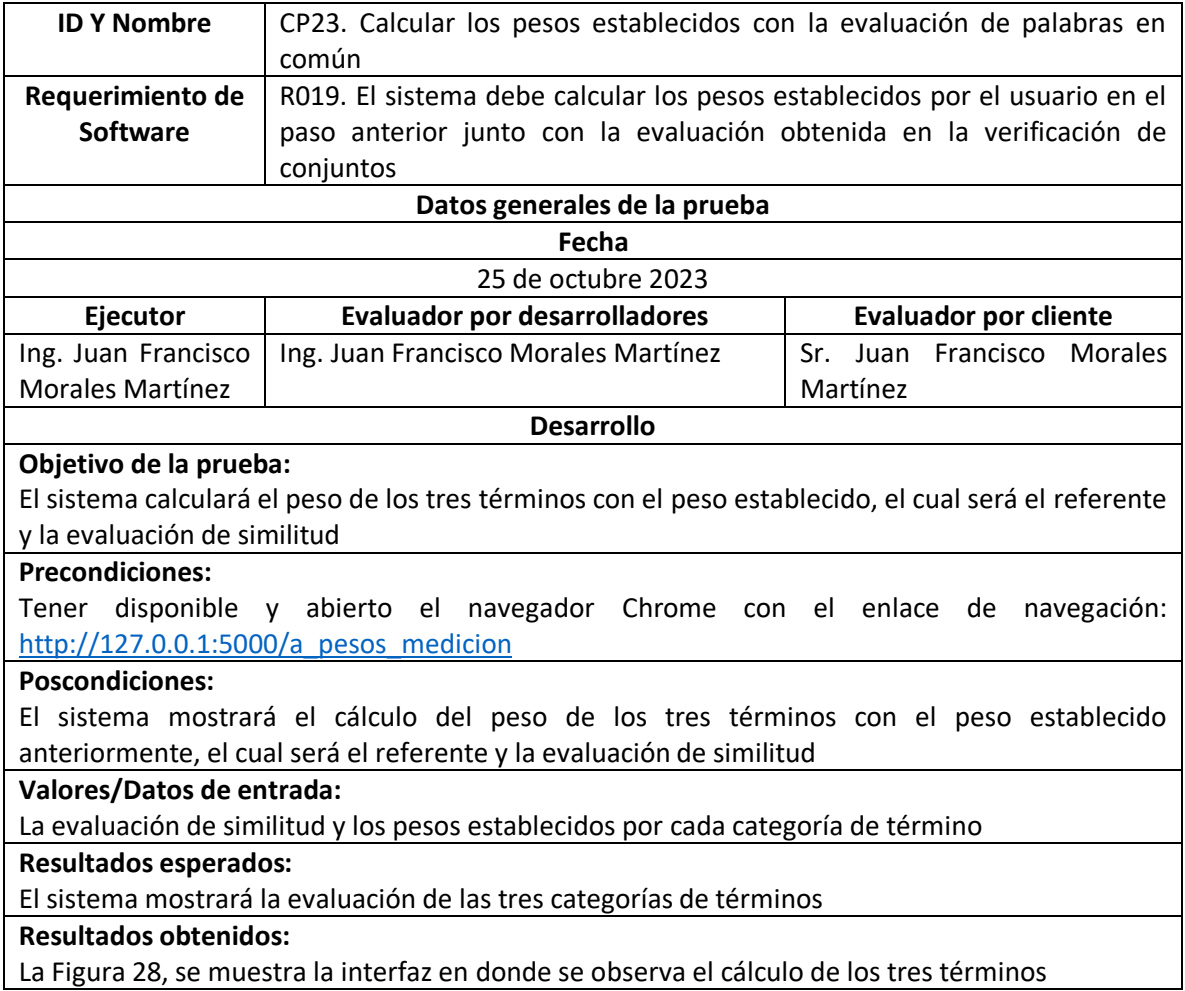

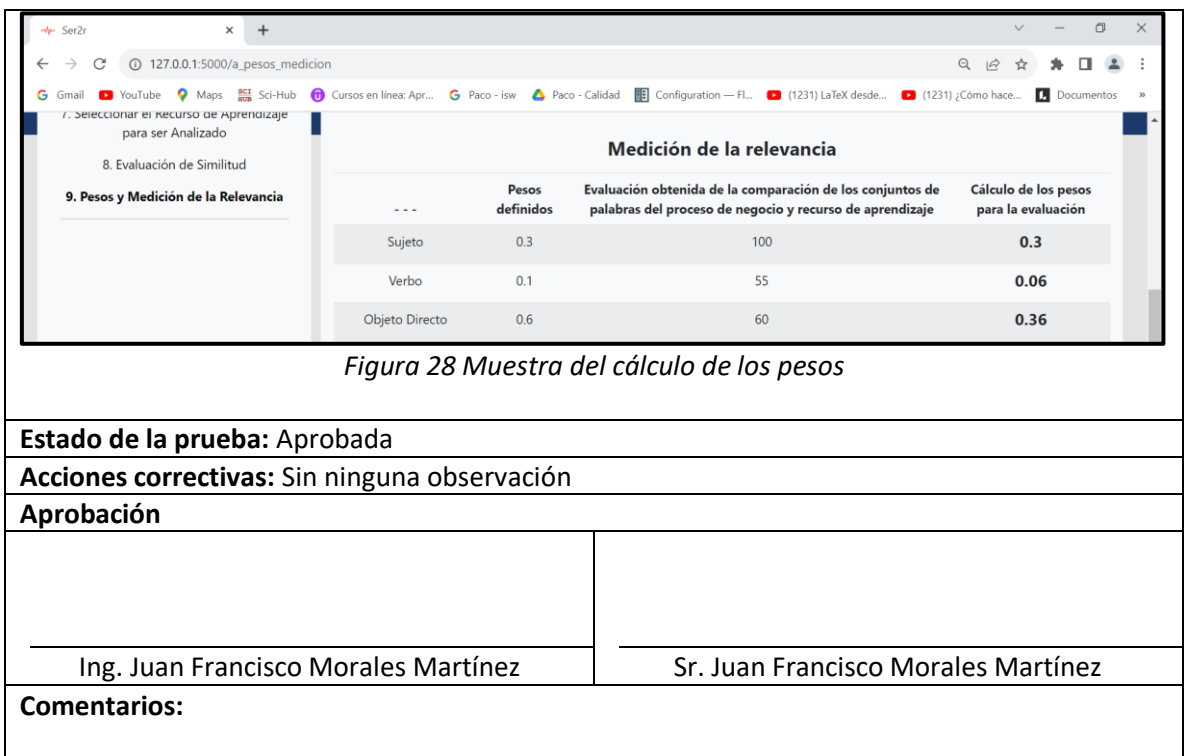

La Tabla 25, se muestra el CP24 Suma de los cálculos obtenidos, representa el vigésimo caso de prueba del sistema relacionado con el caso de uso (CU20).

## *Tabla 25 CP24 Suma de los cálculos obtenidos*

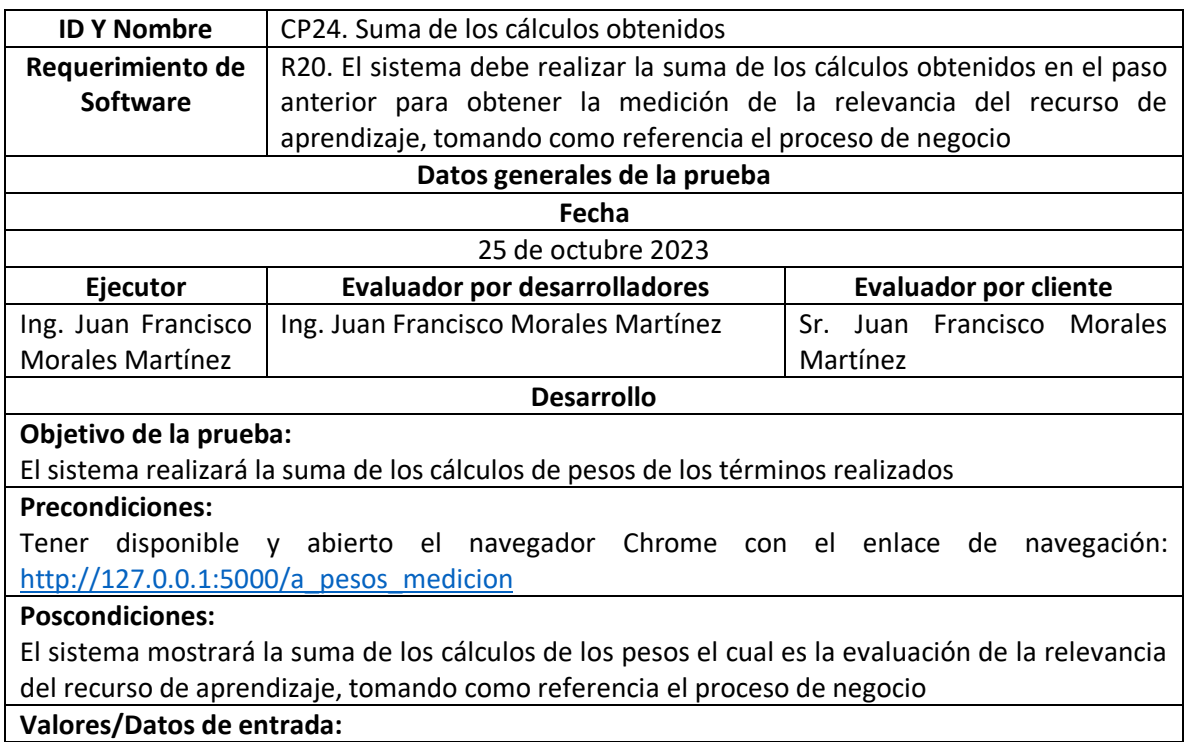

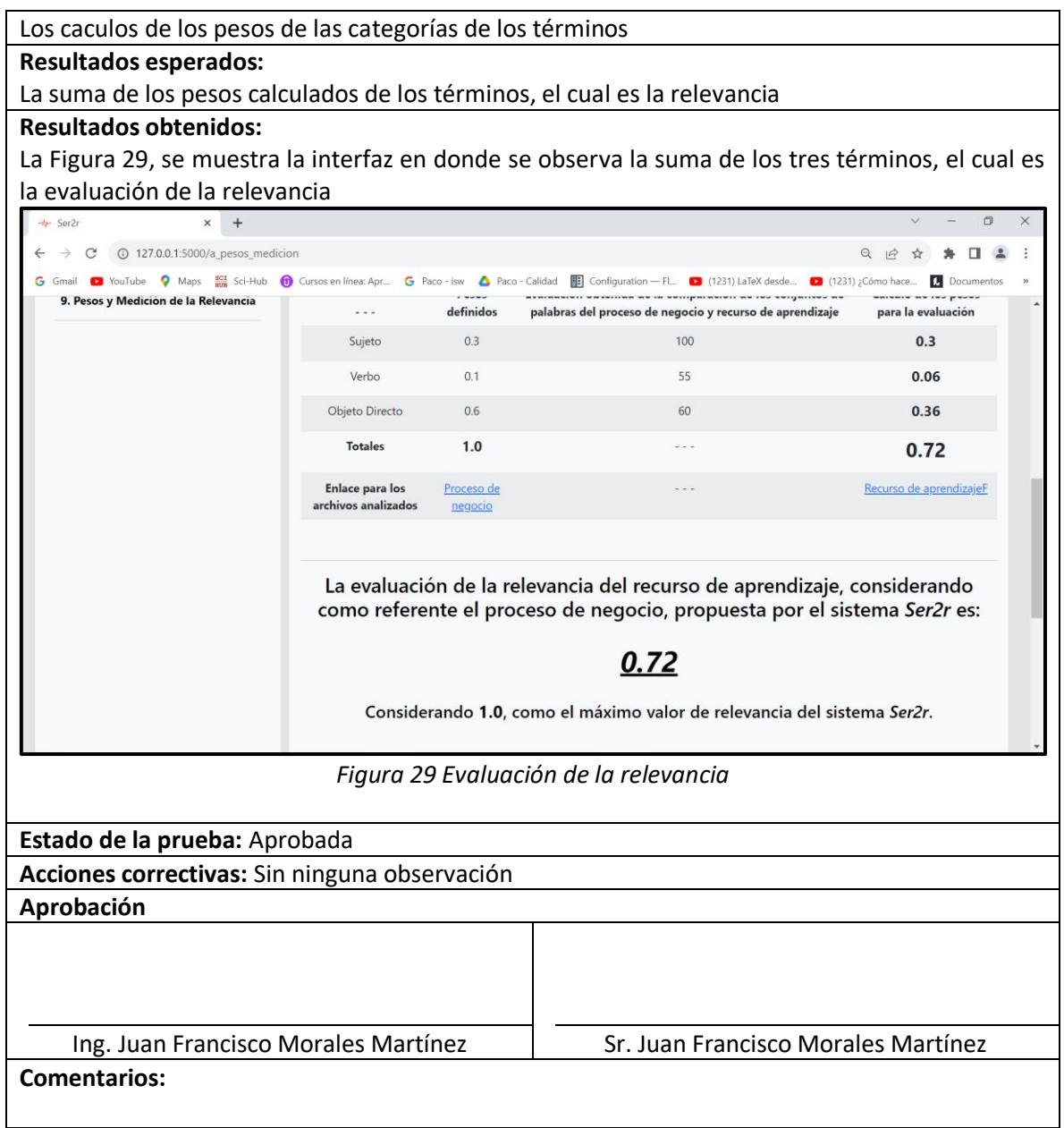

La Tabla 26, se muestra el CP25 Mostrar el PDF evaluado al seleccionar el enlace, representa el vigesimoprimero caso de prueba del sistema relacionado con el caso de uso (CU21).

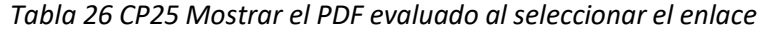

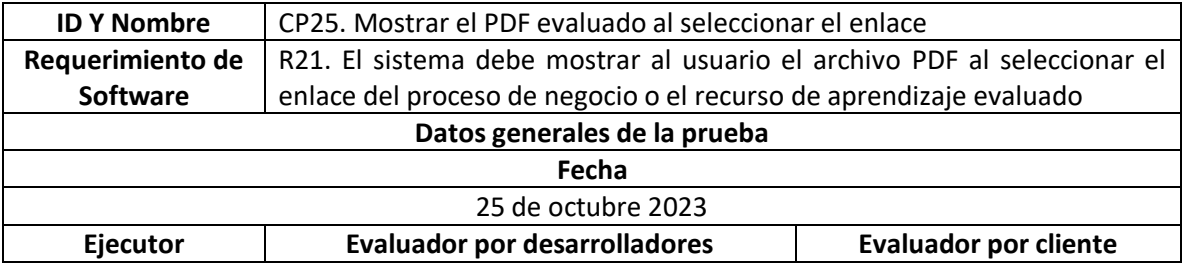

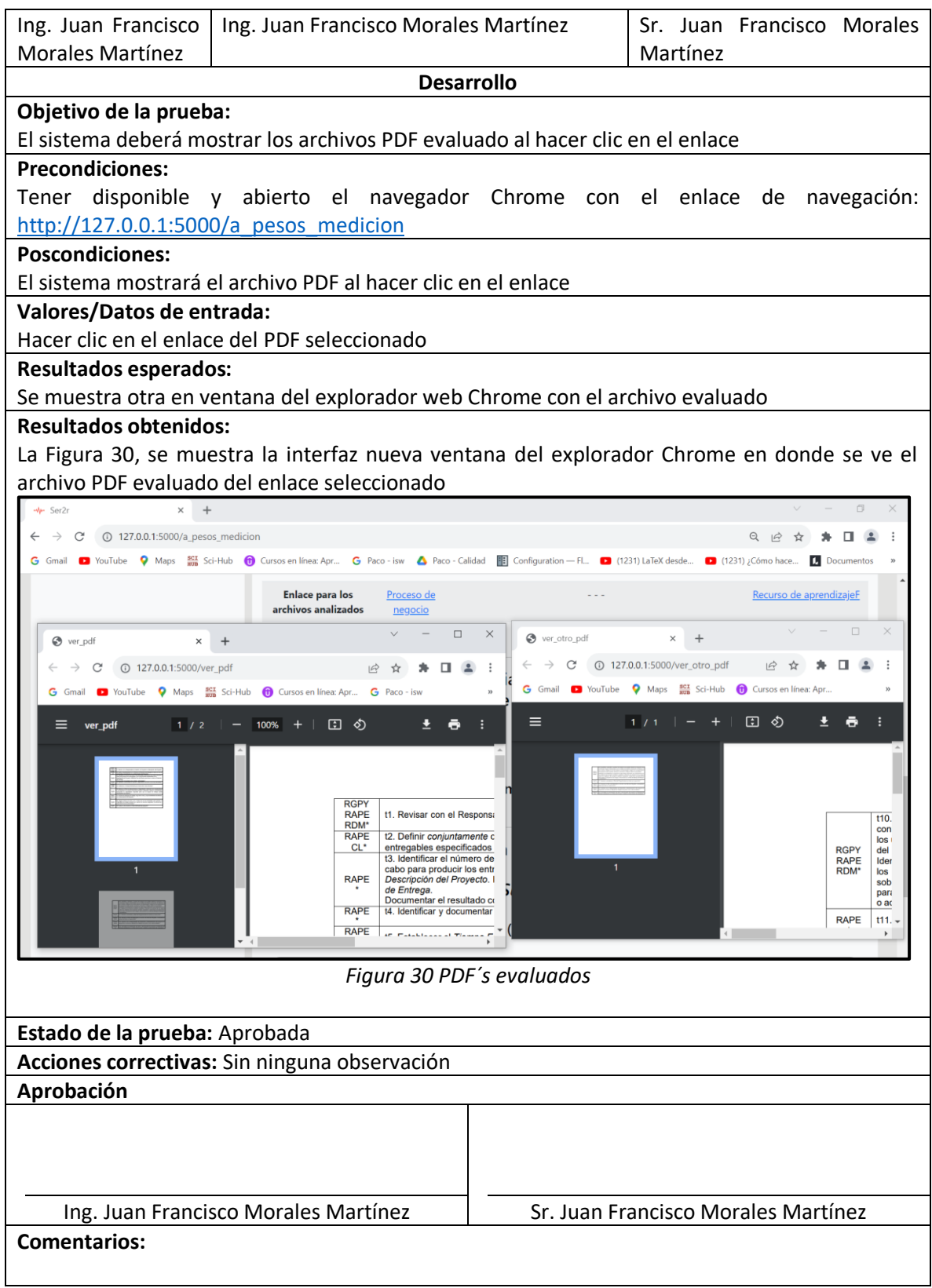

La Tabla 27 CP26 Umbral de relevancia, representa el vigesimosegundo caso de prueba del sistema relacionado con el caso de uso (CU22).

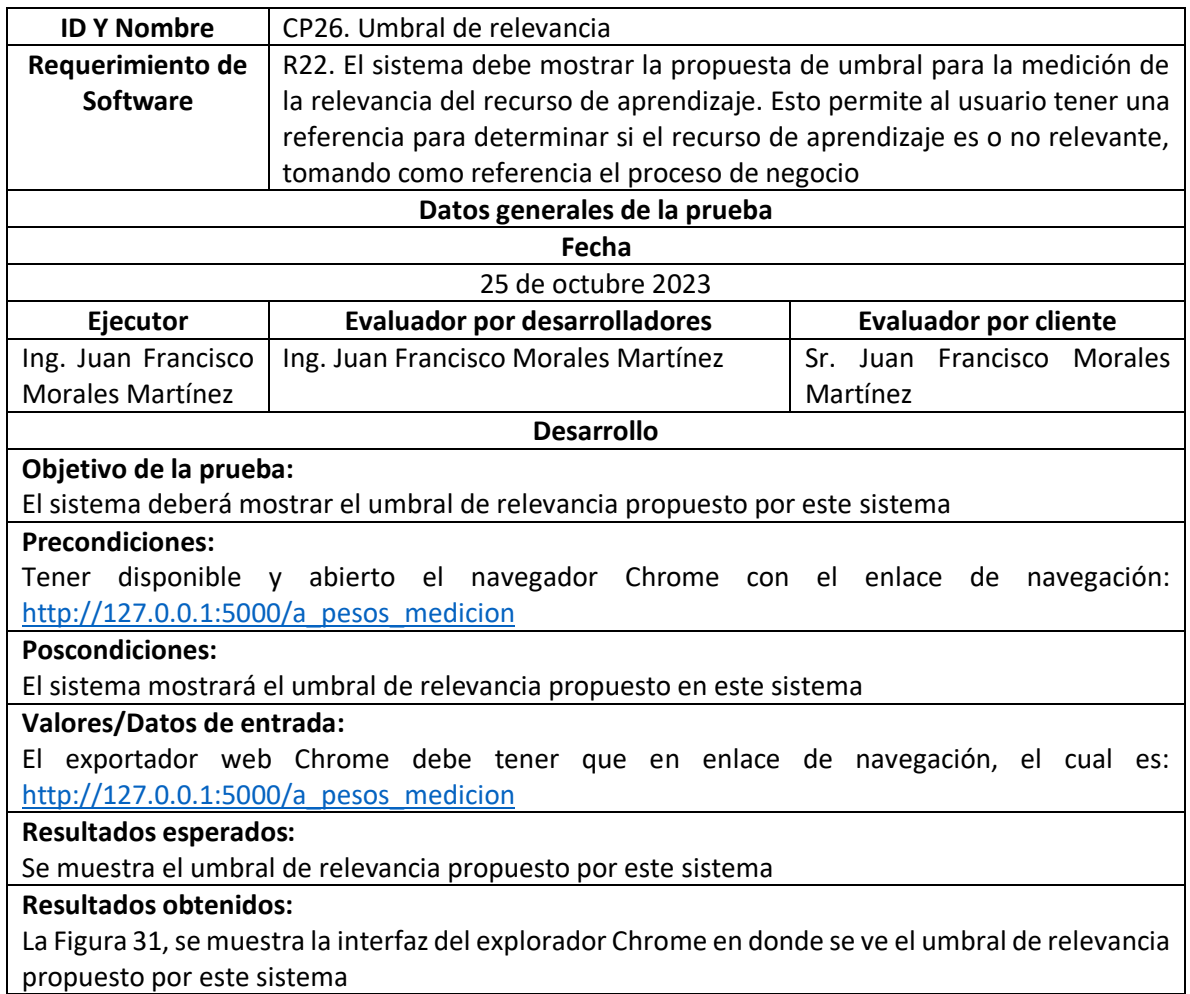

### *Tabla 27 CP26 Umbral de relevancia*

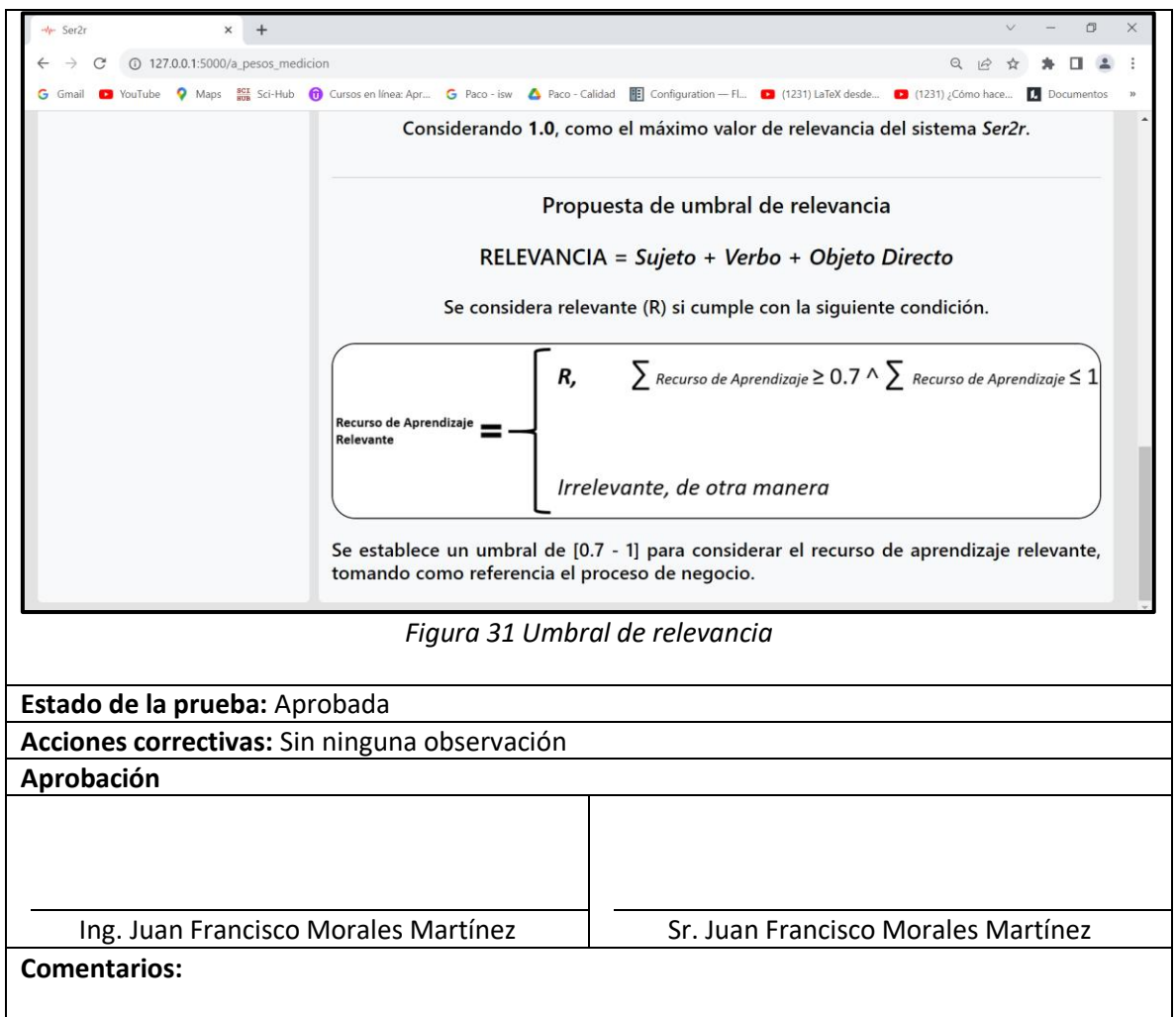

# **Proceso de asignación de propuestos para medir la relevancia de un recurso de aprendizaje**

La Tabla 28, muestra los resultados que se obtuvieron después de aplicar un proceso de estadística descriptiva utilizando los pesos de la Figura 32 que se asignaron a cada etiqueta.

Se calculó el promedio de los resultados de cada tipo de etiqueta, es decir, del sujeto, del verbo y objeto directo, de las 70 pruebas realizadas. Y se calculó la desviación estándar, con el objetivo de observar que tan dispersos están los datos alrededor del promedio por etiqueta.

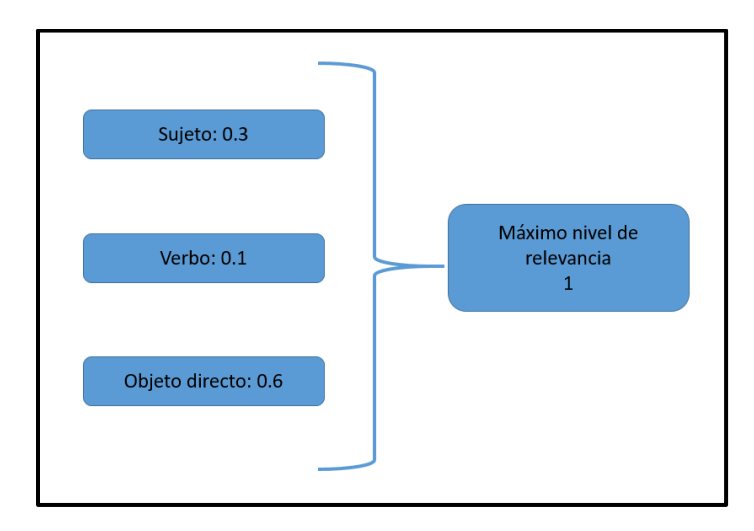

*Figura 32 Pesos propuestos por etiqueta para medir la relevancia de un recurso de aprendizaje tomando como referencia un proceso de negocio.*

Tabla 28 Proceso de estadística descriptiva para la asignación de pesos a los tres diferentes tipos de etiquetas ulilizadas en el sistema Ser2r.

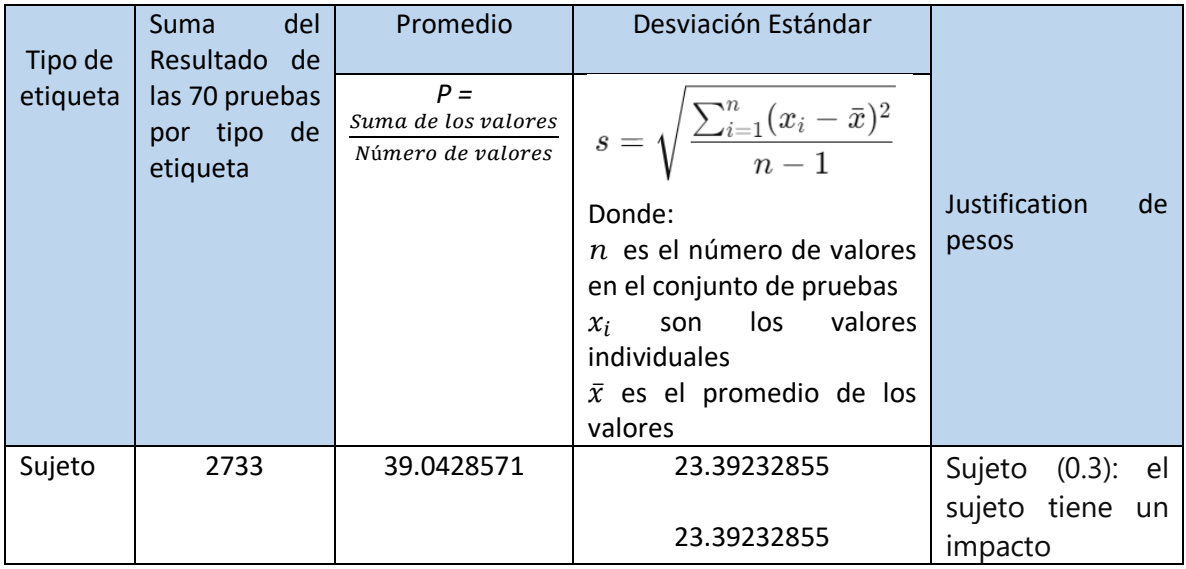

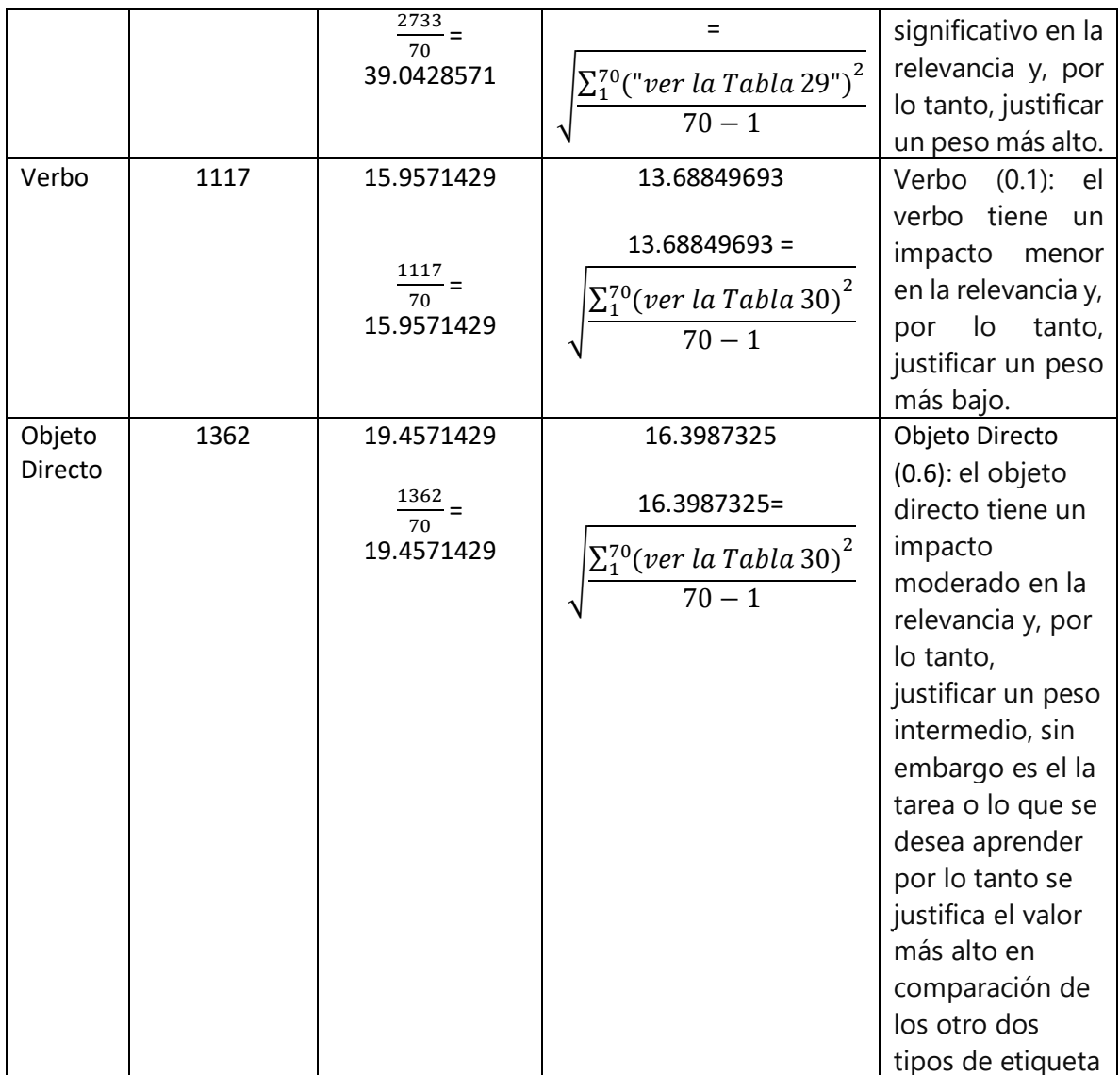

En las Tablas 29, 30 y 31, se muestra el cálculo de la desviación estándar aplicada en el proceso de estadística descriptiva para la asignación de pesos a los tres diferentes tipos de etiqueta ulilizadas en el sistema Ser2r.

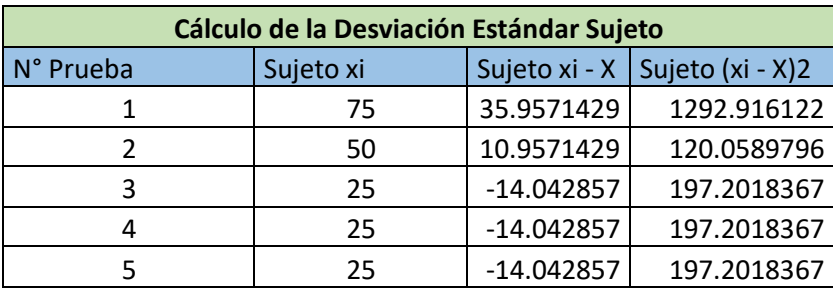

*Tabla 29 Cálculo de la Desviación Estándar, con los datos de la etiqueta Sujeto.*

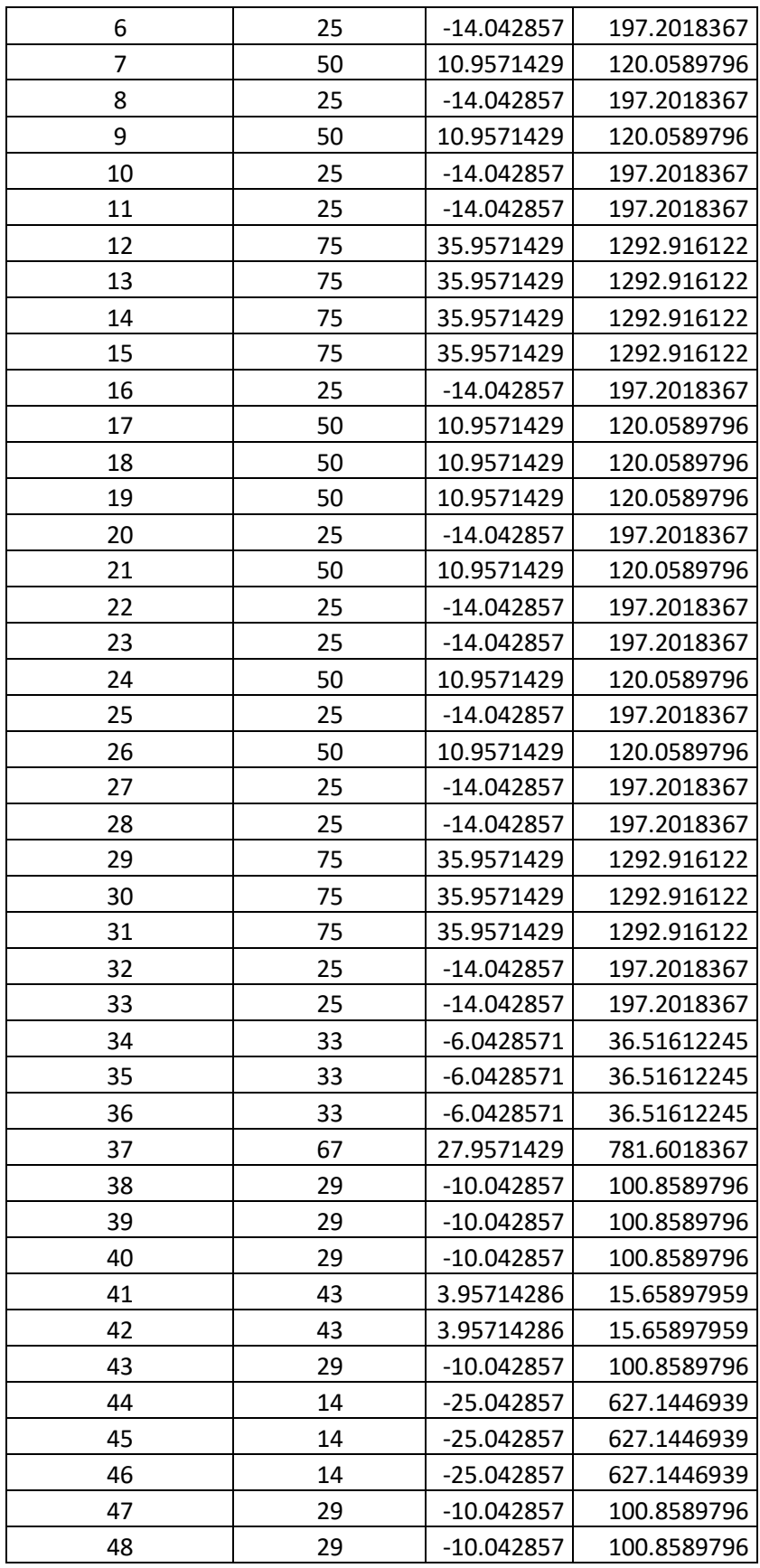

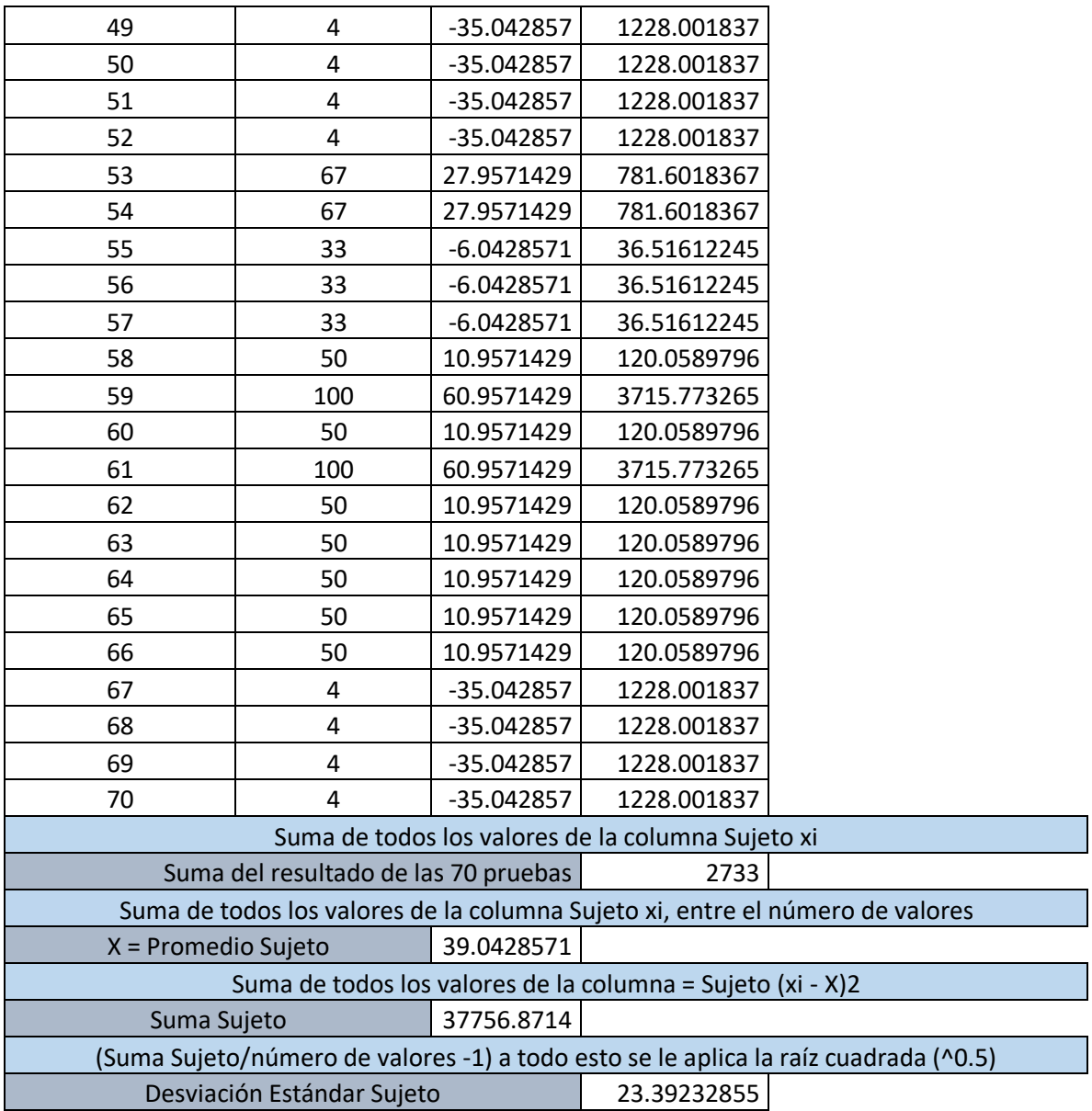

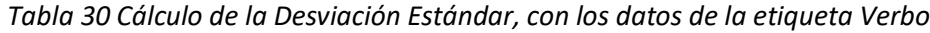

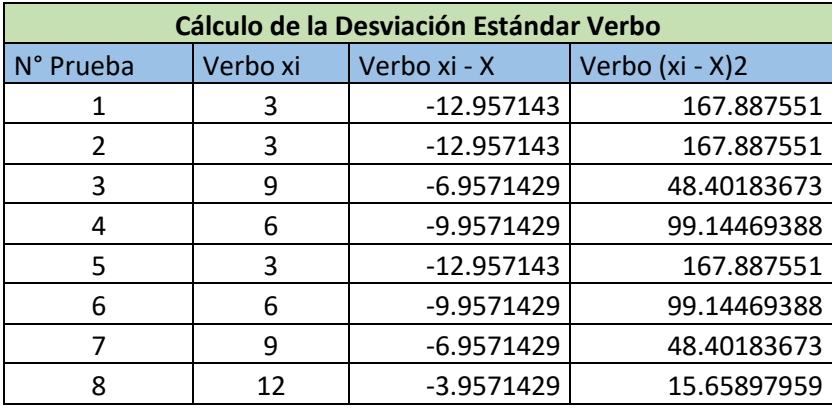

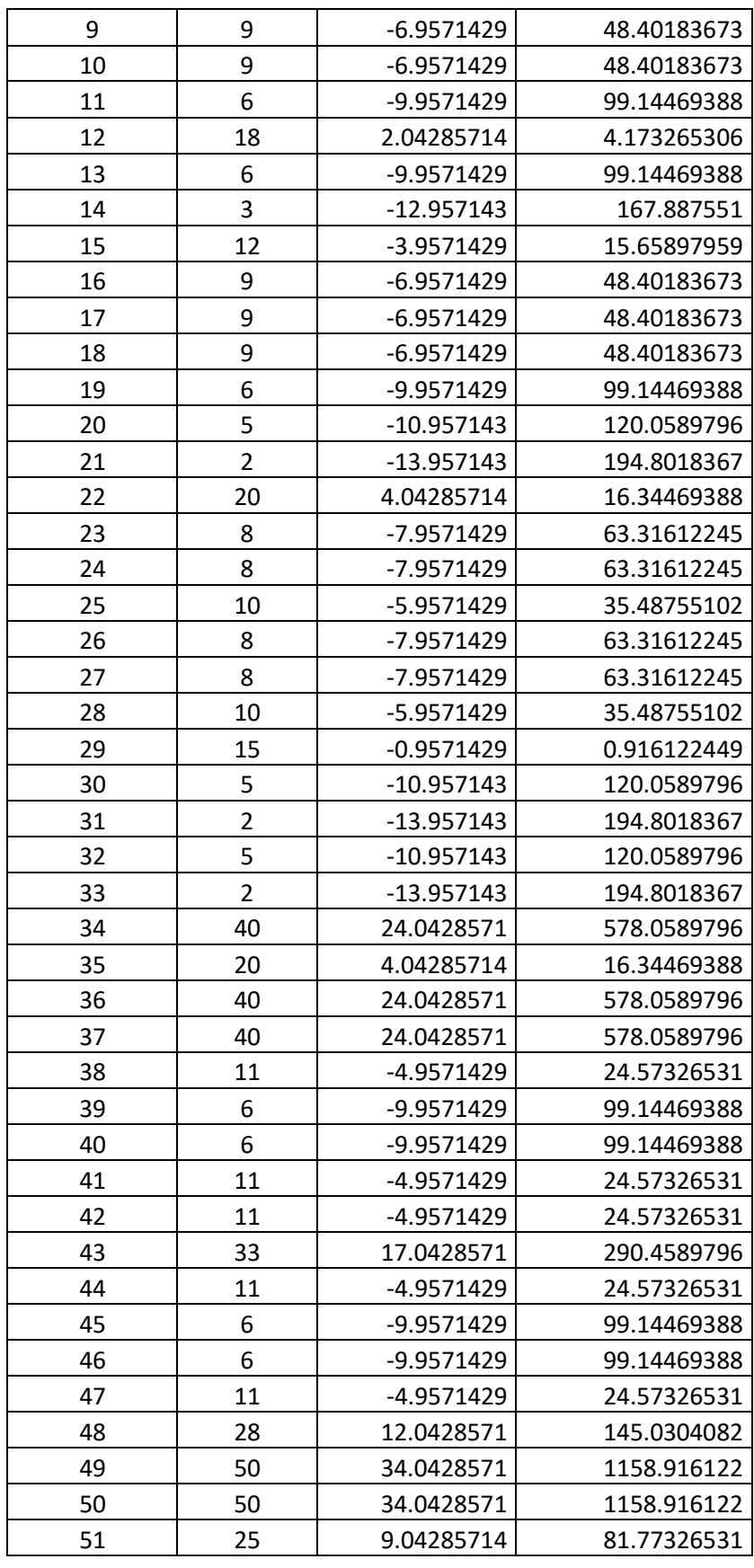

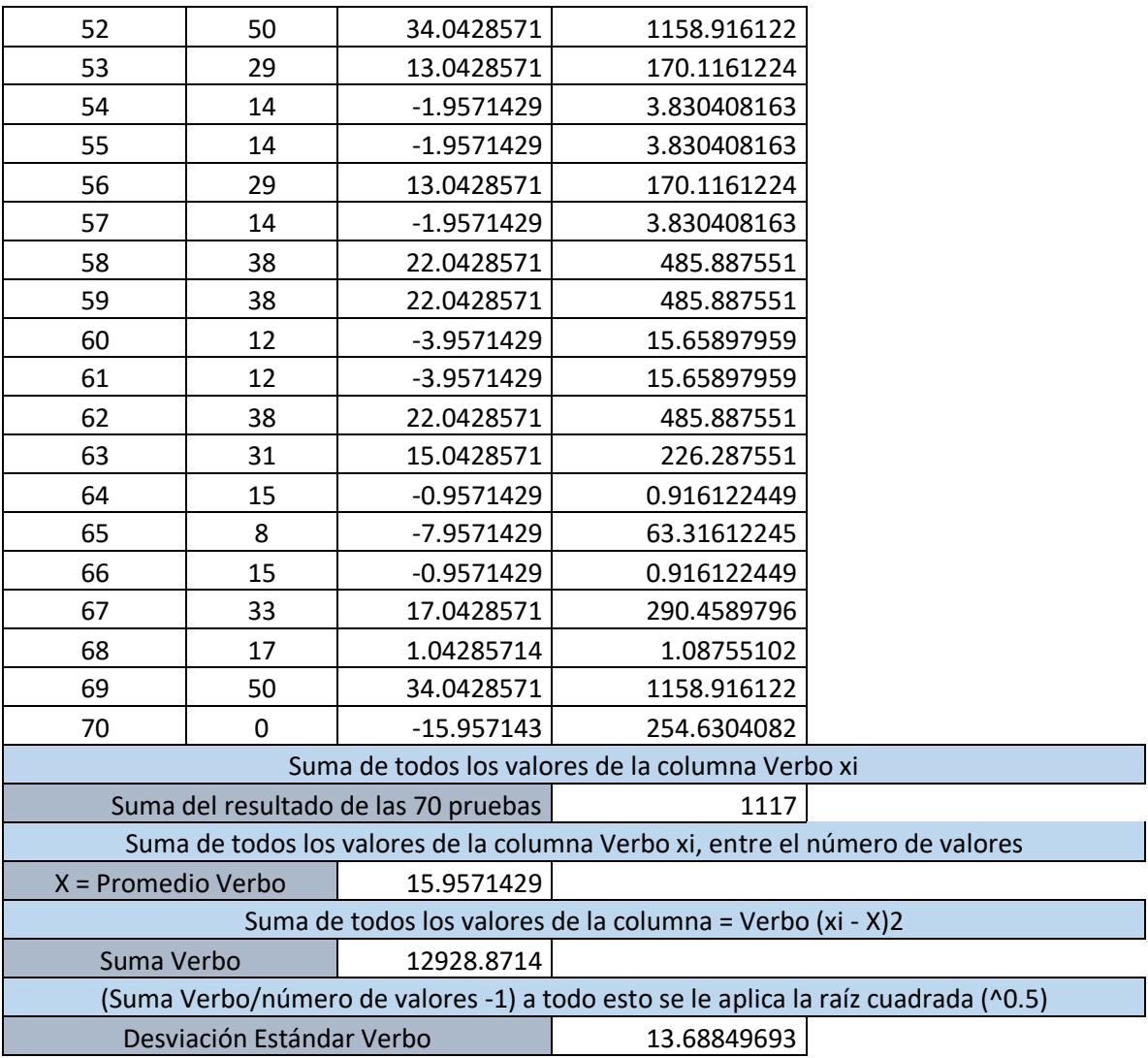

*Tabla 31 Cálculo de la Desviación Estándar, con los datos de la etiqueta Objeto Directo*

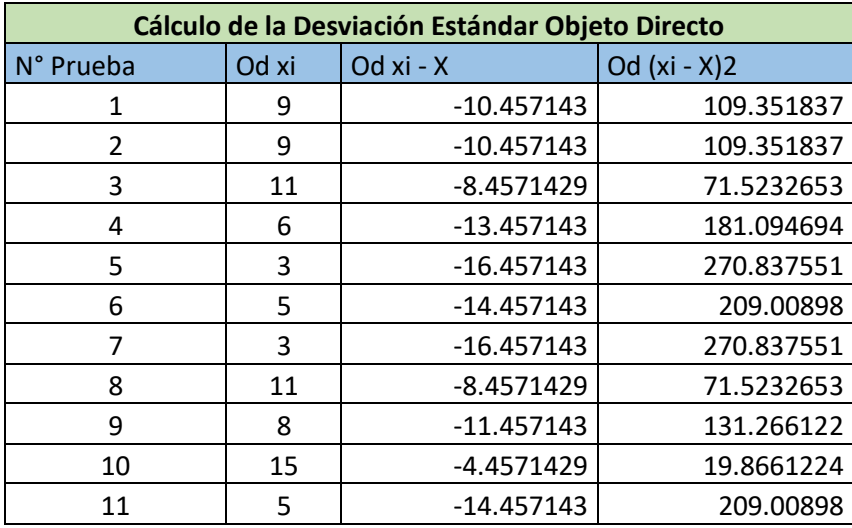

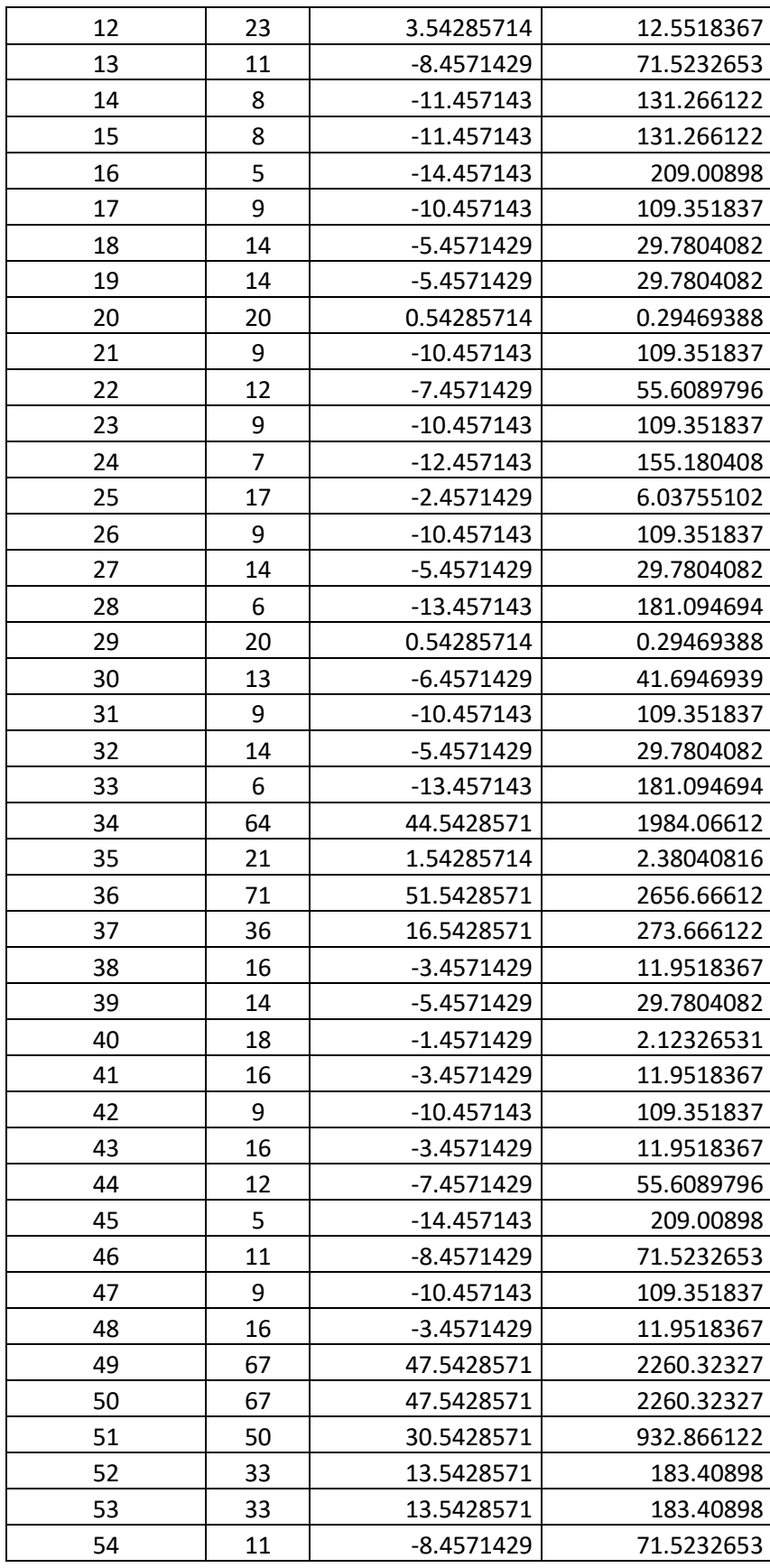

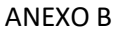

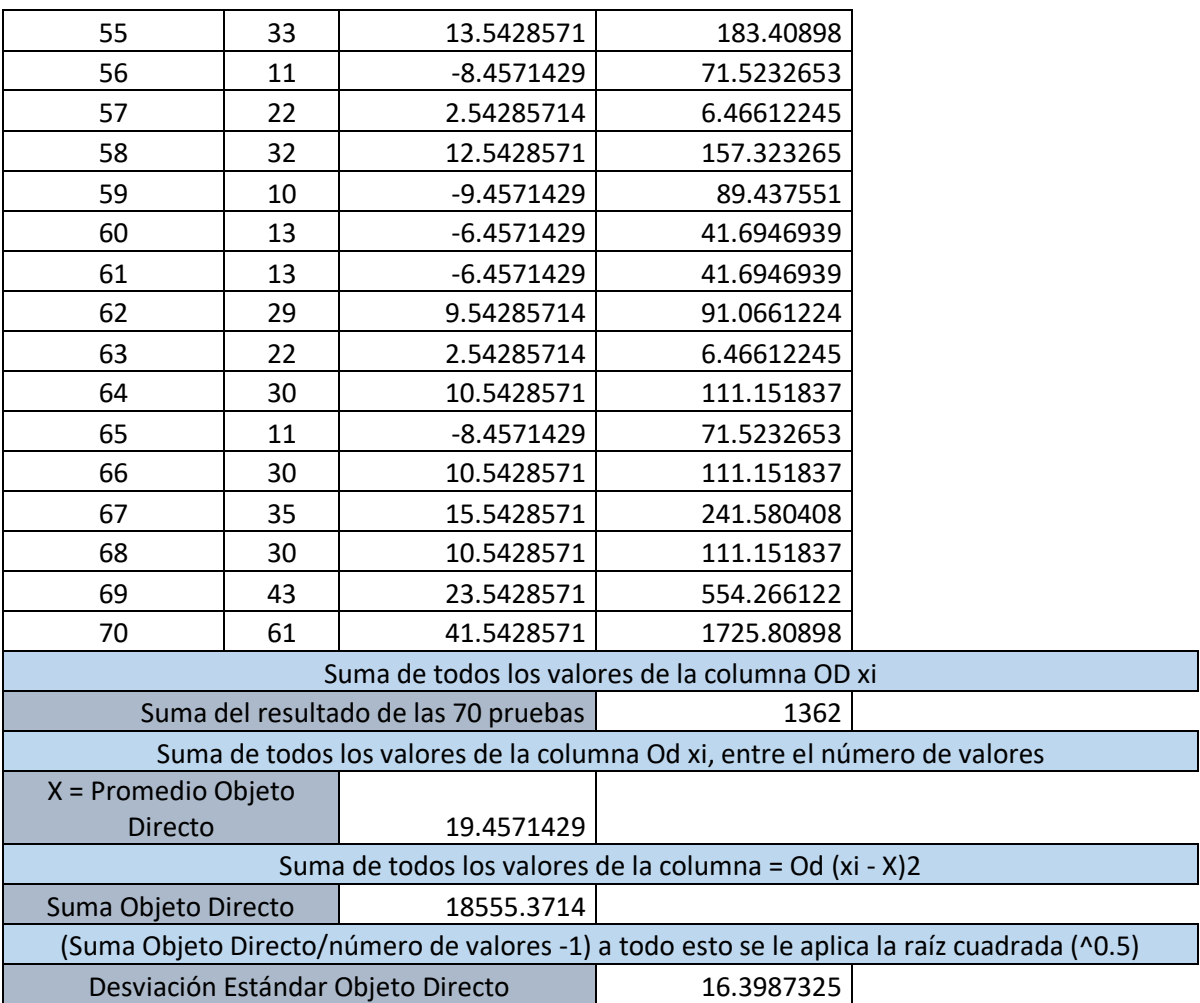

A continuación, se muestran otros diagramas realizados que se elaboraron después del diseño, pero que, sin embargo, son clave en la descripción del marco de servicios web, Ser2r.

#### **Diagrama de secuencia**

En esta sección se muestra el diagrama de secuencia del sistema *Ser2r* en la Figura 33.

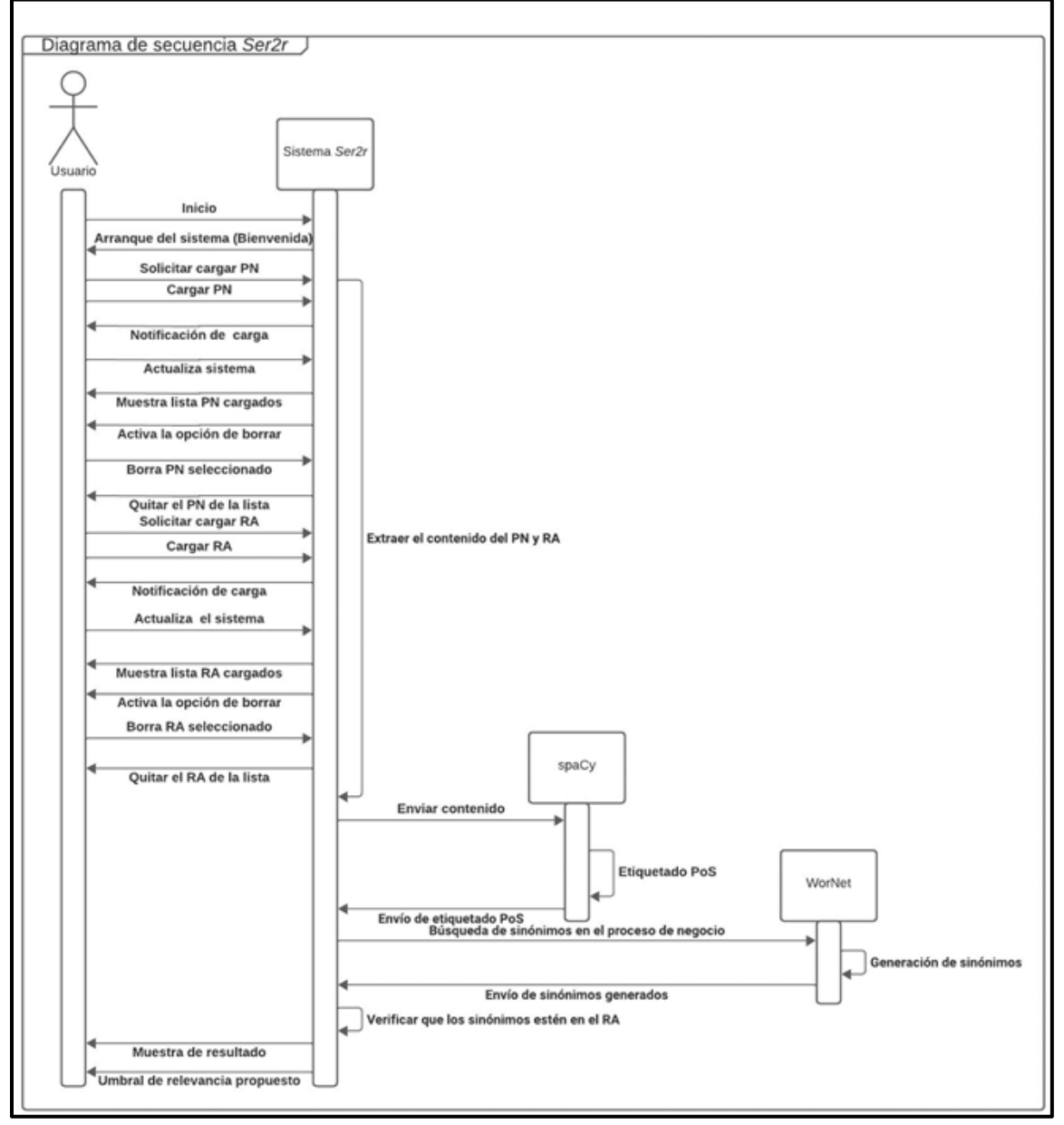

*Figura 32. Secuencia del sistema Ser2r*

En la Figura 33, se representa el periodo de tiempos de los procesos que realiza el sistema *Ser2r*, para ser ejecutado de forma correcta.

## *Diagrama de actividad*

En la Figura 34, se muestra el diagrama de actividad del sistema *Ser2r.* En la figura, se muestra más a detalle las actividades principales, que realiza el marco de servicios web *Ser2r*, para lograr el objetivo de medir automáticamente la relevancia de un recurso de aprendizaje, tomando como referencia el proceso de negocio.

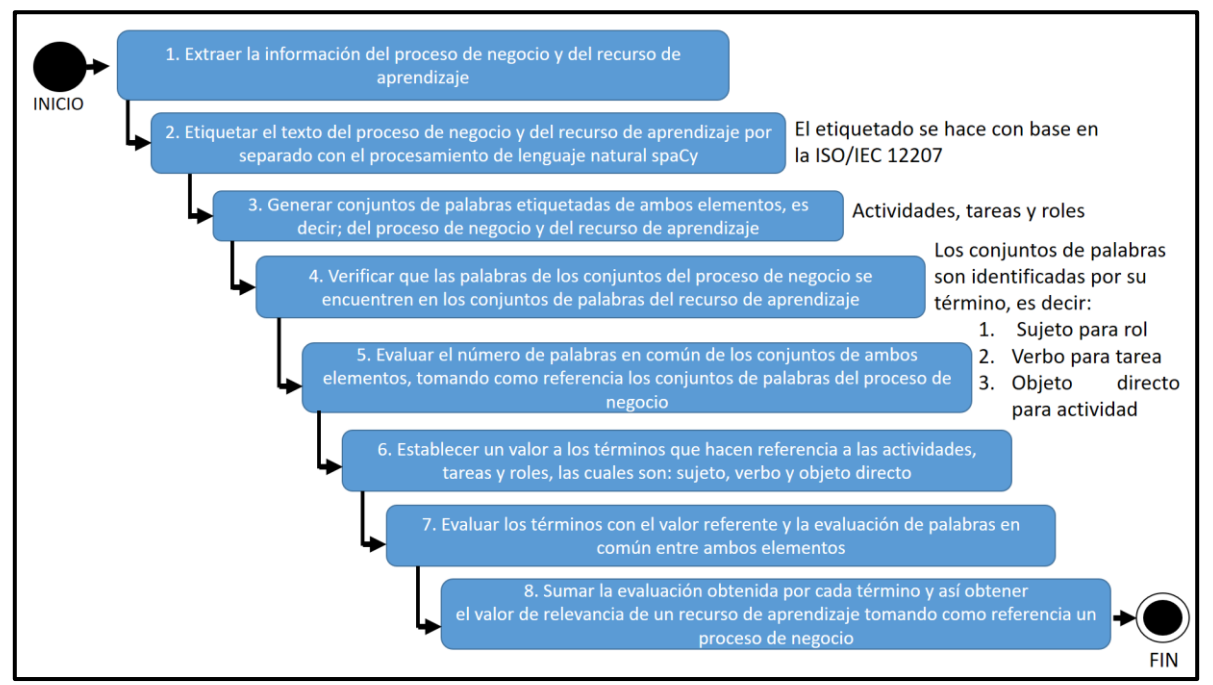

*Figura 34. Actividades del sistema Ser2r*